## Metodologie di Programmazione

- ❧tecniche per la programmazione orientata ad oggetti (in piccolo)
- ❧esemplificate utilizzando il linguaggio Java
- ❧testo di riferimento (fino al Cap. 10):
	- Barbara Liskov, Program Development in Java, Abstraction, Specification and Object-Oriented Design, Addison-Wesley 2001

# Contenuti della parte introduttiva del corso

- ❧ implementazione di linguaggi ad alto livello ● interpretazione, compilazione, implementazioni miste
- ❧ programmazione come decomposizione guidata da astrazioni
	- meccanismi di astrazione: parametrizzazione, specifica

2

4

- tipi di astrazione: procedure, tipi di dato astratti, iterazione astratta, gerarchie di tipi
- ❧ cenni di semantica operazionale di Java
	- classi, oggetti, metodi, gerarchie
	- il modello di esecuzione

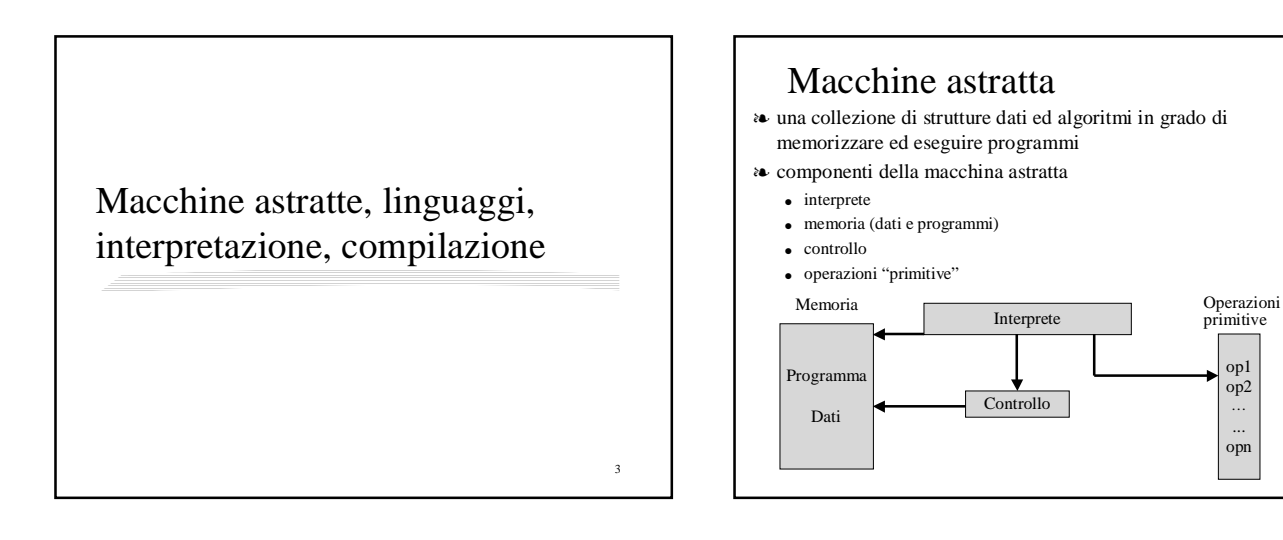

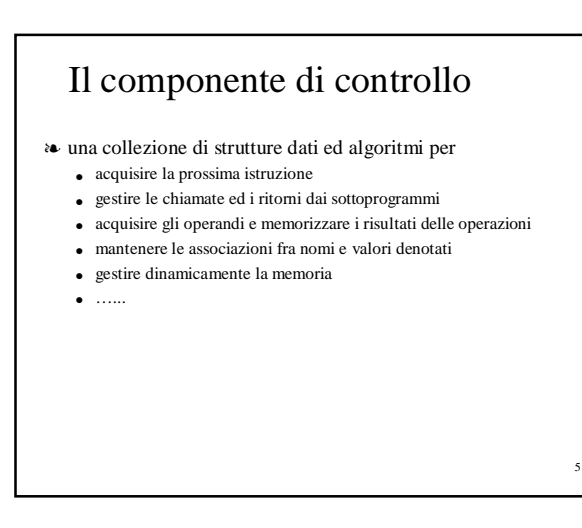

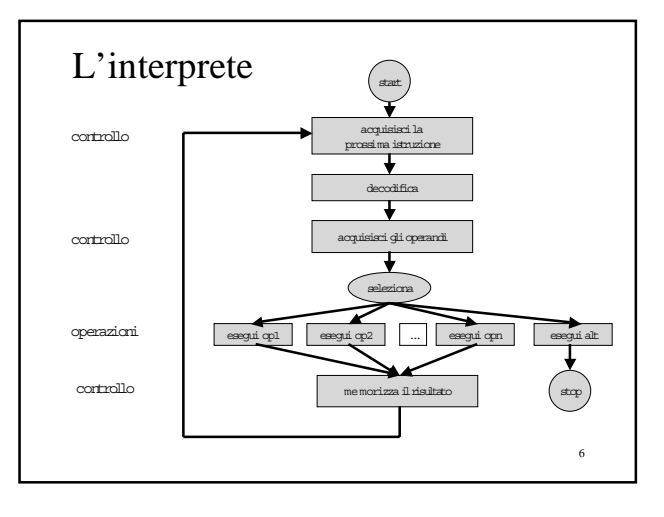

# Il linguaggio macchina

### ❧ **M** macchina astratta

- ❧ **LM** linguaggio macchina di **M**
	- è il linguaggio che ha come stringhe legali tutti i programmi interpretabili dall'interprete di **M**
- ❧ i programmi sono particolari dati su cui opera l'interprete

# Macchine astratte: implementazione

❧ **M** macchina astratta

7

9

- ❧ i componenti di **M** sono realizzati mediante strutture dati ed algoritmi implementati nel linguaggio macchina di una **macchina ospite**  $M_0$ , già esistente (implementata)
- ❧ è importante la realizzazione dell'interprete di **M**
	- $\bullet$  può coincidere con l'interprete di  $M_{\odot}$ • **M** è realizzata come **estensione** di  $M_0$ 
		- altri componenti della macchina possono essere diversi
	- può essere diverso dall'interprete di  $M_{\odot}$ 
		- **M** è realizzata su **M**<sub>o</sub> in modo **interpretativo**
		- altri componenti della macchina possono essere uguali

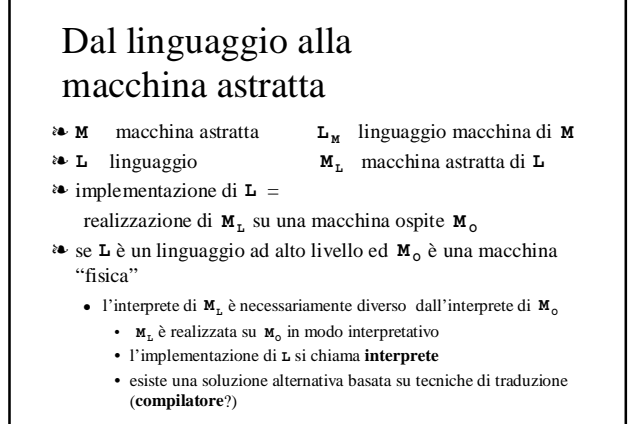

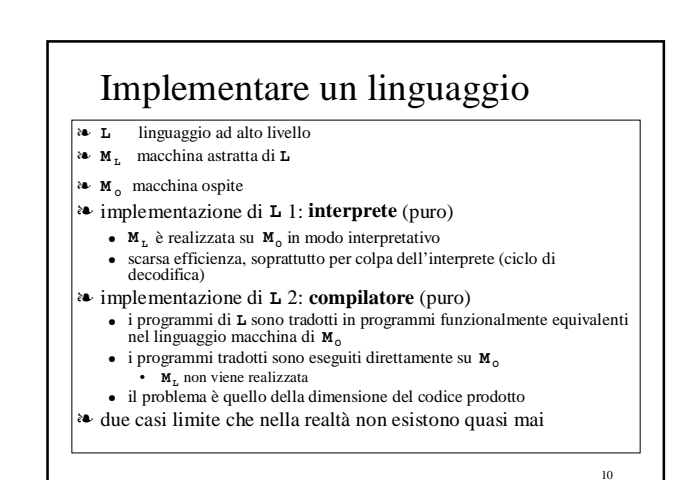

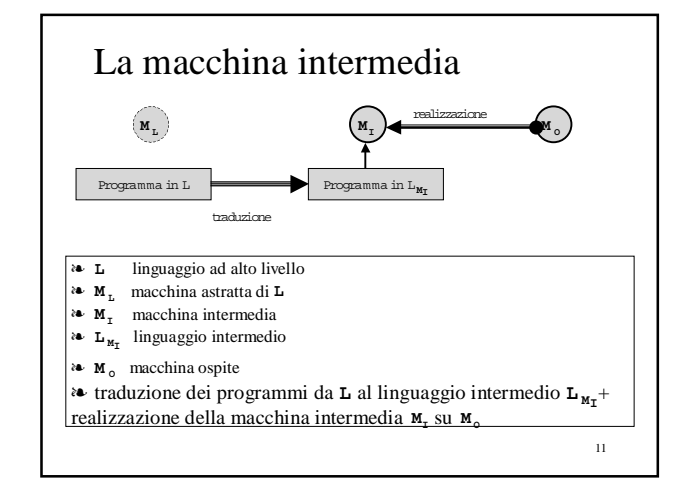

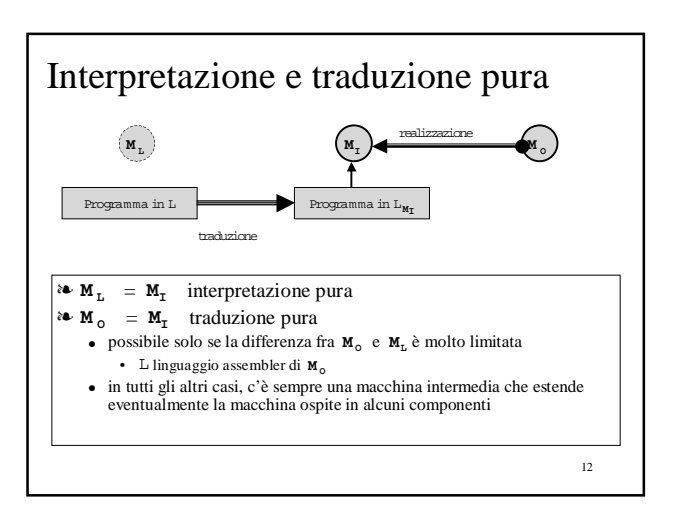

# Il compilatore

- ❧ quando l'interprete della macchina intermedia **MI** coincide con quello della macchina ospite  $M_0$
- ❧ che differenza c'è tra **MI** e **MO**?
- il **supporto a tempo di esecuzione (rts)**
- collezione di strutture dati e sottoprogrammi che devono essere caricati su  $M_0$  (estensione) per permettere l'esecuzione del codice prodotto dal traduttore (compilatore)
- $M<sub>T</sub> = M<sub>0</sub> + rts$
- ❧ il linguaggio L**MI** è il linguaggio macchina di **<sup>M</sup> <sup>O</sup>** esteso con chiamate al supporto a tempo di esecuzione

### 14 A che serve il supporto a tempo di esecuzione? ❧ un esempio da un linguaggio antico (FORTRAN) ● praticamente una notazione "ad alto livello" per un linguaggio macchina ❧ in linea di principio, è possibile tradurre completamente un programma FORTRAN in un linguaggio macchina puro, senza chiamate al rts, ma ... la traduzione di alcune primitive FORTRAN (per esempio, relative all'I/O) produrrebbe centinaia di istruzioni in linguaggio macchina • se le inserissimo nel codice compilato, la sua dimensione crescerebbe a dismisura • in alternativa, possiamo inserire nel codice una chiamata ad una routine<br>(indipendente dal particolare programma)<br>• tale routine deve essere caricata su **M**<sub>o</sub> ed entra a far parte del rts ❧ nei veri linguaggi ad alto livello, questa situazione si presenta per quasi tutti i costrutti del linguaggio ● meccanismi di controllo ● non solo routines ma anche strutture dati

### 15 Il caso del compilatore C ❧ il supporto a tempo di esecuzione contiene ● varie strutture dati • la pila dei records di attivazione – ambiente, memoria, sottoprogrammi, … • la memoria a heap – puntatori, ... ● i sottoprogrammi che realizzano le operazioni necessarie su tali strutture dati ❧ il codice prodotto è scritto in linguaggio macchina esteso con chiamate al rts

13

# Implementazioni miste ❧ quando l'interprete della macchina intermedia **MI** non coincide con quello della macchina ospite **M**<sub>o</sub> ❧ esiste un ciclo di interpretazione del linguaggio intermedio  $L_{\text{M}_T}$  realizzato su  $M_{\text{o}}$ ● per ottenere un codice tradotto più compatto ● per facilitare la portabilità su diverse macchine ospiti • si deve riimplementare l'interprete del linguaggio intermedio • non è necessario riimplementare il traduttore

### Compilatore o implementazione mista?

❧ nel compilatore non c'è di mezzo un livello di interpretazione del linguaggio intermedio

- sorgente di inefficienza
	- la decodifica di una istruzione nel linguaggio intermedio (e la sua trasformazione nelle azioni semantiche corrispondenti) viene effettuata ogni volta che si incontra l'istruzione
- ❧ se il linguaggio intermedio è progettato bene, il codice prodotto da una implementazione mista ha dimensioni inferiori a quelle del codice prodotto da un compilatore
- ❧ un'implementazione mista è più portabile di un compilatore
- ❧ il supporto a tempo di esecuzione di un compilatore si ritrova quasi uguale nelle strutture dati e routines utilizzate dall'interprete del linguaggio intermedio

17

### L'implementazione di Java

### ❧ è un'implementazione mista

- traduzione dei programmi da Java a byte-code, linguaggio macchina di una macchina intermedia chiamata Java Virtual Machine
- i programmi byte-code sono interpretati
- l'interprete della Java Virtual Machine opera su strutture dati (stack, heap) simili a quelle del rts del compilatore C
- la differenza fondamentale è la presenza di una gestione automatica del recupero della memoria a heap (garbage collector)
- su una tipica macchina ospite, è più semplice realizzare l'interprete di byte-code che l'interprete di Java
	- byte-code è più "vicino" al tipico linguaggio macchina

# Tre famiglie di implementazioni

### ❧ interprete puro

- $M_L$  =  $M_L$
- interprete di **L** realizzato su **M**<sub>o</sub>
- alcune implementazioni (vecchie!) di linguaggi logici e funzionali • LISP, PROLOG

### ❧ compilatore

• macchina intermedia  $M<sub>T</sub>$  realizzata per estensione sulla macchina ospite  $M<sub>o</sub>$  (rts, nessun interprete)  $\cdot$  C, C<sub>++</sub>, PASCAL

### ❧ implementazione mista

- traduzione dei programmi da **L** a  $L_{M1}$
- i programmi  $L_{M_T}$  sono interpretati su  $M_0$ 
	- Java
	- i "compilatori" per linguaggi funzionali e logici (LISP, PROLOG, ML) • alcune (vecchie!) implementazioni di Pascal (Pcode)

### Implementazioni miste e interpreti puri

- ❧ la traduzione genera codice in un linguaggio più facile da interpretare su una tipica macchina ospite
- ❧ ma soprattutto può effettuare una volta per tutte (a tempo di traduzione, staticamente) analisi, verifiche e ottimizzazioni che migliorano
	- l'affidabilità dei programmi
	- l'efficienza dell'esecuzione
- ❧ varie proprietà interessate
	- inferenza e controllo dei tipi
	- controllo sull'uso dei nomi e loro risoluzione "statica"
	- ….

19

21

### Analisi statica

- ❧ dipende dalla semantica del linguaggio
- ❧ certi linguaggi (LISP) non permettono praticamente nessun tipo di analisi statica
	- a causa della regola di scoping dinamico nella gestione dell'ambiente non locale
- ❧ altri linguaggi funzionali più moderni (ML) permettono di inferire e verificare molte proprietà (tipi, nomi, …) durante la traduzione, permettendo di
	- localizzare errori
	- eliminare controlli a tempo di esecuzione
	- type-checking dinamico nelle operazioni ● semplificare certe operazioni a tempo di esecuzione
	- come trovare il valore denotato da un nome

# Analisi statica in Java

### ❧ Java è fortemente tipato

- il type checking può essere in gran parte effettuato dal traduttore e sparire quindi dal byte-code generato
- ❧ le relazioni di subtyping permettono che una entità abbia un tipo vero (actual type) diverso da quello apparente (apparent type)
	- $\bullet~$ tipo apparente noto a tempo di traduzione
	- tipo vero noto solo a tempo di esecuzione
- è garantito che il tipo apparente sia un supertype di quello vero ❧ di conseguenza, alcune questioni legate ai tipi possono solo
	- essere risolte a tempo di esecuzione
	- scelta del più specifico fra diversi metodi overloaded ● casting (tentativo di forzare il tipo apparente ad un suo possibile
	- sottotipo) ● dispatching dei metodi (scelta del metodo secondo il tipo vero)
- ❧ controlli e simulazioni a tempo di esecuzione

22

 $20$ 

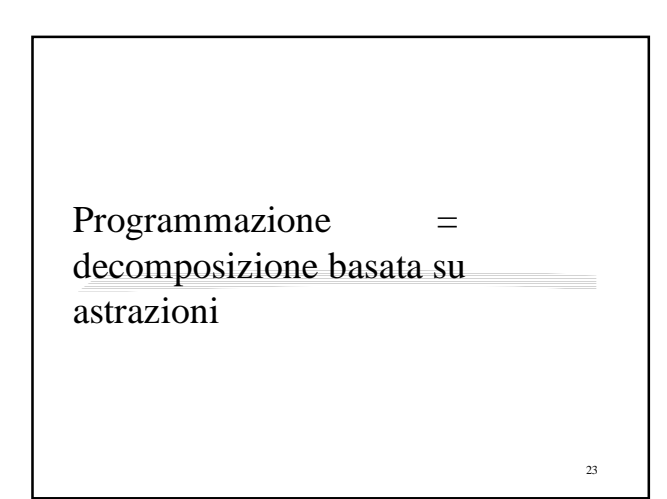

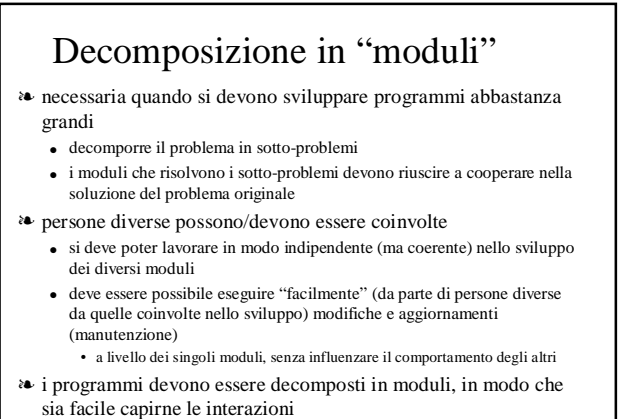

### Decomposizione e astrazione

### ❧ caratteristiche

- i sotto-problemi devono avere lo stesso livello di dettaglio
- ogni sotto-problema può essere risolto in modo indipendente
- una combinazione delle soluzioni ai sotto-problemi risolve il problema originale
- ❧ la decomposizione può essere effettuata in modo produttivo ricorrendo all'**astrazione**
	- cambiamento del livello di dettaglio, nella descrizione di un problema,
	- limitandosi a "considerare" solo alcune delle sue caratteristiche ● si passa ad un problema più semplice
		- su questo si effettua la decomposizione in sotto-problemi
- ❧ il passo astrazione-decomposizione si può ripetere più volte finché non si arriva a sottoproblemi per cui si conosce una soluzione

25

### Astrazione

- ❧ processo con cui ci si dimentica di una parte dell'informazione
	- effetto
	- cose che sono diverse diventano uguali ● perché?
		- perché si spera di semplificare l'analisi, separando gli attributi che si ritengono rilevanti da quelli che si ritiene possano essere trascurati
		- la rilevanza dipende dal contesto
- ❧ a noi interessano i meccanismi di astrazione legati alla programmazione
- ❧ lo strumento fondamentale è l'utilizzazione di **linguaggi ad alto livello**
	- enorme semplificazione per il programmatore
		- usando direttamente i costrutti del linguaggio ad alto livello • invece che una delle numerosissime sequenze di istruzioni in linguaggio macchina "equivalenti"

 $26$ 

I linguaggi non bastano

//ricerca all'insù found = false; for  $(x + i) = 0$ ;  $i <$  a.length;  $i +$ +) if  $(a[i] == e)$  {  $z = i$ ; found = true;  $\}$ //ricerca all'ingiù  $found = false;$ for  $(x + i = a.length - 1; i >= 0; i-)$ if  $(a[i] == e)$  {  $z = i$ ; found = true; }

#### ❧ sono diversi

- possono dare risultati diversi
- potrebbero essere stati scritti con l'idea di risolvere lo stesso problema • verificare se l'elemento è presente nell'array e restituire una posizione in cui è contenuto

27

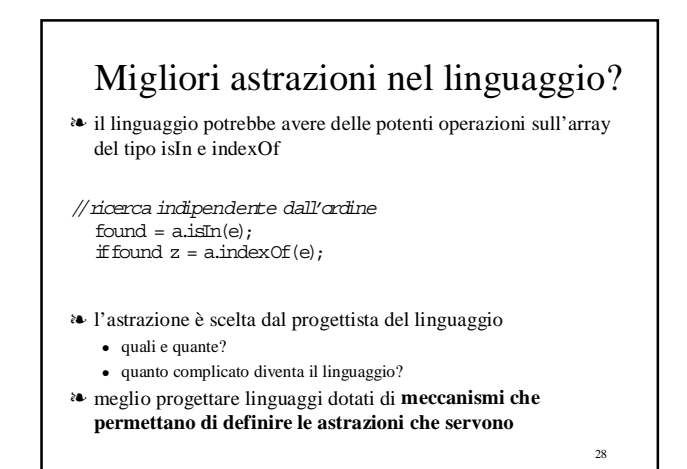

# Il più comune tipo di astrazione

#### ❧ l'astrazione procedurale

- presente in tutti i linguaggi di programmazione
- ❧ la separazione tra "definizione" e "chiamata" rende disponibili nel linguaggio i due meccanismi fondamentali di astrazione
	- **l'astrazione attraverso parametrizzazione**
		- si astrae dall'identità di alcuni dati, rimpiazzandoli con parametri
		- si generalizza un modulo per poterlo usare in situazioni diverse
	- **l'astrazione attraverso specifica**
		- si astrae dai dettagli dell'implementazione del modulo, per limitarsi a considerare il comportamento che interessa a chi utilizza il modulo (ciò che fa, non come lo fa)
		- si rende ogni modulo indipendente dalle implementazioni dei moduli che usa

29

### Astrazione via parametrizzazione ❧ l'introduzione dei parametri permette di descrivere un insieme (anche infinito) di computazioni diverse con un singolo programma che le astrae tutte

 $x * x + y * y$ 

● descrive una computazione

λx, y:int. (x \* x + y \* y)

● descrive tutte le computazioni che si possono ottenere chiamando la procedura, cioè applicando la funzione ad una opportuna n-upla di valori

 $\lambda$ x, y:irt. (x \* x + y \* y) (w, z)

• ha la stessa semantica dell'espressione w  $* w + z * z$ 

# Astrazione via specifica

- ❧ la procedura si presta a meccanismi di astrazione più potenti della parametrizzazione
- ❧ possiamo astrarre dalla specifica computazione descritta nel corpo della procedura, associando ad ogni procedura una specifica
	- semantica intesa della procedura
- ❧ e derivando la semantica della chiamata dalla specifica invece che dal corpo della procedura
- ❧ non è di solito supportata dal linguaggio di programmazione ● se non in parte (vedi specifiche di tipo)
- ❧ si realizza con specifiche semi-formali
	- sintatticamente, commenti

## Un esempio

- float sqrt(float coef) {
- $//$  REQUIRES:  $coef > 0$ //EFFECTS: ritorna una approssimazione
- // dellaradice quadrata dicoef
- float ans =  $\overline{\text{coeff}}$  / 2.0; inti = 1;
- while  $(i < 7)$  {
- ans = ans- $((ans*ans-coef)/(2.0*ans))$ ;
- $i = i+1;$  }
- return ans; }

31

- ❧ precondizione (asserzione requires)
	- deve essere verificata quando si chiama la procedura
- ❧ postcondizione (asserzione effects)
	- tutto ciò che possiamo assumere valere quando la chiamata di procedura termina, se al momento della chiamata era verificata la precondizione

32

# Il punto di vista di chi usa la procedura

float sqrt(float coef) {

- $//$  REQUIRES:  $coef > 0$
- // EFFECTS: ritorna una approssimazione // della radice quadrata di coef
- … }
- ❧ gli utenti della procedura non si devono preoccupare di capire cosa la procedura fa, astraendo le computazioni descritte dal corpo
	- cosa che può essere molto complessa
- ❧ gli utenti della procedura non possono osservare le computazioni descritte dal corpo e dedurre da questo proprietà diverse da quelle specificate dalle asserzioni
	- informazione evidentemente considerata non rilevante  $\frac{33}{4}$ ● astraendo dal corpo (implementazione), si "dimentica"

### Tipi di astrazione

- ❧ parametrizzazione e specifica permettono di definire vari tipi di astrazione
	- astrazione procedurale
	- si aggiungono nuove operazioni a quelle della macchina astratta del linguaggio di programmazione
	- astrazione di dati
	- si aggiungono nuovi tipi di dato a quelli della macchina astratta del linguaggio di programmazione ● iterazione astratta
	- permette di iterare su elementi di una collezione, senza sapere come questi vengono ottenuti
	- gerarchie di tipo
	- permette di astrarre da specifici tipi di dato a famiglie di tipi correlati

### Astrazione procedurale

- ❧ fornita da tutti i linguaggi ad alto livello
- ❧ aggiunge nuove operazioni a quelle della macchina astratta del linguaggio di programmazione
	- per esempio, sqrtsui float
- ❧ la specifica descrive le proprietà della nuova operazione

### Astrazione sui dati

- ❧ fornita da tutti i linguaggi ad alto livello moderni
- ❧ aggiunge nuovi tipi di dato e relative operazioni a quelli della macchina astratta del linguaggio
	- tipo MultiInsieme con le operazioni vuoto, inserisci, rimuovi, numeroDi e dimensione
	- la rappresentazione dei valori di tipo MultiInsieme e le operazioni sono realizzate nel linguaggio
	- l'utente non deve interessarsi dell'implementazione, ma fare solo riferimento alle proprietà presenti nella specifica
	- le operazioni sono astrazioni definite da asserzioni come **dimensione(inserisci(s,e))= dimensione(s)+1 nu meroDi(vuoto(),e) = 0**
- ❧ la specifica descrive le relazioni fra le varie operazioni ● per questo, è cosa diversa da un insieme di astrazioni procedurali

35

### Iterazione astratta

- ❧ non è fornita da nessun linguaggio di uso comune
	- può essere simulata (per esempio, in Java)
- ❧ permette di iterare su elementi di una collezione, senza sapere come questi vengono ottenuti
- ❧ evita di dire cose troppo dettagliate sul flusso di controllo all'interno di un ciclo
	- per esempio, potremmo iterare su tutti gli elementi di un MultiInsieme senza imporre nessun vincolo sull'ordine con cui vengono elaborati
- ❧ astrae (nasconde) il flusso di controllo nei cicli

# Gerarchie di tipo

- ❧ fornite da alcuni linguaggi ad alto livello moderni ● per esempio, Java
- ❧ permettono di astrarre gruppi di astrazioni di dati (tipi) a famiglie di tipi
- ❧ i tipi di una famiglia condividono alcune operazioni
	- definite nel supertype, di cui tutti i tipi della famiglia sono subtypes
- ❧ una famiglia di tipi astrae i dettagli che rendono diversi tra loro i vari tipi della famiglia
- ❧ in molti casi, il programmatore può ignorare le differenze

# Astrazione e programmazione orientata ad oggetti

❧ il tipo di astrazione più importante per guidare la decomposizione è l'astrazione sui dati

gli iteratori astratti e le gerarchie di tipo sono comunque basati su tipi di dati astratti

❧ l'astrazione sui dati è il meccanismo fondamentale della **programmazione orientata ad oggetti**

● anche se esistono altre tecniche per realizzare tipi di dato astratti

• per esempio, all'interno del paradigma di programmazione funzionale

39

37

# Semantica operazionale

❧modello di esecuzione

- importanti soprattutto le strutture che compongono lo stato
- ❧simile alle strutture a run-time della JVM, che esegue il byte-code prodotto dal compilatore
	- con alcune semplificazioni legate alle ottimizzazioni effettuate dal compilatore

# Cosa aggiungiamo

❧le gerarchie di classi

- trattiamo l'ereditarietà ed l'overriding
- ❧l'attributo "static" per variabili e metodi
- esistono variabili e metodi propri della classe
- ❧i costruttori
	- metodi che vengono invocati al momento della creazione di una istanza di classe

41

# Semantica statica

- ❧ nella formalizzazione trascuriamo tutti gli aspetti legati alla semantica statica
	- in particolare, quelli che darebbero origine a messaggi di errore durante la compilazione
	- tipi, visibilità dei nomi, vincoli sull'overriding
- ❧ le proprietà statiche importanti verranno descritte in modo informale
- ❧ semantica semplificata solo per programmi che supererebbero con successo l'analisi statica

38

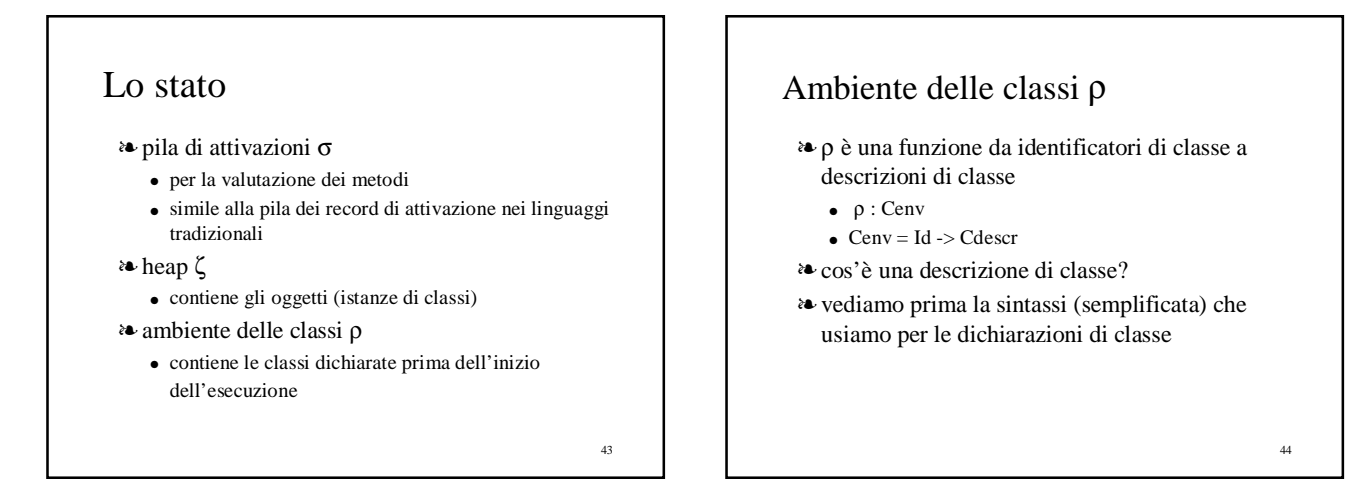

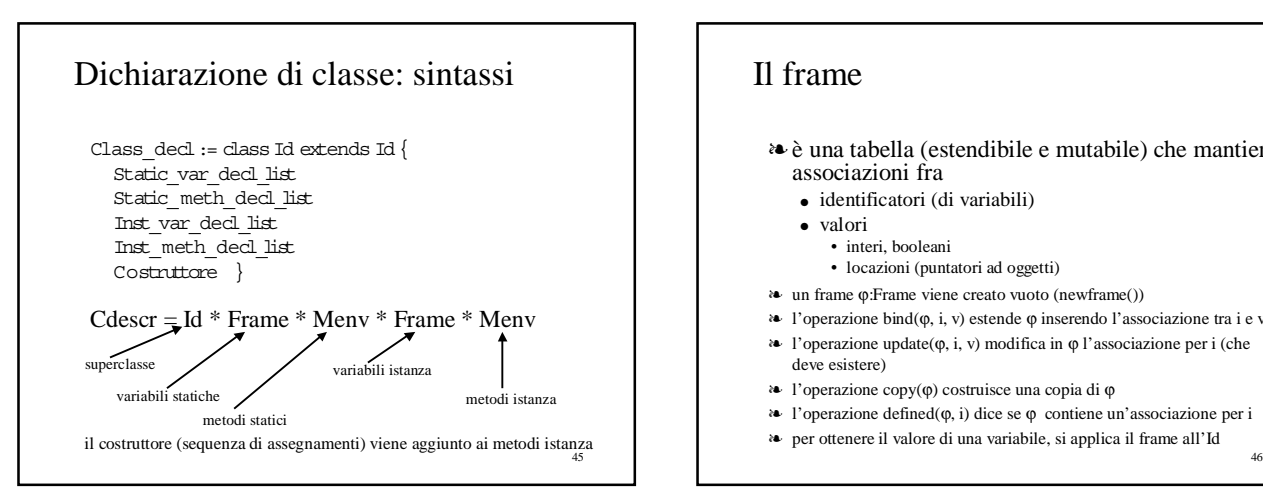

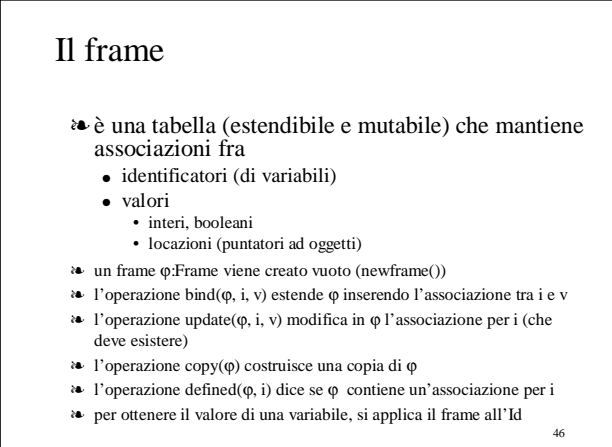

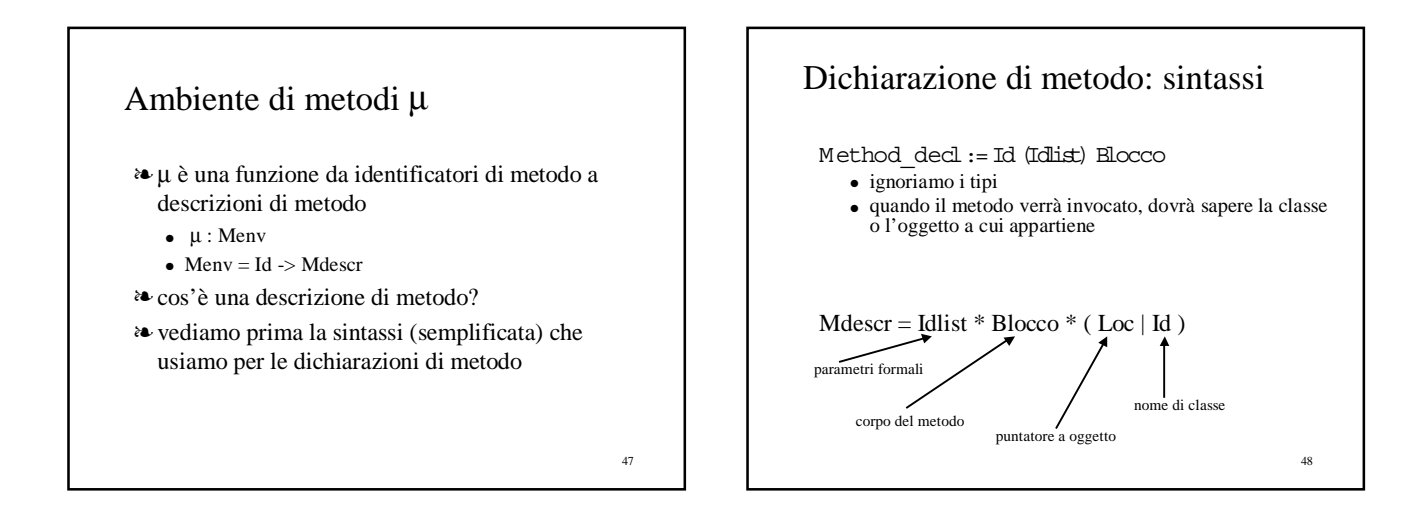

## Operazioni sugli ambienti di metodi e di class

- ❧ cemptyenv() costruisce un ambiente di classi "vuoto"
- ❧ cbind((ρ:Cenv), (i:Id), (c:Cdescr)) estende ρ associando ad i il valore c
- ❧ cdefined(ρ, i) dice se ρ è definita per i
- ❧ memptyenv() costruisce un ambiente di metodi "vuoto"
- ❧ mbind((µ:Menv), (i:Id), (m:Mdescr)) estende µ associando ad i il valore m
- $\bullet\bullet\text{ undefined}(\mu,\,i)$ dice se $\mu\bullet\text{definita per }i$
- ❧ instantiate((µ:Menv), (l: Loc)) crea un nuovo ambiente µ1 diverso da µ perché tutte le descrizioni di metodi contengono l'oggetto l

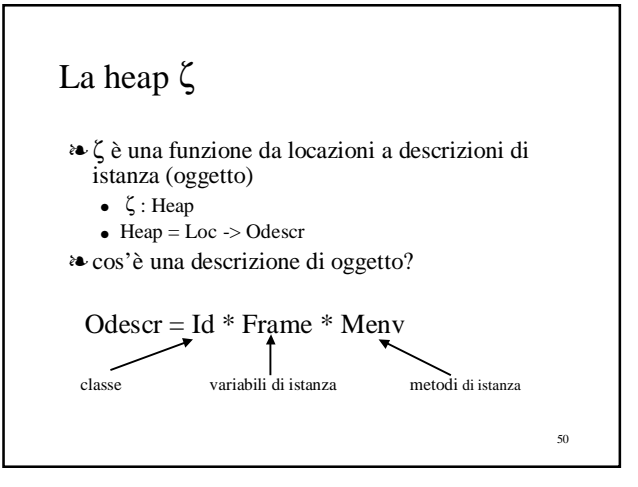

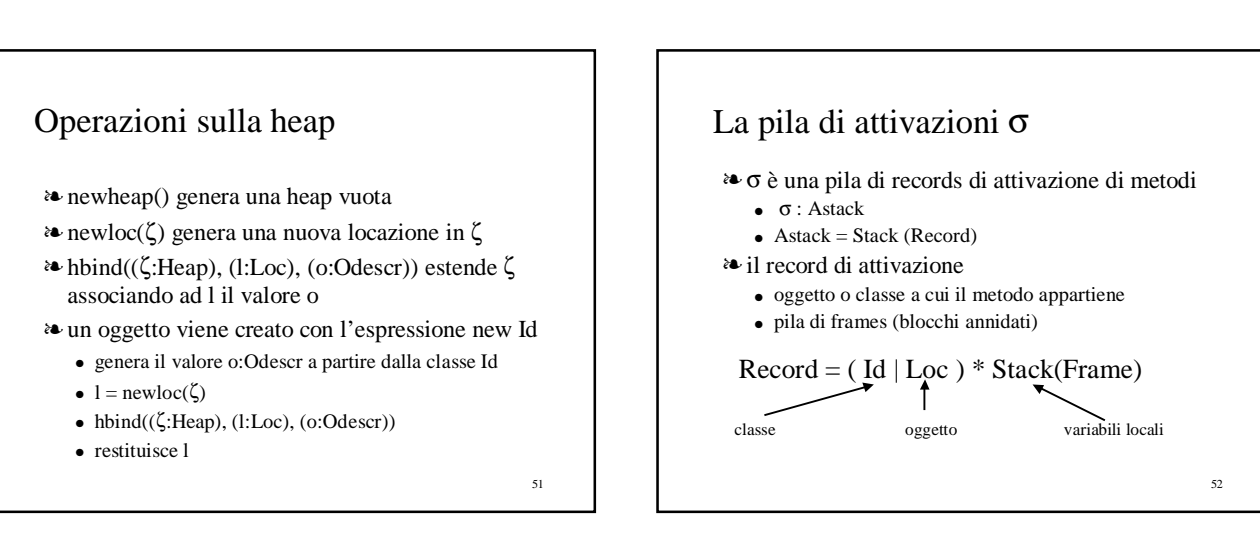

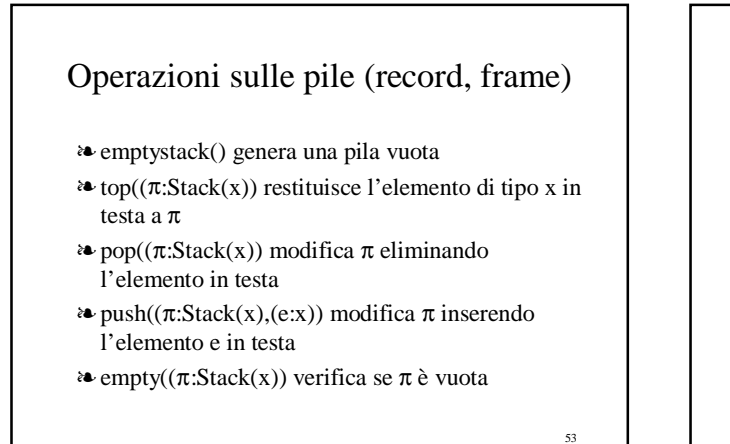

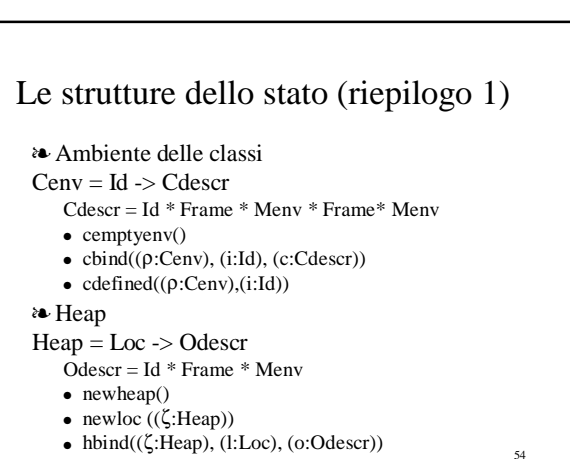

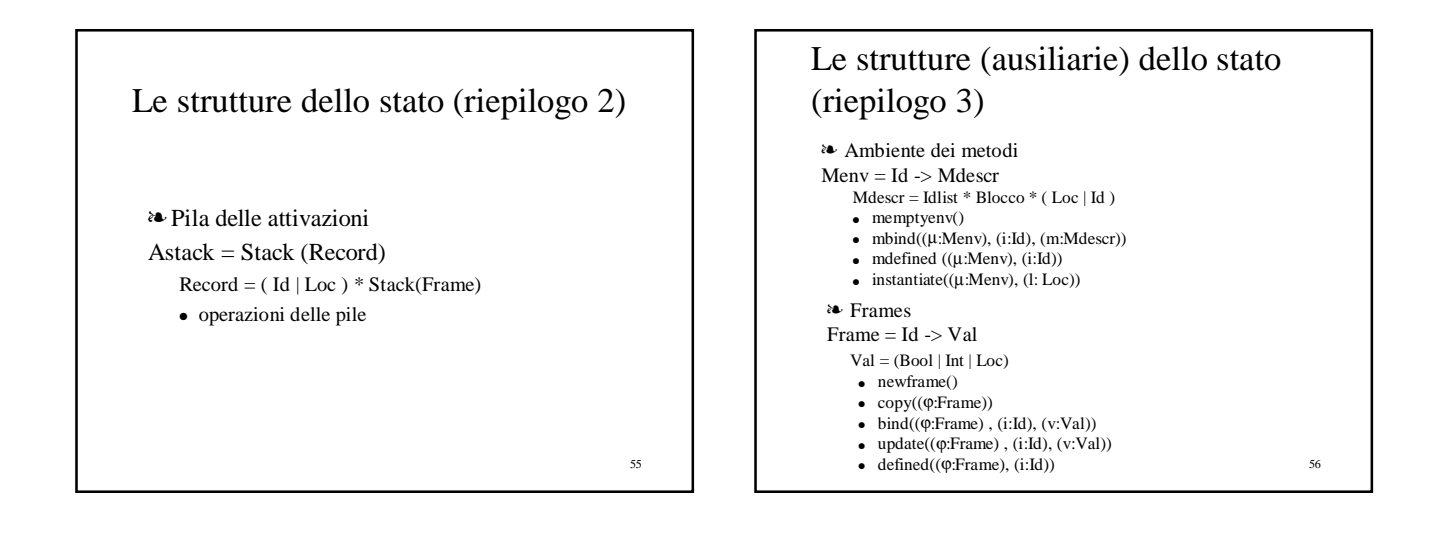

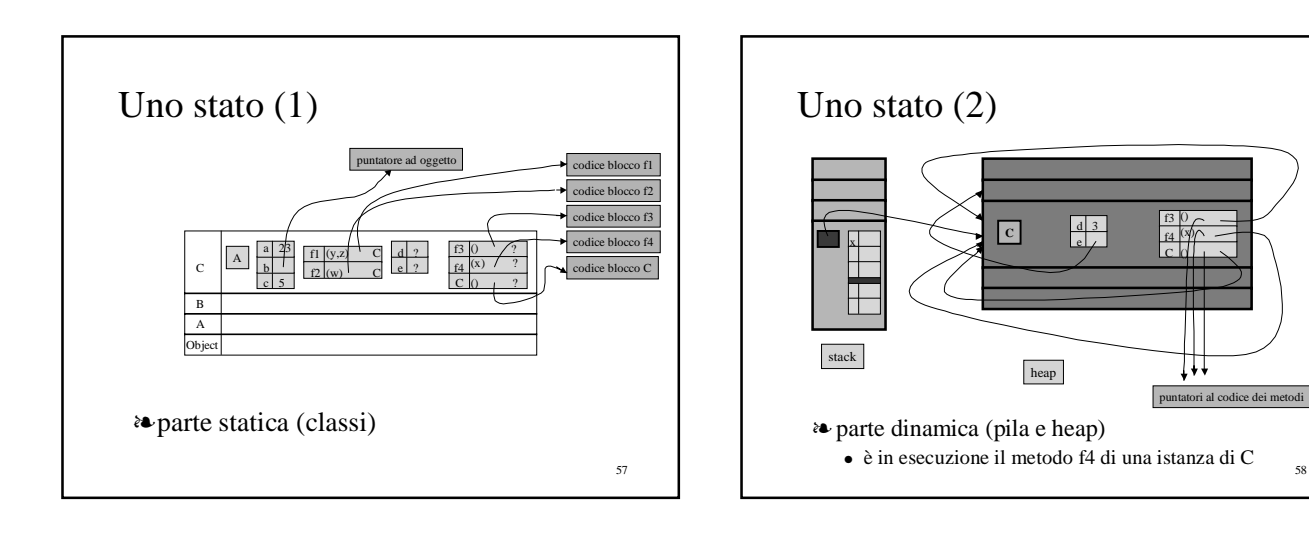

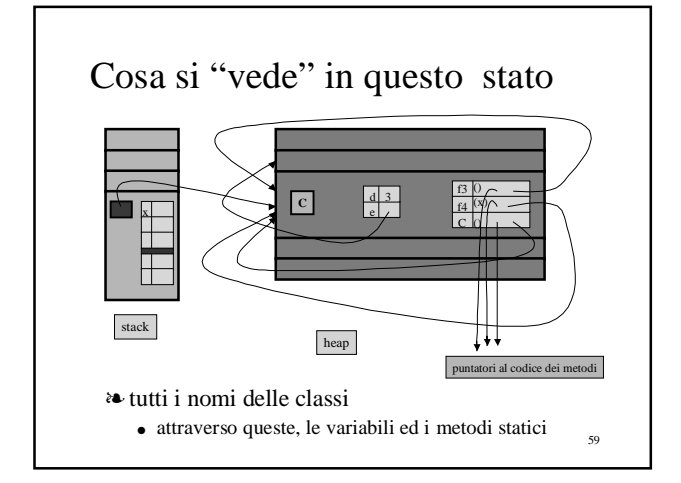

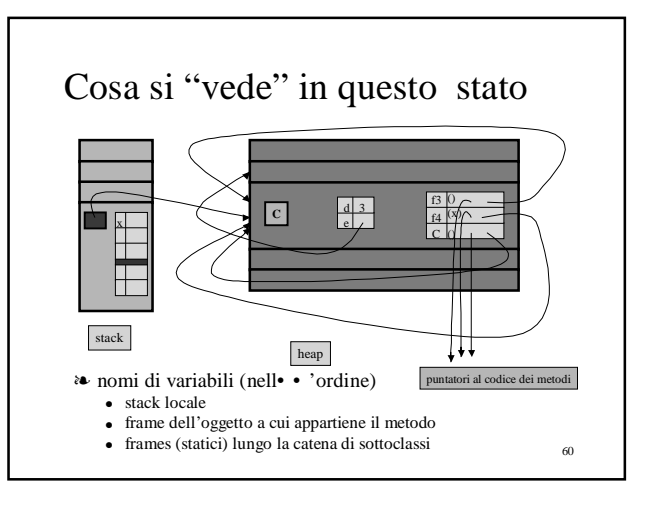

58

 $\overline{0}$ (x) ()

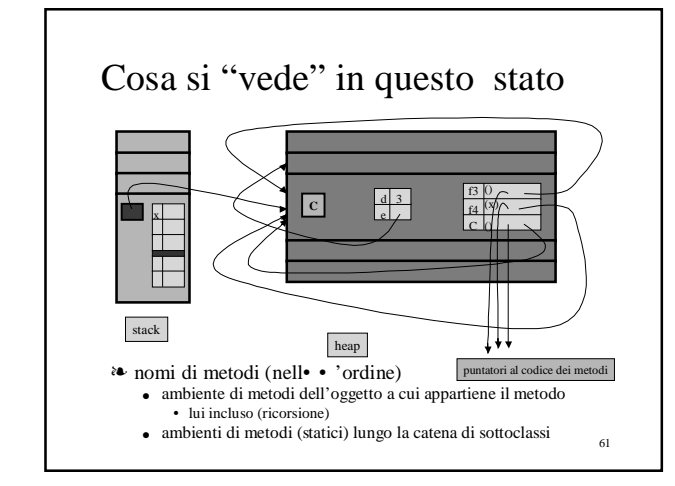

# Semantica Operazionale di un frammento di Java: le regole di transizione

estensione (con piccole varianti) di quella in

Barbuti, Mancarella, Turini, Elementi di Semantica Operazionale, appunti di Fondamenti di Programmazione

#### 62

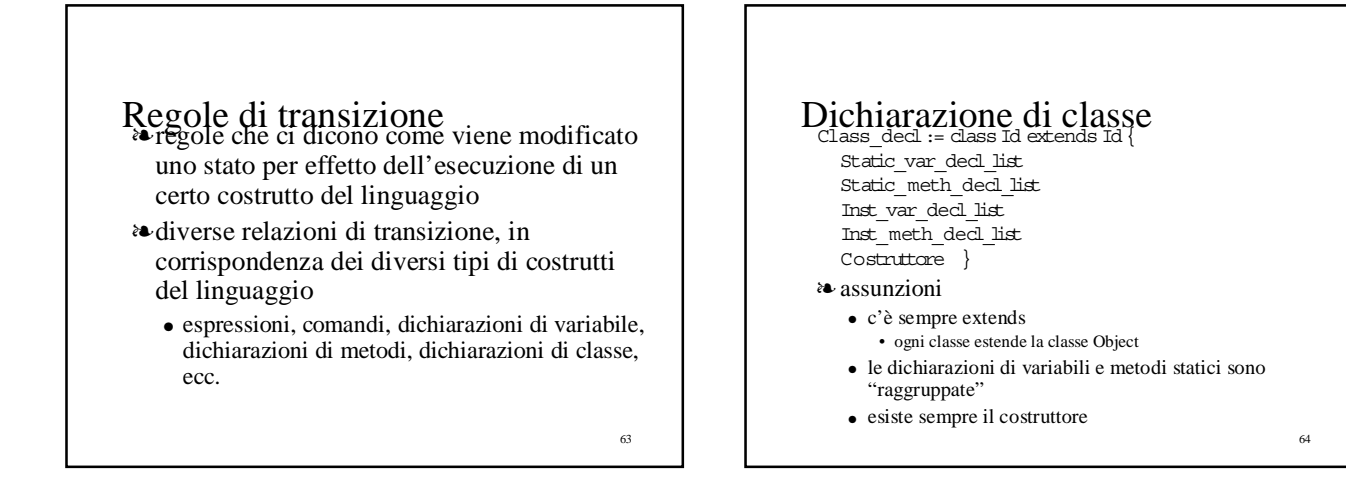

## Semantica informale delle classi

- ❧ variabili e metodi statici appartengono alla classe
- ❧ variabili e metodi di istanza appartengono agli oggetti (istanze della classe)
- ❧ una classe definisce un tipo (nome della classe)
	- gli oggetti istanza hanno quel tipo
- ❧ relazioni di sottoclasse ed ereditarietà
	- gerarchia di tipi, realizzata con extends
	- la radice della gerarchia è la classe predefinita Object

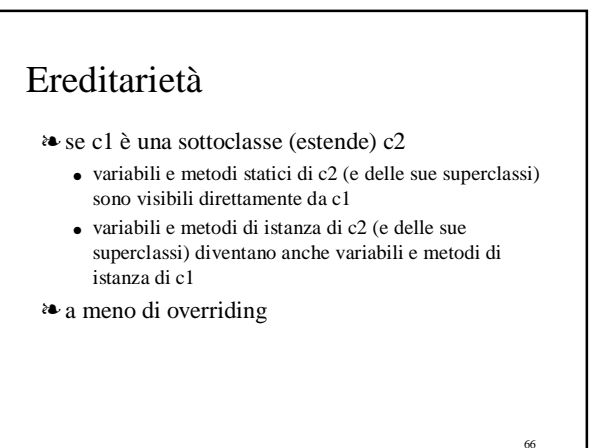

## **Overriding**

- ❧ se c1 è una sottoclasse (estende) c2
	- un metodo di istanza di c2 (e delle sue superclassi) può essere ridefinito (stesso nome e tipi) in c1
	- l'idea è quella di definire un metodo più specializzato, che rimpiazza quello definito in una delle superclassi
- ❧ l'overriding non "dovrebbe" essere possibile per le variabili e per i metodi statici
	- ma questo non è sempre garantito dal compilatore
	- comportamenti complessi e poco prevedibili
	- assumeremo che non si verifichi mai

# Inizializzazioni

- ❧ Java permette di inizializzare (al valore di una espressione) sia le variabili statiche che quelle di istanza in una dichiarazione
	- le inizializzazioni delle variabili statiche vengono effettuate la prima volta che si usa una classe
	- le inizializzazioni delle variabili di istanza vengono effettuate all'atto della creazione di una istanza
	- in tutti e due i casi, l'inizializzazione può riguardare anche le superclassi
- ❧ per semplicità, decidiamo di non avere inizializzazioni nelle dichiarazioni di variabile all'interno di classi
- ❧ per questo ci aspettiamo che esista sempre un costruttore ● eseguito quando si crea un'istanza

#### 68

70

## Il costruttore

- ❧ i costruttori sono usati per la vera inizializzazione delle variabili di istanza
- ❧ anche per i costruttori esiste un meccanismo di ereditarietà
- ❧ se c è una classe che ha come superclassi (nell'ordine) le classi c1, c2, …, cn=Object,
	- all'atto della creazione di una istanza di c
	- si eseguono (nell'ordine) i costruttori di cn, …, c2, c1, c

69

 $67$ 

## Dichiarazione di classe Class\_decl:= class Id extends Id { Static var decl list  $Stat^-$  meth decl list Inst\_var\_decl\_list Inst\_meth\_decl\_list Costruttore }  $Cenv = Id \rightarrow Cdescr$  $C$ descr = Id \* Frame \* Meny \* Frame \* Meny ❧ la relazione di transizione

Class\_decl  $*$  Cenv  $\rightarrow$ <sub>cdecl</sub> Cenv

# Dichiarazione di classe  $Cenv = Id \rightarrow Cdescr$ Cdescr = Id \* Frame \* Menv \* Frame\* Menv Class\_decl \* Cenv →cdecl Cenv  $\rho(b) = (\_,\_,\_,\emptyset, \mu)$   $\mu(b) = (\_,\text{cl},\_)$  $\langle \text{svdl}, \text{newframe}() \rangle \rightarrow_{\text{vdec}} \varphi_1 \quad \langle \text{ivdl}, \text{copy}(\varphi) \rangle \rightarrow_{\text{vdec}} \varphi_2$  $\leq$ smdl, a, memptyenv() $> \rightarrow$ mdecl  $\mu_1$   $\leq$ imdl, a,  $\mu$  $> \rightarrow$ mdecl  $\mu_2$  $\overline{\langle \text{class a extends b} \mid \text{svdl small ivdl imdl c} \rangle, \rho > \rightarrow_{\text{cdecl}}$ cbind( $\rho$ , a, (b,  $\varphi_1$ ,  $\mu_1$ ,  $\varphi_2$ , mbind( $\mu_2$ , a, ([], c1 c, a))))

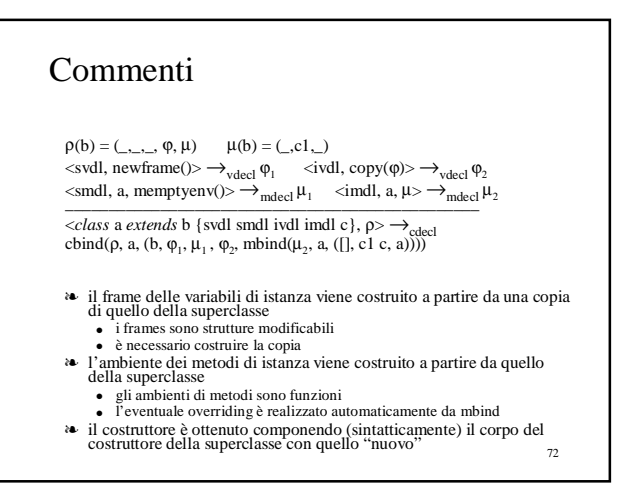

### Dichiarazioni di metodi

Method\_decl:= Id (Idlist) Blocco

❧ guardiamo solo la dichiarazione singola ● per una lista di dichiarazioni, si ripete a partire dal risultato precedente

 $Menv = Id \rightarrow Mdescr$ 

- $M$ descr = Idlist \* Blocco \* (Loc | Id)
- ❧ la relazione di transizione

Method\_decl \* Id \* Menv  $\rightarrow_{\text{mdecl}}$  Menv

73

75

### Dichiarazione di metodo

 $Menv = Id$  ->  $Mdescr$  $M$ descr = Idlist \* Blocco \* (Loc | Id) Method\_decl \* Id \* Menv  $\rightarrow$ <sub>mdecl</sub> Menv

 $\langle m \text{ (idlist) bloco, c, } \mu \rangle \rightarrow_{mdecl}$ mbind $(\mu, m, (idlist, blocco, c))$ 

❧ come già osservato, l'eventuale overriding è realizzato automaticamente da mbind

### Dichiarazioni di variabili

Var decl: = Type Id;

- ❧ come già osservato, le dichiarazioni non hanno inizializzazione
- ❧ guardiamo solo la dichiarazione singola ● per una lista di dichiarazioni, si ripete a partire dal risultato

Frame  $=$  Id  $\rightarrow$  Val

 $Val = (Bool | Int | Loc)$ 

precedente

❧ la relazione di transizione

Var\_decl \* Frame  $\rightarrow$ <sub>vdecl</sub> Frame

## Dichiarazione di variabile  $Frame = Id -> Val$  $Val = (Bool | Int | Loc)$  $Var_{\text{del}} \times \text{Frame} \rightarrow \text{Value}$  Frame  $lt$ t id;,  $\varphi$   $\rightarrow$   $\forall$ <sub>ydecl</sub> bind( $\varphi$ , id, default(t)) ❧ come già osservato, non ci deve essere overriding  $\bullet$  id non deve essere definito in  $\varphi$ ❧ in realtà un Frame è una struttura modificabile ● bind modifica l'argomento ❧ la funzione default genera un valore di tipo t

● 0 se t è intero ● null se t è il tipo di un oggetto

76

74

# 77 Espressioni ❧ dato che non abbiamo previsto inizializzazioni per le variabili (statiche e di istanza) all'interno delle classi, le espressioni possono comparire solo all'interno dei metodi ❧ consideriamo solo alcuni dei casi di espressioni ● quelli che riguardano oggetti Objpath

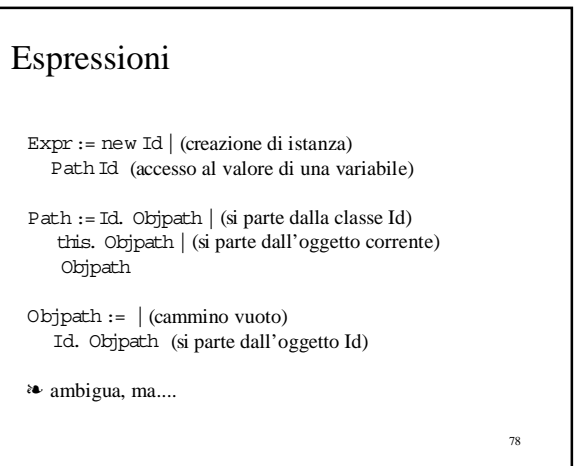

### La relazione di transizione per le espressioni

Expr:= new Id |(creazione di istanza) Path Id (accesso al valore di una variabile)

Expr  $*$  Cenv  $*$  Heap  $*$  Astack  $\rightarrow_{\text{expr}}$  Val  $*$  Heap

79

# 80 Creazione di oggetti Expr \* Cenv \* Heap \* Astack  $\rightarrow_{\text{expr}}$  Val \* Heap  $\rho(a) = (\_,\_,\_,\phi,\mu)$  l = newloc( $\zeta$ )  $\mu'$  = instantiate( $\mu$ , l)  $\varphi'$  = copy( $\varphi$ )  $\zeta$ " = hbind( $\zeta$ , l, (a,  $\varphi$ ',  $\mu$ '))  $\qquad \mu$ '(a) = (\_, b, \_) σ'= push(σ, (l, push(emptystack(), newframe())))  $\langle \phi, \rho, \zeta''', \sigma' \rangle \rightarrow_{\text{com}} \langle \zeta'''', \sigma''', \rho' \rangle$   $\qquad \text{pop}(\sigma'')$  $\overline{\langle new a, \rho, \zeta, \sigma \rangle \rightarrow}$ <sub>expr</sub> $\langle l, \zeta'' \rangle$

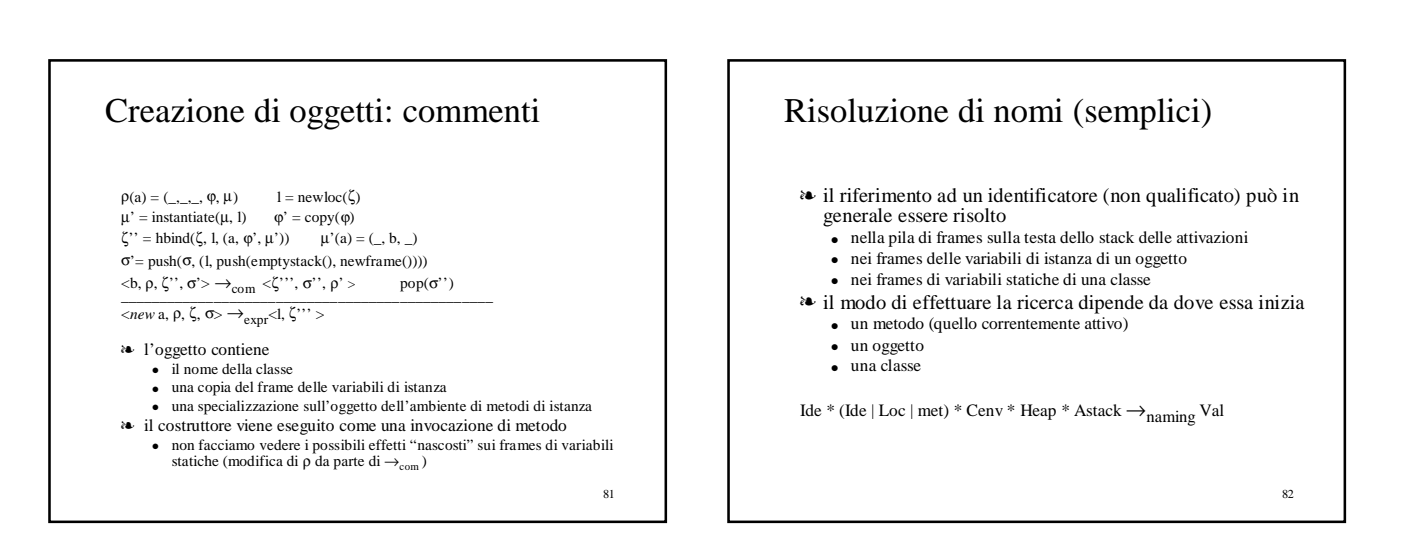

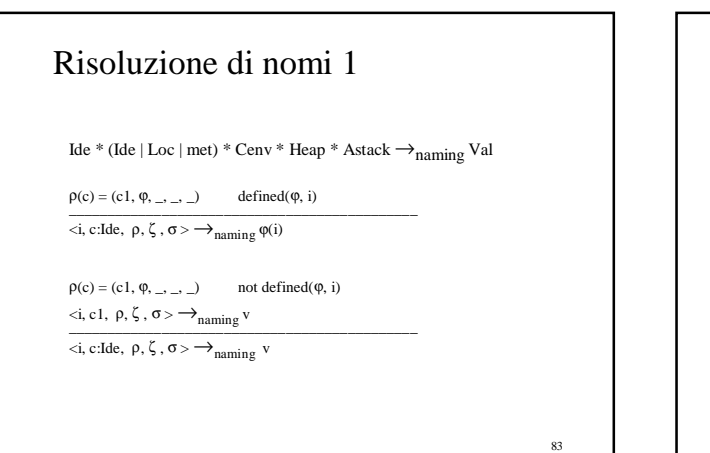

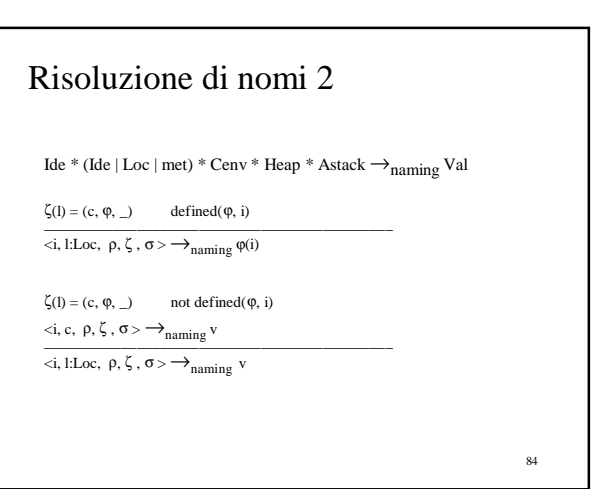

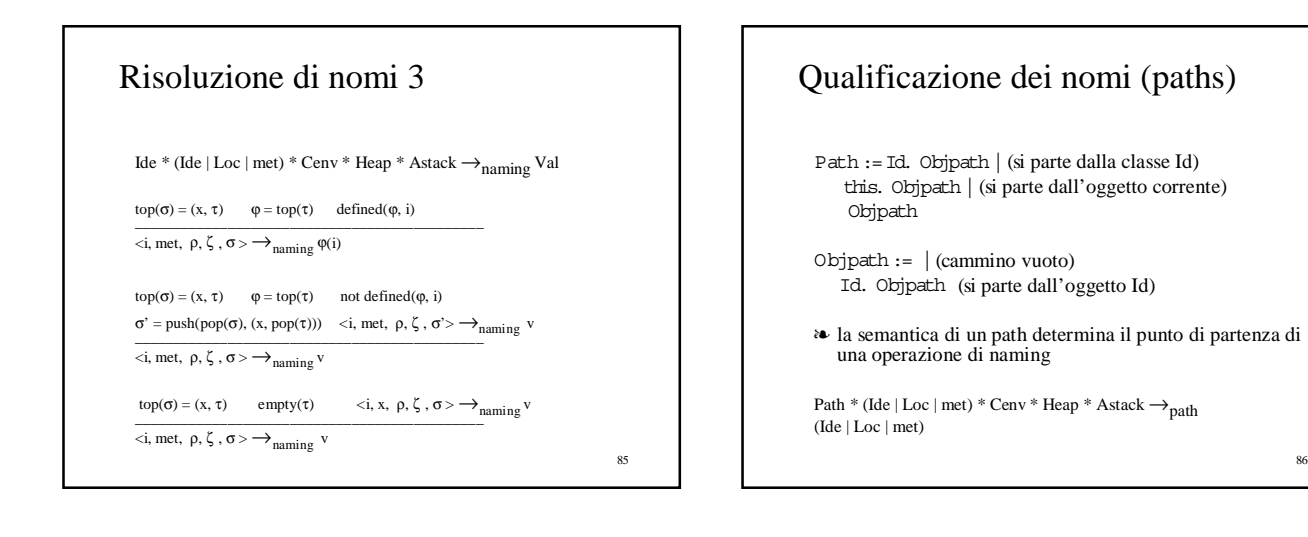

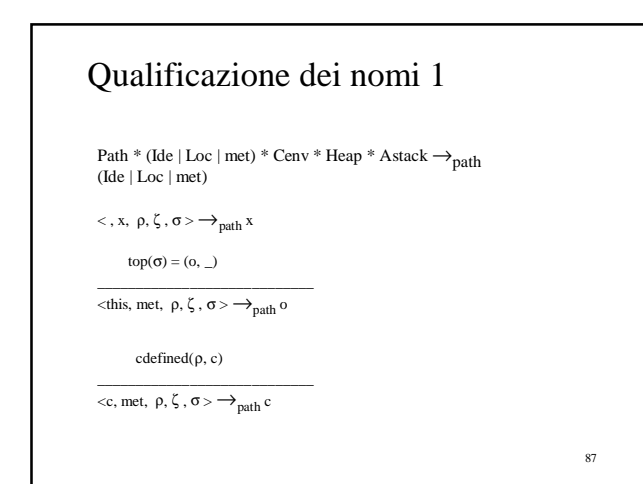

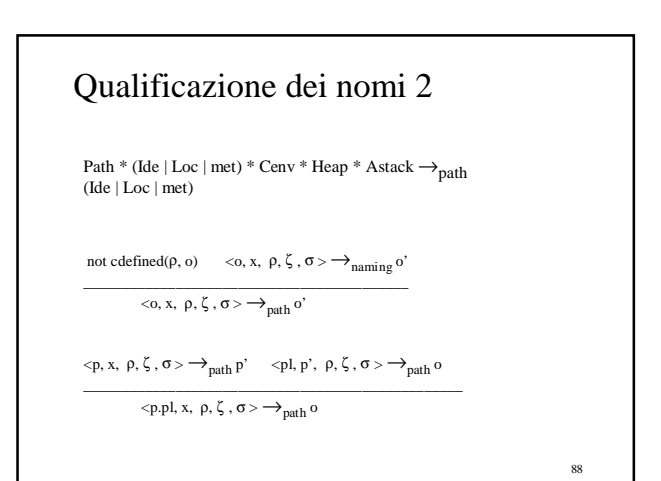

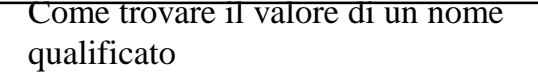

Expr:= Path Id Expr  $*$  Cenv  $*$  Heap  $*$  Astack  $\rightarrow_{\text{expr}}$  Val  $*$  Heap

 $\langle p, met, \rho, \zeta, \sigma \rangle \longrightarrow_{path} 0$   $\langle a, o, \rho, \zeta, \sigma \rangle \longrightarrow_{naming} v$ \_\_\_\_\_\_\_\_\_\_\_\_\_\_\_\_\_\_\_\_\_\_\_\_\_\_\_\_\_\_\_\_\_\_\_\_\_\_\_\_\_\_\_\_\_\_\_\_\_\_\_

 $<\!\!p$ a,  $\rho, \zeta$  ,  $\sigma\!>\!\!\rightarrow_{\sf expr}\!<\!\!v, \zeta\!>$ 

❧ i controlli statici garantiscono che il nome (nel frame opportuno) abbia già ricevuto un valore (inizializzazione o assegnamento) prima dell'uso

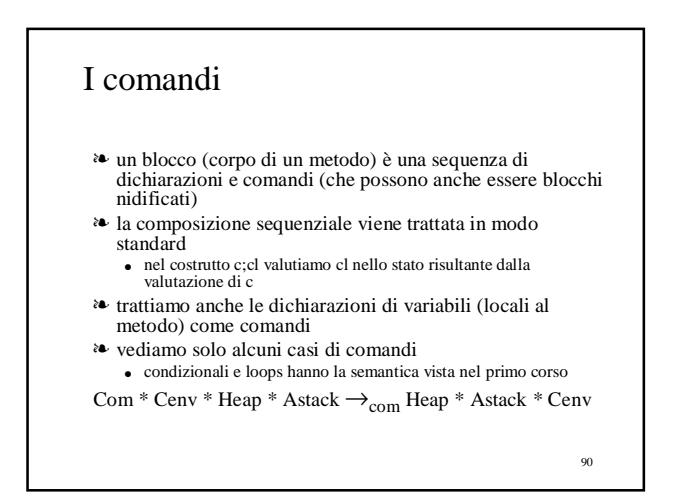

### Sintassi dei comandi

 $Com := \{Com\}$  | (blocco annidato) Path Ide = Expr | (assegnamento) Type Ide = Expr | (dichiarazione) Path Id (Expr\_list)|(invocazione di metodo)

Com \* Cenv \* Heap \* Astack  $\rightarrow_{\text{com}}$  Heap \* Astack \* Cenv

91

### Semantica dei blocchi

Com  $:=$  {Com} (blocco annidato) Com \* Cenv \* Heap \* Astack  $\rightarrow_{\text{com}}$  Heap \* Astack \* Cenv

92

top( $\sigma$ ) = (x, τ)  $\sigma$ '=push(pop( $\sigma$ ), (x, push( $\tau$ , newframe())))  $\langle c, \rho, \zeta, \sigma' \rangle \rightarrow_{\text{com}} \langle \zeta', \sigma'', \rho' \rangle$  top $(\sigma'') = (x, \tau')$ 

\_\_\_\_\_\_\_\_\_\_\_\_\_\_\_\_\_\_\_\_\_\_\_\_\_\_\_\_\_\_\_\_\_\_\_\_\_\_\_\_\_\_\_\_\_\_\_\_  $\langle c \rangle$ , ρ, ζ, σ>  $\rightarrow$ <sub>com</sub>  $\langle \zeta,$  push(pop(σ''), (x, pop(τ'))), ρ' >

# 93 Semantica delle dichiarazioni Co m := Type Ide = Expr (dichiarazione) Com \* Cenv \* Heap \* Astack  $\rightarrow$ <sub>com</sub> Heap \* Astack \* Cenv  $\text{top}(\sigma) = (\textbf{x},\,\tau) \qquad \quad \varphi = \text{top}(\tau \,)$ <e, ρ, ζ, σ>  $\rightarrow_{expr}$  <v, ζ' >  $\qquad \varphi' = bind(\varphi, i, v)$  $σ' = push(pop(σ), (x, push(pop(τ), φ')))$  $lt$  i = e,  $\rho$ ,  $\zeta$ ,  $\sigma$  $\rightarrow$   $\rightarrow$   $\sim$   $\sim$   $\sim$   $\gamma$ ,  $\sigma$ ,  $\rho$   $>$ ❧ la bind "modifica" ϕ dentro σ

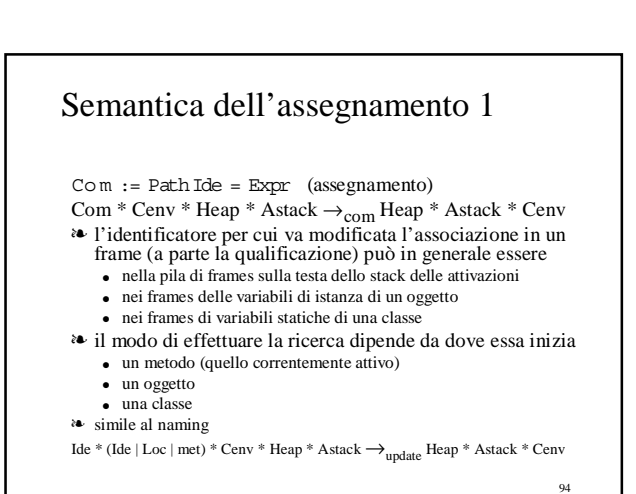

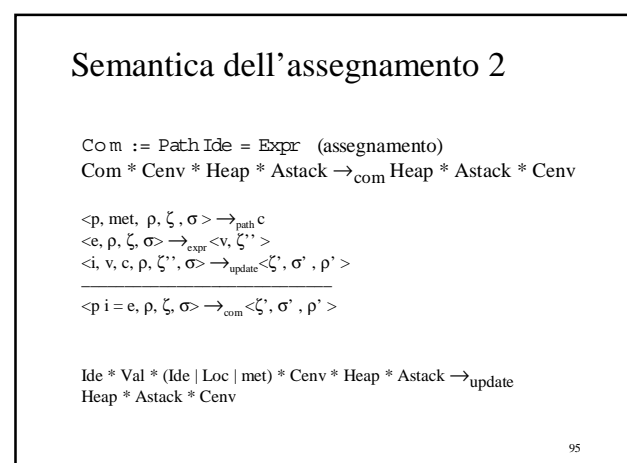

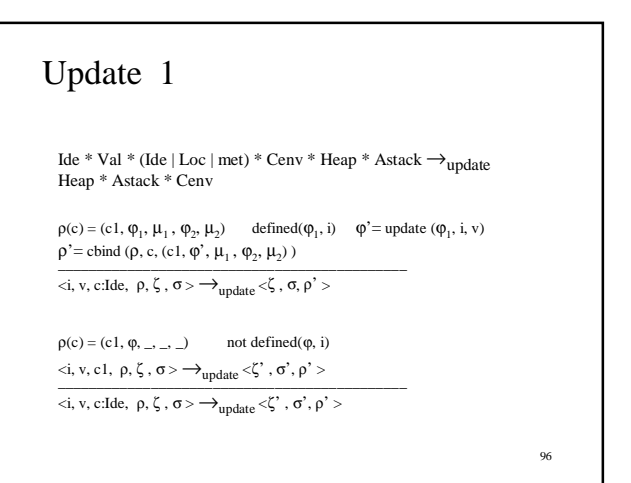

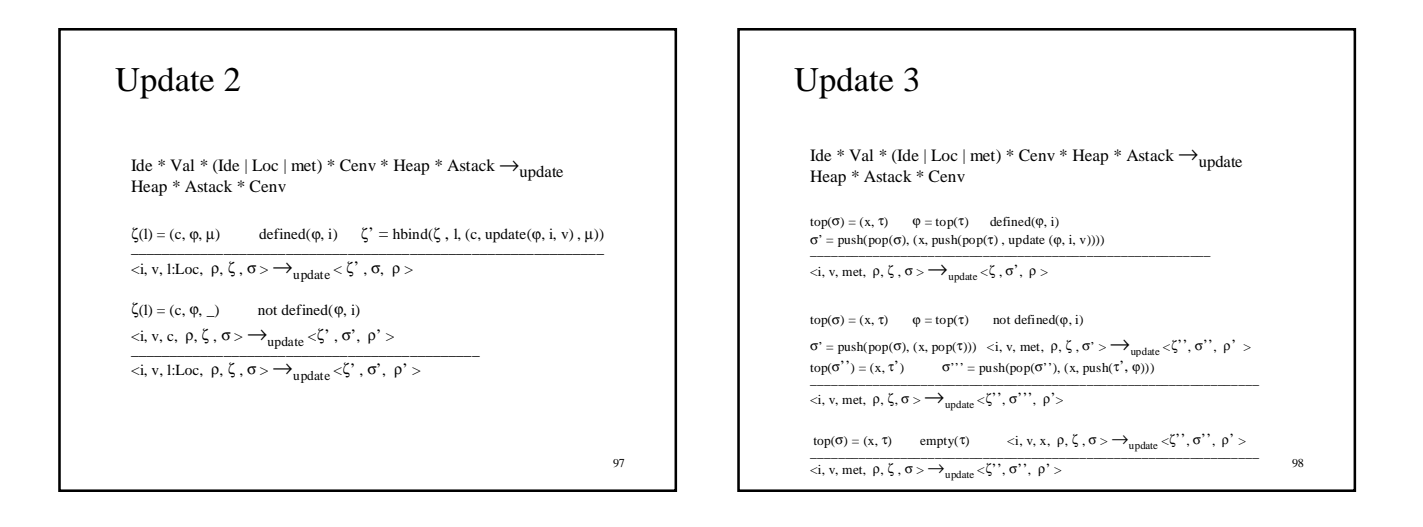

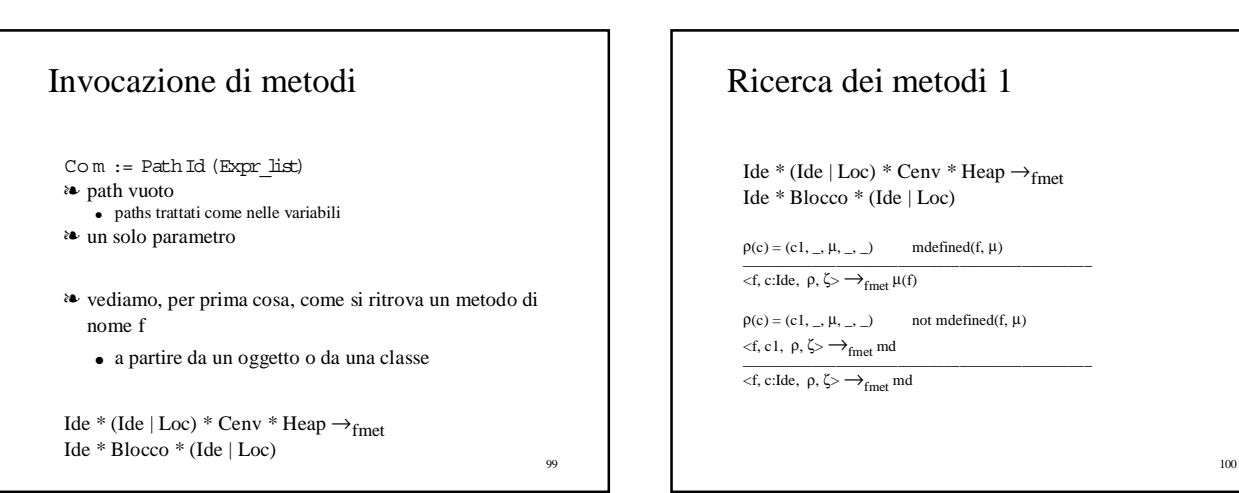

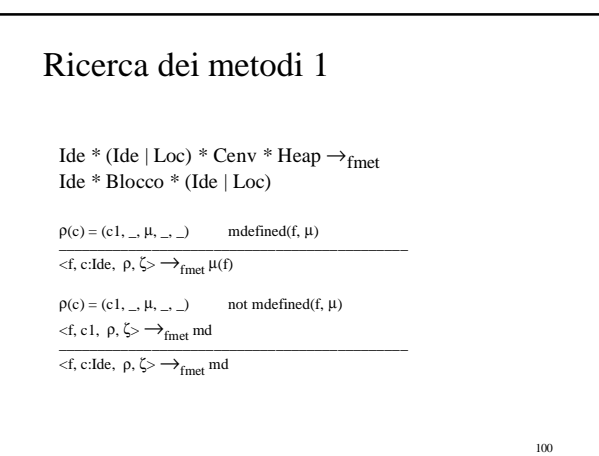

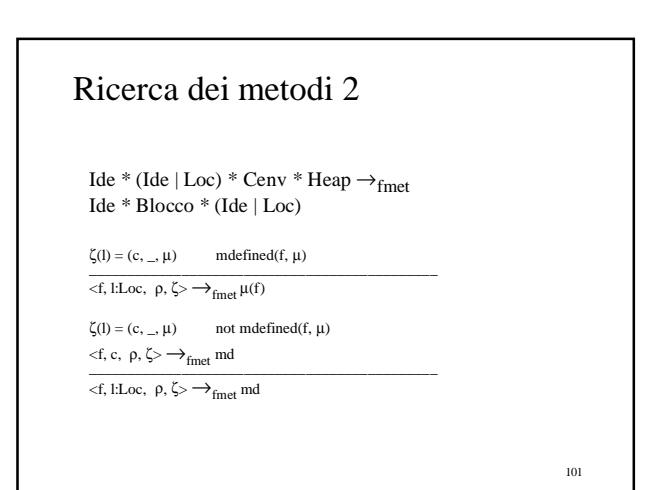

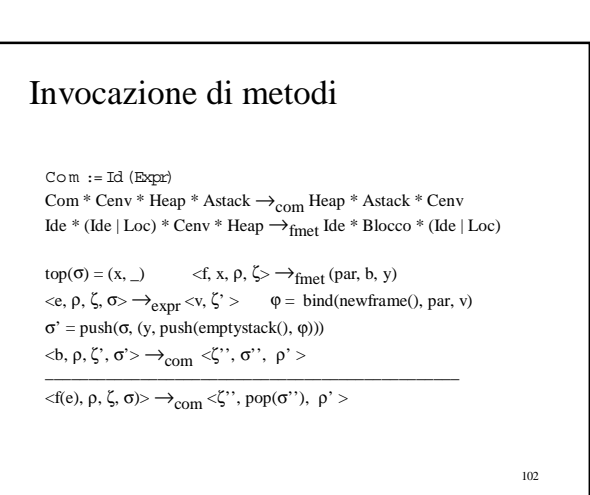

### Invocazione di metodi: commenti

 $\text{top}(\sigma) = (\textbf{x},\hspace{0.1cm}\underline{\ \ }\hspace{0.1cm} ) \hspace{1.25cm} \text{ }\longrightarrow_{\text{fmet}} (\text{par, b, y})}$  $\langle e, \rho, \zeta, \sigma \rangle \rightarrow_{expr} \langle v, \zeta' \rangle$   $\varphi = \text{bind}(\text{newframe}(), \text{par}, v)$  $σ' = push(σ, (y, push(emptystack(), φ)))$  $\langle \phi, \rho, \zeta', \sigma' \rangle \rightarrow$ <sub>com</sub>  $\langle \zeta'', \sigma'', \rho' \rangle$ 

\_\_\_\_\_\_\_\_\_\_\_\_\_\_\_\_\_\_\_\_\_\_\_\_\_\_\_\_\_\_\_\_\_\_\_\_\_\_\_\_\_\_\_\_\_\_\_\_

 $\langle f(e), \rho, \zeta, \sigma \rangle > \rightarrow_{\text{com}} \langle \zeta'' , \text{pop}(\sigma'') , \rho' >$ 

- ❧ si effettua la ricerca del metodo a partire dalla classe o dall'oggetto contenuti nella testa della pila
- $\frac{\partial \mathbf{L}}{\partial \mathbf{r}}$  si valuta il parametro attuale
- ❧ si crea un nuovo stack di frames, il cui unico frame contiene l'associazione tra parametro formale e valore del parametro attuale
- ❧ si pusha sulla pila il record che contiene la classe o l'oggetto associato al metodo e la pila di frames
- $\frac{104}{103}$  si valuta il corpo del metodo 104

## Il naming

❧ naming

● tutti gli usi di nomi all'interno dei metodi (inclusi quelli usati nei paths) • variabili locali, variabili di istanza, variabili statiche, metodi di istanza, metodi statici

sono staticamente controllati per verificarne l'esistenza in accordo con le regole di visibilità

- quelle che abbiamo "implementato" nei vari meccanismi di naming ❧ le regole di visibilità tengono anche conto degli attributi private,
- public, protected
- ❧ il meccanismo dei packages (con esportazioni ed importazioni) ● serve per raggruppare insiemi di classi introduce ulteriori restrizioni

### I tipi

- ❧ ogni entità (variabile, metodo) ha un tipo determinato staticamente ● type checking statico
- ❧ nell'assegnamento e nel passaggio di parametri il tipo del valore è garantito solo essere un sottotipo di quello della variabile
- ❧ per le variabili che denotano oggetti, ci può essere una differenza tra ● il tipo apparente = quello della dichiarazione della variabile o del parametro formale
	- il tipo effettivo a run-time = quello costruito valutando l'espressione in un assegnamento o il parametro attuale
	- il type checking statico può solo tener conto del tipo apparente
	- la differenza tra tipo apparente e tipo effettivo per gli oggetti si riflette anche sulla verifica dei nomi, che devono essere visibili secondo il tipo apparente

105

103

### Altre osservazioni generali

- ❧ l'esecuzione inizia con l'invocazione del metodo (statico) main presente nell'ultima dichiarazione di classe
- ❧ astrazioni sui dati utili (come le stringhe e gli arrays) sono definite da classi "primitive"
- ❧ modificabilità delle strutture dati e condivisione (sharing) ● gli oggetti di una classe possono essere
	- modificabili, se hanno delle operazioni che li modificano (per esempio, gli arrays)
	- non modificabili (per esempio, le stringhe) ● un oggetto è condiviso da due entità se può essere raggiunto da entrambi
	- se è modificabile, le modifiche si riflettono su tutte le entità che lo "contengono"
- ❧ effetti laterali (all'esterno) in un metodo
	- attraverso i parametri può solo modificare valori di tipo oggetto
	- 106 può modificare variabili di istanza e variabili (statiche) di classe che vede

### Il garbage collector

- ❧ la gestione dinamica della heap è garantita dalla presenza di un garbage collector nella JVM
	- quando la heap è piena e non sarebbe più possibile creare dinamicamente nuovi oggetti, il garbage collector riconosce tutti gli oggetti che non sono più raggiungibili a partire dalla pila e dall'ambiente delle classi e li "raccoglie", rendendo disponibile la memoria relativa
- ❧ è forse la principale causa del successo di Java rispetto ad altri linguaggi orientati ad oggetti (C++)
	- $\bullet~$  dove la restituzione degli oggetti "inutili" è a carico del programmatore,
- con gravi rischi nel caso di oggetti condivisi ❧ prima di Java, il garbage collector era presente quasi esclusivamente in
- linguaggi funzionali (LISP, ML) e logici (PROLOG)
- in cui le strutture allocate sulla heap sono molto più semplici e regolari

107

## Java e affidabilità

#### ❧ la affidabilità

- intesa come protezione da errori a tempo di esecuzione
- è garantita al meglio in Java da vari meccanismi
- ❧ il controllo dei nomi statico
	- a run time non è possibile tentare di accedere un nome non definito
- ❧ il controllo dei tipi statico
	- a run time non si possono verificare errori di tipo (ma...)
- ❧ la presenza del garbage collector
- non è possibile tentare di accedere oggetti non più presenti nella heap ❧ la presenza di controlli a tempo di esecuzione, con sollevamento di
- eccezioni
	- controllo sugli indici per gli arrays
	- accesso a puntatori ad oggetti vuoti (null)
	- conversioni forzate di tipo (casting)

### Risoluzione dei nomi nella compilazione

❧ il compilatore Java

● anche per fare il controllo dei nomi costruisce staticamente delle tabelle che corrispondono ai frames (della pila, delle variabili di istanza, delle variabili statiche), agli ambienti dei metodi (statici e di istanza) ed all'ambiente delle classi

- ❧ la posizione di un nome (di variabile, di metodo o di classe) all'interno di queste tabelle è decisa una volta per tutte a tempo di compilazione ● i nomi possono tutti scomparire dalle tabelle, che diventano vettori di valori,
	- descrizioni di classe o descrizioni di metodi
	- i riferimenti ai nomi (tipicamente nel codice dei metodi) possono essere rimpiazzati da "displacements" (posizioni) in una opportuna tabella
- ❧ una ulteriore semplificazione è possibile per i metodi, dato che, a differenza dei valori delle variabili nei frames, essi non possono essere modificati
	- il riferimento al nome può essere direttamente rimpiazzato dal puntatore al codice e la tabella può essere eliminata
- 109 ❧ questo non è possibile per i metodi di istanza, a causa della possibile

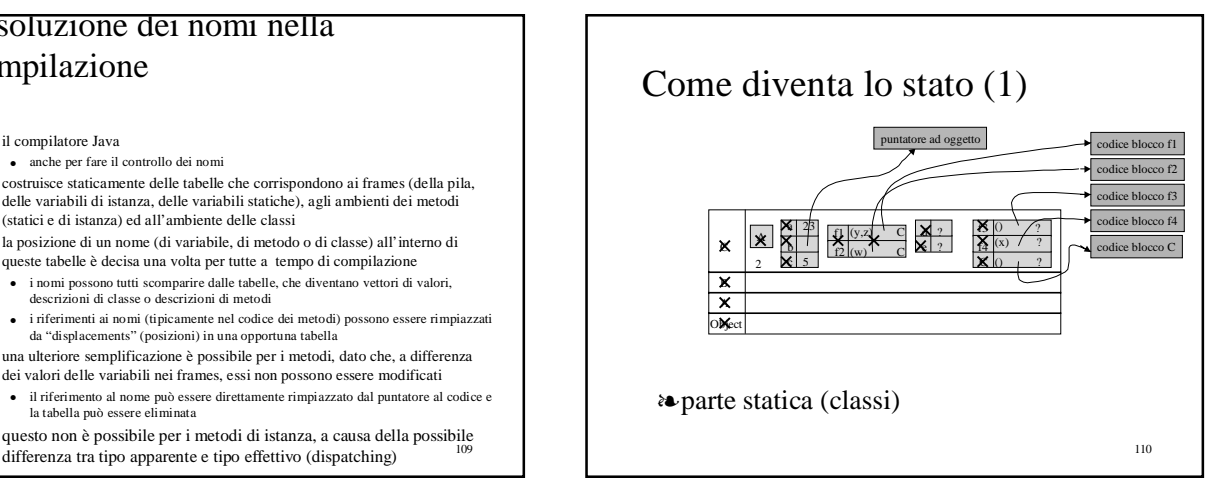

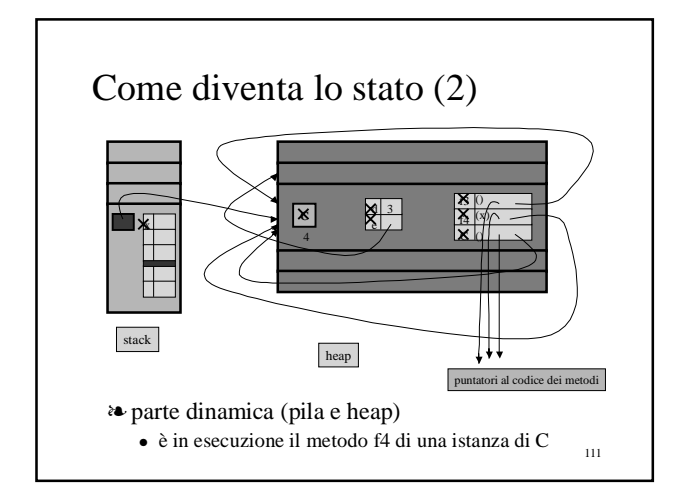

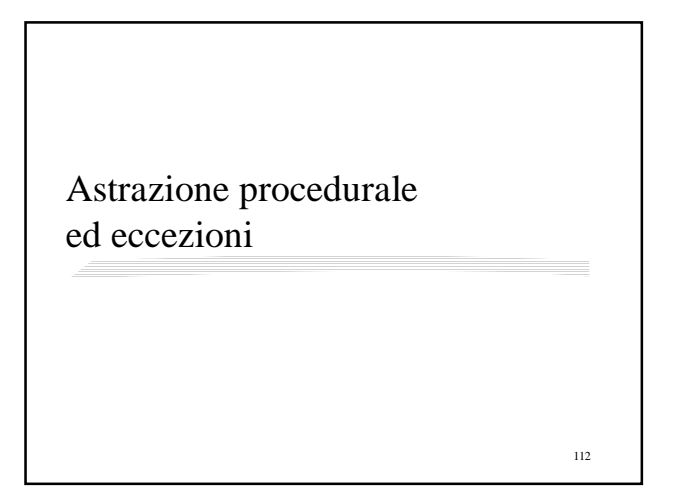

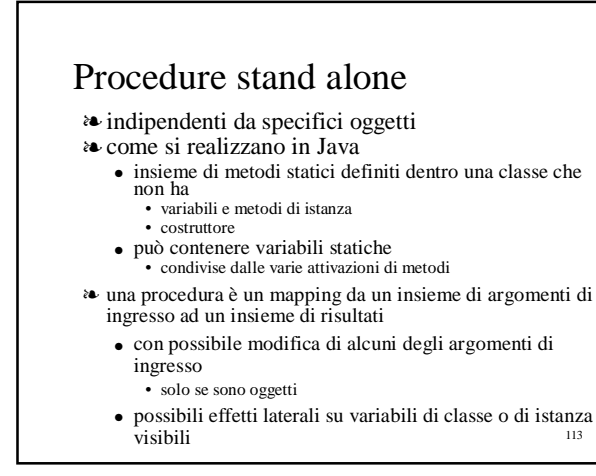

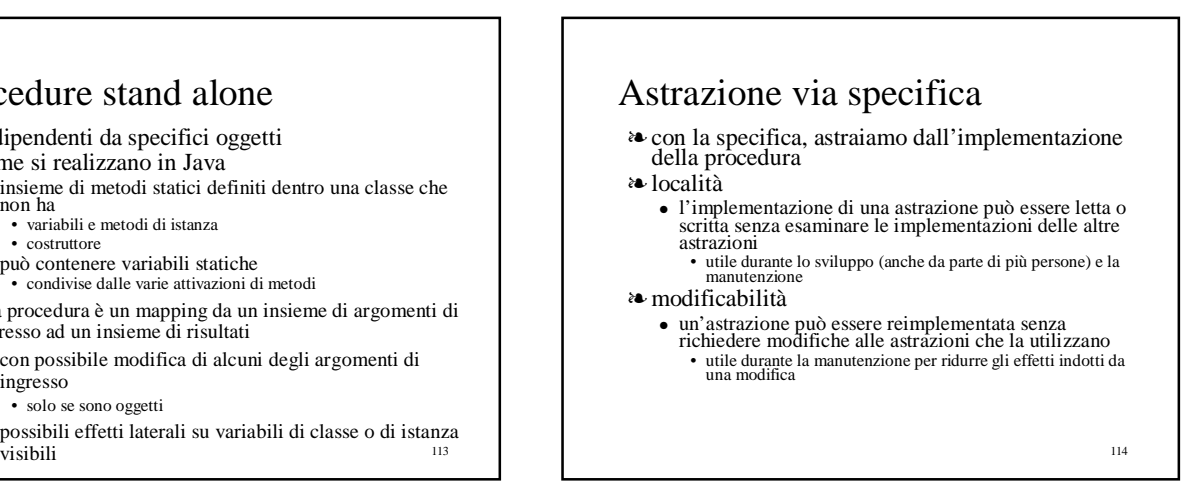

### 115 Un esempio di specifica public class Arrays { // OVERVIEW: "La classe fornisce un insieme di<br>// procedure utili per manipolare arrays di int public static int search (int $\lbrack$  a, int x)  $//$ EFFECTS: se x occorre in a, ritorna un //indice in cui occorre, altrimenti-1 public staticint searchSorted (int[] a,int x) // REQUIRES: a è ordinata in modo crescente // EFFECTS: *se x occorre in a, ritorna un* //indice in cui occorre, altrimenti-1 public static void sort(int[] a) // MODIFIES: a // riocirriss: a<br>// EFFECTS: *riordina gli elementi di a in* // modo crescente, per esempio // se  $a=[3,1,6,1]$  a  $post=[1,1,3,6]$ }

...

...

 $\mathbin{\textit{\hspace{-0.8ex}/\hspace{-0.5ex}/\hspace{-0.4ex}}}$  MODIFIES: a

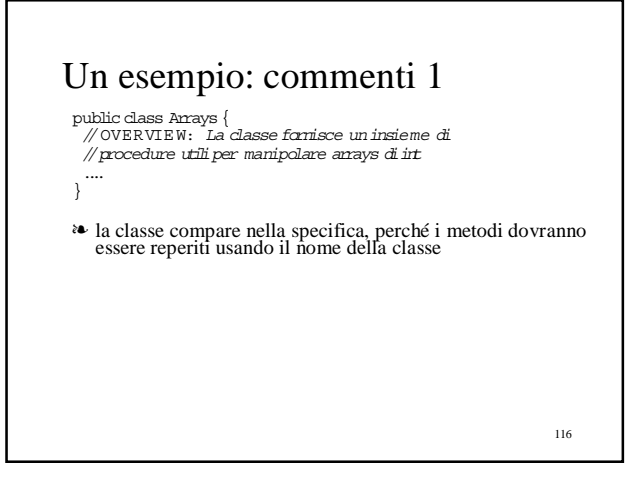

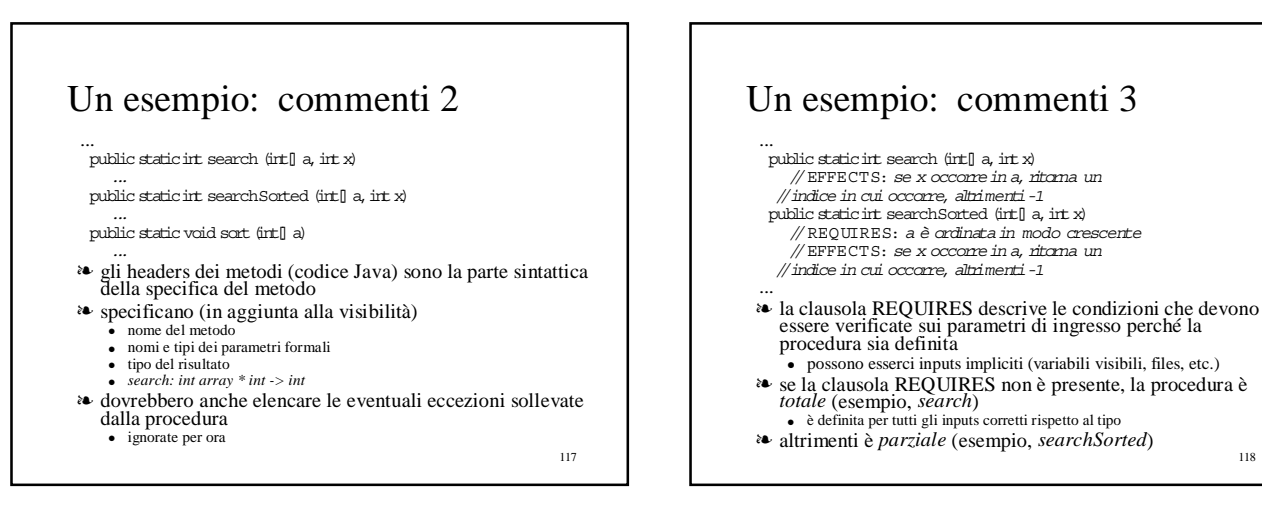

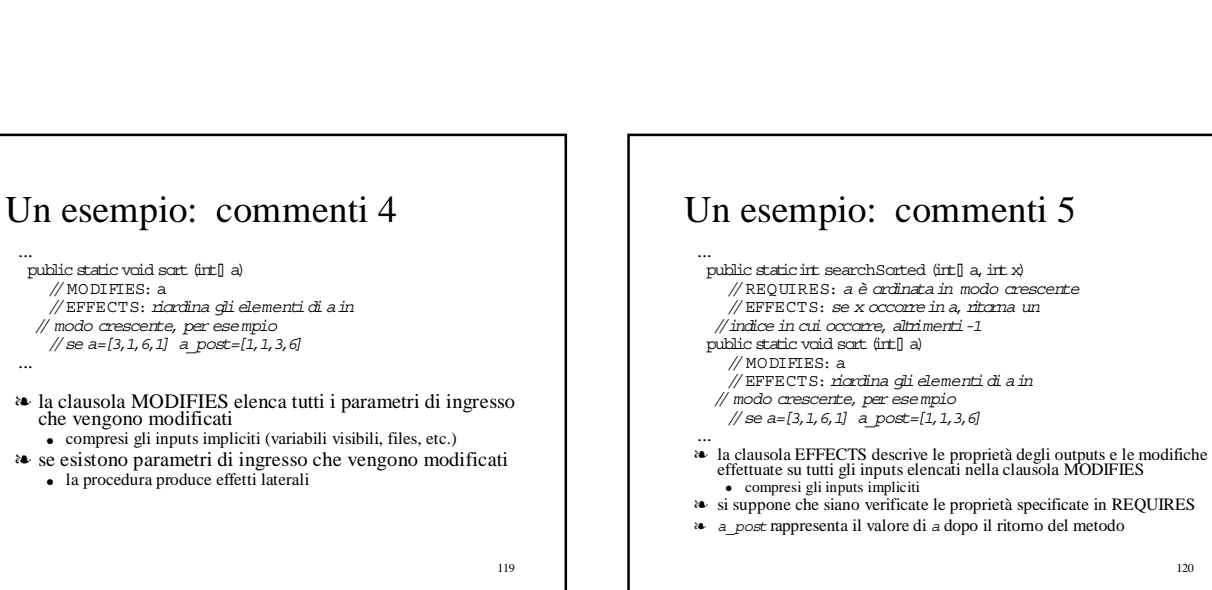

118

# Specifica ed implementazione

- ❧ per prima cosa si definisce la specifica
	- "scheletro" formato da headers e commenti
	- manca il codice dei corpi dei metodi • che può essere sviluppato in un momento successivo ed indipendentemente dallo sviluppo dei "moduli" che usano le procedure specificate
- ❧ comunque, l'implementazione deve "soddisfare" la specifica

121

### $122$ Esempi di implementazione 1 public class Arrays { // OVERVIE W: La classe fornisce uninsieme di //procedure utili per manipolare arrays diint ... public staticint searchSorted (int[] a,int x) // REQUIRES: a è ordinata in modo crescente<br>// EFFECTS: se x occorre in a, ritorna un //indice in cui occorre, altrimenti-1 // usa la ricerca lineare {if(a == null)return -1; for  $(i$ rti = 0; i < a.length; i++)<br>if  $(a[i] == x)$  return i; else if  $(a[i] > x)$  return -1;} ... } ❧ la specifica (effects) è sottodeterminata ● possiamo ottenere risultati diversi con diverse implementazioni ❧ se la precondizione non è soddisfatta, l'implementazione non è corretta

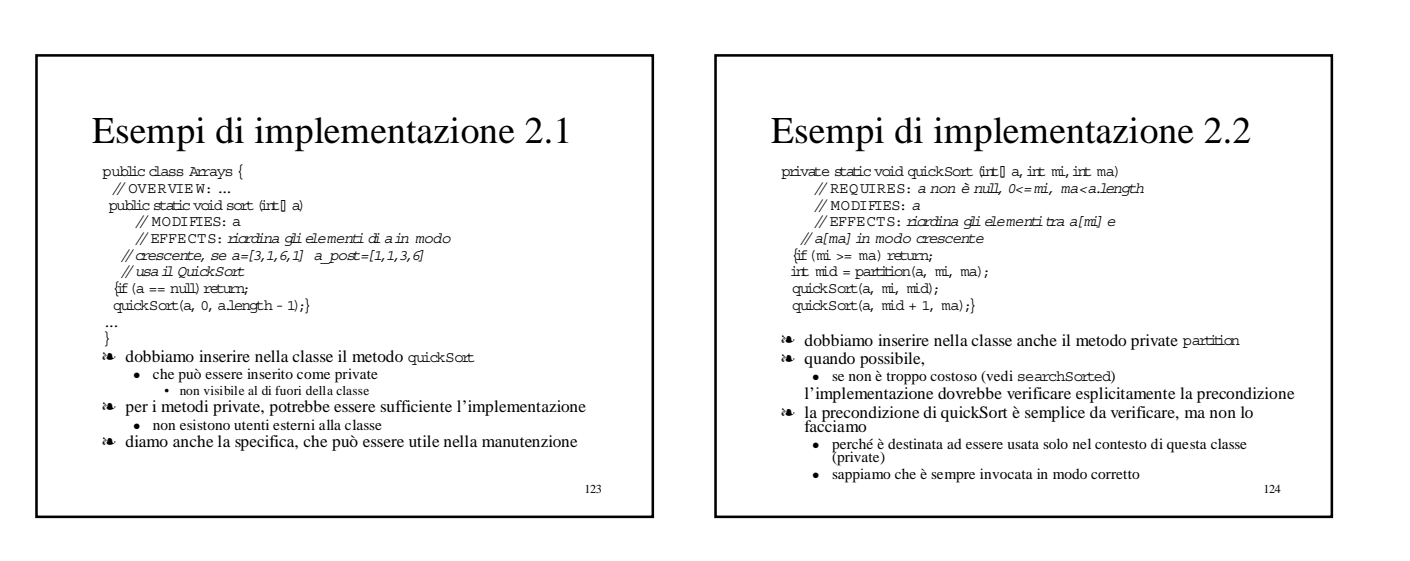

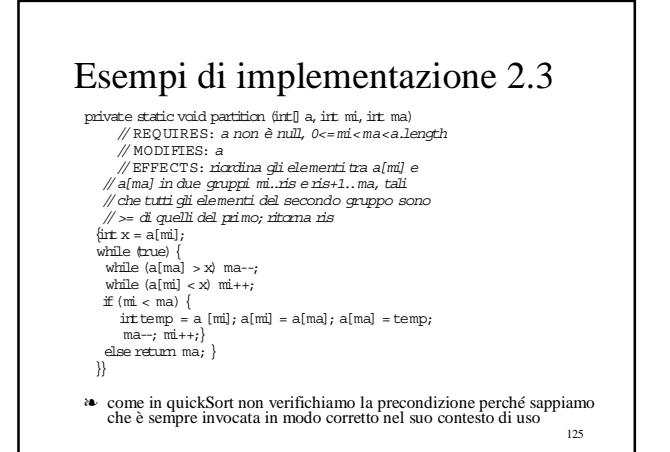

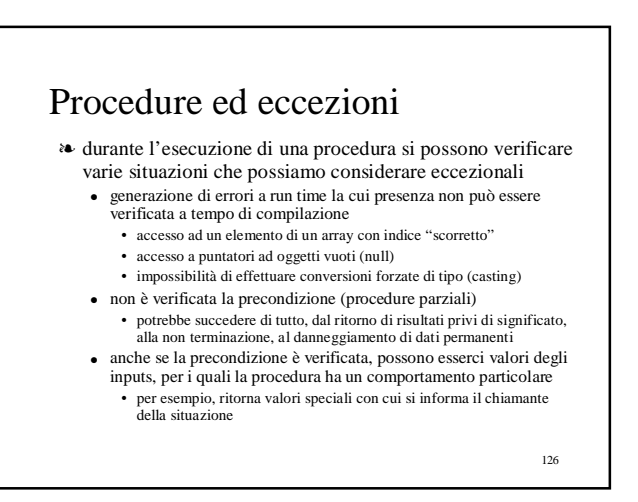

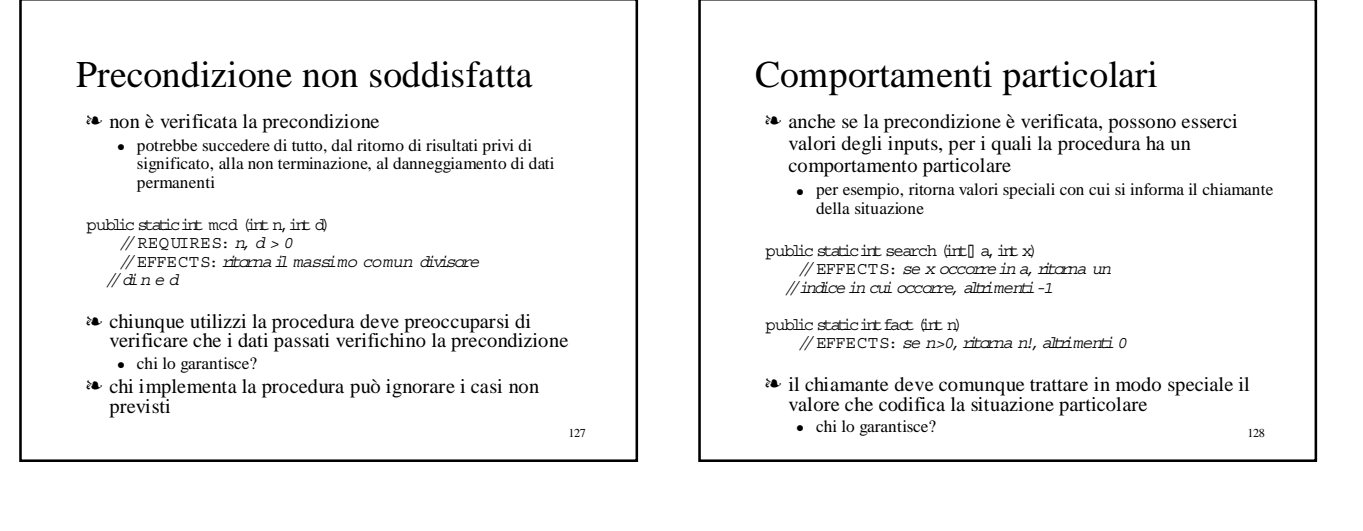

### Robustezza

- ❧ le procedure parziali e la codifica di situazioni particolari portano a programmi poco robusti
- ❧ un programma robusto si comporta in modo ragionevole anche in presenza di "errori" (graceful degradation)
	- per esempio, continua dopo il verificarsi dell'errore con un comportamento ben-definito che approssima quello normale
	- come minimo, termina con un messaggio di errore "informativo" senza danneggiare dati permanenti
- ❧ cosa serve?
	- un meccanismo (o approccio) che trasferisca l'informazione al
	- chiamante in tutte queste situazioni ● distinguendo le varie situazioni
	- con una gestione delle situazioni "strane" separata dal flusso di controllo normale della procedura

129

# Il meccanismo delle eccezioni

- ❧ una procedura può terminare
	- normalmente, ritornando un risultato
	- in modo eccezionale
		- ci possono essere diverse terminazioni eccezionali
		- in Java, corrispondono a diversi tipi di eccezioni
		- il nome del tipo di eccezione viene scelto da chi specifica la procedura per fornire informazione sulla natura del problema
- ❧ le eccezioni giocano un ruolo molto importante nell'astrazione via specifica
	- la specifica del comportamento deve riguardare anche le terminazioni eccezionali

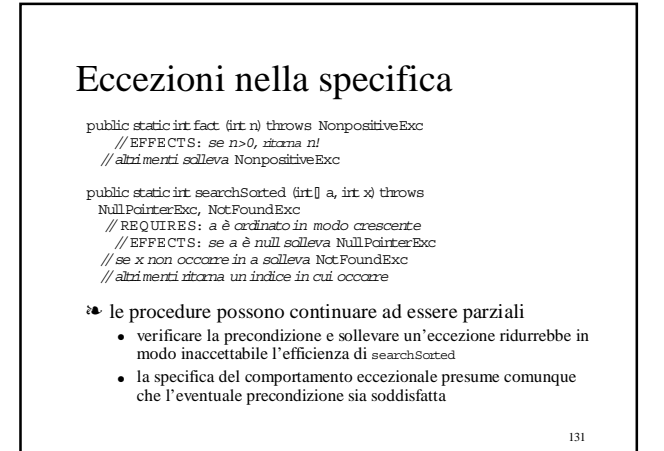

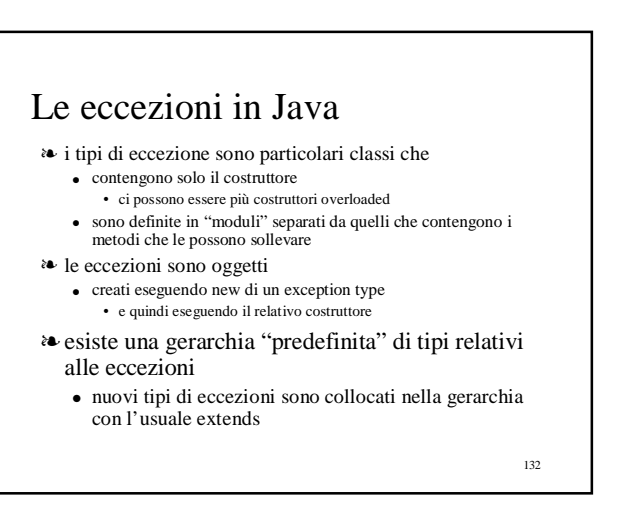

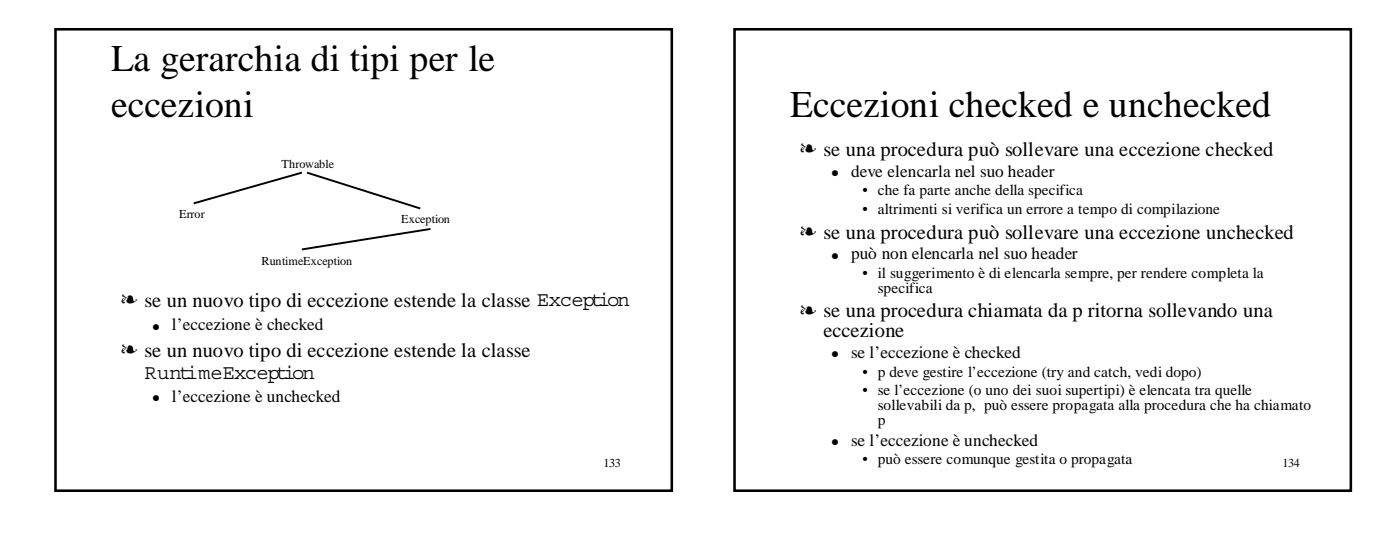

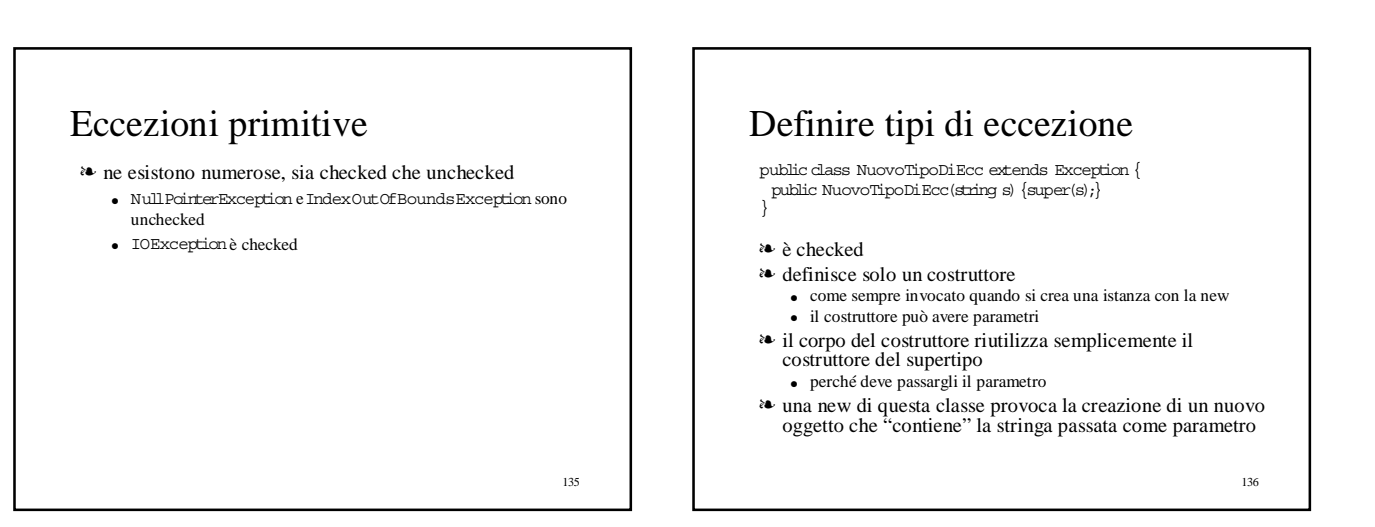

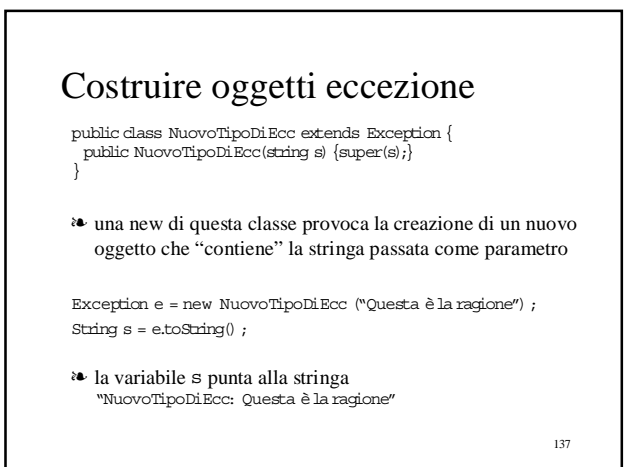

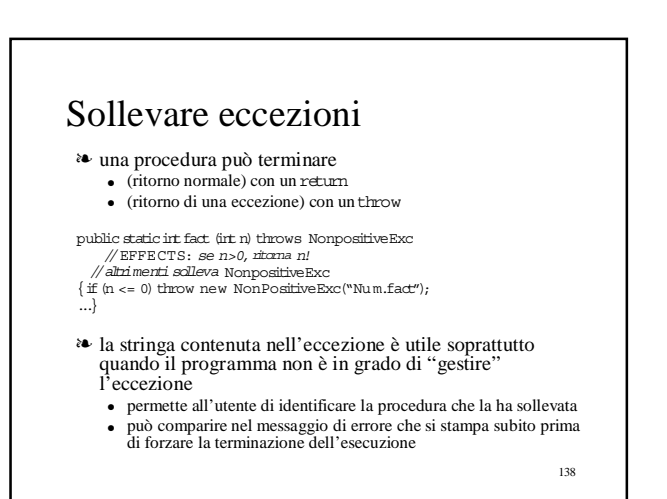

## Gestire eccezioni

- ❧ quando una procedura termina con un throw
	- l'esecuzione non riprende con quello che segue la chiamata
	- ma il controllo viene trasferito ad un pezzo di codice preposto alla gestione dell'eccezione
- ❧ due possibilità per la gestione
	- gestione esplicita quando l'eccezione è sollevata all'interno di uno statement try
		- in generale, quando si ritiene di poter recuperare uno stato consistente e di portare a termine una esecuzione quasi "normale"
	- gestione di default, mediante propagazione dell'eccezione alla procedura chiamante
		- possibile solo per eccezioni non checked o per eccezioni checked elencate nell'header della procedura che riceve l'eccezione

139

141

# Gestire esplicita delle eccezioni

- ❧ gestione esplicita quando l'eccezione è sollevata all'interno di uno statement try
- ❧ codice per gestire l'eccezione NonPositiveExc eventualmente sollevata da una chiamata di fact
- try{ x = Num.fact(y);} catch (NonPositiveExc e){

}

- // qui possiamo usare e, cioè l'oggetto eccezione
- ❧ la clausola catch non deve necessariamente identificare il tipo preciso dell'eccezione, ma basta un suo supertipo
- try{ x = Arrays.searchSorted (v, y);} catch (Exception e){ s.Println(e);return;} // s è una PrintWriter
- ❧ segnala l'informazione sia su NullPointerExc che su NotFoundExc

140

# Try e Catch annidati

try{...; try{ x = Arrays.searchSorted (v, y);} catch (NullPointerExc e){ throw new NotFoundExc ();

catch (NotFoundExc b ){...}

❧ la clausola catch nel try più esterno cattura l• 'eccezione NotFoundExc se è sollevata da searchSorted o dalla clausola catch più interna

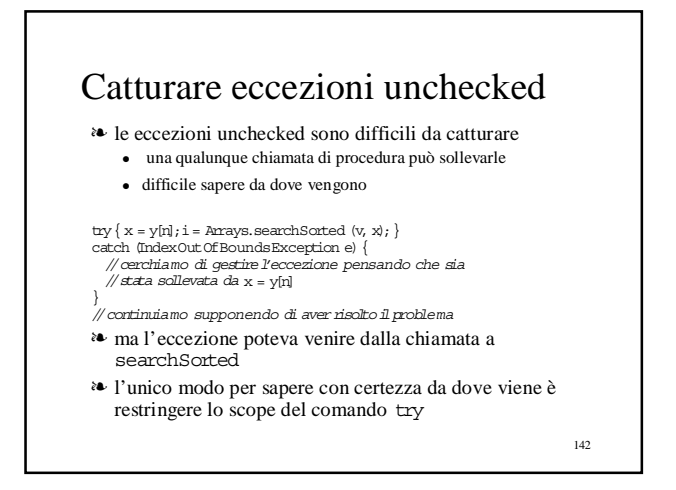

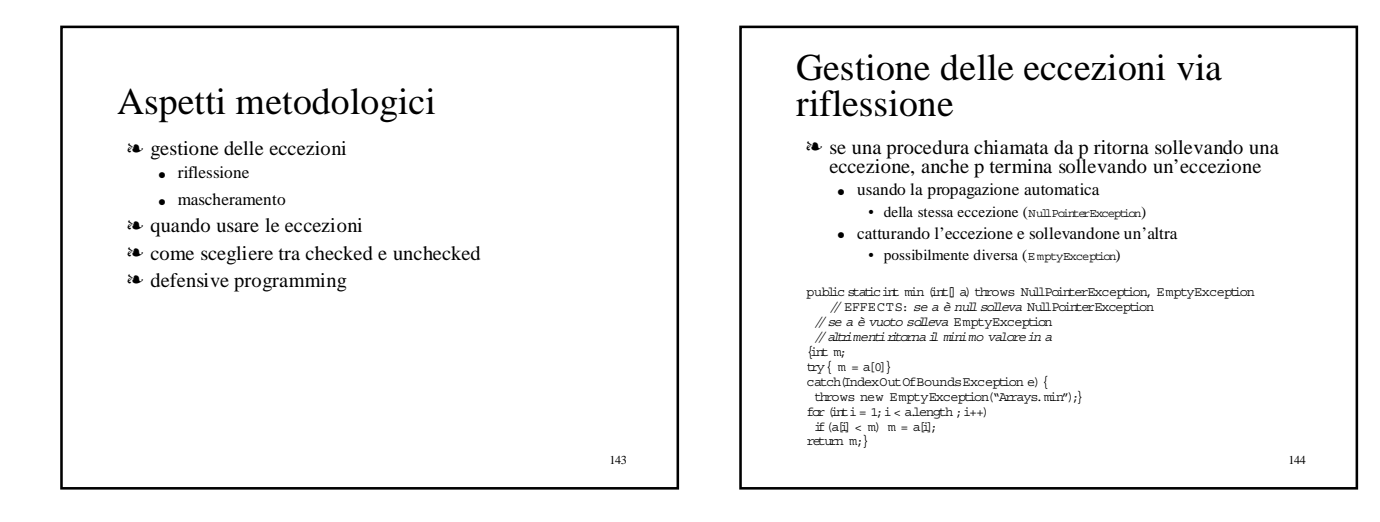

## Gestione delle eccezioni via mascheramento

- ❧ se una procedura chiamata da p ritorna sollevando una eccezione, p gestisce l'eccezione e ritorna in modo normale
- public static boolean sorted (int[] a) throws NullPointerException
- // EFFECTS: se a è null solleva NullPointerException // se a è ordinato in senso crescente ritorna true
- 
- 
- // altrimentiritorna false<br>
[int prec;<br>
exp( prec = a[0])<br>
catch(IndexOutOfBoundsException e) { return true;}<br>
for (inti = 1;i < a.length ; i++)<br>
if (prec <= a[i]) prec = a[i]; else return false;

- return true;}
- ❧ come nell'esempio precedente, usiamo le eccezioni (catturate) al posto di un test per verificare se a è vuoto

145

# Quando usare le eccezioni

- ❧ le eccezioni non sono necessariamente errori
	- ma metodi per richiamare l'attenzione del chiamante su situazioni particolari (classificate dal progettista come eccezionali)
- ❧ comportamenti che sono errori ad un certo livello, possono non esserlo affatto a livelli di astrazione superiore
	- IndexOutOfBoundsException segnala chiaramente un errore all'interno dell'espressione a[0] ma non necessariamente per le procedure min e sort
- ❧ il compito primario delle eccezioni è di ridurre al minimo i vincoli della clausola REQUIRES nella specifica
	- dovrebbe restare solo se
		- la condizione è troppo complessa da verificare (efficienza)
			-
- il contesto d'uso limitato del metodo (private) ci permette di convincerci che tutte le chiamate della procedura la soddisfano ❧ vanno usate per evitare di codificare informazione su terminazioni particolari nel normale risultato

146

148

150

# Checked o unchecked

- ❧ le eccezioni checked offrono una maggiore protezione dagli errori
	- sono più facili da catturare
	- il compilatore controlla che l'utente le gestisca esplicitamente o per lo meno le elenchi nell'header, prevedendone una possibile propagazione automatica
		- se non è così, viene segnalato un errore
- ❧ le eccezioni checked possono essere (per la stessa ragione) pesanti da gestire in quelle situazioni in cui siamo ragionevolmente sicuri che l'eccezione non verrà sollevata
	- perché esiste un modo conveniente ed efficiente di evitarla
	- per il contesto di uso limitato
	- solo in questi casi si dovrebbe optare per una eccezione unchecked

147

# Defensive programming

- ❧ l'uso delle eccezioni facilita uno stile di progettazione e programmazione che protegge rispetto agli errori anche se non sempre un'eccezione segnala un errore
- ❧ fornisce una metodologia che permette di riportare
- situazioni di errore in modo ordinato ● senza disperdere tale compito nel codice che implementa
- l'algoritmo ❧ nella programmazione defensive, si incoraggia il
- programmatore a verificare l'assenza di errori ogniqualvolta ciò sia possibile
	- ed a riportarli usando il meccanismo delle eccezioni
	- un caso importante legato alle procedure parziali

### Quando una procedura non soddisfa la sua precondizione

- ❧ con le eccezioni le procedure tendono a diventare totali ● ma non è sempre possibile
- ❧ chi chiama la procedura dovrebbe farsi carico di effettuare tale controllo
	- sollevando una eccezione unchecked
		- non elencata nell'header e non considerata negli EFFECTS, perché si riferisce ad un caso che non soddisfa REQUIRES
		- questa eccezione può essere catturata, magari ad un livello superiore – si suggerisce di usare in questi casi una eccezione generica unchecked FailureException

149

Astrazioni sui dati : Specifica ed Implementazione di Tipi di Dato Astratti in Java

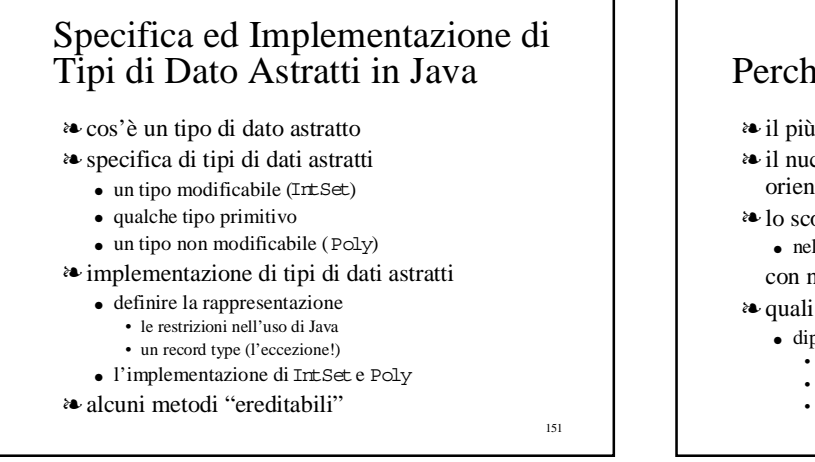

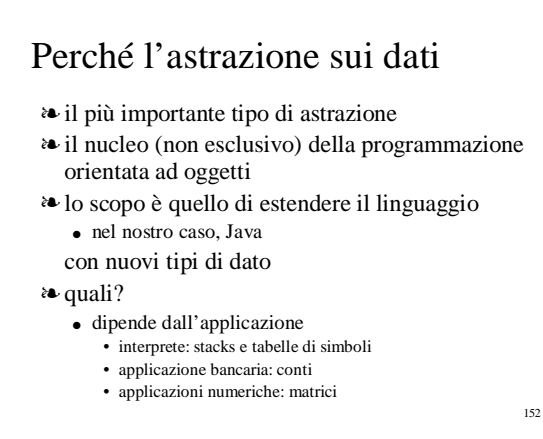

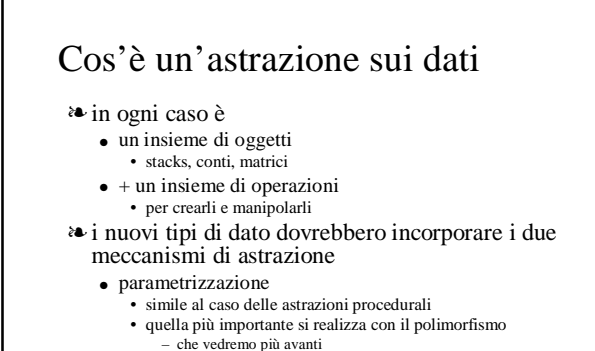

- specifica
- porta a vedere necessariamente insieme oggetti ed operazioni

153

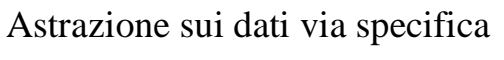

- ❧ con la specifica, astraiamo dall'implementazione del tipo di dato ● dalla sua rappresentazione
- ❧ se avessimo solo la rappresentazione degli oggetti non sarebbe possibile
	- o l'utente opera direttamente sulla rappresentazione • non ci sarebbe astrazione • se la rappresentazione viene modificata, la modifica si ripercuote su tutti gli utenti
	- oppure non si rende possibile la manipolazione degli oggetti del nuovo tipo
- ❧ avendo gli oggetti insieme alle operazioni, l'astrazione diventa possibile
	-
	- 154 • la rappresentazione è nascosta all'utente esterno, mentre è visibile<br>all'implementazione delle operazioni<br>• se una rappresentazione viene modificata, devono essere<br>modificate le implementazioni delle operazioni, ma non l • è il tipo di modifica più comune durante la manutenzione

# Gli ingredienti della specifica di un tipo di dato astratto

❧ Java (parte sintattica della specifica)

- classe o interfaccia per ora solo classi
- 
- nome per il tipo nome della classe
- operazioni
- metodi di istanza incluso il(i) costruttore(i)
- 

❧ la specifica del tipo descrive proprietà generali degli oggetti

- $\bullet$ per esempio la modicabilità
- ❧ per il resto la specifica è essenzialmente una specifica dei metodi
	- strutturata come già abbiamo visto per le astrazioni procedurali
	- l'oggetto su cui i metodi operano è indicato nella specifica da this

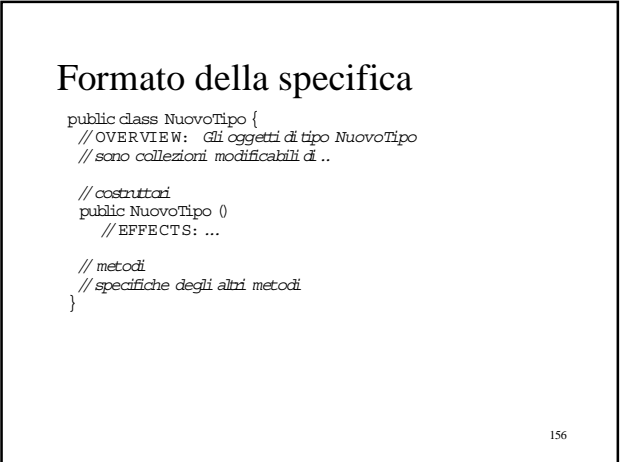

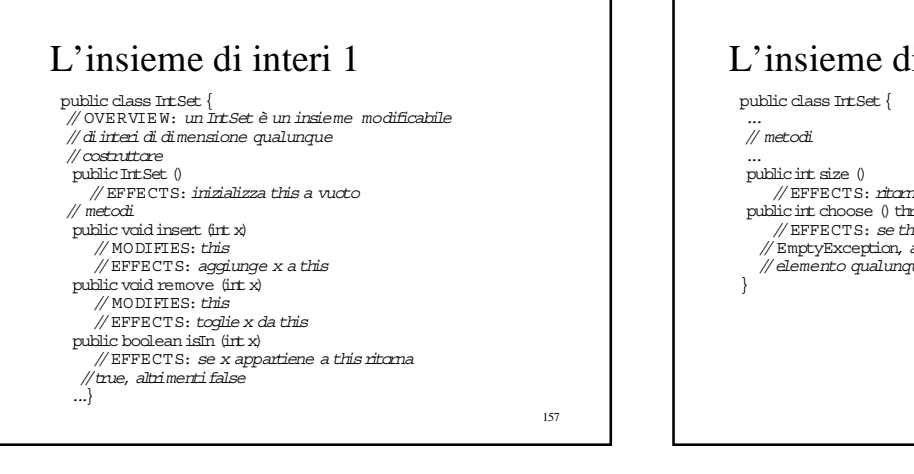

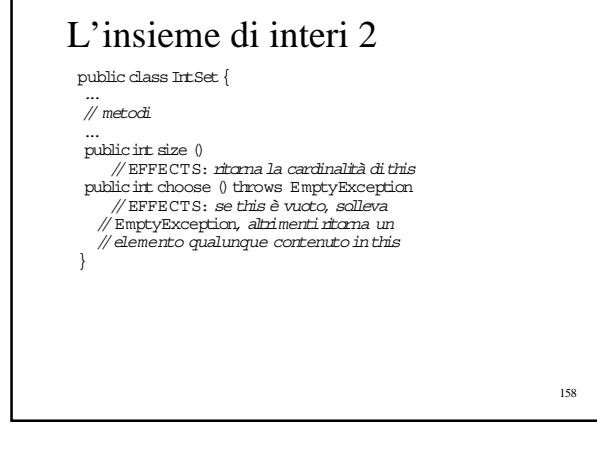

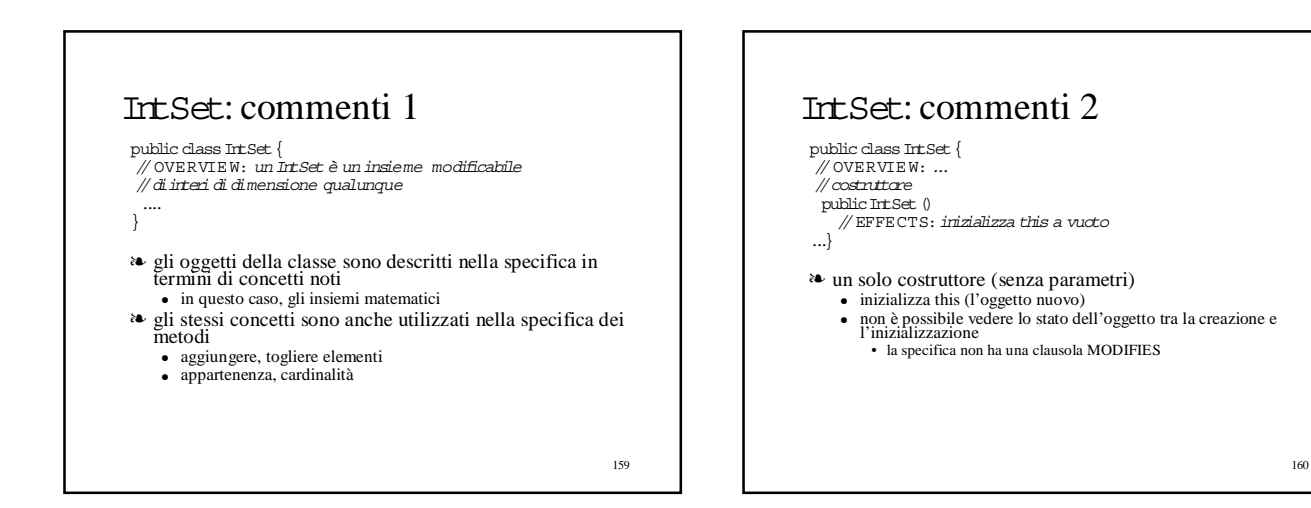

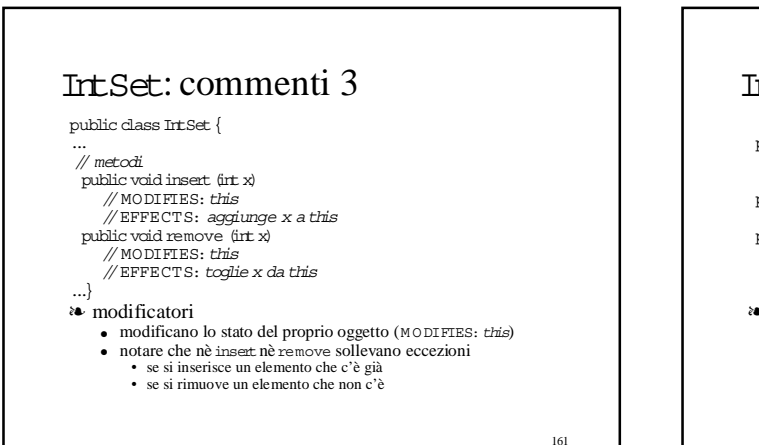

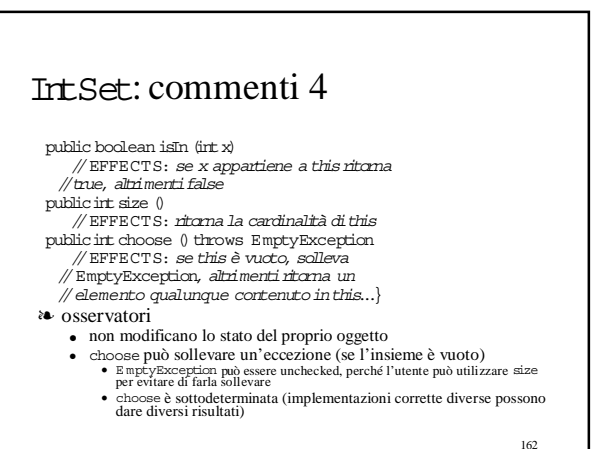

# Specifica di un tipo "primitivo"

❧ le specifiche sono ovviamente utili per capire ed utilizzare correttamente i tipi di dato "primitivi" di Java

- ❧ vedremo, come esempio, il caso dei vettori
	- Vector
	- arrays dinamici che possono crescere e accorciarsi
	- sono definiti nel packagejava.util

163

### Vector1

public class Vector{ // OVERVIE W: un Vector è un array modificabile // di dimensione variabilei cui elementi sono // ditipo Object:indicitra 0 e size - <sup>1</sup> //costruttore  $\begin{minipage}{.4\linewidth} public Vector () \end{minipage}$ // EFFECTS:inizializza this a vuoto // metodi public void add (Object x) // MODIFIES:this // EFFECTS: aggiunge una nuova posizione a //thisinserendovi x publicint size () // EFFECTS: ritorna il numero di elementi di  $\frac{m}{\pi}$ ...}

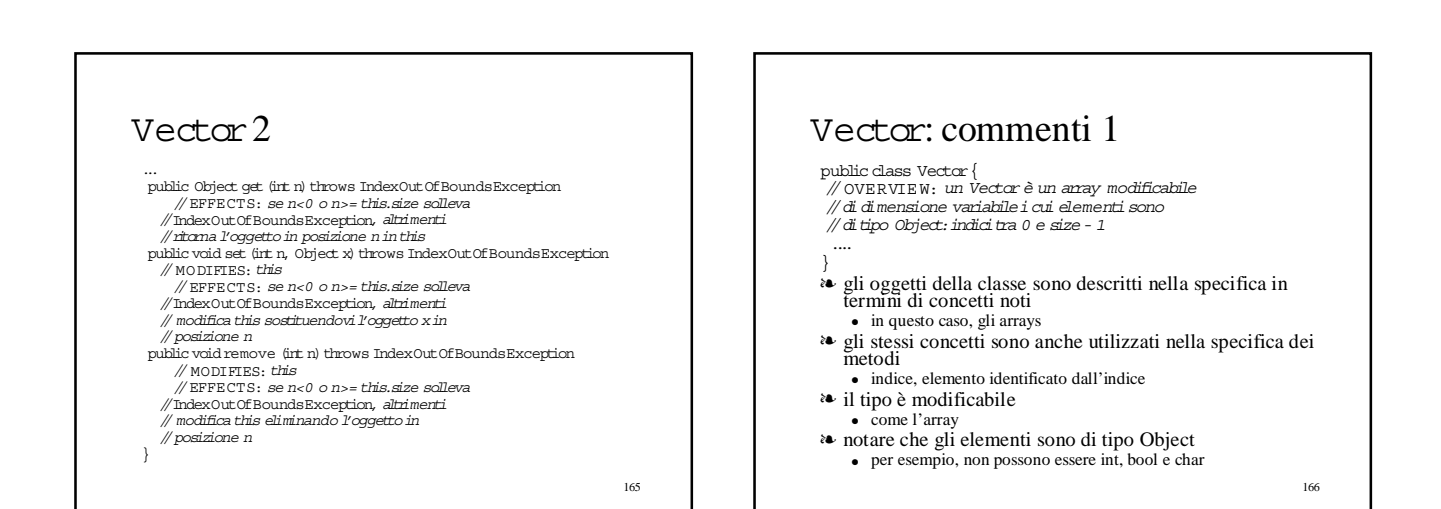

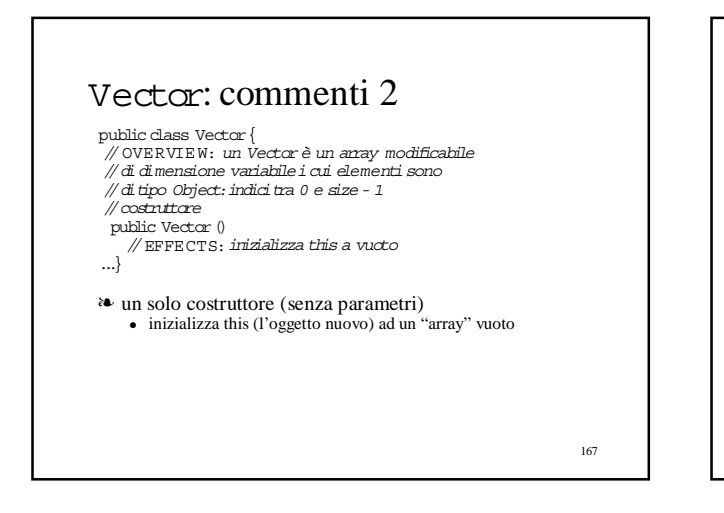

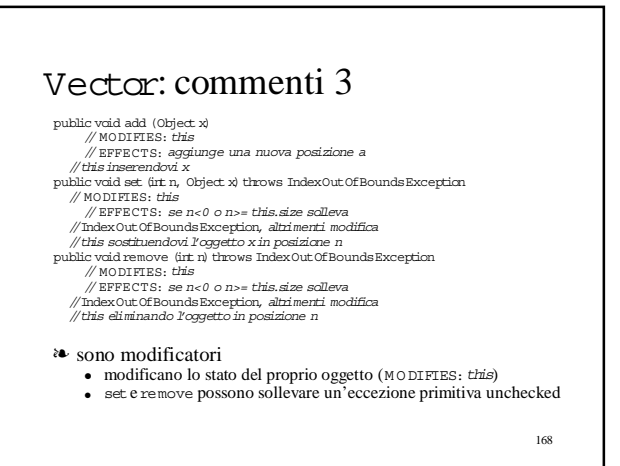

#### 169 Vector: commenti 4 public int size  $()$ // EFFECTS: ritorna il numero di elementi di<br>// this public Object get(int n)throws IndexOutOfBoundsException //EFFECTS: se n<0 o n>= this.size solleva //IndexOutOfBoundsException, altrimenti //ritorna l'oggetto in posizione n in this public ObjectlastElement() //EFFECTS: ritorna l'ultimo oggetto in this ❧ sono osservatori ● non modificano lo stato del proprio oggetto ● get può sollevare un'eccezione primitiva unchecked 170 I polinomi 1 public class Poly { // OVERVIE W: un Poly è un polinomio a // cofficientiinteri non modificabile // esempio:  $c_0 + c_1 \star x + c_2 \star x^2 + ...$  $\#$ costnittori public Poly ()<br>// EFFECTS: *inizializza this al polinomio ()* public Poly (irt c, irt n) throws NegativeExponentExc // EFFECTS: se n<0 solleva NegativeExponentExc  $\mathbb Z$  altrimenti inizializza this al polinomio  $\alpha$ <sup>n</sup> // metodi ...}

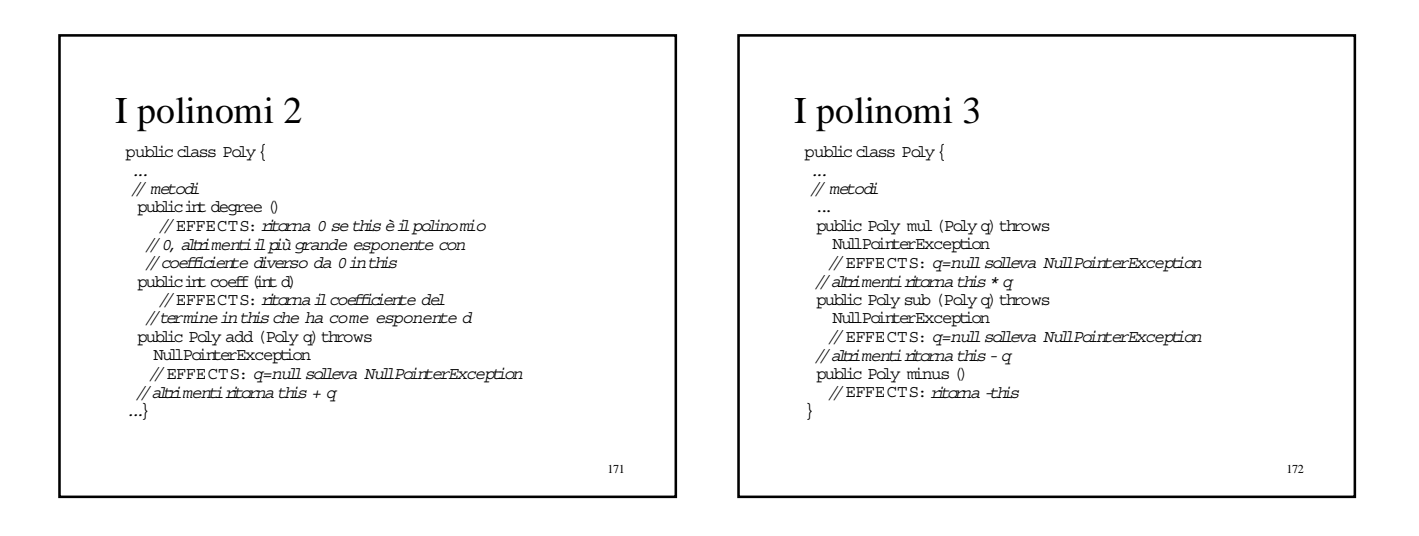

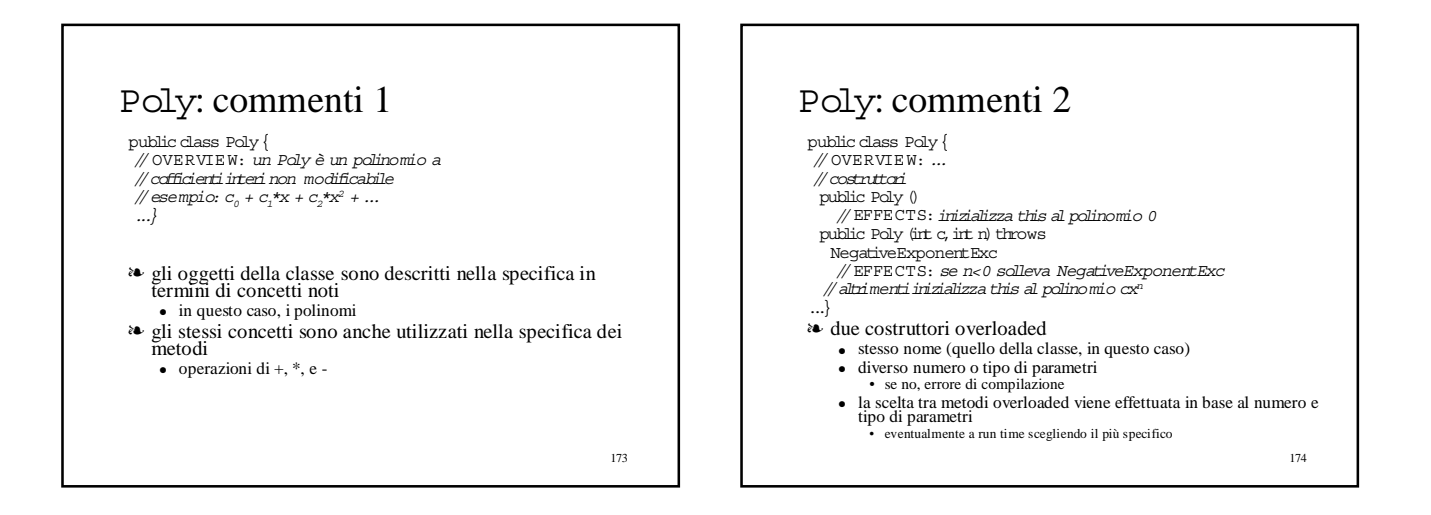

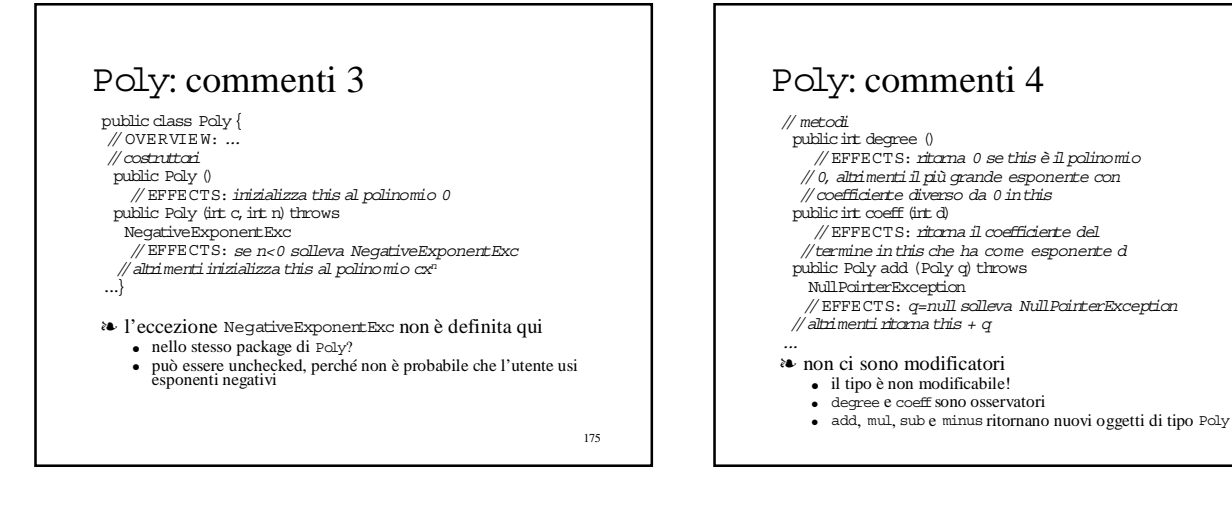

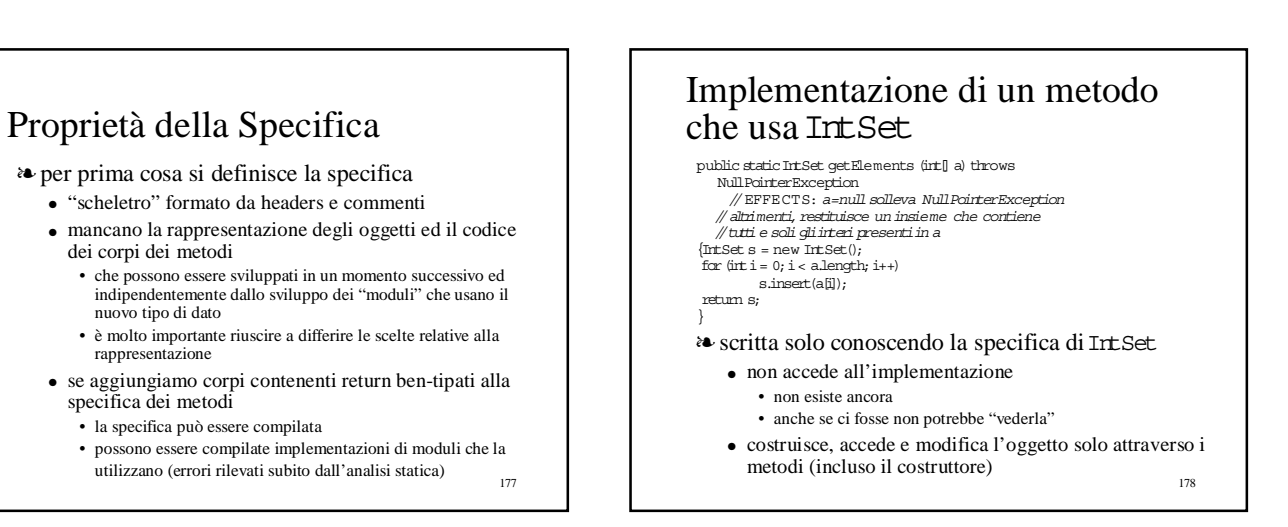

## Implementazione di un metodo che usa Poly

- public static Poly diff (Poly p) throws<br>NullPointerException<br>// EFFECTS: p=null solleva NullPointerException<br>// altrimenti,restituisce il polinomio che risulta<br>// altrimenti,restituisce il p
	-

{Poly q = new Poly();<br>for (inti = 0; i <= p.degree(); i++)

 $\label{eq:q} q = q.{\rm add}({\rm new~Poly(p.coeff(i)\texttt{w},i\texttt{-}1)});$ 

return q; }

- ❧ scritta solo conoscendo la specifica di Poly
	- non accede all'implementazione
		- non esiste ancora
		- anche se ci fosse non potrebbe "vederla"
	- 179 ● costruisce ed accede l'oggetto solo attraverso i metodi (incluso il costruttore)  $\qquad \qquad$  180

Astrazioni sui dati: implementazione ❧ scelta fondamentale è quella della

rappresentazione (rep)

- come i valori del tipo astratto sono implementati in termini di altri tipi
	- tipi primitivi o già implementati
	- nuovi tipi astratti che facilitano l'implementazione del nostro – tali tipi vengono specificati

- iterazione del processo di decomposizione basato su astrazioni
- la scelta deve tener nel dovuto conto la possibilità di implementare in modo efficiente i costruttori e gli altri metodi
- ❧ poi viene l'implementazione dei costruttori e dei metodi

## La rappresentazione

- ❧ i linguaggi che permettono la definizione di tipi di dato astratti hanno meccanismi molto diversi tra loro per definire come
	- i valori del nuovo tipo sono implementati in termini di valori di altri tipi
- ❧ in Java, gli oggetti del nuovo tipo sono semplicemente collezioni di valori di altri tipi
	- definite (nella implementazione della classe) da un insieme di variabili di istanza private • accessibili solo dai costruttori e dai metodi della classe
- ❧ diversi meccanismi nei paradigmi funzionale e imperativo (senza oggetti)

181

## Definire un tipo in ML

- ❧ i valori di un tipo sono alberi etichettati (termini), che hanno sulle foglie i valori dei tipi utilizzati
- ❧ un tipo descrive l'insieme di tutti i possibili valori mediante definizioni di tipo
	- date per casi
	- possibilmente ricorsive
- ❧ i polinomi in ML

type poly = Term of  $\mathrm{int} * \mathrm{int}$  | Plus of poly  $*$  poly

- comprende anche valori "non legali"
	- termini diversi con lo stesso coefficiente
	- le operazioni si preoccupano di generare solo i valori buoni
- mostra esplicitamente che il tipo è ricorsivo
- descrive esplicitamente tutti i valori

# Definire un tipo in PASCAL

- ❧ definizioni di tipo simili a quelle dei linguaggi funzionali
	- espresse prevalentemente in termini di strutture dati primitive
		- array, record, puntatori
	- la ricorsione è realizzata di solito con records e puntatori

183

# Definire un tipo in Java

- ❧ un insieme di variabili
	- di istanza
	- devono essere dell'oggetto e non della classe ● private
	- devono essere accessibili solo dai costruttori e dai metodi della classe
- ❧ i valori espliciti che si vedono sono solo quelli costruiti dai costruttori
	- più o meno i casi base di una definizione ricorsiva
- ❧ gli altri valori sono eventualmente calcolati dai metodi
	- rimane nascosta l'eventuale struttura ricorsiva

184

182

### Usi "corretti" delle classi in Java ❧ nella definizione di astrazioni procedurali ● le classi contengono essenzialmente metodi statici • eventuali variabili statiche possono servire per avere dati condivisi fra le varie attivazioni dei metodi – procedure con stato interno • variabili e metodi di istanza (inclusi i costruttori) non dovrebbero esistere, perchè la classe non sarà mai usata per creare oggetti ❧ nella definizione di astrazioni sui dati ● le classi contengono essenzialmente metodi di istanza e variabili di istanza private • eventuali variabili statiche possono servire (ma è sporco!) per avere informazione condivisa fra oggetti diversi • eventuali metodi statici non possono comunque vedere l'oggetto e servono solo a manipolare le variabili statiche

185

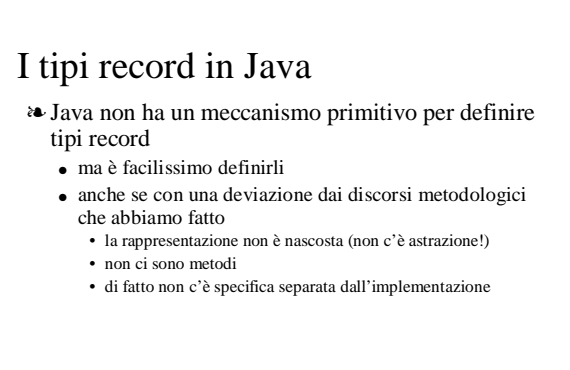

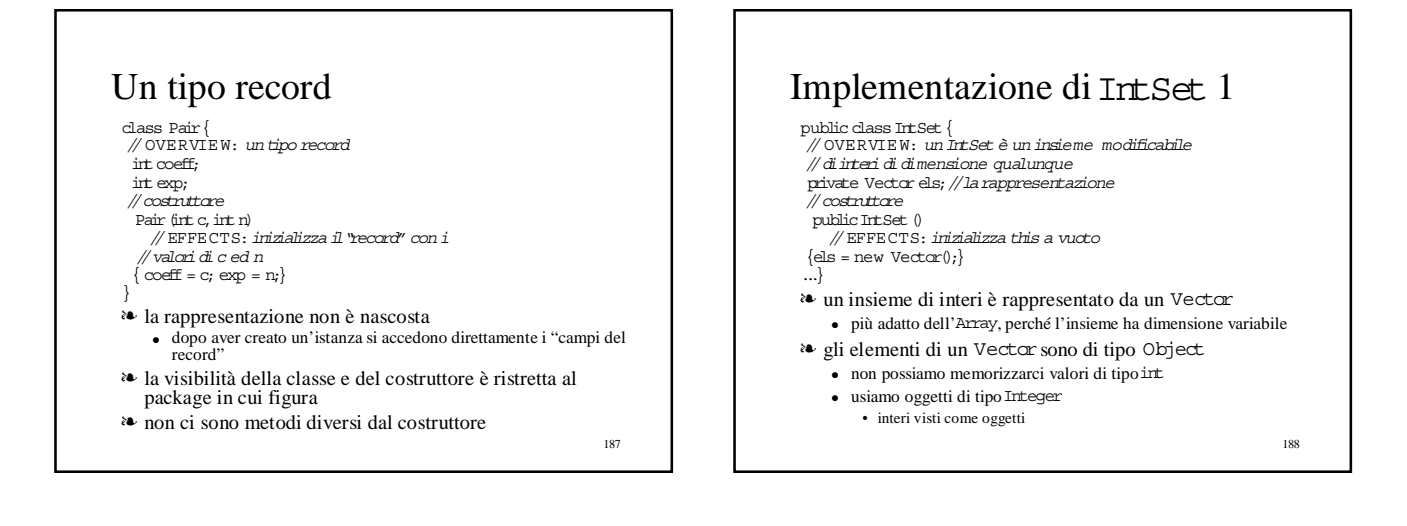

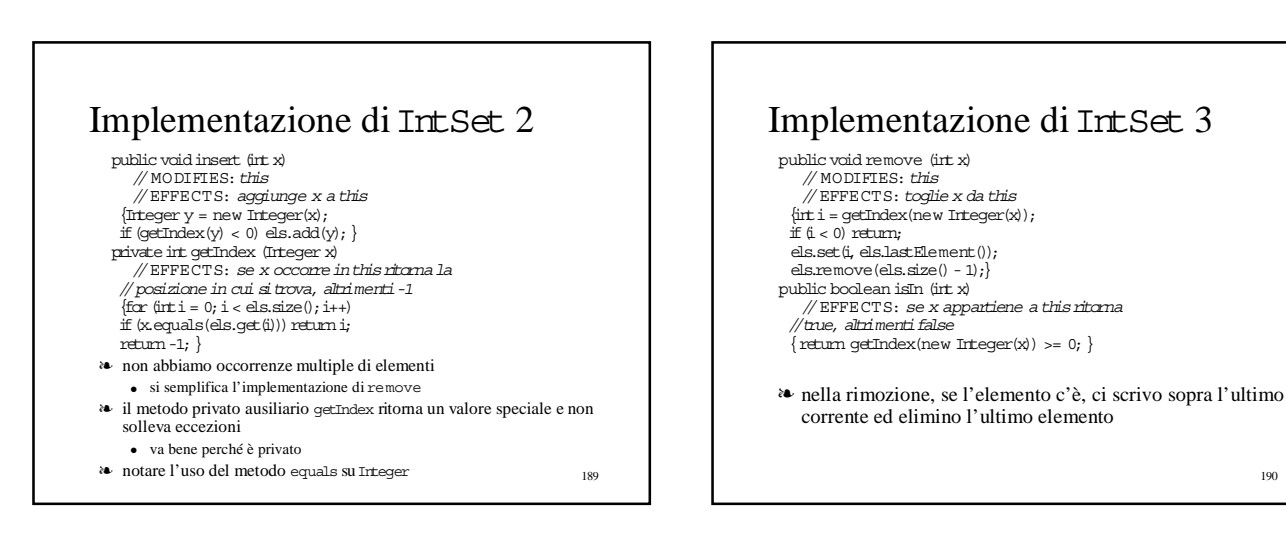

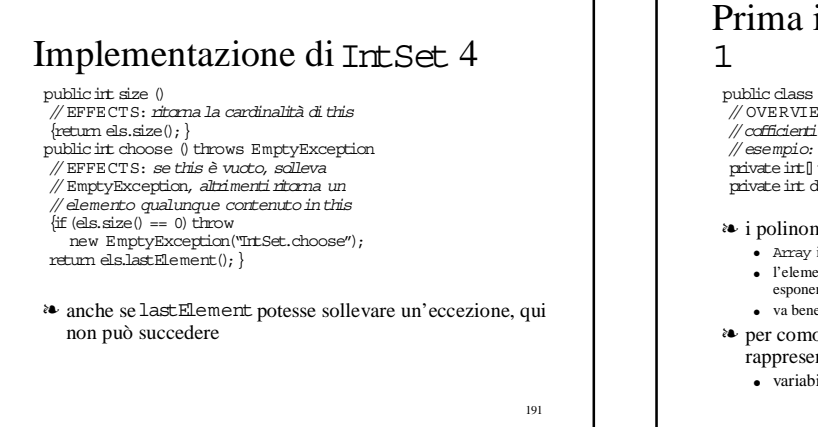

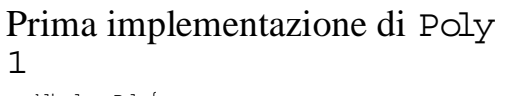

public class Poly { // OVERVIE W: un Poly è un polinomio a

..<br>// cofficienti interi non modificabile // esempio: c<sub>o</sub> + c<sub>1</sub>\*x + c<sub>2</sub>\*x<sup>2</sup> + ...<br>private int[] termini; // la rappresentazione

private int deg;//larappresentazione

- ❧ i polinomi non cambiano la dimensione
	- Array invece che Vector ● l'elemento in posizione i contiene il coefficiente del termine che ha
	- esponente i
	- va bene solo per polinomi non sparsi
- ❧ per comodità (efficienza) ci teniamo traccia nella rappresentazione del degree del polinomio ● variabile di tipoint

### 193 Prima implementazione di Poly 2 //*costruttori*<br>public Poly () // EFFECTS:inizializza this al polinomio 0 {termini = new int[1]; deg = 0;} public Poly (int c,int n)throws NegativeExponentExc // EFFECTS: se n<0 solleva NegativeExponentExc // altrimenti inizializza this al polinomio cx<sup>n</sup><br>if (n < 0) throw new NegativeExponentExc ("Poly(int,int) constructor"); if(c == 0)  $\begin{split} \left\{\text{term}\left[-\text{new}\right] \text{int}[1]; \text{ deg} = 0; \text{ return}; \right\}\\ \text{term}\left[-\text{new}\right] \text{int}[n+1]; \end{split}$ for (int i = 0; i < n; i++) termini [i] = 0;<br>termini [n] = c; deg = n; }<br>private Poly (int n) {termini = new int[n+1]; deg = n;} ❧ il polinomio vuoto è rappresentato da un array di un elemento contenente 0<br>a un costruttore privato di comodo

# $\bullet$  un costruttore privato di comodo 194 Prima implementazione di Poly 3 publicint degree ()<br>
// EFFECTS: ritorna 0 se this è il polinomio<br>
// 0, altrimenti il più grande esponente con<br>
// coefficiente diverso da 0 in this<br>
(publicint coeff (int d)<br>
// EFFECTS: ritorna il coefficiente del // termine in this che ha come esponente d<br>{if (d < 0 || d > deg) return 0;<br>else return termini[d] ;} public Poly minus ()<br>// EFFECTS: *ritorna -this*<br>{Poly y = new Poly(deg); for (int i = 0; i < deg; i++)<br>y.termini[i] = -termini[i];<br>return y;} public Poly sub (Poly q) throws<br>
// EFFECTS: q=null solleva NullPointerException<br>
// EFFECTS: q=null solleva NullPointerException<br>// altrimentiritorna this - q<br>\return add(q.minus()); }

## Prima implementazione di Poly 4 ❧ più complesse

- ma solo negli aspetti algoritmici
- le implementazioni di add e mul
- che non mostriamo
- ❧ se i polinomi sono sparsi
	- questa implementazione non è efficiente • arrays grandi e pieni di 0
	- un'implementazione alternativa in termini di Vector i cui elementi sono coppie (coefficiente, esponente) • esattamente il record type che abbiamo visto

195

class Pair{ int coeff; int exp;

Pair (int c, int n)<br>
{ coeff = c; exp = n;}}  $_{196}$ <br>
196

## Seconda implementazione di Poly public class Poly { // OVERVIE W: un Poly è un polinomio a // cofficientiinteri non modificabile // esempio:  $c_{0}$  +  $c_{1}$ \*x +  $c_{2}$ \*x<sup>2</sup> + ...

 $\overleftrightarrow{\text{private}}$  Vector termini;  $\overleftrightarrow{\mathcal{J}}$  la rappresentazione private int deg;//larappresentazione ❧ gli oggetti contenuti in terminisono Pairche rappresentano i termini con coefficiente diverso da 0 ❧ un esempio di operazione publicint coeff (int d)<br>
// EFFECTS: ritorna il coefficiente del<br>
//termine in this che ha come esponente d<br>
(for (inti = 0; i < termini.size(i); i++)<br>
if (p.exp == (Pair)termini.get(i);<br>
if (p.exp == d)return p.coeff;}<br>
r

❧ notare il casting

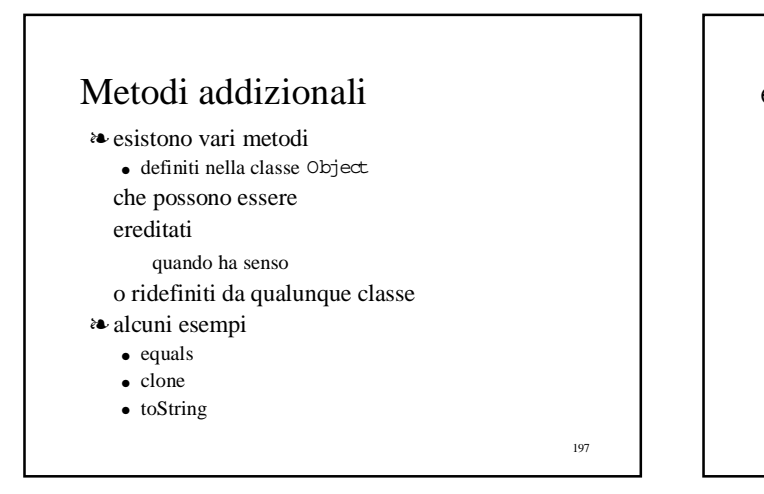

### equals

- ❧ in Objectverifica se due oggetti sono lo stesso oggetto
	- non se i due oggetti hanno lo stesso stato
	- va bene per i tipi modificabili (può essere ereditata) • dove lo stato è variabile
	- dovrebbe essere ridefinita per i tipi non modificabili • in termini di uguaglianza fra gli stati
- ❧ in Objectc'è anche un metodo hashCode che produce, dato un oggetto, un valore da usare come chiave in una tabella Hash
	- stesso valore per oggetti equivalenti (secondo equals)
	- 198 ● se un tipo non modificabile è usato come chiave, deve ridefinire anche hashCode

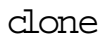

- ❧ in Objectgenera una copia dell'oggetto
	- nuovo oggetto con lo stesso stato
	- copiando il frame delle variabili istanza
- ❧ questa implementazione non è sempre corretta
	- per esempio, inIntSeti campi elsdei due oggetti conterrebbero esattamente lo stesso Vector
	- creando una situazione di condivisione (con trasmissione di modifiche) non desiderata
- ❧ il metodo viene ereditato solo se l'header della classe contiene la clausolaimplements Cloneable
- ❧ se non va bene quella di default si deve reimplementare

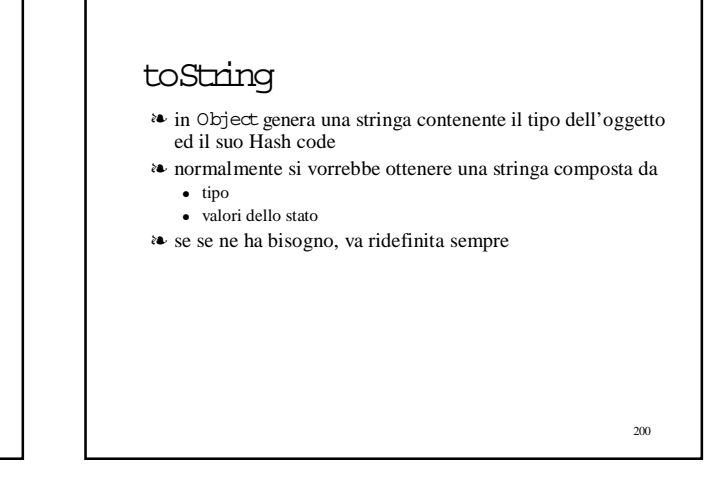

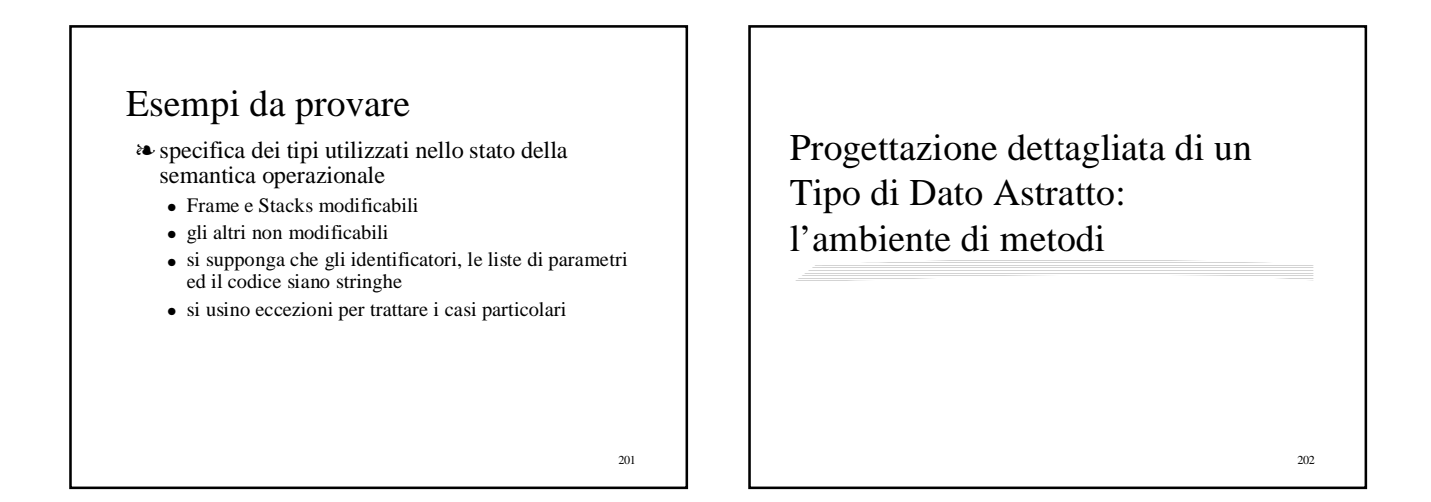

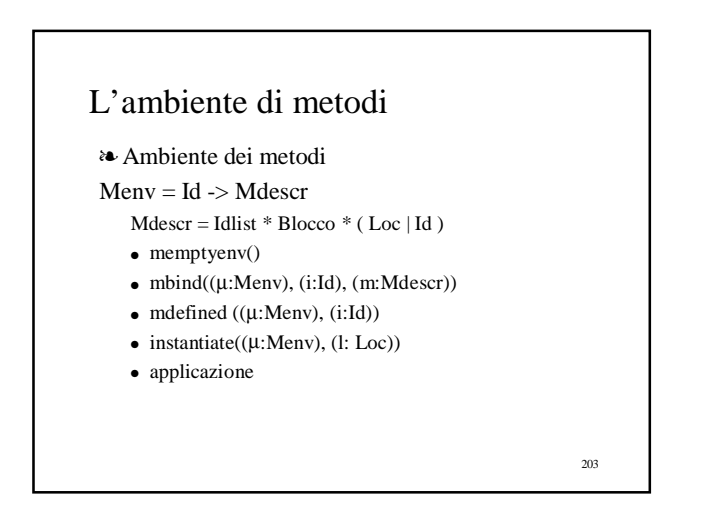

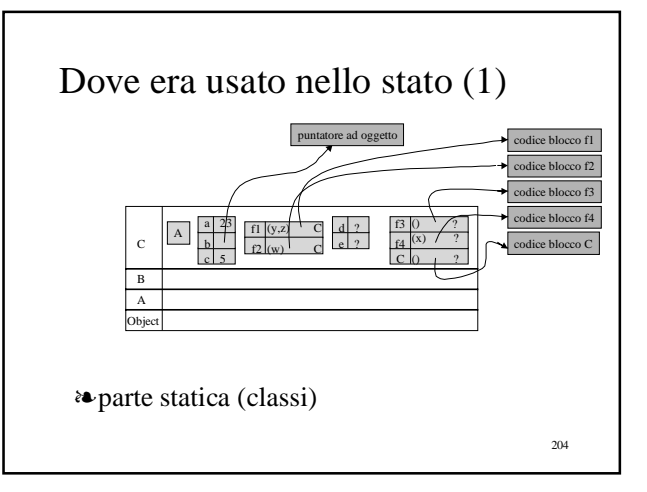

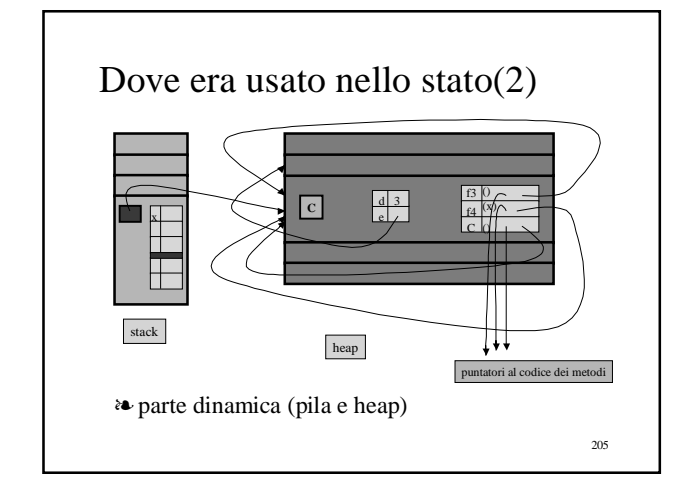

### 206 L'ambiente di metodi 1 public class MethodEnv { // OVERVIE W: un MethodEnv è una //funzione parziale da identificatori // di metodi(stringhe) a descrizioni di // metodi. Non è modificabile. // costruttore public MethodEnv () //EFFECTS: costruisce un nuovo // MethodEnv indefinito per tutti // gliidentificatori

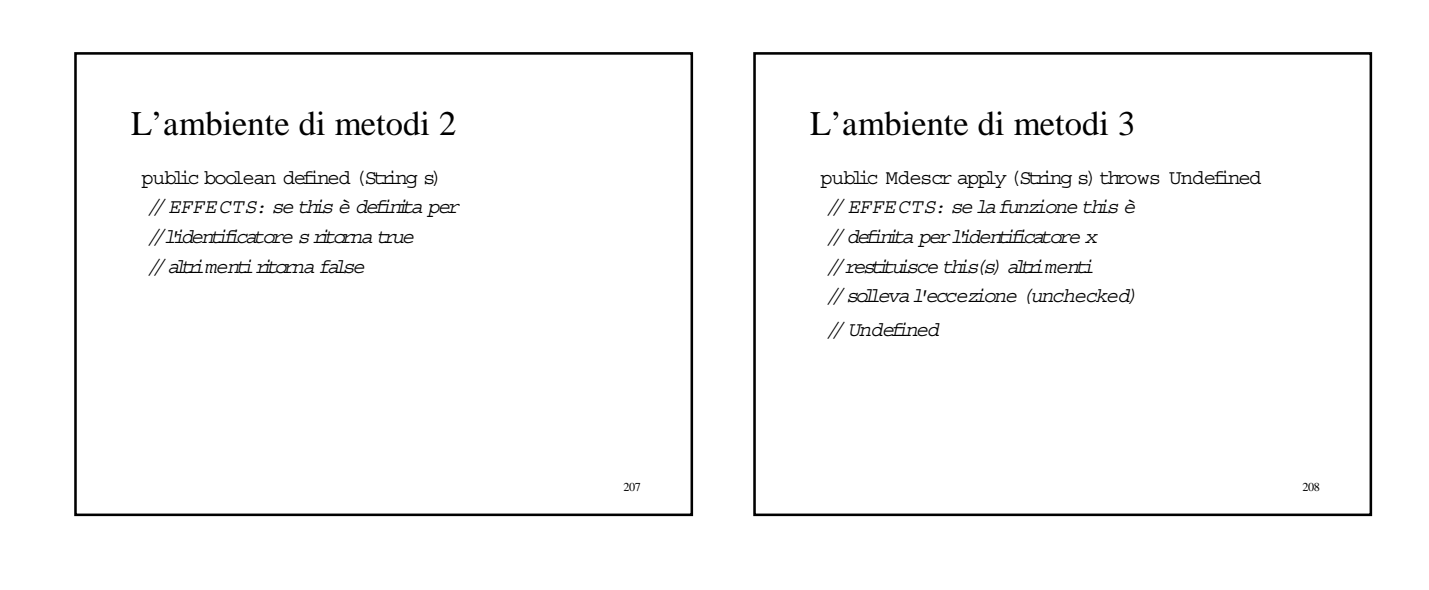

## L'ambiente di metodi 4

public MethodEnv bind (String s, Mdescr m) // EFFECTS: restituisce una funzione // diversa da this solo perché se

// applicata ad s restituisce m

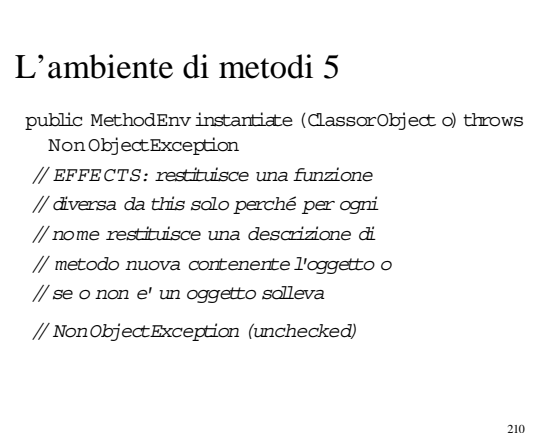

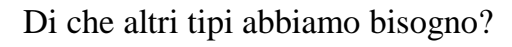

### ❧ le descrizioni di metodo

- Mdescr = Idlist \* Blocco \* (Loc | Id )
- Mdescr
- ❧ l'identificatore di classe o oggetto
	- $\bullet$  (Loc | Id )
	- ClassorObject
- ❧ i due exception types (unchecked)
	- NonObjectException
	- Undefined

211

### I tipi eccezione

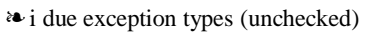

- NonObjectException
- Undefined

public class NonObjectException extends RuntimeException { // costruttore public NonObjectException (String s)  $\{ \text{super}(0; \}$ }

212

214

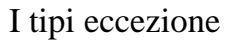

- ❧ i due exception types (unchecked)
	- NonObjectException
	- Undefined

...

public class Undefined extends RuntimeException { // costruttore

public Undefined (String s)  $\{ \text{super}(0; \}$ }

213

215

# L'identificatore di classe o oggetto 1

- ClassorObject
- $\bullet$  (Loc | Id )

public class ClassorObject {

- // un ClassorObject è un oggetto che può
- // essere un identificatore di classe
- //(stringa), un identificatore di
- // oggetto (Loc) o indefinito

# L'identificatore di classe o oggetto 2

// 3 costruttori overloaded public ClassorObject () // EFFECTS: costruisce un ClassorObject //indefinito public ClassorObject (String x) // EFFECTS: costruisce un ClassorObject // che contiene la classe x public ClassorObject (Loc x) // EFFECTS: costruisce un ClassorObject

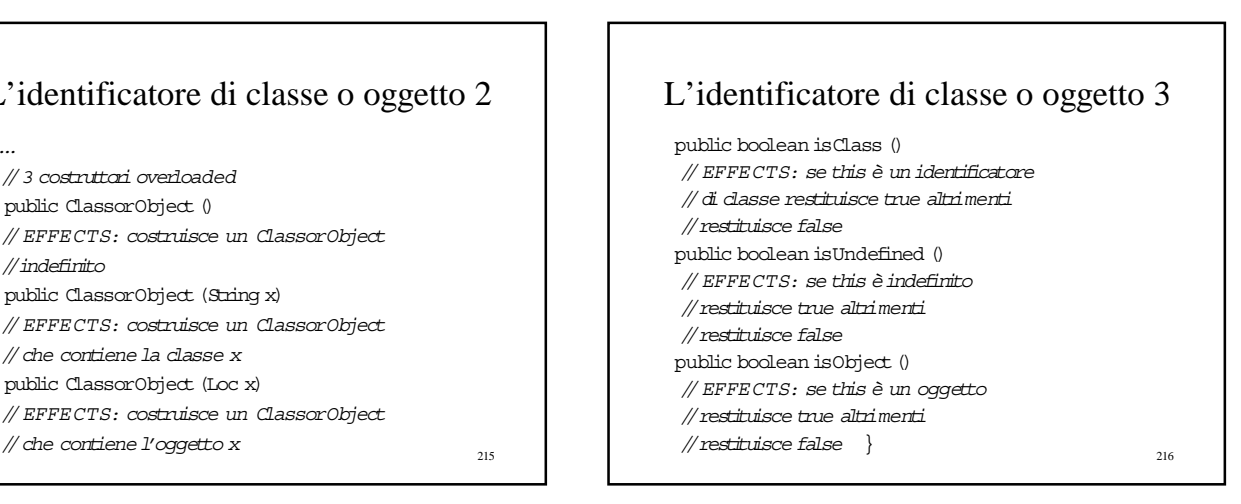
# Di che altri tipi abbiamo bisogno?

#### ❧ le locazioni (identificatori di oggetti)

 $\bullet$  Loc

#### public class Loc {

// Loc contiene un intero che permette // diindirizzare una heap: ha uno stato //interno che permette di generare // valori sempre diversi

217

# Le locazioni

// costruttore public Loc () // EFFECTS: costruisce una nuova Loc // MODIFIES: lo stato interno // metodi publicint key () //restituisce il valore contenuto in  $//$ this }

## Le descrizioni di metodo

#### ❧ le descrizioni di metodo

- Mdescr = Idlist \* Blocco \* (Loc | Id)
- Mdescr
- ❧ lo realizziamo direttamente con un record type
	- Idlist e Blocco sono stringhe
	- il terzo campo è un ClassorObject

#### Le descrizioni di metodo 1

public class Mdescr {

- // OVERVIE W: un Mdescr è un record type
- // che contiene tutta l'informazione
- // associata ad un metodo
- String parameters;
- String body;
- ClassorObject belongsto;

219

221

## Le descrizioni di metodo 2

#### // costruttore

public Mdescr(String x, String y, ClassorObject z) // EFFECTS: costruisce un record // contenente itre argomenti {parameters =  $x$ ; body =  $y$ ; belongsto =  $z_i$ } }

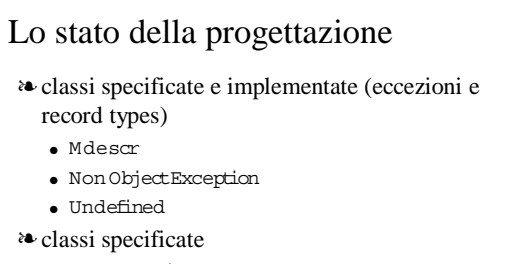

- ClassorObject
- Loc
- MethodEnv

222

218

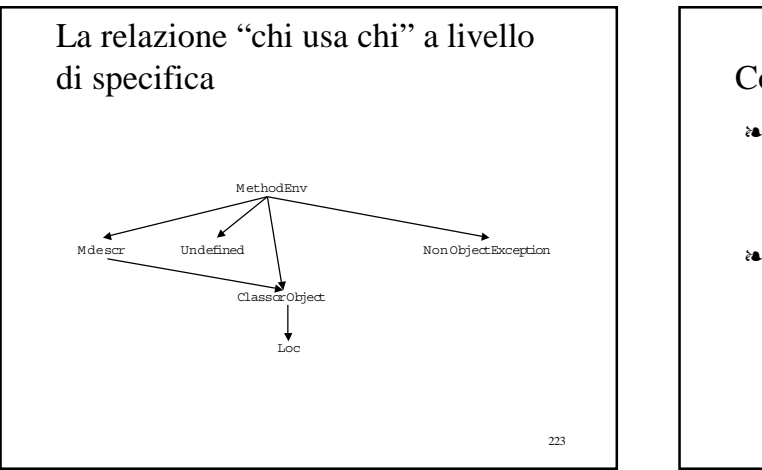

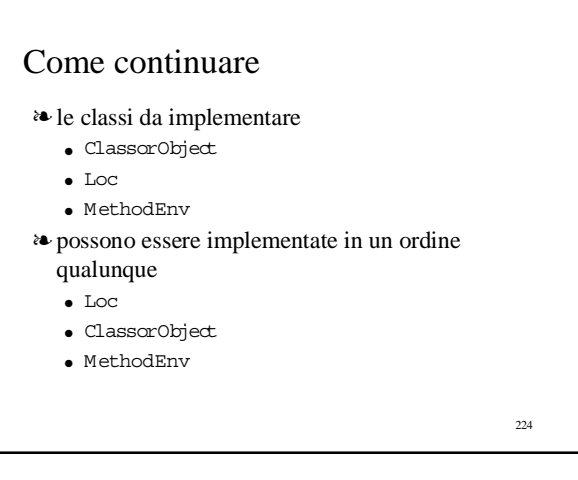

# Implementazione di Loc 1

public class Loc { // Loc contiene un intero che permette // diindirizzare una heap: ha uno stato //interno che permette di generare // valori sempre diversi private staticint stato = 0; private int chiave;

❧ chiave è il valore "contenuto" ❧ statoè lo stato interno (static)

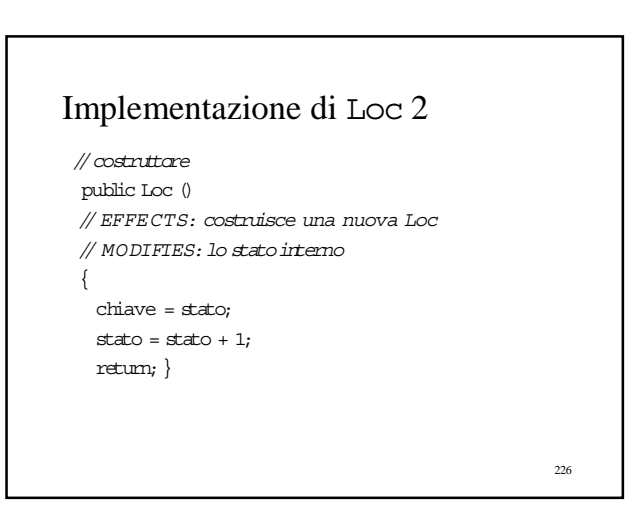

# Implementazione di Loc 3

// metodi publicint key () //restituisce il valore contenuto in //this  $\{$  return chiave;  $\}$ }

#### Implementazione di ClassorObject 1

public class Classor<br>Object  $\{$ // un ClassorObject è un oggetto che può // essere un identificatore di classe //(stringa), un identificatore di // oggetto (Loc) o indefinito private Object v;

❧ lo stato è una variabile di tipo Object

227

225

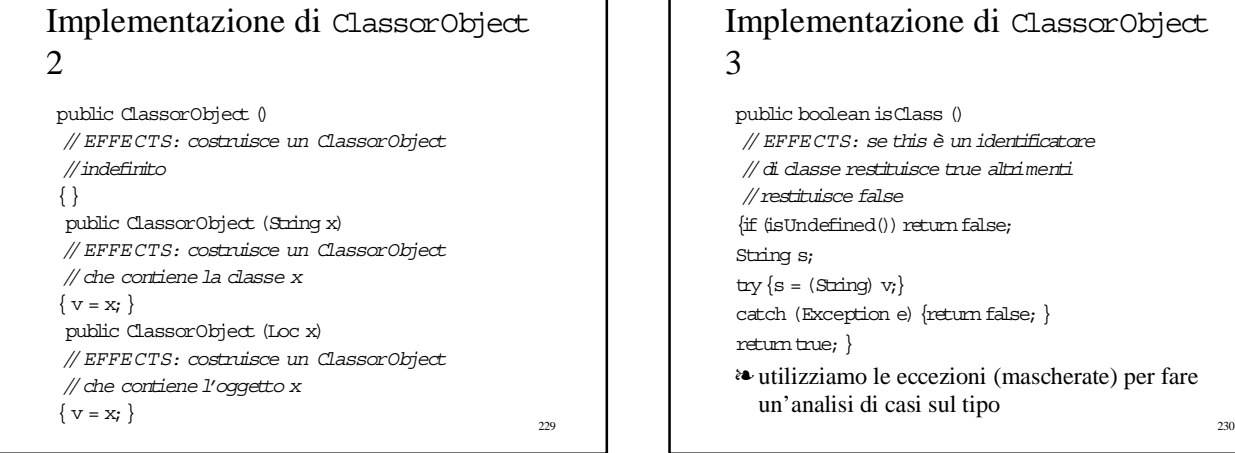

#### Implementazione di ClassorObject 4

public boolean isUndefined () // EFFECTS: se this è indefinito //restituisce true altrimenti //restituisce false  $\int$  if (v == null) return true; else return false;}

231

233

#### Implementazione di ClassorObject 5

public boolean isObject () // EFFECTS: se this è un oggetto //restituisce true altrimenti //restituisce false  $\langle$ if (isUndefined()) return false; Loc l; try  $\{1 = (Loc) v; \}$ catch (Exception e){return false;} return true;}}

# Implementazione di MethodEnv

public class MethodEnv {

- // OVERVIE W: un MethodEnv è una
- //funzione parziale da identificatori
- // di metodi(stringhe) a descrizioni di
- // metodi. Non è modificabile.

#### ❧ decidiamo di rappresentare le funzioni con arrays i cui elementi sono coppie (String, Mdescr)

- specifichiamo quindi per prima cosa un tipo record PairIdeVal
	-

# Specifica ed implementazione di PairIdeVal public class PairIdeVal {

• un po' più generale di quello che ci serve  $\frac{234}{23}$   $\frac{1}{24}$   $\frac{1}{24}$   $\frac{1}{24}$   $\frac{1}{24}$   $\frac{1}{24}$   $\frac{1}{24}$   $\frac{1}{24}$   $\frac{1}{24}$   $\frac{1}{24}$   $\frac{1}{24}$   $\frac{1}{24}$   $\frac{1}{24}$   $\frac{1}{24}$   $\frac{1}{24}$   $\frac{1}{24}$ // OVERVIE W: un PairIdeVal è un record //type che contiene una associazione //tra nome e valore String nome; Object valore; // costruttore public PairIdeVal (String x, Object z) // EFFECTS: costruisce un record // contenente i due argomenti {nome = x; valore = z;} } • un po' più generale di quello che ci serve – i valori sono Object e non Mdescr

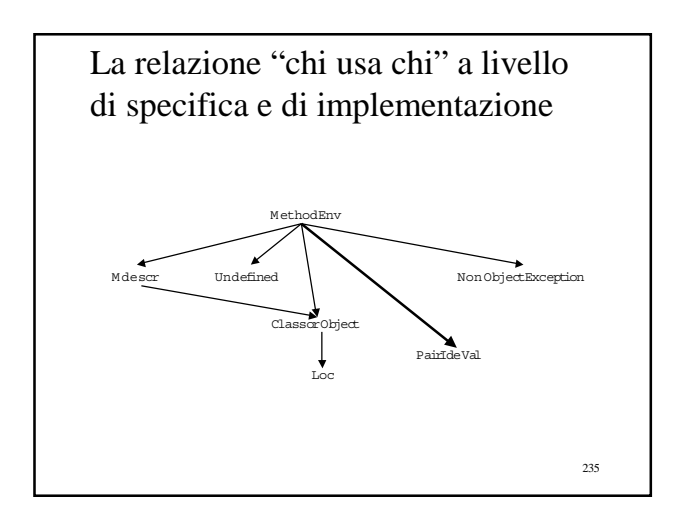

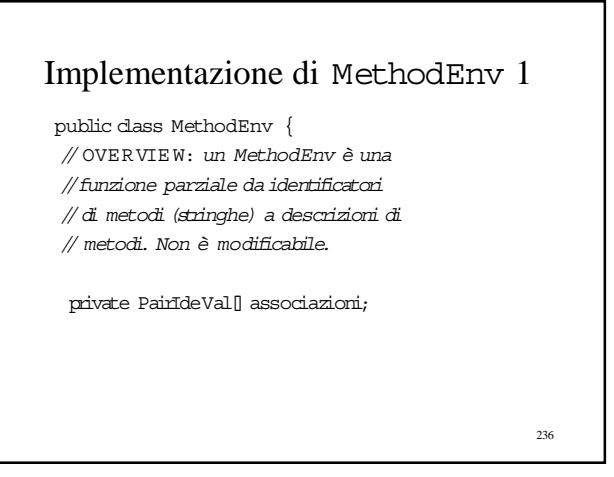

## Implementazione di MethodEnv 2

// costruttore pubblico public MethodEnv () //EFFECTS: costruisce un nuovo // MethodEnv indefinito per tutti // gliidentificatori  $\{\text{associazioni = new Paintdeval[0]}\}$ 

237

239

#### 238 Implementazione di MethodEnv 3 // altri costruttori privati private MethodEnv (PairIdeVal[] m) // EFFECTS: costruisce una nuova // funzione la cui rappresentazione // è m {associazioni = new PairIdeVal[m.length]; if (m.length  $== 0$ ) return ; for  $(i$ rti = 0; i < m.length; i++) { PairIdeVal  $p = m[i]$ ; associazioni $[i] = p_i$ }

## Implementazione di MethodEnv 4

#### // altri costruttori privati

- private MethodEnv (int n) // EFFECTS: costruisce una nuova // funzione la cui rappresentazione
- // è un array vuoto lungo n
- $\{$ associazioni = new PairIdeVal[n]; $\}$

240 Implementazione di MethodEnv 5 // altri costruttori privati private MethodEnv (PairIdeVal[] m, irt n)  $// REQUIRES: n = m.length + 1$ // EFFECTS: costruisce una nuova // funzione la cui rappresentazione // è un array uguale ad m più una // posizione vuota  $\{\text{associazioni} = \text{new} \ \text{PairIdeal[n]}\}$ if (m.length ==  $0$ ) return ; for  $(x + i = 0; i < m.length; i++)$ PairIdeVal  $p = m[i]$ ;  $\text{associazioni}$  $[i] = p; \}$ 

## Implementazione di MethodEnv 6

public boolean defined (String s) // EFFECTS: se this è definita per //l'identificatore s ritorna true // altrimenti ritorna false  $\{if (associazioni.length == 0)$ return false; for  $(x + i) = 0$ ;  $i <$  associazioni.length;  $i +$ +) {  $PairideVal p = associazioni[i];$ if  $(s.\text{equals}(p.\text{none}))$  return true;} return false;}

241

#### Implementazione di MethodEnv 7 public Mdescr apply (String s) throws Undefined // EFFECTS: se lafunzione this è // definita perl'identificatore x //restituisce this(s) altrimenti // solleva l'eccezione (unchecked) // Undefined {for  $(int i = 0; i <$  associazioni.length;  $i++)$  { PairIdeVal p = associazioni[i]; if(s.equals(p.nome)) return (Mdescr) p.valore;} throw new Undefined("Methodenv.apply");}

242

# Implementazione di MethodEnv 8

public MethodEnv bind (String s, Mdescr  $\mathfrak{m}$ // EFFECTS: restituisce una funzione diversa da this // solo perché se applicata ad s restituisce m {MethodEnv nuovo; PairIdeVal newass = new PairIdeVal(s,m); if  $\langle \text{defined(s)} \rangle$ {nuovo = new MethodEnv(associazioni); for (int i = 0; i < nuovo.associazioni.length; i++)  $\{$  PairIdeVal p = nuovo.associazioni [i]; if(s.equals(p.nome))  $nuovo.$ associazioni $[i]$  = newass; } return nuovo;}  $else$   $\{if$  (associazioni.length == 0)  ${nuovo = new MethodEnv(1)}$ else {nuovo = new MethodEnv(associazioni,  $\widehat{\text{associazioni.length} + 1}; \}$ nuovo.associazioni[associazioni.length] = newass;

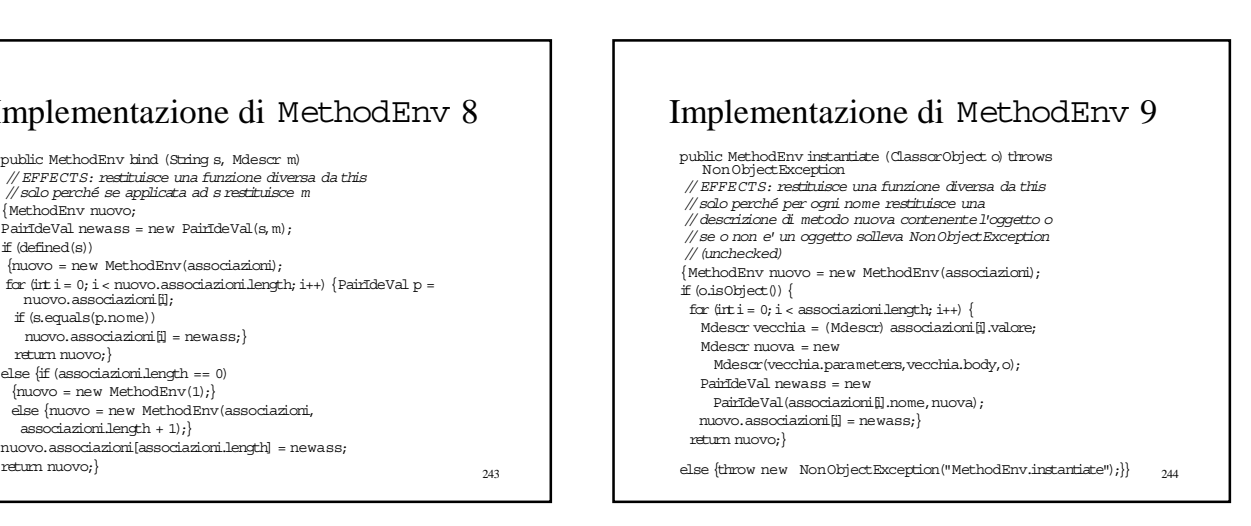

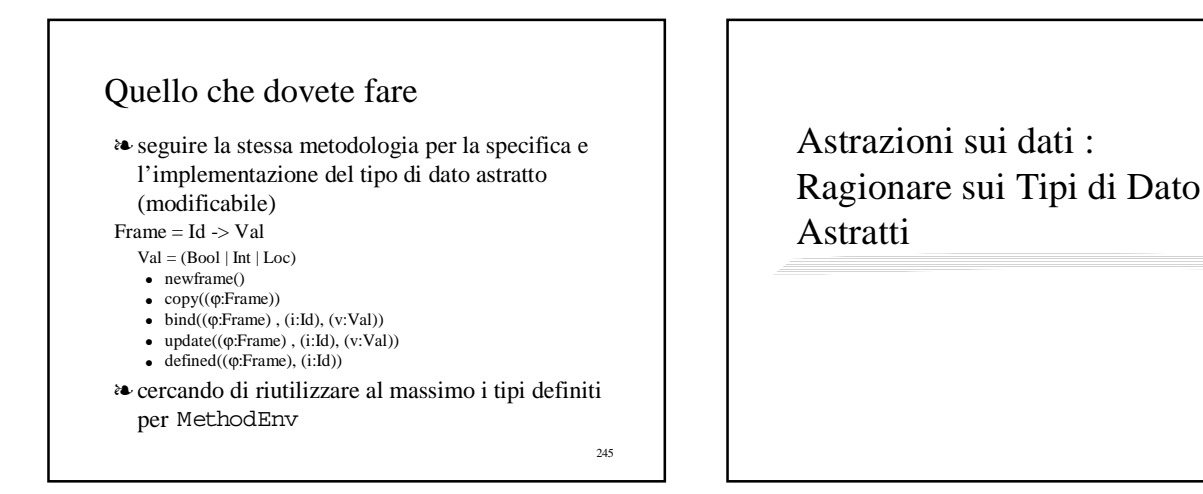

243

# Ragionare sui Tipi di Dato Astratti

- ❧ proprietà dell'astrazione
	- modificabilità
	- categorie di operazioni
	- dimostrare proprietà dell'astrazione
- ❧ dimostrare proprietà dell'implementazione
	- funzione di astrazione
	- invariante di rappresentazione
	- dimostrazione mediante induzione sui dati

247

#### Modificabilità 1

- ❧ i tipi non modificabili sono più sicuri
	- la condivisione di sottostrutture non crea problemi
- ❧ i tipi non modificabili sono spesso più inefficienti ● la necessità di costruire spesso copie di oggetti può complicare la vita al garbage collector

248

- ❧ la scelta dovrebbe comunque tener conto delle caratteristiche dei concetti matematici o degli oggetti del mondo reale modellati dal tipo
	- gli interi non sono modificabili
	- gli insiemi sono modificabili
	- i conti correnti sono modificabili
	- ....

#### 249 • che può essere restituito da un metodo (e poi modificato) 250 Modificabilità 2 ❧ un tipo non modificabile può essere implementato utilizzando strutture modificabili ● arrays, vectors, tipi record, tipi astratti modificabili public class Poly { // OVERVIE W: un Poly è un polinomio a // cofficienti irteri non modificabile<br>// esempio: c<sub>0</sub> + c<sub>1</sub>\*x + c<sub>2</sub>\*x<sup>2</sup> + ... private int $\mathbb I$ termini; //la rappresentazione private int deg;//larappresentazione ❧ attenzione comunque agli effetti laterali "nascosti" ● un metodo può restituire la rappresentazione modificabile (esporre la *rep*) ● un tipo non modificabile può contenere un tipo modificabile Categorie di operazioni 1 ❧ creatori ● creano oggetti del loro tipo "dal nulla" • sicuramente costruttori • non tutti i costruttori sono creatori – possono avere come argomenti oggetti del loro tipo public  $IntSet$  () // EFFECTS:inizializza this a vuoto ❧ produttori ● prendono come argomenti oggetti del loro tipo e ne costruiscono altri • possono essere costruttori o metodi public Poly sub (Poly q)throws NullPointerException // EFFECTS: q=null solleva NullPointerException<br>// albimenti ritorna this - q

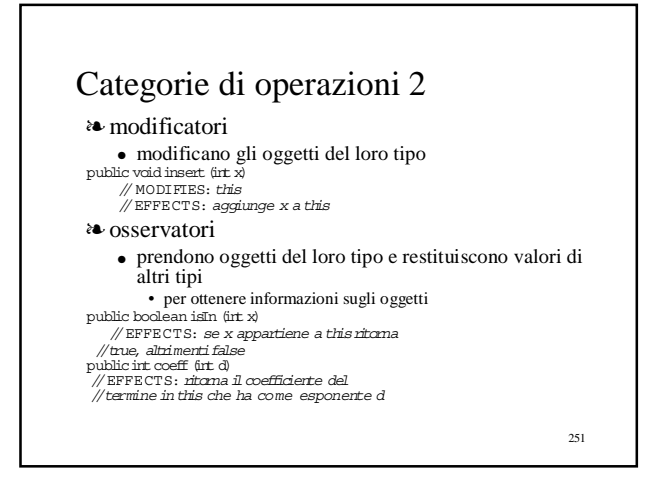

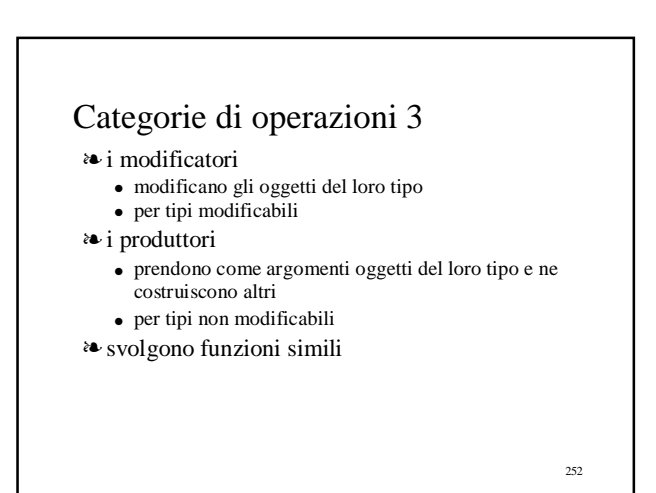

#### Categorie di operazioni 4

❧ quali e quante operazioni in una astrazione?

- almeno un creatore
- qualche produttore, se il tipo non è modificabile
- qualche modificatore, se il tipo è modificabile
- attraverso creatori e produttori (o modificatori) dovremmo essere in grado di generare tutti i valori astratti
- qualche osservatore
- ❧ certe operazioni possono essere definite
	- nella classe (come "primitive")
	- fuori della classe (nuovi metodi)
- 253 ❧ la scelta bilanciando efficienza dell'implementazione dei metodi e complessità della classe  $253$   $254$

#### Dimostrare proprietà dell'astrazione

- ❧ è spesso utile poter dimostrare proprietà delle astrazioni
	- anche per quelle procedurali
	- ma più interessante per le astrazioni sui dati
- ❧ per dimostrare la proprietà dobbiamo utilizzare le specifiche
- ❧ vediamo un esempio

#### Dimostrariamo una proprietà di IntSet 1

public class IntSet{ // OVERVIE W: un IntSet è un insieme modificabile // diinteri di dimensione qualunque public IntSet()  $\mathcal N$  EFFECTS: inizializza this a vuoto  $public$  void insert  $(int x)$  $\mathbin{\textit{\hspace{-0.8ex}/\hspace{-0.5ex}/\hspace{-0.4ex}}}$  MODIFIES: this //EFFECTS: aggiunge x a this public void remove (int x) // MODIFIES: this //EFFECTS:toglie x da this ❧ vogliamo dimostrare che per ogni IntSetla sua  $size \; e >= 0$ 

❧ basta convincerci che questo è vero per i costruttori ed i modificatori

## Dimostrariamo una proprietà di IntSet 2

❧ per ogni IntSetla sua size è >= 0

❧ per il costruttore

public IntSet()  $//$  EFFECTS: inizializza this a vuoto

❧ l'insieme vuoto ha cardinalità 0

256

#### Dimostrariamo una proprietà di IntSet 3

- ❧ per ogni IntSetla sua size è >= 0
- ❧ per ogni modificatore

public void insert  $(\text{int } x)$ // MODIFIES: *this*<br>// EFFECTS: *aggiunge x a this* 

❧ se la proprietà vale prima dell'inserimento, vale anche dopo perché l'inserimento può solo incrementare la cardinalità

257

255

#### Dimostrariamo una proprietà di IntSet 4

❧ per ogni IntSetla sua size è >= 0

❧ per ogni modificatore

public void remove (irt x)<br>// MODIFIES: this ...<br>// EFFECTS: toglie x da this

❧ se la proprietà vale prima della rimozione, vale anche dopo perché la rimozione può ridurre la cardinalità solo se l'elemento era contenuto al momento della chiamata

# **Correttezza** dell'implementazione

- ❧ se vogliamo dimostrare che le implementazioni dei metodi soddisfano le rispettive specifiche ● non possiamo utilizzare la metodologia appena vista
- ❧ l'implementazione utilizza la rappresentazione
	-
	- nel caso diIntSet ● private Vector els;
- ❧ le specifiche esprimono proprietà dell'astrazione

 $\bullet~$ nel caso di Int.<br>Set

public boolean isIn (int x)

// EFFECTS: se x appartiene a this ritorna //true, altrimenti false

 $259$ ❧ è necessario mettere in relazione tra loro i due "insiemi di valori"  $\frac{1}{260}$   $\frac{1}{260}$   $\frac{1}{260}$   $\frac{1}{260}$   $\frac{1}{260}$   $\frac{1}{260}$   $\frac{1}{260}$   $\frac{1}{260}$ 

#### La funzione di astrazione 1 ❧ la funzione di astrazione cattura l'intenzione del progettista nello scegliere una particolare rappresentazione ❧ la funzione di astrazione  $\alpha$ : C --> A porta da uno stato concreto ● lo stato di un oggetto della classe C a uno stato astratto ● lo stato dell'oggetto astratto public class IntSet{ // OVERVIE W: un IntSet è un insieme modificabile // di interi di dimensione qualunque<br>private Vector els; // la rappresentazione

❧ <sup>α</sup> porta vettori in insiemi

# La funzione di astrazione 2

❧ la funzione di astrazione è generalmente una funzione molti-a-uno

public class  $\texttt{IntSet}\,\{$ 

// OVERVIE W: un IntSet è un insieme modificabile // diinteri di dimensione qualunque

private Vector els;//larappresentazione

- piú stati concreti (vettori di interi) vengono portati nello stesso stato astratto (insieme )
- $\bullet$   $\alpha$  ([1,2]) = {1,2}
- $\bullet$   $\alpha$  ([2,1]) = {1,2}
- ❧ la funzione di astrazione deve sempre essere definita ed inserita come commento all'implementazione
	- perché è una parte importante delle decisioni relative all'implementazione <sup>262</sup>

# La funzione di astrazione 3

- ❧ la funzione di astrazione deve sempre essere definita ed inserita come commento all'implementazione
	- perché è una parte importante delle decisioni relative all'implementazione
- ❧ il problema è che non abbiamo una rappresentazione esplicita dei valori astratti
- ❧ diamo (nella OVERVIEW) la descrizione di un tipico stato astratto

❧ esempi

● nella definizione della funzione di astrazione, useremo la notazione del linguaggio di programmazione

# La funzione di astrazione di IntSet

public class IntSet { // OVERVIE W: un IntSet è un insieme modificabile // diinteri di dimensione qualunque // un tipico Int.Set è  $\{x_{\nu} \dots, x_n\}$ private Vector els;//larappresentazione //lafunzione di astrazione  $\mathcal{N} \alpha(c) = \{ c. \text{els.get}(i). \text{intValue}(i) |$  $0 \le i < c$  els. size()  $\}$ 

263

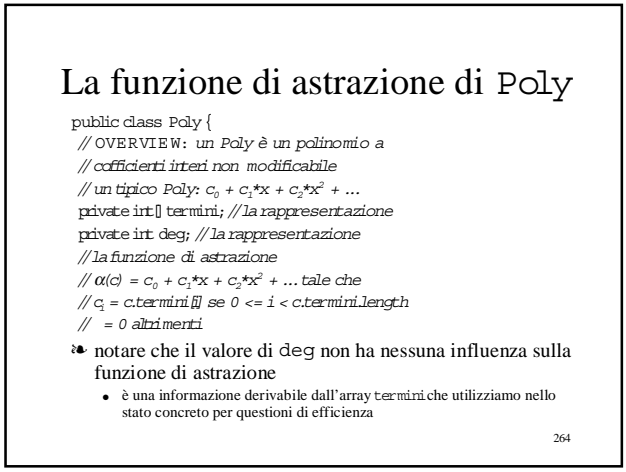

# La funzione di astrazione può essere implementata

- ❧ la funzione di astrazione deve sempre essere definita ed inserita come commento all'implementazione
- ❧ non avendo una rappresentazione esplicita dei valori astratti, possiamo rappresentarli come stringhe
- ❧ a questo punto, possiamo implementare la funzione di astrazione, che è esattamente il metodo toString ● utile per stampare valori astratti

 $// \alpha(c) = { c. \text{els.get}(i). \text{intValue}(i) }$  $0 \le i \le c$ .els.size() }

 $\pi/\alpha(c) = c_0 + c_1 \star x + c_2 \star x^2 + ...$  tale che  $\mathcal{N}$   $c_i$  = c.terminifil se  $\mathcal{O}$  <=  $i$  < c.termini.size()  $\frac{1}{\sqrt{2}}$  = 0 altrimenti

#### toString per IntSet  $\sqrt{a(c)} = \{ c \text{.} \text{els.get}(i) \text{.} \text{intValue}(i) |$  $0 \leftrightharpoons i < c.$ els.size()  $\}$ public String toString ()  $\{\text{String } s = "\}$ for  $(i$ rt $i = 0; i <$  els.size $() - 1; i++)$  {  $s = s + \text{else.get(i)}. \small \text{toString() + ",}$ if (els.size $() > 0$ ) {  $s = s + els.get(els.size() - 1).toString();$  $s = s + "y"$ ; return (s);}

## Verso l'invariante di rappresentazione

❧ non tutti gli stati concreti "rappresentano" correttamente uno stato astratto

public class IntSet{

// OVERVIE W: un IntSet è un insieme modificabile // diinteri di dimensione qualunque

// un tipico IntSet è {x<sub>1</sub>, ..., x<sub>1</sub>}<br>private Vector els; // la rappresentazione

//lafunzione di astrazione

- $\sqrt{a}$ (c) = { c.els.get(i).intValue() |  $0 \le i \le c$ .els.size $0 \}$
- ❧ il vettore elspotrebbe contenere più occorrenze dello stesso elemento
	- questo sarebbe coerente con la funzione di astrazione
	- ma non rispecchierebbe la nostra scelta di progetto • riflessa nell'implementazione dei metodi

267

265

# L'invariante di rappresentazione

❧ l'invariante di rappresentazione (rep invariant) è un predicato

```
I: C -->boolean
```
che è vero per gli stati concreti che sono rappresentazioni legittime di uno stato astratto

- ❧ l'invariante di rappresentazione, insieme alla funzione di astrazione, riflette le scelte relative alla rappresentazione
	- deve essere inserito nella documentazione della implementazione come commento
- ❧ la funzione di astrazione è definita solo per stati concreti che soddisfano l'invariante

# L'invariante di rappresentazione di IntSet

#### public class IntSet{

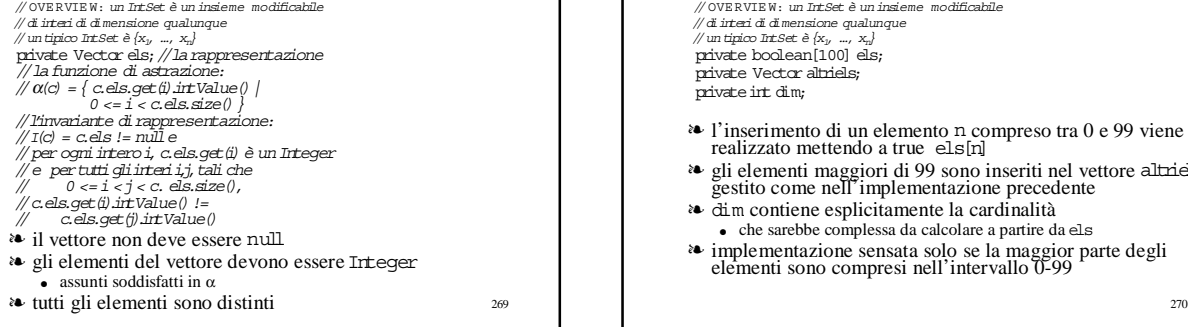

# Una diversa implementazione per IntSet 1

public class IntSet{

// OVERVIE W: un IntSet è un insieme modificabile // di interi di dimensione qualunque<br>// un tipico IntSet è {x<sub>1</sub>, …, x<sub>1</sub>}<br>private boolean[100] els; .<br>private Vector altriels; private int dim;

- <sup>a•</sup> l'inserimento di un elemento n compreso tra 0 e 99 viene realizzato mettendo a true els[n]
- ❧ gli elementi maggiori di 99 sono inseriti nel vettore altriels gestito come nell'implementazione precedente
- ❧ dim contiene esplicitamente la cardinalità ● che sarebbe complessa da calcolare a partire da els
- ❧ implementazione sensata solo se la maggior parte degli elementi sono compresi nell'intervallo 0-99

 $266$ 

#### 271 Una diversa implementazione per IntSet 2 public class IntSet{ // OVERVIEW : un IntSet è un insieme modificabile<br>// di interi di dimensione qualunque<br>// un tipico IntSet è {x<sub>1</sub>, …, x<sub>n</sub>}<br>**private boolean[100] els;** private Vector altriels; private int dim; //lafunzione di astrazione:  $\pi/\alpha(c) = \{ c \ldotp \text{altrials.get(i)}.$ intValue() |  $\frac{1}{\sqrt{2}}$  0 <= i < c.altriels.size() } +  $\left/\right/\left\langle j\right|$ 0 <= j < 100 e c.els<br/>[j]  $\right\}$ 272 Una diversa implementazione per IntSet 3 public class IntSet { // OVERVIEW : un IntSet è un insieme modificabile<br>// di interi di dimensione qualunque<br>// un tipico IntSet è {x<sub>1}</sub> …, x<sub>n</sub>}<br>private boolean[100] els; private Vector altriels; private int dim; //l'invariante dirappresentazione:  $//I(c) = c$ .els  $!= null e$ //*c.altriels != null e*<br>//els.length = 100 e // per ogniintero i, // c.altriels.get(i) è un Integer, // c.altriels.get(i).intValue() non appartiene // all'intervallo 0-99, e // pertutti gliinterii,j,tali che // 0 <= i <j < c.altriels.size(), // c.altriels.get(i).intValue()!= // c.altriels.get(j).intValue() e // c.dim = c.altriels.size() + conta(c.els,0)

# Una funzione ausiliaria nel rep invariant

where

 $\text{contra}(a, i) = \text{if}(i) == a.length$  return 0; else if (a[i]) return  $(1 + \text{contra}(a, i-1))$ else return $\langle {\rm conta}(\mathbf{a},\,\mathbf{i}\text{-}1)\rangle$ 

273

# 274 L'invariante di rappresentazione di Poly public class Poly { // OVERVIEW: un Poly è un polinomio a<br>// cofficienti intention modificabile<br>// un tipico Poly:  $c_q$  +  $c_r$ \*x +  $c_s$ \*x<sup>2</sup> + ...<br>private int] termini, // la rappresentazione<br>private int degi; // la rappresentazione<br>// la fu //α(c) = c<sub>0</sub> + c<sub>1</sub>\*x + c<sub>2</sub>\*x<sup>2</sup> + ...tale che<br>// c<sub>i</sub> = c.termini[] se 0 <= i < c.termini.size()<br>// = 0 altrimenti<br>// l'invariante di rappresentazione: //I(c) = c.termini!= null e // c.termini.length >= 1 e // c.deg = c.termini.length-1 e // c.deg > 0 ==> c.termini[deg]!= 0

## L'invariante di rappresentazione può essere implementato 1

- ❧ il metodo repOk che verifica l'invariante dovrebbe essere fornito da ogni astrazione sui dati
	- pubblico perché deve poter essere chiamato da fuori della sua classe
- ❧ ha sempre la seguente specifica

#### public boolean rep0k () // EFFECTS: ritorna true se ilrep invariant // vale per this, altrimenti ritorna false

275

# repOK

- ❧ può essere usato da programmi di test per verificare se una implementazione preserva l'invariante
- ❧ può essere usato dentro le implementazioni di costruttori e metodi
	- creatori, modificatori e produttori dovrebbero chiamarlo prima di ritornare per assicurarsi che per l'oggetto costruito o modificato vale l'invariante • per esempio, dovrebbero chiamarlo inserte remove di IntSet, add, mul, minus di Poly
- ❧ se l'invariante non vale si dovrebbe sollevare FailureException

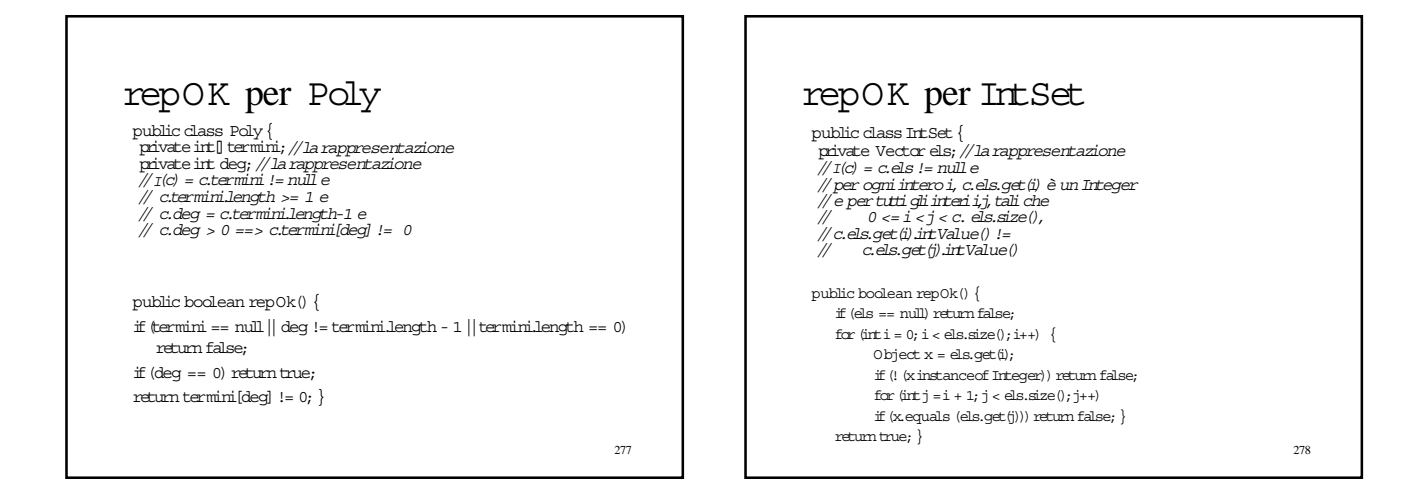

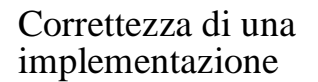

- ❧ invece di "eseguire" repOk (controllo dinamico), possiamo dimostrare formalmente che, ogniqualvolta un oggetto del nuovo tipo è manipolato all'esterno della classe, esso soddisfa l'invariante
	- induzione sul tipo di dato
- ❧ dobbiamo poi dimostrare, per ogni metodo, che l'implementazione soddisfa la specifica
	- usando la funzione di rappresentazione

Soddisfacimento del rep invariant

- ❧ per prima cosa, dimostriamo che l'invariante vale per gli oggetti restituiti dai costruttori
- ❧ in modo induttivo, dimostriamo che vale per tutti i metodi (produttori e modificatori)
	- assumiamo che l'invariante valga per thise per tutti gli argomenti del tipo
	- dimostriamo che vale quando il metodo ritorna • per this
		- per tutti gli argomenti del tipo
		- per gli oggetti del tipo ritornati
- ❧ induzione sul numero di invocazioni di metodi usati per produrre il valore corrente dell'oggetto
	- la base dell'induzione riguarda i costruttori

280

# Correttezza di IntSet 1 public class IntSet {<br>
public class //la rappresentazione<br>
public = c.els := mill e<br>
//per ogni intero i, c.els get (i) è un Integer<br>
//e per tuti gil interi i,j tali che<br>
//e els get (i) intValue() !=<br>
// c.els.get (i) i public  $IntSet()$  $\{\text{els} = \text{new Vector}();\}$ ❧il costruttore soddisfa l'invariante perché restituisce un Vector vuoto

281

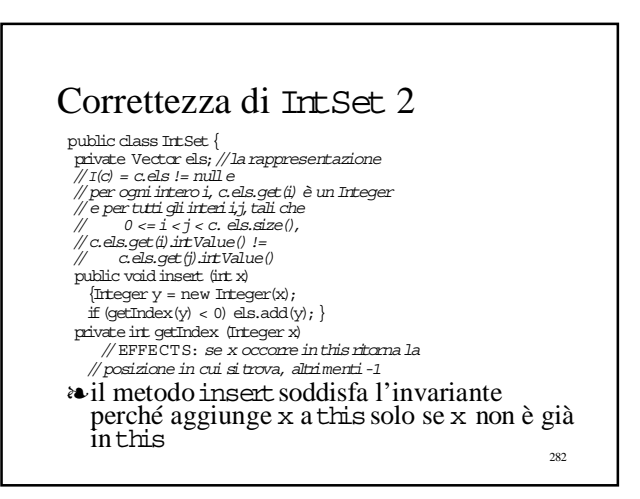

# Correttezza di IntSet 3

public class IntSet{ private Vector els; // la rappresentazione<br>// I(c) = c.els != null e<br>// per ogni intero i, c.els.get(i) è un Integer // e per tutti gli interi i,j, tali che<br>// 0 <= i < j < c. els.size(),<br>// c.els.get(i).intValue() != // c.els.get(j).intValue() public void remove (int x)  $\{irt i = getIndex(new Integer(x));$ if  $(i < 0)$  return; els.set(i, els.lastElement()); els.remove(els.size()-1);}

❧il metodo remove soddisfa l'invariante perché rimuove x da thissolo se x è in this

283

# Correttezza di Poly 1

public class Poly {<br>
private int [termini, //la rappresentazione<br>
private int deg; //la rappresentazione<br>
//rol = ctermini != null e<br>
//ctermini length >= 1 e<br>
// c.deg = c.termini.length-1 e<br>
// c.deg > 0 ==> c.termini.le  ${termi = new int[1]; deg = 0; }$ 

❧il primo costruttore soddisfa l'invariante perché restituisce un Array di un elemento e  $\deg = 0$ 

284

# Correttezza di Poly 2

public class Poly {<br>private int] termini; //la rappresentazione // I(c) = c.termini != null e<br>// c.termini.length >= 1 e<br>// c.deg = c.termini.length-1 e<br>// c.deg > 0 ==> c.termini[deg] != 0 public Poly (int c, int n) throws NegativeExponentExc<br>if (n < 0) throw new NegativeExponentExc ("Poly(int,int) constructor"); if  $(c == 0)$  ${ \begin{aligned} \{ \text{term} in = \text{new} \text{ int}[1]; \text{ deg} = 0; \text{ return}; \} \\ \text{term} in = \text{new} \text{ int}[n+1]; \end{aligned} }$ for (int i = 0; i < n; i++) termini[i] = 0;<br>termini[n] = c; deg = n; }

❧il secondo costruttore soddisfa l'invariante perché testa esplicitamente il caso c=0

# 286 Correttezza di Poly 3 public class Poly {<br>private int [] termini; // la rappresentazione // I(c) = c.termini != null e<br>// c.termini.length >= 1 e<br>// c.deg = c.termini.length-1 e<br>// c.deg > 0 ==> c.termini[deg] != 0  $\begin{array}{l} \text{NullPointerException} \{\text{return } \text{add}(\text{q. minus}'))\} \end{array}$ ❧il metodo sub soddisfa l'invariante perché  $\bullet$  lo soddisfano q e this ● lo soddisfano add e minus

## Le implementazioni dei metodi soddisfano la specifica

- ❧ si ragiona usando la funzione di astrazione ● un metodo alla volta
- ❧ ciò è possibile solo perché abbiamo già dimostrato che il rep invariant è soddisfatto da tutte le operazioni
	- il rep invariant cattura le assunzioni comuni fra le varie operazioni
	- permette di trattarle separatamente

287

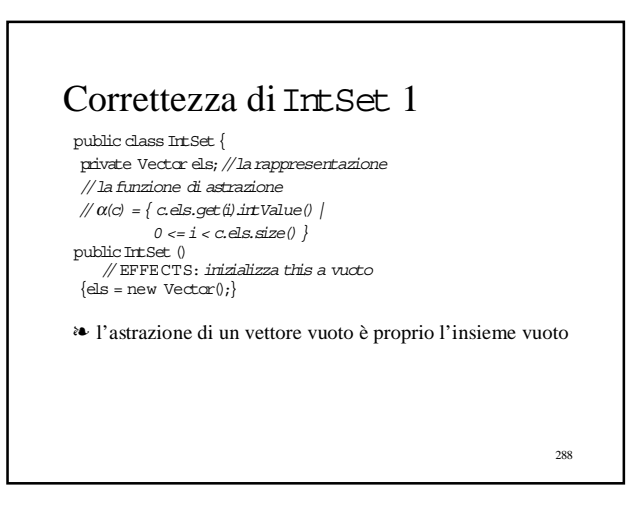

#### 289 Correttezza di IntSet 2 public class IntSet{ private Vector els;//larappresentazione //lafunzione di astrazione  $\pi/\alpha(c) = \int c \text{.} \cdot \text{.} \cdot$  $0 \le i \le c$ .els.size() } public irt size () // EFFECTS:ritorna la cardinalità dithis  ${$ (return els.size(); } ❧ il numero di elementi del vettore è la cardinalità dell'insieme perché ● la funzione di astrazione mappa gli elementi del vettore in quelli dell'insieme ● il rep invariant garantisce che non ci sono elementi duplicati in els • senza dover andare a guardare come è fatta insert  $290$ Correttezza di IntSet 3 public class IntSet{ private Vector els;//larappresentazione //lafunzione di astrazione  $\sqrt{a(c)} = \left\{ c \text{.} \text{els.get}(i) \text{.} \text{intValue}(i) \right\}$  $0 < = i < c$ .els.size() }<br>public void remove (irt x) // MODIFIES: *this*<br>// EFFECTS: *toglie x da this*  ${\rm int}$   $i = {\rm setIndex(new Integer(x));}$ if(i < 0)return; els.set(i, els.lastElement()); els.remove(els.size()-1);} ❧ se x non occorre nel vettore non fa niente ● corretto perché in base alla funzione di astrazione <sup>x</sup> non appartiene all'insieme ❧ se x occorre nel vettore lo rimuove  $\bullet$  e quindi in base alla funzione di astrazione  $\times$  non appartiene all'insieme modificato

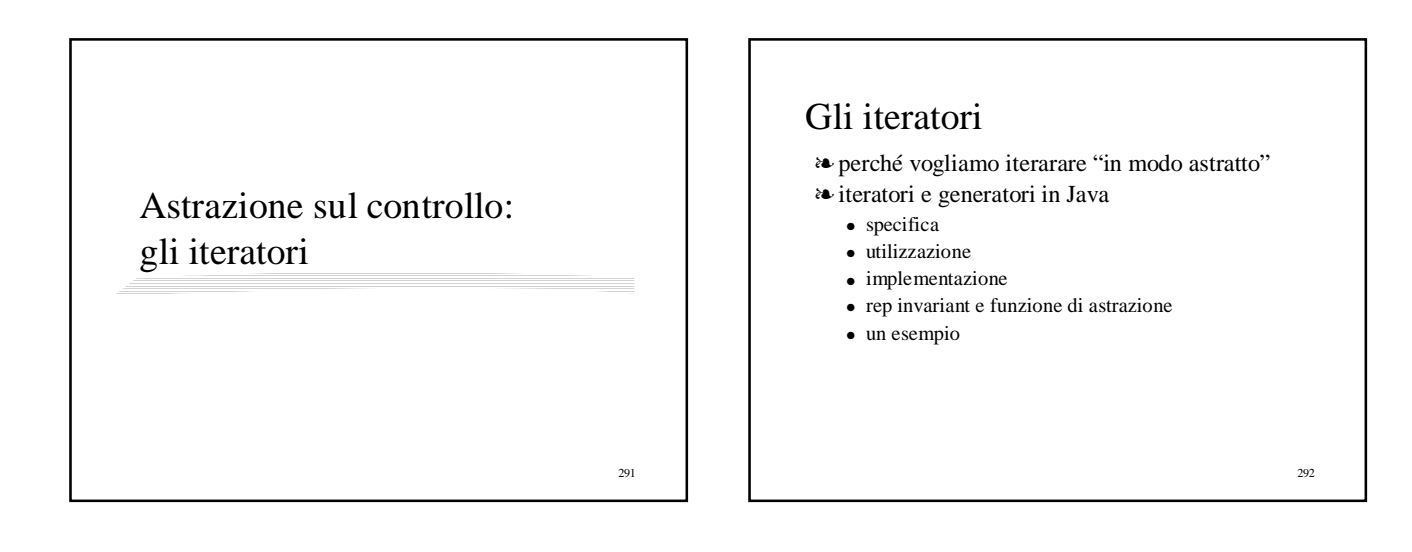

#### Perché vogliamo iterarare "in modo astratto"

- ❧ problema: iterare su tipi di dato arbitrari
- ❧ esempio: calcolare la somma di tutti gli elementi di unIntSet

public static int setSum (IntSet s) throws Null PointerException // EFFECTS: se s è null solleva

// NullPointerException altrimenti

- //ritorna la som ma degli elementi di s
- 293

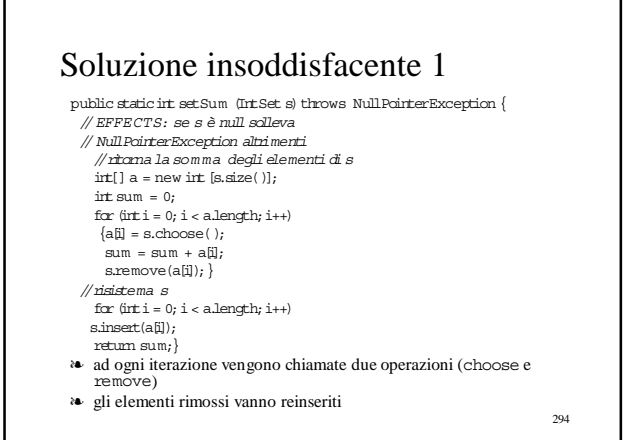

## Soluzione insoddisfacente 2

- ❧ potremmo realizzare setSum come metodo della classe IntSet
	- in modo più efficiente
	- accedendo la rappresentazione
	- non è direttamente collegata al concetto di IntSet
	- quante altre operazioni simili dovremmo mettere in IntSet?
		- trovare il massimo elemento.....

295

### Soluzione insoddisfacente 3

#### publicint[] members () // EFFECTS: restituisce un array contenente gli // elementi dithis, ciascuno esattamente una volta, //in un ordine arbitrario public staticint setSum (IntSet s){  $irt[$ ]  $a = s$ . members $()$ : int  $sum = 0$ ; for  $\theta$ int $i = 0$ ;  $i < a$ . length;  $i++)$  sum = sum +  $a\theta$ ]; return sum;} ❧ inefficiente ● due strutture dati

● non sempre vogliamo generare tutti gli elementi della collezione • massimo elemento

296

298

Altre soluzioni insoddisfacenti

- ❧ dotiamo IntSetdi una operazione che ritorna la rappresentazione
	- distruggiamo l'astrazione
- ❧ ridefiniamo l'astrazione IntSetin modo da avere una nozione di indiciamento
	- è un'astrazione molto più complessa e non direttamente legata alla nozione di insieme

297

## Di cosa abbiamo bisogno?

- ❧ un meccanismo generale di iterazione
	- facile da usare
	- efficiente
	- che preservi l'astrazione
- ❧ per ogni i prodotto da g esegui a su i
- ❧ g è un generatore che produce in modo incrementale (uno alla volta) tutti gli elementi i della collezione corrispondente all'oggetto
- ❧ l'azione a da compiere sugli elementi è separata dalla generazione degli elementi stessi

# Iteratori e ordine superiore

❧ per ogni i prodotto da g esegui a su i

- ❧ cose di questo genere si realizzano molto facilmente con la normale astrazione procedurale in quei linguaggi (tipicamente funzionali) in cui le procedure sono "cittadini di prima classe", cioè valori come tutti gli altri
	- possono essere passate come parametri ad altre procedure
	- il generatore è una procedura che ha come parametro la procedura che codifica l'azione da eseguire sugli elementi della collezione

299

}

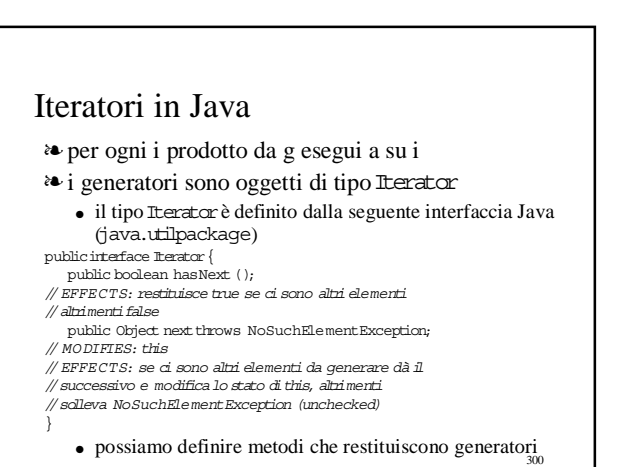

# Come si usano i generatori 1

❧ per ogni i prodotto da g esegui a su i ❧ il metodo primesLT100 public static Iterator primesLT100 () // EFFECTS: restituisce un generatore, // che genera incrementalmente tuttii // numeri primi(Integer) minori di 100 ❧ può essere utilizzato per realizzare un'iterazione astratta // ciclo controllato da hasnext Iterator g = primesLT100 (); while (q.hasNext())  $\{\text{int}\ x = \ (\text{Interger})\ \text{g.next}(\ )\} \ \text{intValue}(\ )\, ;$  $\mathcal{N}$ usa x}

#### 302 Come si usano i generatori 2 public static Iterator primesLT100 () // EFFECTS: restituisce un generatore, // che genera incrementalmente tuttii // numeri primi(Integer) minori di 100 ❧ può essere utilizzato per realizzare un'iterazione astratta // ciclo controllato da exception Iterator  $g = \text{pimesLT100}$  ();  $try$  {while (true) {int  $x =$  $(\mbox{{\tt (Integer)}}\,$  g.next()).intValue();  $\mathcal{N}$ uso di x } catch (NoSuchElementException e){};

#### Specifica dei metodi che restituiscono generatori

- ❧ spesso chiamati *iteratori*
- da non confondere con il tipo Iteratorche restituiscono
- ❧ possono essere procedure stand alone
	- come primesLT100
- ❧ più interessante quando sono metodi di una classe che definisce una astrazione sui dati
	- vediamo degli esempi suIntSete Poly

# 304 Specifica di un iteratore per Poly public class Poly { // come prima più public Iterator terms () // EFFECTS: ritorna un generatore che produrrà gli  $//$  esponenti dei termini diversi da  $0$  in this (come //Integers) fino al grado del polinomio, in ordine // crescente } ❧ un tipo di dato può avere anche più iteratori

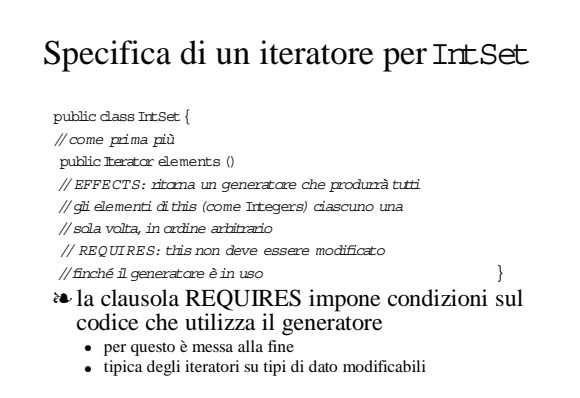

305

301

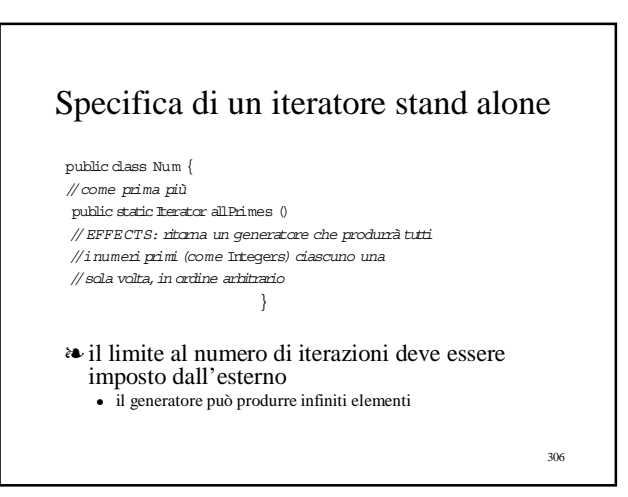

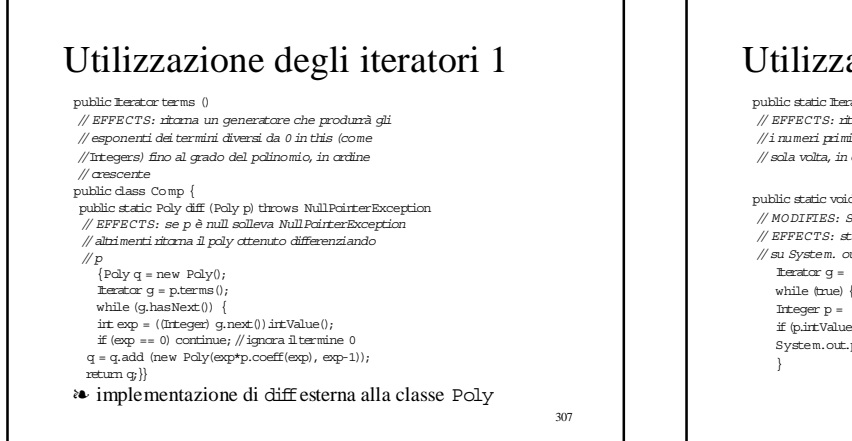

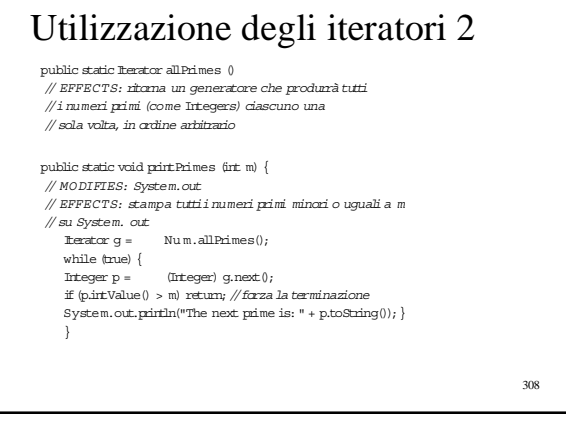

# Utilizzazione dei generatori

- public static int max (Iterator g) throws EmptyException,<br>NullPointerException {
- // REQUIRES: il generatore g genera (contiene) solo Integers
- // MODIFIES: g // EFFECTS: se g è null solleva NullPointerException; se g è
- // vuoto solleva EmptyException, altrimenti consuma tutti gli // elementi di g e restituisce il massimo intero in g
- $try$   $\{$ irt  $m = (Integer)$  g.next $()$ .  $irtValue()$ ;
- while  $(\mathtt{g}.\mathtt{hasNext}(\,))$
- $\{\text{int}\ x=\ (\text{Integer})\ \text{g.next}()\}$  .intValue();
- $\label{eq:3} \text{if } \left( \mathfrak{m} \, < \, \texttt{x} \right) \, \; \mathfrak{m} \, = \, \texttt{x}; \; \left\{ \, \text{return } \mathfrak{m}; \right\}$
- catch (NoSuchElementException e)
- {throw new EmptyException("Comp.max");} }
- ❧ gli iteratori possono essere passati come argomento a procedure che cosí astraggono da dove provengono gli argomenti su cui lavorano
- prodotti da elements diIntSet, primesLT100, ...

309

# Implementazione degli iteratori e dei generatori

- ❧ i generatori sono oggetti che hanno come tipo un sottotipo di Iterator
- istanze di una classe γ che "implementa" l'interfaccia Iterator ❧ un iteratore α è un metodo (stand alone o associato ad un
- tipo astratto) che ritorna il generatore istanza di γ  $\bullet$  γ deve essere contenuta nello stesso modulo che contiene α
	- dall'esterno del modulo si deve poter vedere solo l'iteratore α (con la sua specifica) • non la classe γ che definisce il generatore
- ❧ γ deve avere una visibilità limitata al package che contiene α
	- oppure può essere contenuta nella classe che contiene α come inner class privata
- ❧ dall'esterno i generatori sono visti come oggetti di tipo Iterator
	- perché il sottotipo γ non è visibile

# Classi nidificate

- ❧ una classe γ dichiarata all'interno di una classe α può essere
	- $\bullet$  static (di proprietà della classe α)
	- $\bullet$  di istanza (di proprietà degli oggetti istanze di α)
- ❧ se γ è static come sempre non può accedere direttamente le variabili di istanza ed i metodi di istanza di α
	- le classi che definiscono i generatori si possono quasi sempre definire come inner classes statiche

311

# Classi nidificate: semantica

- ❧ la presenza di classi nidificate richiede la presenza di un ambiente di classi
	- all'interno delle descrizioni di classi
	- all'interno degli oggetti (per classi interne non static)
	- vanno modificate di conseguenza anche tutte le regole che accedono i nomi

312

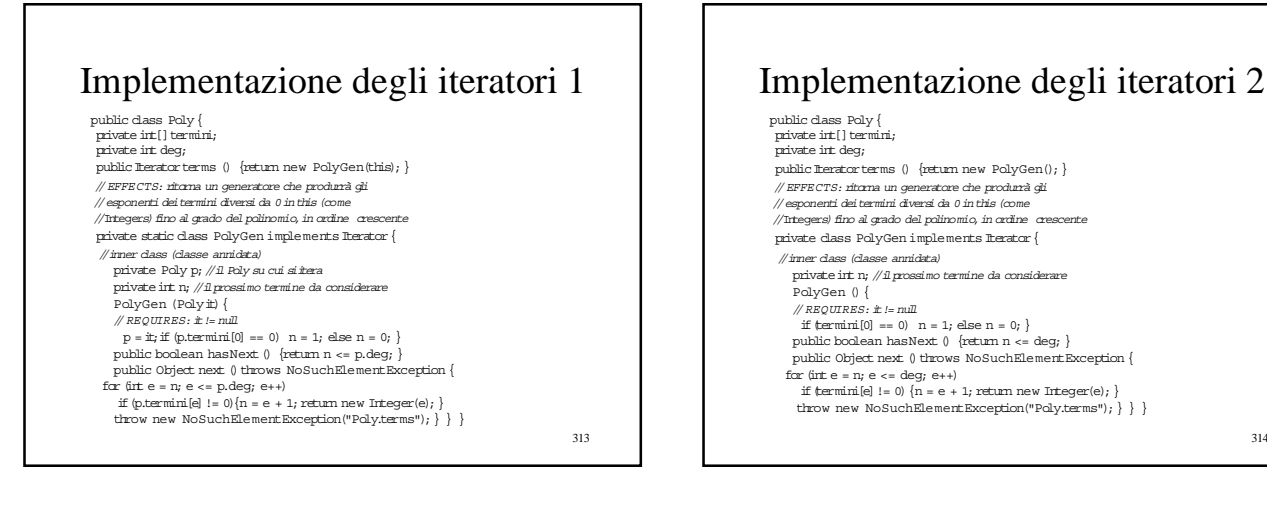

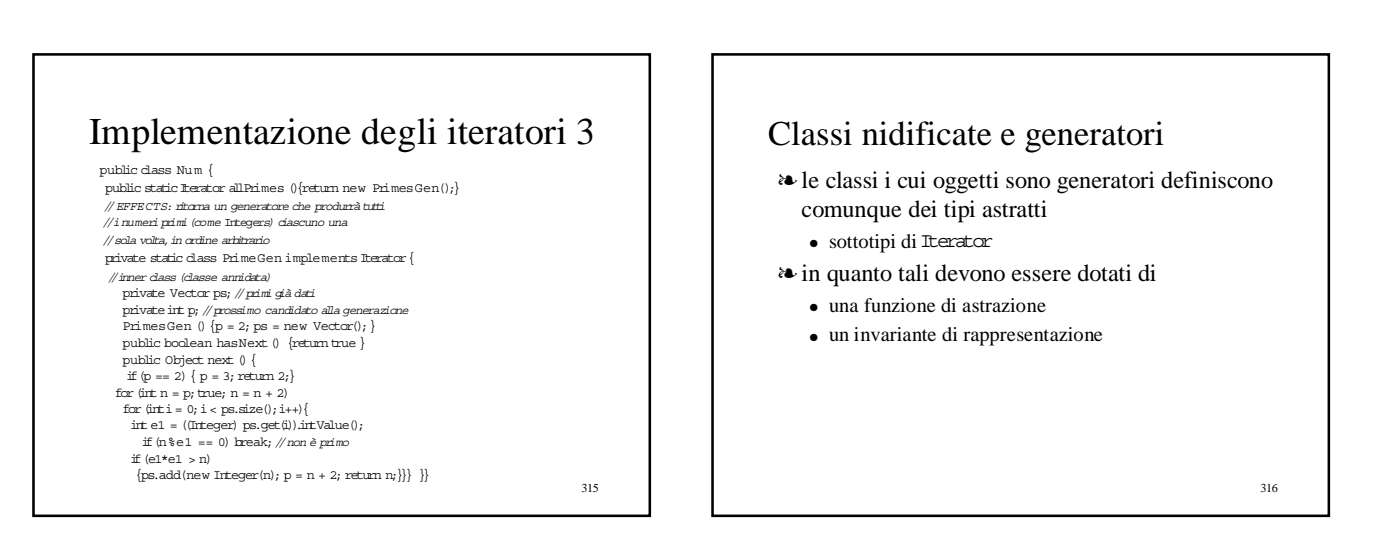

#### Funzione di astrazione per i generatori

❧ dobbiamo sapere cosa sono gli stati astratti

❧ per tutti i generatori, lo stato astratto è

- la sequenza di elementi che devono ancora essere generati
- la funzione di astrazione mappa la rappresentazione su tale sequenza

317

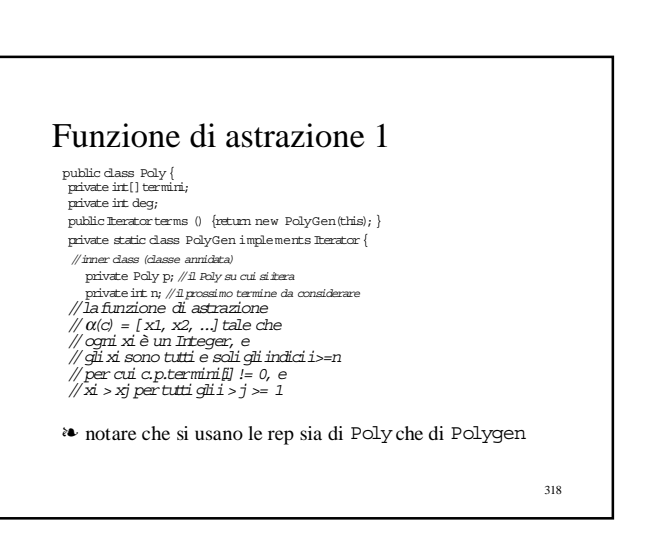

## Invariante di rappresentazione 1

public class Poly { private int[]termini; private int deg;  $\text{public Iterator terms} \;\; \left\{\;\; \text{return new PolyGen(this)} \right\}$ private static class PolyGen implements Iterator { //inner class (classe annidata) private Poly p;//il Poly su cui siitera private int n;//il prossimo termine da considerare //l'invariante dirappresentazione: //I(c) = c.p != null e //(0 <= c.n <= c.p.deg)

❧ notare che si usano le rep sia di Polyche di Polygen

319

# Funzione di astrazione 2

public class Num { .<br>| public static Iterator allPrimes (){return new PrimesGen();} private static class PrimeGen implements Iterator{ //inner class (classe annidata) private Vector ps;// primi già dati

private int p;// prossimo candidato alla generazione<br>// α(c) = [p1, p2, ...] tale che<br>// α(α) = [p1, p2, ...] tale che<br>// ogni pi è un Integer, è primo, ed è >= c.p e<br>// tutti i numeri primi >= n occorrono nella

320

322

// sequenza, e<br>// pi > pj pertutti glii > j >= 1

#### Invariante di rappresentazione 2 public class  $\texttt{Num} \ \{$  $\frac{1}{2}$ public static Iterator allPrimes () $\{$ return new Primes<code>Gen(); $\}$ </code> private static class PrimeGen implements Iterator{ //inner class (classe annidata) private Vector ps;// primi già dati private int p;// prossimo candidato alla generazione //l'invariante dirappresentazione: // I(c) = c.ps != null e<br>//tutti gli elementi di c.ps sono primi e<br>// ordinatiin modo crescente, e<br>// ordiengono tuttii primi < c.p e > 2 Conclusioni sugli iteratori ❧ in molti tipi di dato astratti (collezioni) gli iteratori sono un componente essenziale ● supportano l'astrazione via specifica ● portano a programmi efficienti in tempo e spazio ● sono facili da usare ● non distruggono la collezione ● ce ne possono essere più d'uno ❧ se il tipo di dato astratto è modificabile ci dovrebbe sempre essere il vincolo sulla non modificabilità del dato durante l'uso dell'iteratore ● altrimenti è molto difficile specificarne il comportamento previsto  $\bullet~$ in alcuni casi può essere utile combinare generazioni e modifiche

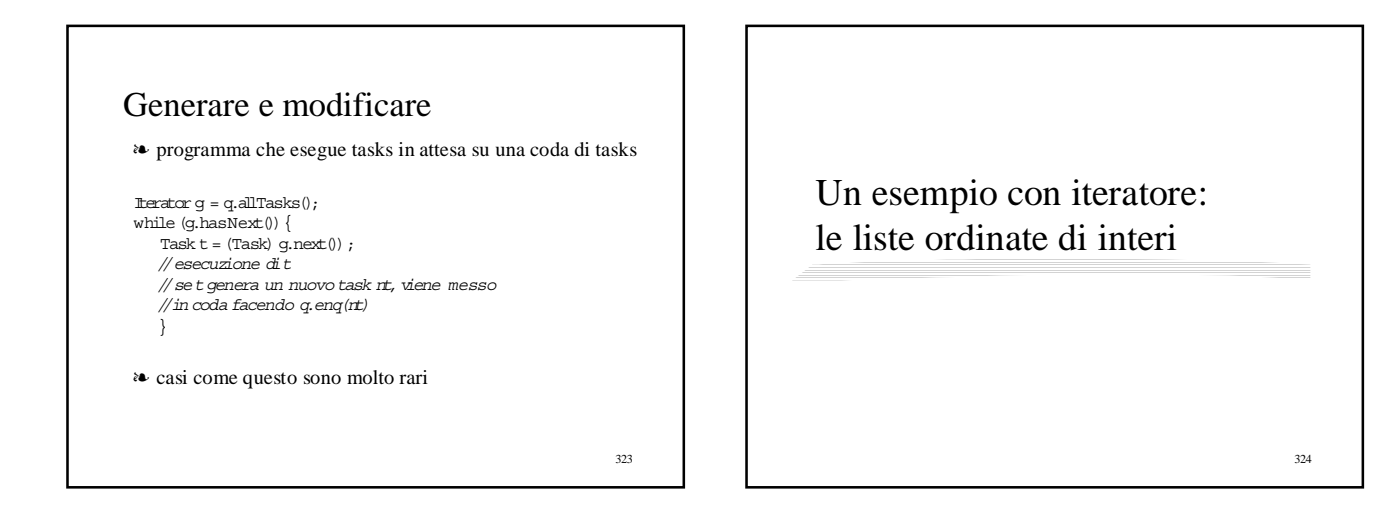

#### Un nuovo esempio completo: le liste ordinate

#### ❧ OrderedIntList

- ❧ lista ordinata di interi
	- modificabile
	- essenziale la presenza di un iteratore
	- altrimenti sarebbe complesso accedere gli elementi

325

#### 326 Specifica di OrderedIntList 1 public class OrderedIntIist {<br>// OVERVIEW: una *OrderedIntIist è una lista*<br>// modificabile di*interi cr*dinata<br>//*tipico elemento: [x1, ..., xn], xi<xj se i<j* //costruttore public OrderedIntList() // EFFECTS:inizializza this alla lista vuota // metodi public void addEl (int el)throws DuplicateException  $M$  MODIFIES: this // EFFECTS: aggiunge el a this, se el non occorre in //this, altrimenti solleva DuplicateException public void remEl (irt el) throws NotFoundException // MODIFIES:this // EFFECTS: toglie el da this, se el occorre in<br>//this, altrimenti solleva NotFoundException

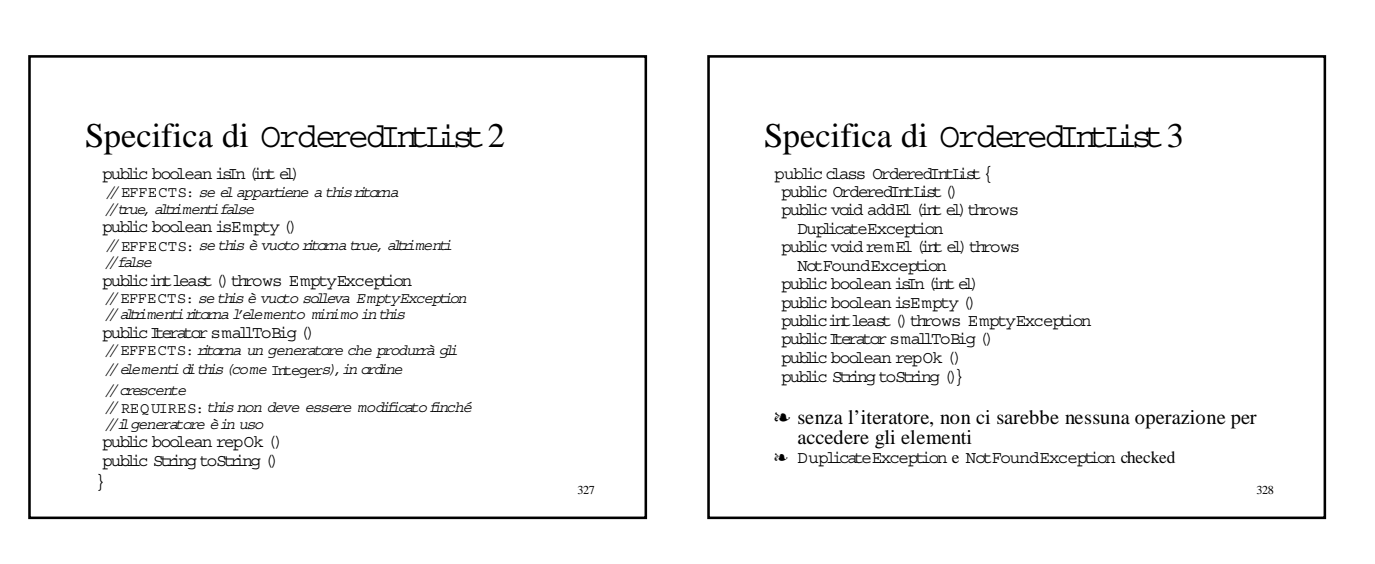

# Implementazione di OrderedIntList 1

public class OrderedIntIist {<br>// OVERVIEW: *una OrderedIntIist è una lista*<br>// modificabile di interi ordinata

- //tipico elemento:[x1,..., xn], xi<xj se i<j private boolean vuota; private OrderedIntList prima, dopo; private int val;
- ❧ la rep contiene
	- una variabile boolean che ci dice se la lista è vuota
	- la variabile intera che contiene l'eventuale valore dell'elemento
	- due (puntatori a) OrderedIntLists che contengono la lista di quelli minori e quelli maggiori, rispettivamente
- ❧ implementazione ricorsiva
- ❧ lista doppia
	- si può percorrere da ogni elemento in avanti o all'indietro

329

## Implementazione di OrderedIntList 2

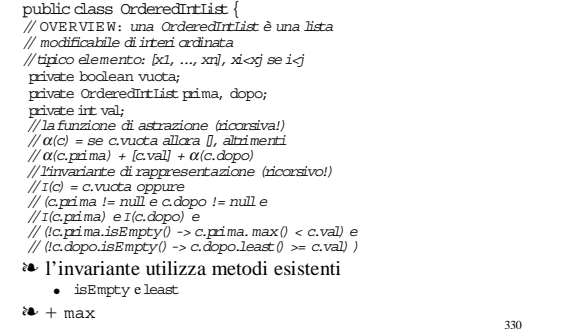

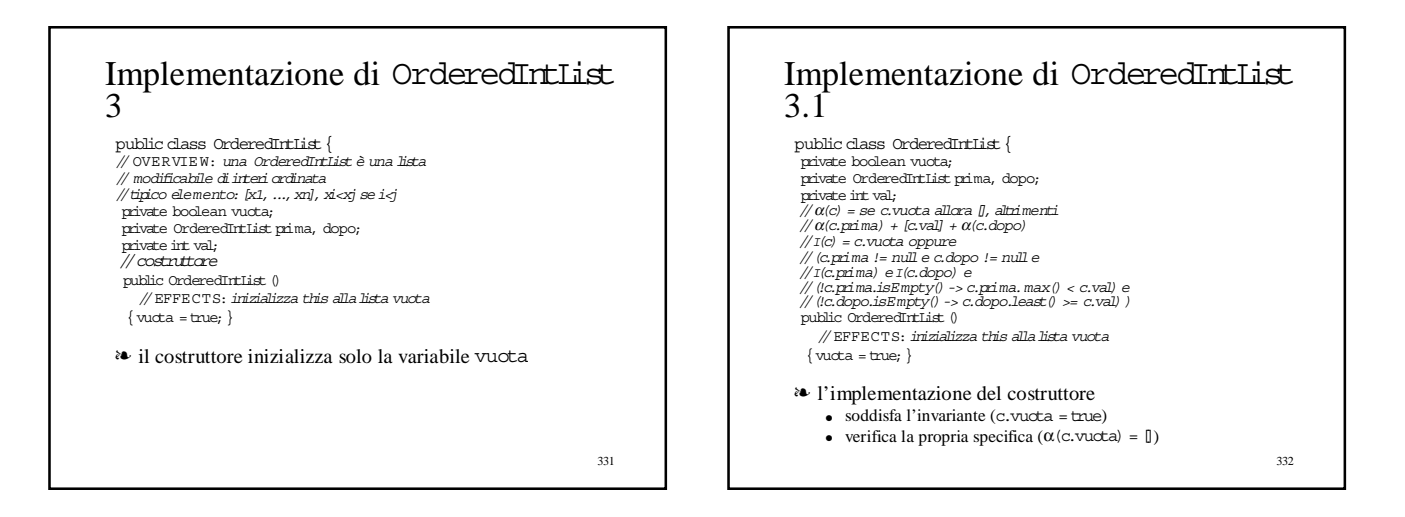

# 333 Implementazione di OrderedIntList 4 public class OrderedIntList { // OVERVIEW: una *OrderedIntlist è una lista*<br>// modificabile di interi ordinata //tipico elemento:[x1,..., xn], xi<xj se i<j private boolean vuota; private OrderedIntIist prima, dopo;<br>private int val;<br>public void addEl (int el) throws DuplicateException // MODIFIES: this<br>// EFFECTS: aggiunge el a this, se el non occorre in<br>//this, altrimenti solleva DuplicateException<br>{if(vuota) {<br>prima = new OrderedIntList(); val = el;<br>dopo = new OrderedIntList(); val = el; vuota = false; return; }<br>if (el == val) throw new DuplicateException("OrderedIntList.addEl");  $if (el < val) \nprime man.addEl (el);$ <br>  $else \nolimits addEl (el);$

# ❧ propaga automaticamente l'eventuale eccezione sollevata dalle chiamate ricorsive <sup>334</sup> Implementazione di OrderedIntList 4.1 public class OrderedIntList{ private boolean vuota; private OrderedIrtList prima, dopo;<br>private int val;<br>//I(c) = c.vucka oppure<br>// [c\_prima != null e c.dopo != null e<br>// [c\_prima.isEmpty() -> c.prima.max() < c.val) e<br>// [c\_prima.isEmpty() -> c.prima.max() < c.val) e<br>// [c\_ duale void additi (in ei) dirows<br>
{if (vuota) {<br>
prima = new OrderedIntIist(); dopo = new OrderedIntList(); val = el; vuota = false; return; } prima != null e dopo != null (calcolati dal costruttore) <sup>I</sup>(prima) e I(dopo) (calcolati dal costruttore) le implicazioni sono vere perché la premessa è falsa

# Implementazione di OrderedIntList 4.2

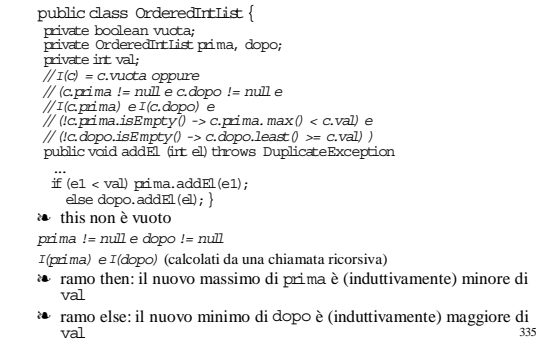

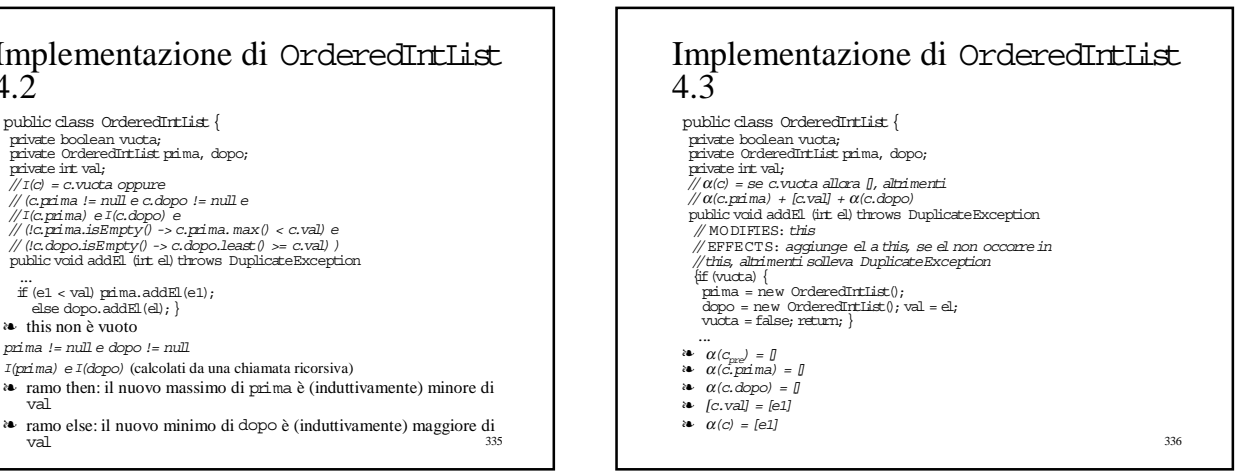

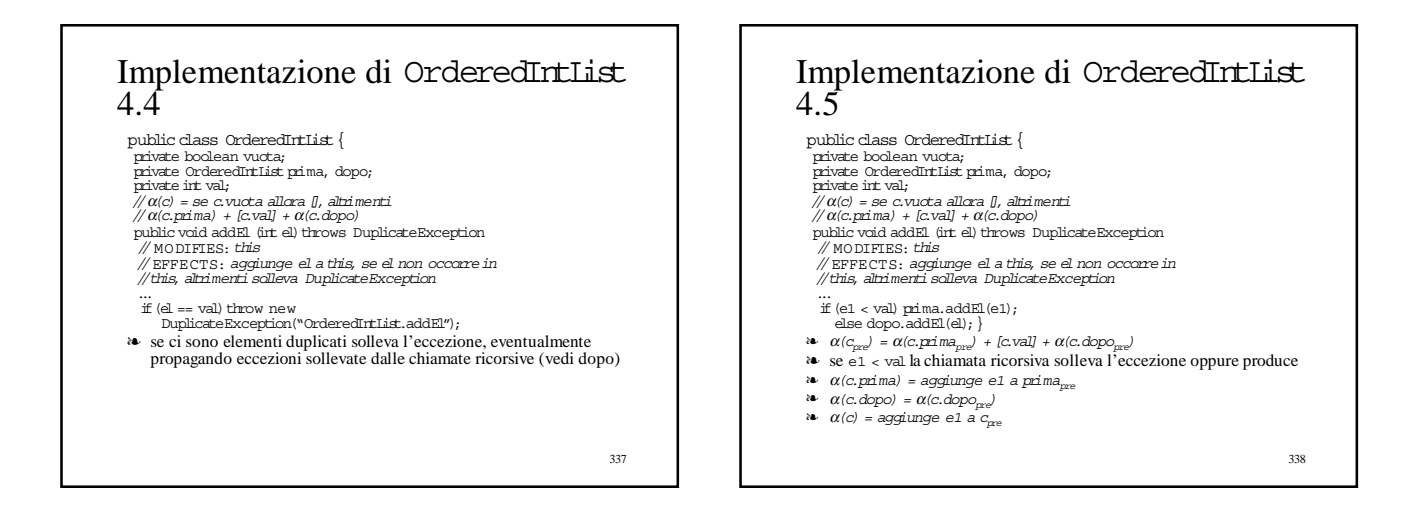

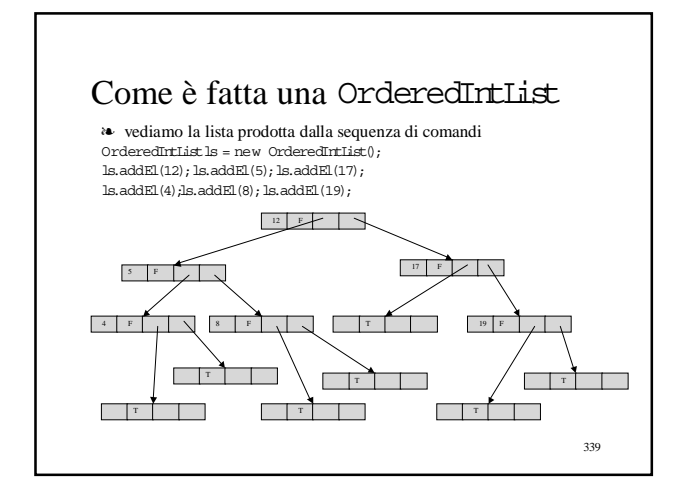

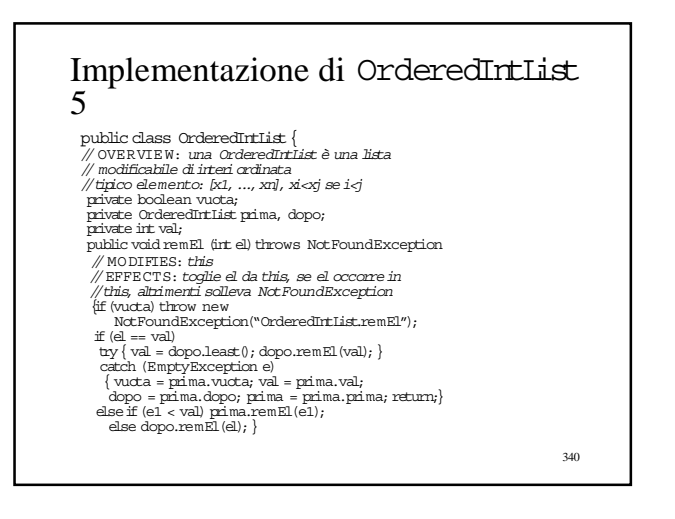

## Implementazione di OrderedIntList 6

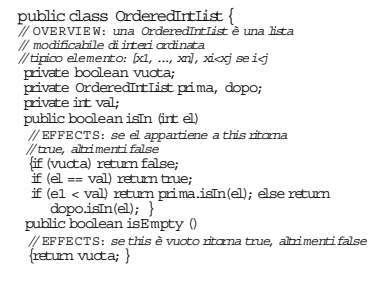

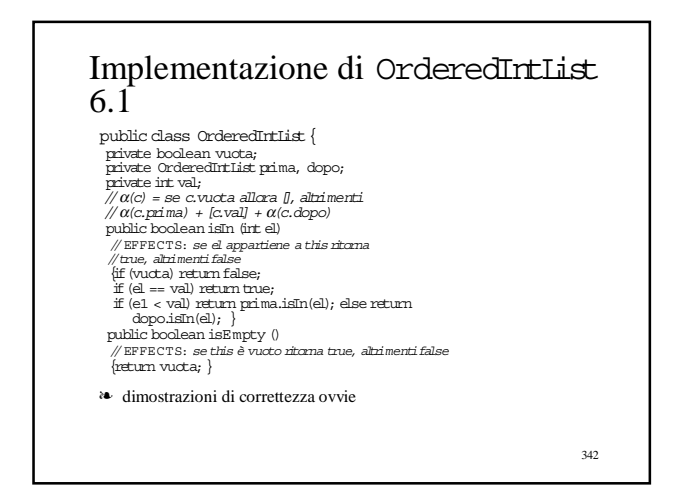

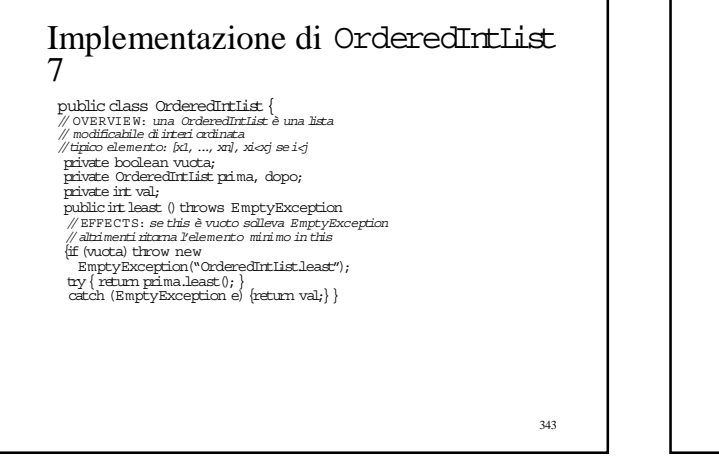

# 344 Implementazione di OrderedIntList 7.1 public class OrderedIntList{ private boolean vuota; private OrderedIntList prima, dopo; private int val; //α(c) = se c.vuota allora [], altrimenti //α(c.prima) + [c.val] + <sup>α</sup>(c.dopo) publicintleast()throws EmptyException // EFFECTS: se this è vuoto solleva EmptyException // altrimentiritorna l'elemento minimo in this {if(vuota)throw new EmptyException("OrderedIntList.least"); try{return prima.least();} catch (EmptyException e){return val;}} ❧ dimostrazione di correttezza ovvia

# Implementazione di OrderedIntList 8

public class  $OrderedIrtList$ // OVERVIEW: una *OrderedIntlist è una lista*<br>// modificabile di interi ordinata  $\#$ tipico elemento: [x1, ..., xn], xi<xj se i<j private boolean vuota; private OrderedIntList prima, dopo; private int val;<br>public l'erator smallToBig ()<br>// EFFECTS: ritorna un generatore che produrrà gli<br>// elementi dithis (come Integers), in ordine // crescente<br>// REQUIRES: this non deve essere modificato finché //il generatore èin uso {return new OLGen(this, count());} private int count () {<br>if (vuota) return 0;<br>return 1 + prima.count() + dopo.count(); }

❧ al generatore viene passato il numero di elementi della lista

# ● calcolato dal metodo privato count <sup>346</sup> Implementazione del generatore di OrderedIntList 1 public class OrderedIntList{ // OVERVIEW: una *OrderedIntlist è una lista*<br>// modificabile di interi ordinata  $\#$ tipico elemento: [x1, ..., xn], xi<xj se i<j private boolean vuota; private OrderedIntList prima, dopo; private int val; private static class OLGen implements Iterator{ private int cnt;// numero di elementi ancora da generare private OLGen figlio;// sottogeneratore corrente private OrderedIntList me;//il mio nodo //lafunzione di astrazione (ricorsiva!) //α(c) = se c.cnt = 0 allora [], altrimenti // se il numero di elementi diα(c.figlio) èc.cnt // allora α(c.figlio),<br>// altrimenti α(c.figlio) + [Integer(c.me.val)] +<br>// α(OLGen(c.dopo))

#### Implementazione del generatore di OrderedIntList 2

public class OrderedIntList { // OVERVIE W: una OrderedIntList è una lista // modificabile diinteri ordinata //tipico elemento:[x1,..., xn], xi<xj se i<j private boolean vuota; private OrderedIntList prima, dopo; private int val; private static class OLGen implements Iterator{ private int crt; //numero di elementi ancora da generare<br>private Olean figlio;//sottogeneratore carreler<br>private OrderedIritlist me; //il mio nodo<br>//linvariante di rappressentazione<br>//linvariante di rappressentazione<br>//li

347

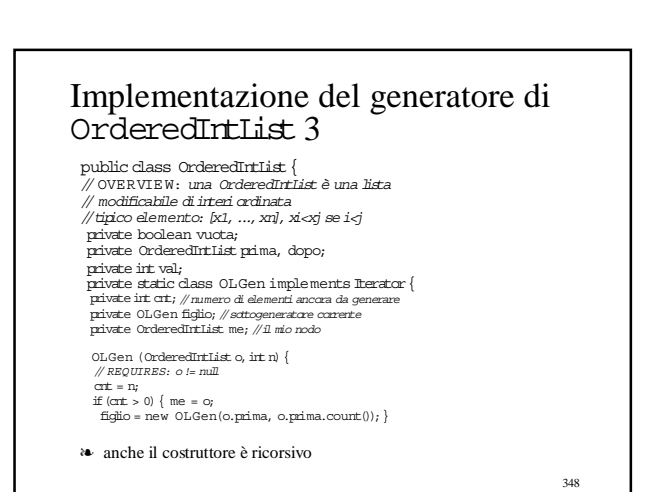

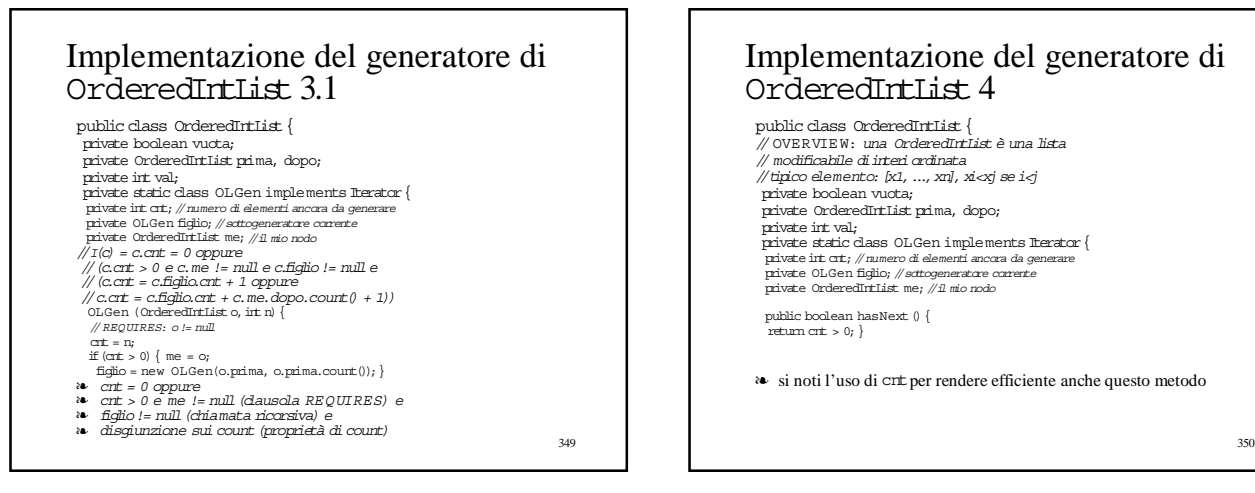

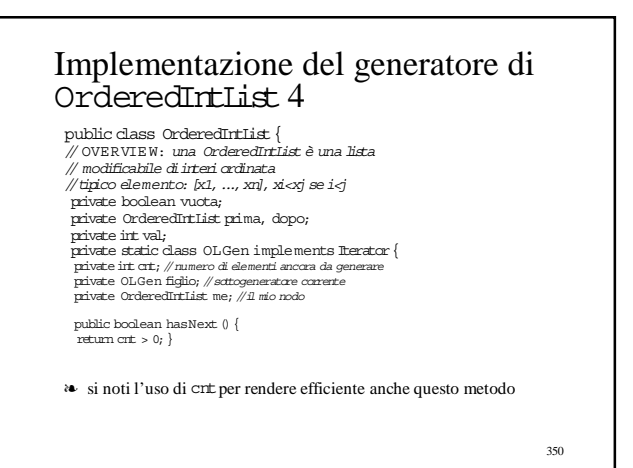

#### Implementazione del generatore di OrderedIntList 5

public class OrderedIntList { // OVERVIEW: una *OrderedIntlist* è una lista<br>// modificabile di interi ordinata  $\#$ tipico elemento: [x1, ..., xn], xi<xj se i<j private boolean vuota; private OrderedIntList prima, dopo; private int val;<br>
private static class OLGen implements flerator {<br>
private int cri, //numero di elementi ancora da generare<br>
private OLGen figlio; //suttogeneratore correrte<br>
private OrderedIrtList me; //1 mio noto<br>
priv  $if$  (cnt == 0) throw new NoSuchElementException("OrderedIntList.smallToBig"); cnt--; try {return new Integer(figlio.next());} catch (NoSuchElementException e){} // se arriva qui ha finito tutti quelli prima figlio = new OLGen(me.dopo, cnt); return new Integer(me.val);} <sup>352</sup>

Le s-espressioni

#### Un nuovo esempio completo: le s-espressioni

❧ Sexpr

- ❧ alberi binari (possibilmente "vuoti") che hanno sulle foglie atomi (stringhe)
- ❧ sono la struttura dati base del linguaggio LISP
	- modificabile
	- la nostra versione è dotata di un iteratore

353

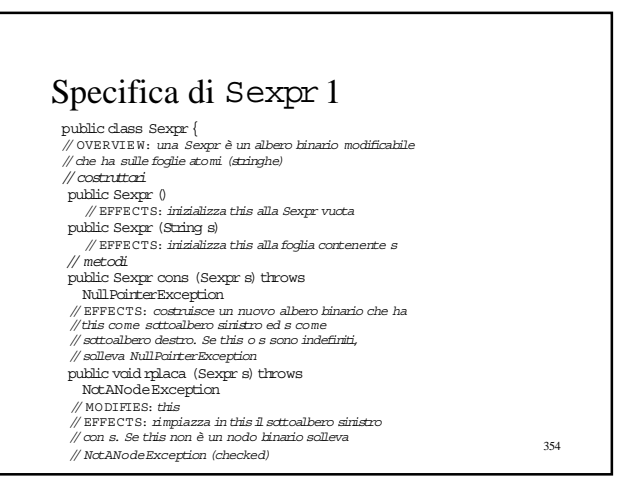

### Specifica di Sexpr2

- public class Sexpr { // OVERVIE W: una Sexpr è un albero binario modificabile // che ha sulle foglie atomi (stringhe)
- public void rplacd (Sexpr s) throws<br>NotANodeException
- // MODIFIES: this

public class Sexpr {

❧ la rep contiene

foglia

- // EFFECTS: rimpiazza in this il sottoalbero destro // con s. Se this non è un nodo binario solleva
- // NotANodeException (checked)
- public Sexpr car () throws NotANodeException
- // EFFECTS: *ritorna il sottoalbero sinistro d*i this.<br>// Se this non è un nodo bin*ario solleva*<br>// NotANodeException (checked)
- 
- 
- public Sexpr cdr () throws NotANodeException<br>// EFFECTS: *ritorna il sottoalbero destro di this.*<br>// Se this non è un nodo bin*ario solleva*<br>// NotANodeException (checked)
- 

355

# 356 Specifica di Sexpr3 public class Sexpr { // OVERVIE W: una Sexpr è un albero binario modificabile // che ha sulle foglie atomi (stringhe) public boolean nullS ()throws NullPointerException // EFFECTS: ritorna true se this è l'albero vuoto, // altrimentiritorna false. Se this è indefinito solleva // NullPointerException public boolean atom ()throws NullPointerException // EFFECTS: ritorna false se this è un albero binario, // altrimentiritorna true. Se this è indefinito solleva // NullPointerException publicIteratorleaves () // EFFECTS: ritorna un generatore che produrràle foglie // nella frontiera dithis(come Strings), da sinistra a // destra // REQUIRES: this non deve essere modificato finché<br>// il generatore è in uso }

#### 357 Implementazione di Sexpr1 // OVERVIE W: una Sexpr è un albero binario modificabile // che ha sulle foglie atomi (stringhe) private boolean foglia; private Sexpr sinistro, destro; private String stringa; ● una variabile boolean che ci dice se l'albero è vuoto oppure consiste di una sola foglia ● la variabile stringa che contiene l'eventuale stringa associata alla ● due (puntatori a) Sexprche contengono i sottoalberi sinistro e destro, rispettivamente ❧ implementazione ricorsiva Implementazione di Sexpr2 public class Sexpr { // OVERVIE W: una Sexpr è un albero binario modificabile // che ha sulle foglie atomi (stringhe) private boolean foglia; private Sexpr sinistro, destro; private String stringa; // la funzione di astrazione (ricorsiva!) // α(c) =<br>// se c.foglia && c.stringa = "" , Sexpr vuota<br>// se c.foglia && c.stringa = s, foglia s<br>// almimenti è l'albero α(c.sinistro) e α(c.destro)<br>// sinistro e destro α(c.sinistro) e α(c.destro) // l'invariante di rappresentazione (ricorsivo!)<br>// I(c) = c.foglia oppure<br>// (Ic.foglia e c.sinistro != null e c.destro != null<br>// e I(c.sinistro) e I(c.destro))

## Implementazione di Sexpr3

public class  $\,\rm Sexpr$  { // OVERVIE W: una Sexpr è un albero binario modificabile // che ha sulle foglie atomi (stringhe) private boolean foglia; private Sexpr sinistro, destro; private String stringa; //costruttori public Sexpr () // EFFECTS:inizializza this alla Sexpr vuota  $\{\mbox{foglia} = \mbox{true}; \ \mbox{stringa} = \mbox{''''}; \ \}$ public Sexpr (String s) // EFFECTS:inizializza this allafoglia contenente s  ${foglia = true; stringa = s; }$ 

359

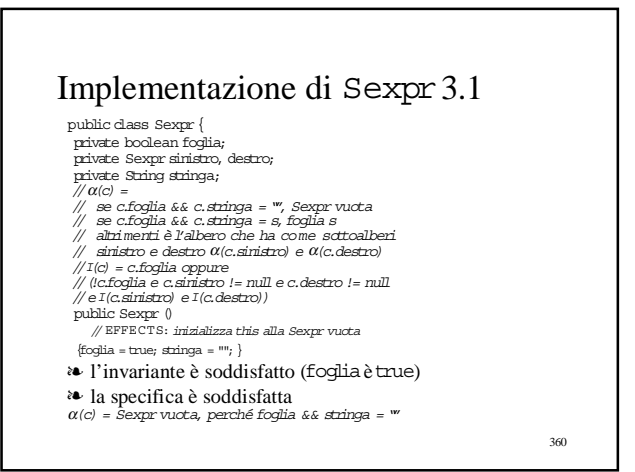

#### 361 Implementazione di Sexpr3.2 public class Sexpr { private boolean foglia; private Sexpr sinistro, destro; private String stringa; //α(c) = // se c.foglia && c.stringa = "", Sexpr vuota // se c.foglia && c.stringa = s,foglia s // altrimenti è l'albero che ha come sottoalberi  $\sin\!{\rm stro}$ e destro $\alpha(c.\sin\!{\rm stro})$ e  $\alpha(c.\textrm{destro})$ //I(c) = c.foglia oppure // (!c.foglia e c.sinistro != null e c.destro != null<br>// e I(c.sinistro) e I(c.destro)) public Sexpr (String s) // EFFECTS:inizializza this allafoglia contenente s  ${f}{f}{c}$ glia = true; stringa = s;  $}$ ❧ l'invariante è soddisfatto (fogliaè true) ❧ la specifica è soddisfatta <sup>α</sup>(c) = foglia s, perché foglia && stringa = s

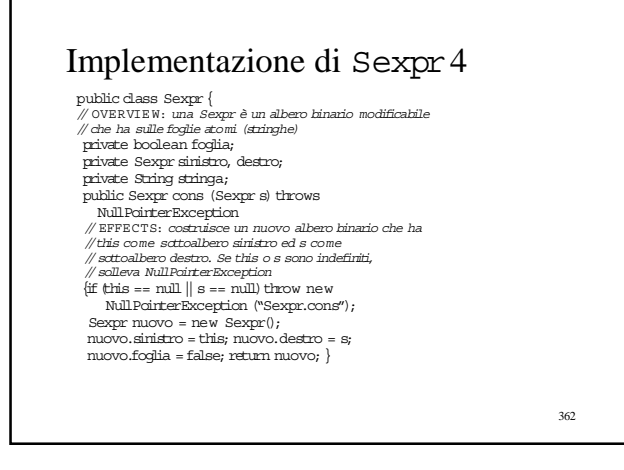

#### 363 Implementazione di Sexpr4.1 public class Sexpr { private boolean foglia; private Sexpr sinistro, destro; private String stringa;<br>//I(c) = c.foglia oppure<br>// (Ic.foglia e c.sinistro != null e c.destro != null<br>// eI(c.sinistro) e I(c.destro))<br>public Sexpr cons (Sexpr s) throws Null Pointer Exception<br>{if (this == null || s == null) throw new<br>Null Pointer Exception ("Sexpr.cons"); Sexpr nuovo = new Sexpr(); nuovo.sinistro = this; nuovo.destro = s;  ${\tt nuovo.foglia}$  = false; return  ${\tt nuovo}$  } ❧ !nuovo.foglia ❧ nuovo.sinistro != null e nuovo.destro != null  $\bullet$  I(nuovo.sinistro) e I(nuovo.destro), perché per induzione I(this) e I(s) 364 Implementazione di Sexpr4.2 public class Sexpr { private boolean foglia; private Sexpr sinistro, destro; private String stringa; // α(c) =<br>// se c.foglia && c.stringa = "" , Sexpr vuota<br>// se c.foglia && c.stringa = s, foglia s<br>// altrimenti è l'albero che ha come sottoalberi<br>// sinistro e destro α(c.sinistro) e α(c.destro) public Sexpr cons (Sexpr s) throws Null<br>Paris Exception muovo albero hinario che ha (Elizabetto muovo albero hinario che ha (Hinaro metroliche ministro elizabetto di sone<br>
di sone anno di sone di sone di sone di sone di sone di sone di sone di sone di sone nuovo.foglia = false; return nuovo;} ❧ correttezza ovvia

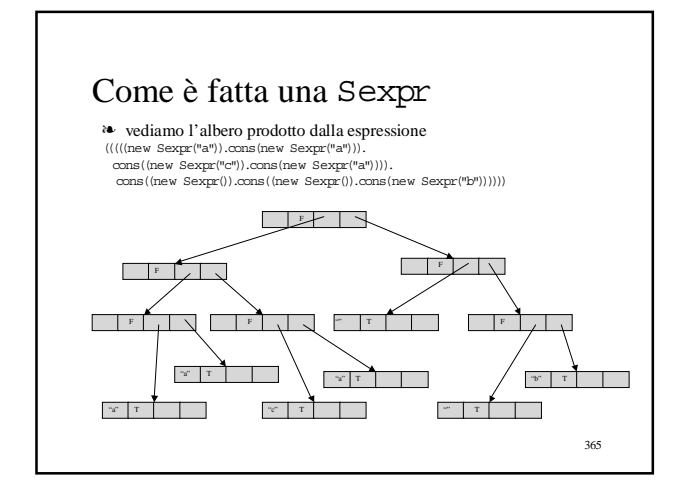

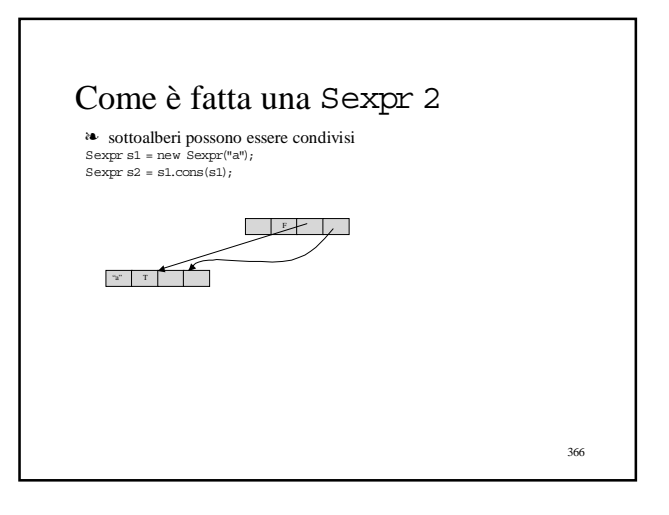

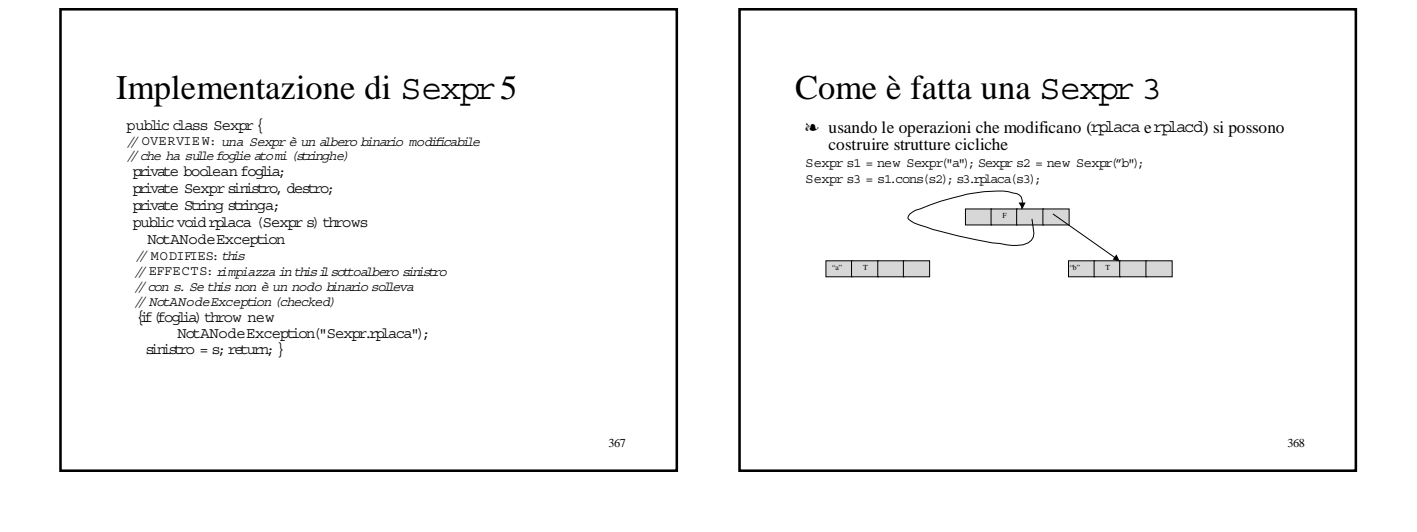

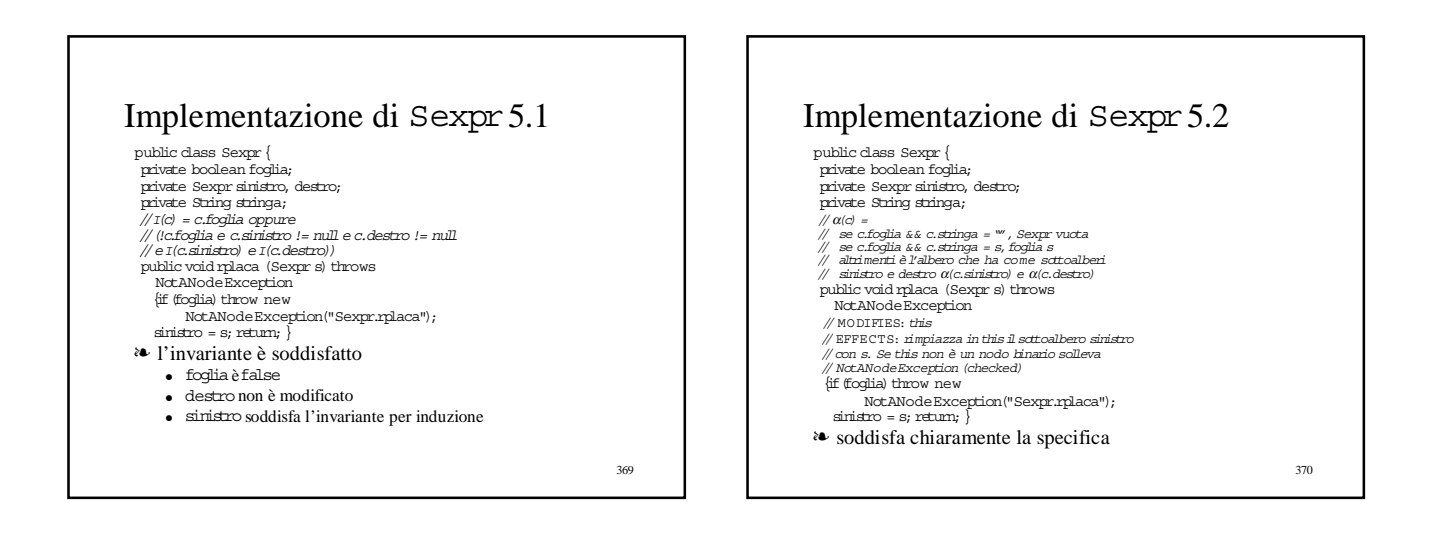

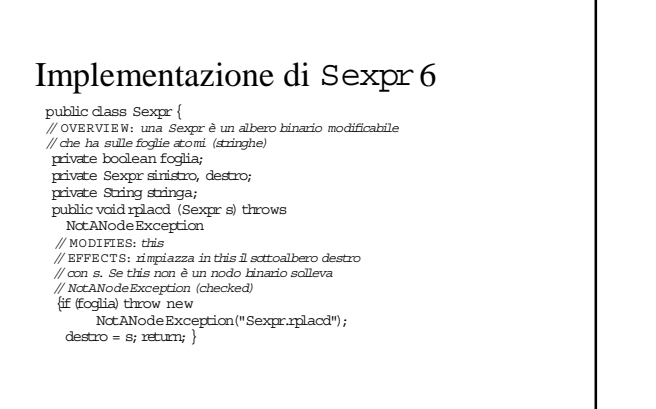

371

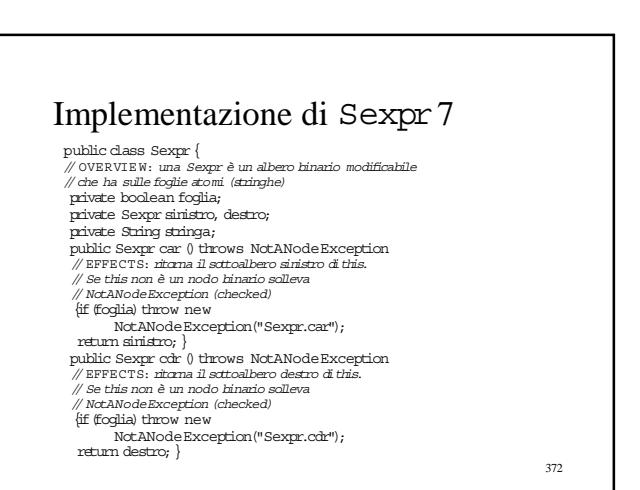

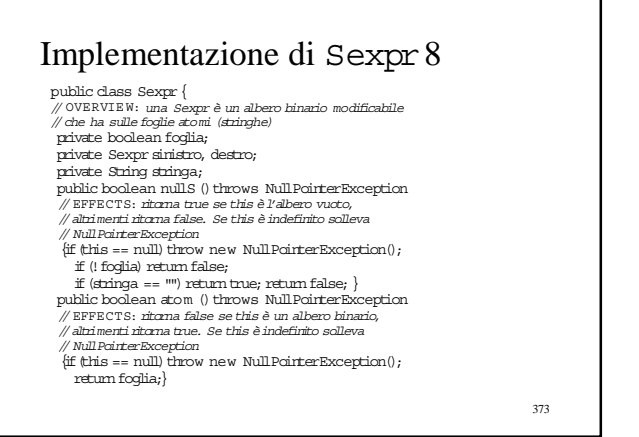

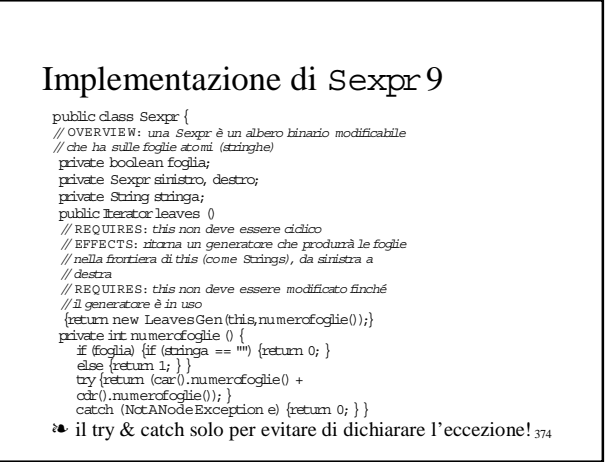

#### Implementazione del generatore di Sexpr1

public class Sexpr è un albero binario modificabile<br>// overview: una sexpr è un albero binario modificabile<br>// che ha sulle foglie atomi (stringhe)<br>private boolean foglia;<br>private Sexpr sinistro, destro; private String stringa; private static class LeavesGen implements Iterator{ private LeavesGen figlio;// sottogeneratore corrente private Sexpr io; //il mio albero<br>private int quanti; //numero di elementi ancora da generare<br>// la funzione di astrazione (ricorsiva!) // α(c) = se c.quanti = 0 allora [],<br>// se c.quanti = 1 allora [c.io.stringa] ,<br>// altrimenti α(c.figlio) + α(LeavesGen(c.destra))

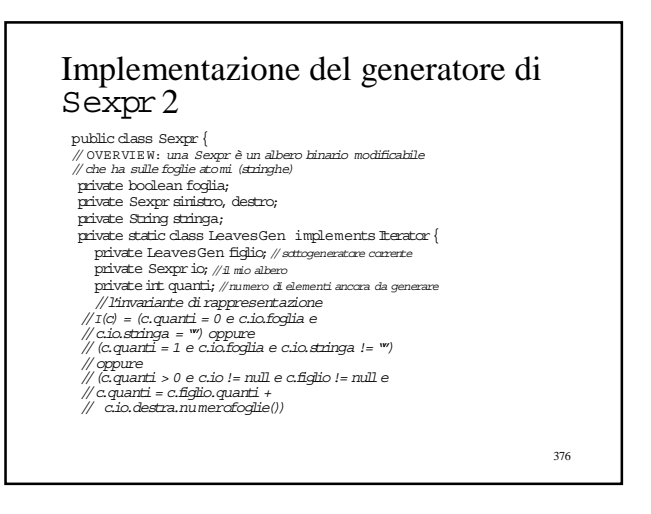

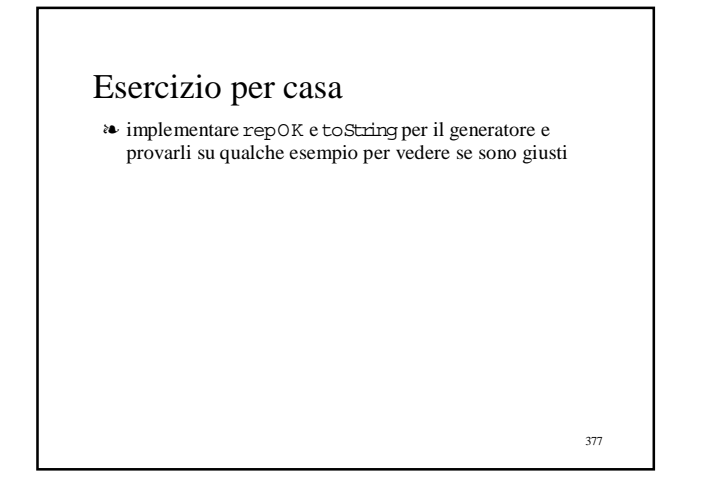

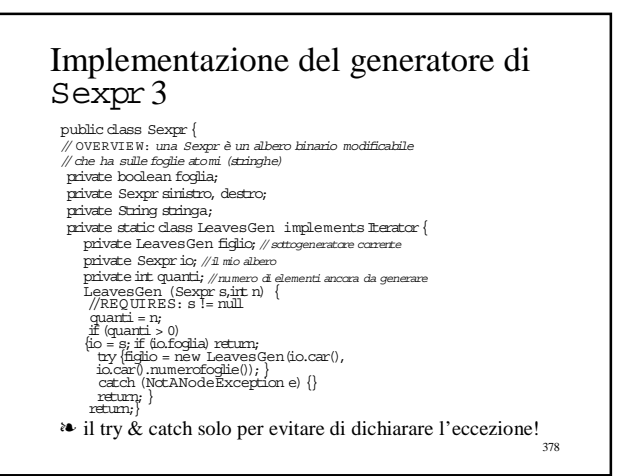

#### 379 Implementazione del generatore di Sexpr4 public class Sexpr { private boolean foglia; private Sexpr sinistro, destro; private String stringa; private static class LeavesGen implements Iterator{ private LeavesGen figlio;// sottogeneratore corrente private Sexpr io;//il mio albero private int quanti; //numero di elementi ancora da generare<br>public boolean hasNext() { return quanti > 0;}<br>public Object next () throws NoSuchElementException { if (quanti == 0) throw new<br>NoSuchElementException("Sexpr.leaves"); quanti-; if (io.foglia) {return io.stringa;} try{return figlio.next();} catch (NoSuchElementException e){} try {figlio = new LeavesGen(io.cdr(),<br>io.cdr().numerofoglie()); return figlio.next(); }<br>catch (NotANodeException e) { throw new NoSuchElementException("Sexpr.leaves");} 380 Le gerarchie di tipi

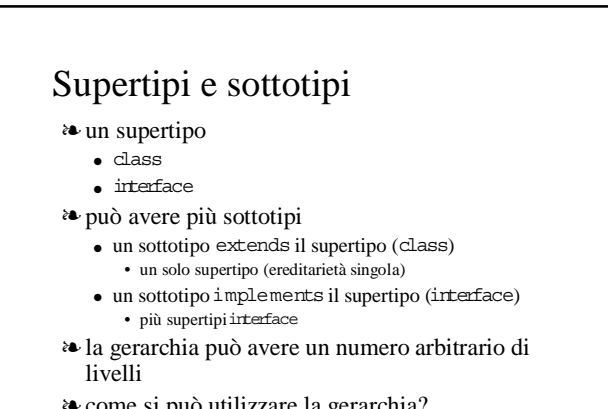

❧ come si può utilizzare la gerarchia?

#### Come si può utilizzare una gerarchia di tipi

- ❧ implementazioni multiple di un tipo
	- i sottotipi non aggiungono alcun comportamento nuovo
	- la classe che implementa il sottotipo implementa esattamente il comportamento definito dal supertipo
- ❧ il sottotipo estende il comportamento del suo supertipo ● fornendo nuovi metodi
- ❧ dal punto di vista semantico, supertipo e sottotipo sono legati dal principio di sostituzione
	- che definisce esattamente il tipo di astrazione coinvolto nella definizione di gerarchie di tipo

# Principio di sostituzione

- ❧ un oggetto del sottotipo può essere sostituito ad un oggetto del supertipo senza influire sul comportamento dei programmi che utilizzano il tipo
	- i sottotipi supportano il comportamento del supertipo
	- per esempio, un programma scritto in termini del tipo Readerpuò lavorare correttamente su oggetti del tipo BufferedReader
- ❧ il sottotipo deve soddisfare le specifiche del supertipo
- ❧ astrazione via specifica per una famiglia di tipi
	- astraiamo diversi sottotipi a quello che hanno in comune • la specifica del loro supertipo

383

381

#### Sommario

- ❧ tipo apparente, tipo effettivo, dispatching dei metodi
- ❧ definizione di gerarchie di tipi
	- specifica
	- implementazione
- ❧ gerarchie di tipi in Java
	- supertipo: classe concreta
	- supertipo: classe astratta
	- supertipo: interfaccia
- ❧ implementazioni multiple
- ❧ semantica dei sottotipi (il principio di sostituzione)

384

## Tipo apparente e tipo effettivo

- ❧ supertipo τ, sottotipo σ
- ❧ un oggetto di tipo σ
	- $\bullet~$ può essere assegnato ad una variabile di tipo $\tau$
	- può essere passato come parametro ad un metodo che ha un
	- parametro formale di tipo τ ● può essere ritornato da un metodo che ha un risultato di tipo τ
- ❧ in tutti i casi, abbiamo un tipo apparente τ ed un tipo effettivo σ
- ❧ il compilatore ragiona solo in termini di tipo apparente
	- per fare il controllo dei tipi
	- per verificare la correttezza dei nomi (di variabili e di metodi)
	- per risolvere i nomi

385

#### Tipo apparente e tipo effettivo: un esempio 1

- ❧ supponiamo che il tipo Polyabbia un metodo di istanza degree senza argomenti che restituisce un intero e due sottotipi DensePolye SparsePoly
	- implementazioni multiple
	- in cui è ridefinito (overriding) il metodo degree
- Poly p1 = new DensePoly(); //il polinomio zero
- Poly p2 = new SparsePoly(3, 2);//il polinomio 3 .  $x^2$
- ❧ Polyè il tipo apparente di p1 e p2
- ❧ DensePolye SparsePolysono i loro tipi effettivi
- ❧ cosa fa il compilatore quando trova il seguente comando?  $irt d = p1. degree();$

386

388

390

#### Tipo apparente e tipo effettivo: un esempio 2

 $\operatorname{Poly} \operatorname{pl} = \operatorname{new}$   $\operatorname{DensePoly}()$  ;

- ...;
- $int d = p1. degree();$
- ❧ il compilatore controlla che il metodo degree sia definito per il tipo apparente Poly di p1
- guardando l'ambiente di metodi di istanza della classe Poly ❧ non può generare codice che trasferisce direttamente il controllo al
	- codice del metodo ● perché il metodo da invocare a tempo di esecuzione è determinato dal tipo effettivo di p1 che non può essere determinato staticamente a tempo di compilazione
		-
- tra la dichiarazione ed il comando, il tipo effettivo di p1 può essere stato modificato ❧ può solo generare codice che a run-time trova il metodo giusto e poi gli
- passa il controllo (dispatching)

387

#### Dispatching

- ❧ a tempo di esecuzione gli oggetti continuano ad avere una parte dell'ambiente di metodi
	- un dispatch vector che contiene i puntatori al codice (compilato) dei metodi dell'oggetto
- ❧ il compilatore traduce il riferimento al nome in una posizione nel dispatch vector
	- la stessa per il dispatch vector del supertipo e dei suoi sottotipi
- ❧ e produce codice che ritrova l'indirizzo del codice del metodo da tale posizione e poi passa il controllo a quell'indirizzo

#### Definizione di una gerarchia di tipi: specifica

- ❧ specifica del tipo superiore della gerarchia
	- come quelle che già conosciamo
	- l'unica differenza è che può essere parziale
	- per esempio, possono mancare i costruttori
- ❧ specifica di un sottotipo
	- la specifica di un sottotipo è data relativamente a quella dei suoi supertipi
	- non si ridanno quelle parti delle specifiche del supertipo che non
	- cambiano
	- vanno specificati
		- i costruttori del sottotipo
		- i metodi "nuovi" forniti dal sottotipo
		- i metodi del supertipo che il sottotipo ridefinisce – sono ammesse modifiche molto limitate
- 

389

#### Definizione di una gerarchia di tipi: implementazione

#### ❧ implementazione del supertipo

- può non essere implementato affatto
- può avere implementazioni parziali
- alcuni metodi sono implementati, altri no
- può fornire informazioni a potenziali sottotipi dando accesso a variabili o metodi di istanza
	- che un "normale" utente del supertipo non può vedere
- ❧ i sottotipi sono implementati come estensioni dell'implementazione del supertipo
	- la rep degli oggetti del sottotipo contiene anche le variabili di istanza definite nell'implementazione del supertipo
	- alcuni metodi possono essere ereditati
	- di altri il sottotipo può definire una nuova implementazione

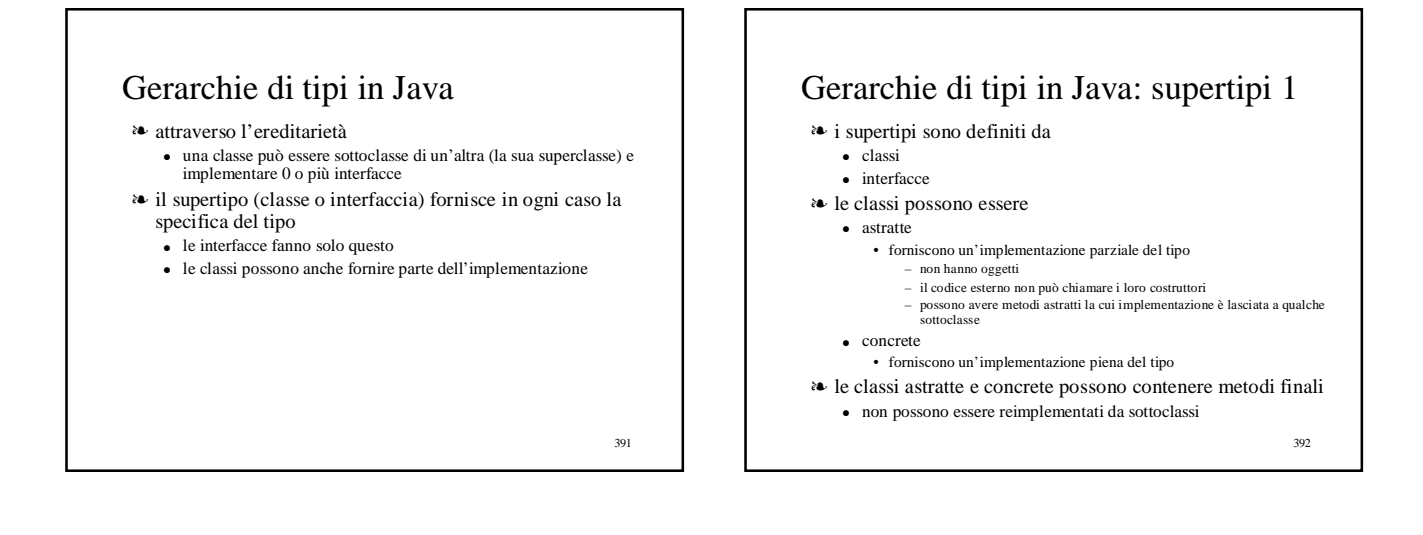

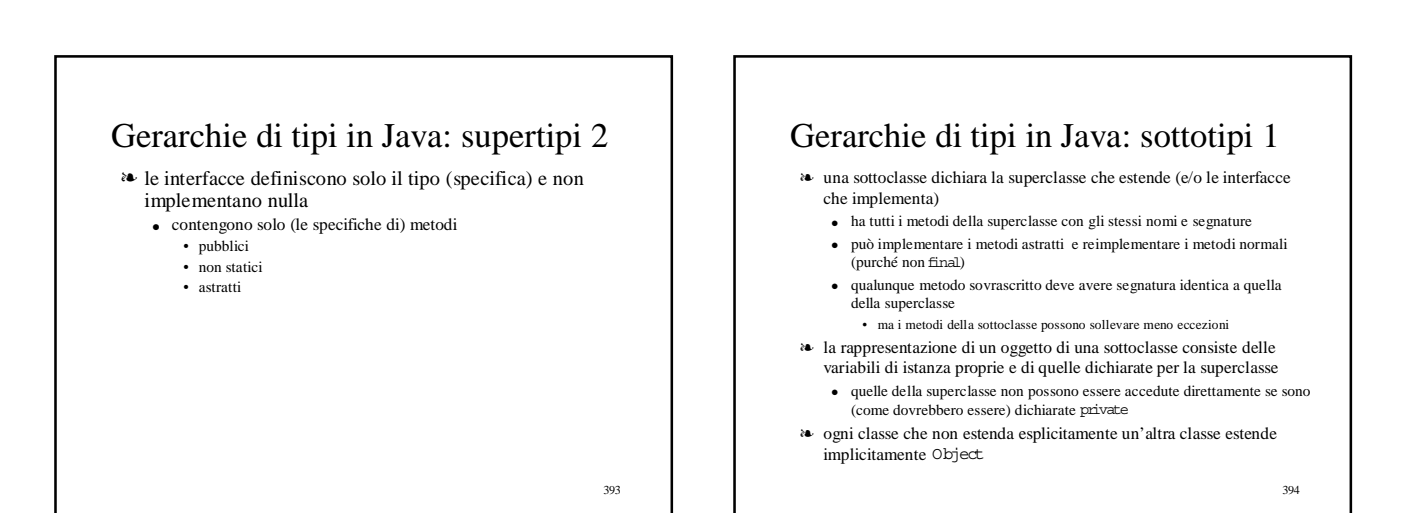

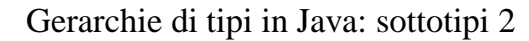

- ❧ la superclasse può lasciare parti della sua implementazione accessibili alle sottoclassi
	- dichiarando metodi e variabili protected
		- implementazioni delle sottoclassi piú efficienti
		- si perde l'astrazione completa, che dovrebbe consentire di reimplementare la superclasse senza influenzare l'implementazione delle sottoclassi
		- le entità protected sono visibili anche all'interno dell'eventuale package che contiene la superclasse
- ❧ meglio interagire con le superclassi attraverso le loro interfacce pubbliche

395

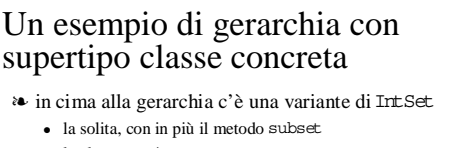

- la classe non è astratta
- fornisce un insieme di metodi che le sottoclassi possono ereditare, estendere o sovrascrivere

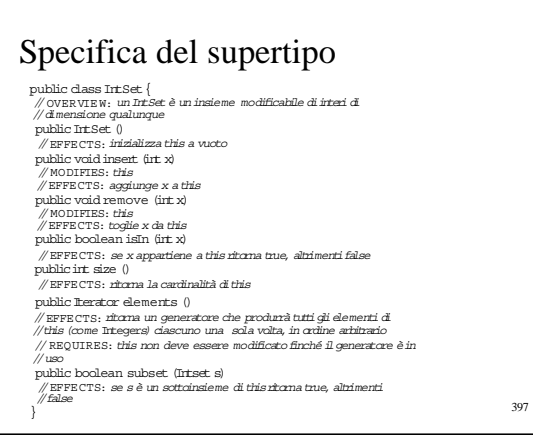

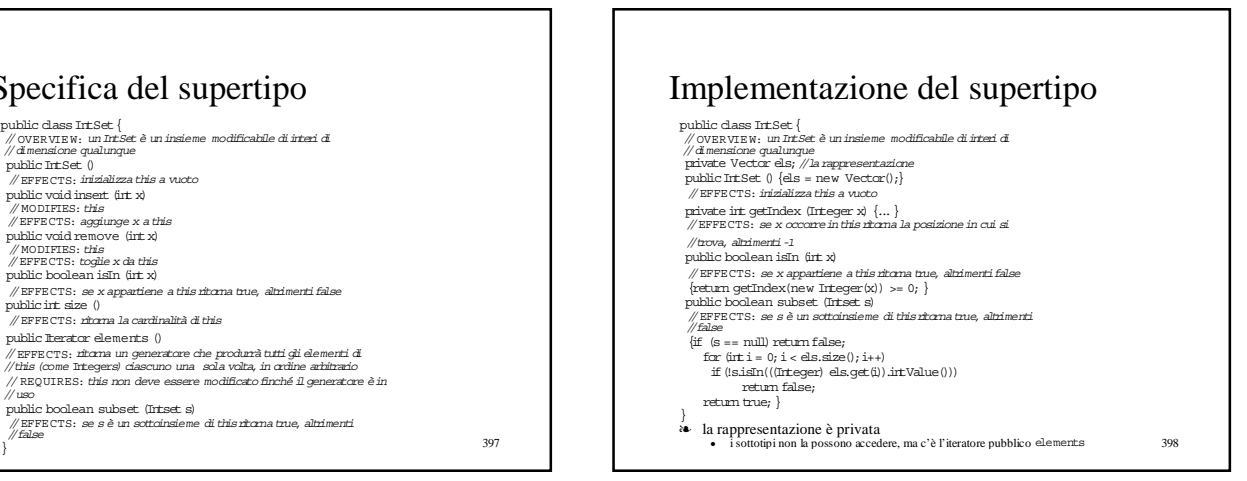

## Un sottotipo: MaxIntSet

#### ❧ si comporta come IntSet

- ma ha un metodo nuovo max
	- che ritorna l'elemento massimo nell'insieme
- la specifica di MaxIntSetdefinisce solo quello che c'è di nuovo • il costruttore
	- il metodo max
- tutto il resto della specifica viene ereditato da IntSet
- ❧ perché non realizzare semplicemente un metodo max stand alone esterno alla classe IntSet?
	- facendo un sottotipo si riesce ad implementare max in modo più efficiente

399

## Specifica del sottotipo

public dass NaxTHSet extends InSet {<br> $\#$  | overwish axx NaxTHSet è un scitcipo di InSet che lo estende con<br>public NaxTHSet ()<br> $\frac{1}{\sqrt{2}}$  metodo max<br> $\frac{1}{\sqrt{2}}$  = metodo maxTHSet ()<br> $\frac{1}{\sqrt{2}}$  = metodo maxTHSet ()<br> $\$ 

- 
- 
- 
- - la specifica di MaxIntSetdefinisce solo quello che c'è di nuovo • il costruttore
		- il metodo max
	- tutto il resto della specifica viene ereditato da IntSet

# Implementazione di MaxIntSet

- ❧ per evitare di generare ogni volta tutti gli elementi dell'insieme, memorizziamo in una variabile di istanza di MaxIntSet il valore massimo corrente
	- oltre ad implementare max
	- dobbiamo riimplementare inserte remove per tenere aggiornato il valore massimo corrente
	- sono i soli metodi per cui c'è overriding
	- tutti gli altri vengono ereditati da IntSet

401

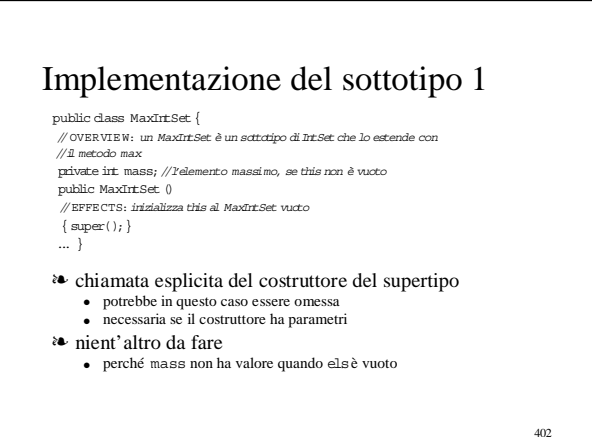

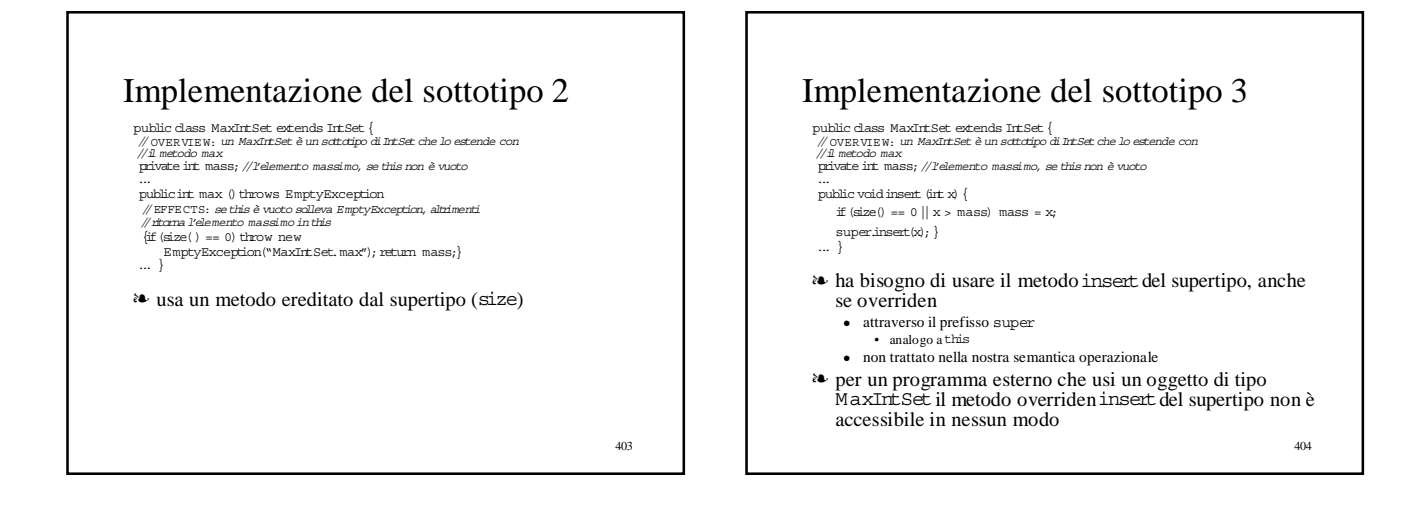

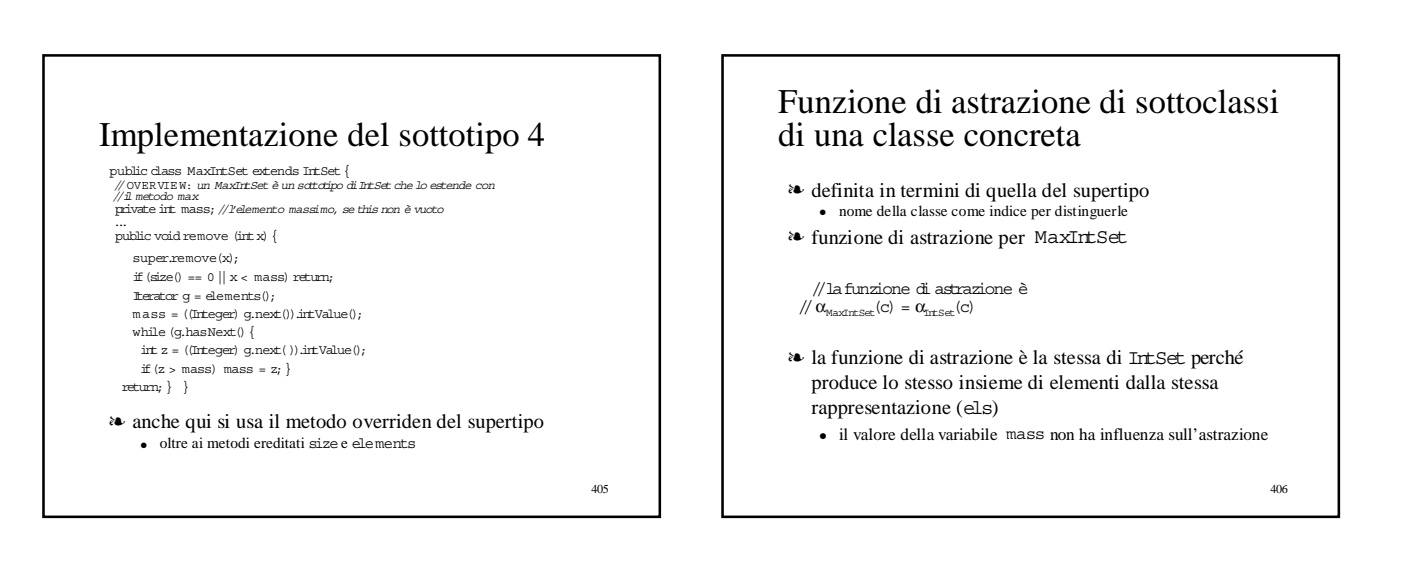

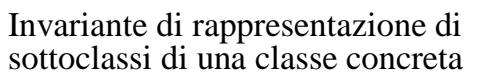

- ❧ invariante di rappresentazione per MaxIntSet
	- $\sqrt{I_{MaxIntSet}}$  (c) = c.size() > 0 == // (c. mass appartiene a  $\alpha_{\text{IntSet}}(c)$  & &
	- // pertutti gli xin  $\alpha_{\text{meas}}(c)$ , x <= c. mass)
- ❧ l'invariante non include (e non utilizza in questo caso) l'invariante di IntSet perché tocca all'implementazione di IntSet preservarlo
	- $\bullet~$ le operazioni di MaxIntSet non possono interferire perché operano sulla rep del supertipo solo attraverso i suoi metodi pubblici

407

- ma se implementiamo repOk, .....
- ❧ usa la funzione di astrazione del supertipo

#### repOk di sottoclassi di una classe concreta

- ❧ invariante di rappresentazione per MaxIntSet  $/\sqrt{I_{MaxIntSet}}(c) = \text{c.size}(l > 0 == 1)$ 
	- $\frac{1}{\sqrt{C}}$  (c. mass appartiene a  $\alpha$ <sub>IntSet</sub>(c) & &
- // pertutti gli xin $o_{\text{inSet}}(c),$ x <= c. mass)
- ❧ l'implementazione di repOk deve verificare l'invariante della superclasse perché la correttezza di questo è necessaria per la correttezza dell'invariante della sottoclasse

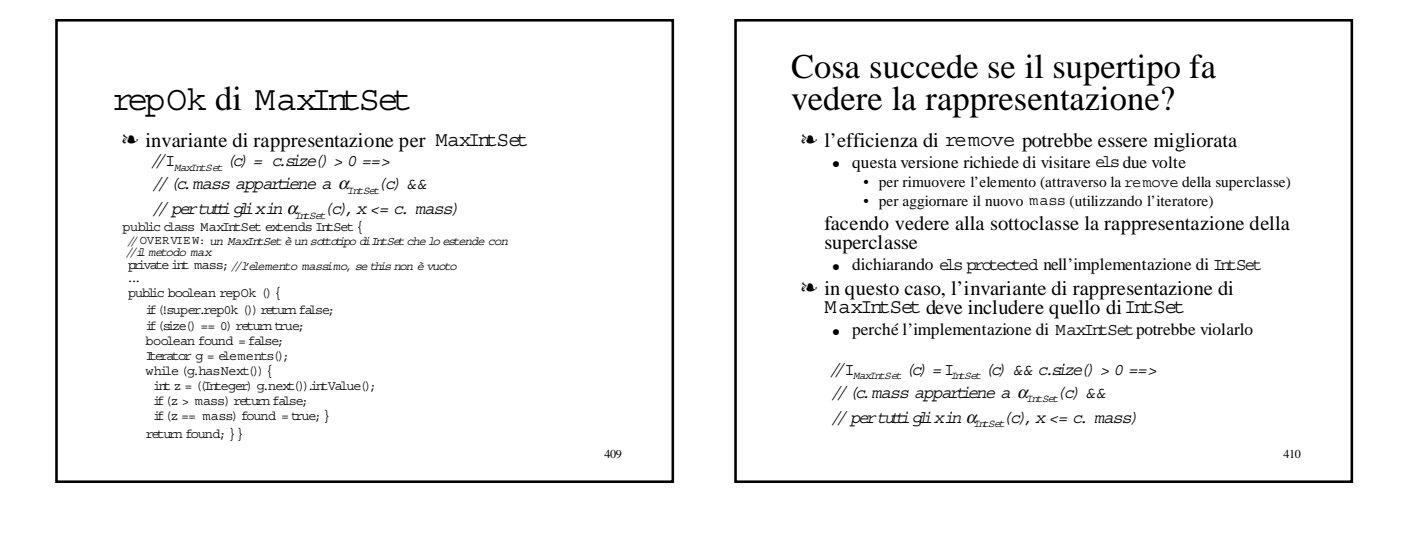

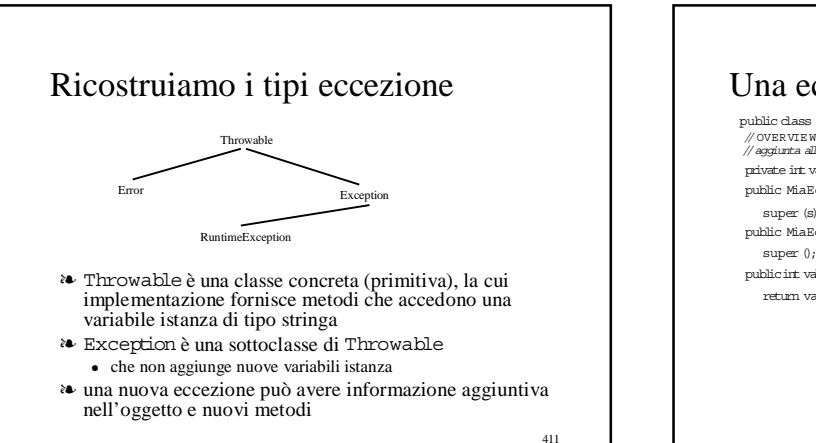

## Una eccezione non banale public class MiaEccezione extends Exception { // OVERVIE W: gli oggetti ditipo MiaEccezione contengono un intero in // aggiunta alla stringa private int val;//l'elemento massimo, se this non è vuoto public MiaEccezione (String s, irt x)  $\{$ super (s); val =  $x$ ; } public MiaEccezione (int x){  ${\tt super}$  (); val  $={\tt x;}$  } publicint valoreDi(){ return val;}}

#### Classi astratte come supertipi ❧ implementazione parziale di un tipo ❧ può avere variabili di istanza e uno o pi˚ ú costruttori ❧ non ha oggetti ❧ i costruttori possono essere chiamati solo dalle sottoclassi per inizializzare la parte di rappresentazione della superclasse

- ❧ può contenere metodi astratti (senza implementazione)
- ❧ può contenere metodi regolari (implementati)
	- questo evita di implementare piú volte i metodi quando la classe abbia piú sottoclassi e permette di dimostrare più facilmente la correttezza
	- l'implementazione può utilizzare i metodi astratti
		- la parte generica dell'implementazione è fornita dalla superclasse • le sottoclassi forniscono i dettagli <sup>414</sup>

413

## Perché può convenire trasformare IntSetin una classe astratta

- ❧ vogliamo definire (come sottotipo di IntSet) il tipo SortedIntSet
	- il generatore elements fornisce accesso agli elementi in modo ordinato
	- un nuovo metodo subset(overloaded) per ottenere una implementazione più efficiente quando l'argomento è di tipo SortedIntSet
- ❧ vediamo la specifica di SortedIntSet

#### Specifica del sottotipo

- public class SortedIrt.<br>Set extends Irt.Set è un sottenir situal proposition de la estende (SortedIrt.Set è un sottenir<br>Set (SortedIrt.Set è un sottenir sono de la estende (SortedIrt.Set e un sottenir sono public SortedIr
- 
- 
- 
- 
- public Iberator elements ()<br>//BrFECTS: dicoma un generatore che produntà tutti gli elementi di<br>//bita (come Integera) clascuno una sola volta, in ordine crescente<br>// us2 (UIRES: this non deve essere modificato finché il ge
- 
- public boolean subset (Intset s)<br>// EFFECTS: *se s è un sottoinsieme di this ritorna true, altrimenti*
- //false }
- ❧ la rappresentazione degli oggetti di tipo SortedIntSetpotrebbe utilizzare una lista ordinata
	- non serve piú a nulla la variabile di istanza ereditata daIntSet ● il vettore elsandrebbe eliminato da IntSet
	-
	- senza els, IntSet non può avere oggetti e quindi deve essere astratta <sub>415</sub> de sentile a sottoclassi sottoclassi quindi deve essere astratta <sub>415</sub> de sottoclassi quindi deve essere astratta 4<sub>15</sub> de sottoclassi quindi d

#### IntSet come classe astratta

- ❧ specifiche uguali a quelle già viste
- ❧ dato che la parte importante della rappresentazione (gli elementi dell'insieme) non è definita qui, sono astratti i metodi insert, remove, elements erepOk
- ❧ isIn, subset etoString sono implementati in termini del metodo astratto elements
- ❧ size potrebbe essere implementata in termini di elements ● inefficiente
- ❧ teniamo traccia nella superclasse della dimensione con una variabile intera sz
	- che è ragionevole sia visibile dalle sottoclassi (protected)
	- $\bullet$ la superclasse non può nemmeno garantire proprietà di sz • il metodo repOk è astratto
- ❧ non c'è funzione di rappresentazione
	- tipico delle classi astratte, perché la vera implementazione è fatta nelle sottoclassi

#### Implementazione di IntSet come classe astratta

public abstract class IntSet {<br>
protected int sz; //la dimensione<br>
// costruttore<br>
public IntSet () {sz = 0 ;}<br>
// metodi astratti  $\begin{aligned} & \text{public abstract void insert (irt x)}; \end{aligned}$ public abstract void remove (int x); -<br>public abstract literator elements ( ); public abstract boolean repOk (); // metodi public boolean isIn (int x)

{ $\text{terator } g = \text{elements } ();$ <br>
Integer z = new Integer(x);<br>
while (g.hasNext())<br>
if (g.next().equals(z)) return true;<br>
return false; }

publicint size (){return sz;} //implementazioni di subset e toString }

417

# 418 Implementazione della sottoclasse SortedIntSet 1 public class SortedIntSet extends IntSet {<br>
private OrderedIntList els; //la rappresentazione<br>
//la funzione di astrazione:<br>
//la(c) = c.els[1],..., c.els[c.sz]<br>
//linvariante di rappresentazione:  $\sqrt{I(c)}$  = c.els != null && c.sz = c.els.size() // costruttore public SortedIntSet () {els = new OrderedIntList() ;} // metodi publicint max () throws EmptyException {<br>publicint max () throw new EmptyException("SortedIntSet.max");<br>inturn els.max( ); } public  $\texttt{Iterator}$  elements ( )  $\{\texttt{return} \ \texttt{else} \ \texttt{elements}() \}$  $/$ implementations of insert, remove, e repOk A<br>
la funzione di astrazione va da liste ordinate a insiemi<br>
• gli elementi della lista si accedono con la notazione []<br>
• l'invariante di rappresentazione pone vincoli su tutte e due le variabili di<br>
• l'astarza (anche q

#### Implementazione della sottoclasse SortedIntSet 2

public class SortedIntSet extends IntSet{ private OrderedIntList els;//la rappresentazione -<br>//lafunzione di astrazione:  $/\!/ \alpha(c)$  = c.els[1] , ..., c.els[c.sz]

//l'invariante dirappresentazione:  $\sqrt{I(c)}$  = c.els != null && c.sz = c.els.size()

..... public boolean subset(IntSet s){

try{return subset((SortedIntSet) s);} catch (ClassCastException e) {return super.subset(s);} public boolean subset(SortedIntSet s)

// qui si approfitta delfatto che smallToBig di OrderedIntList  $\#$ ritorna gli elementi in ordine crescente

}

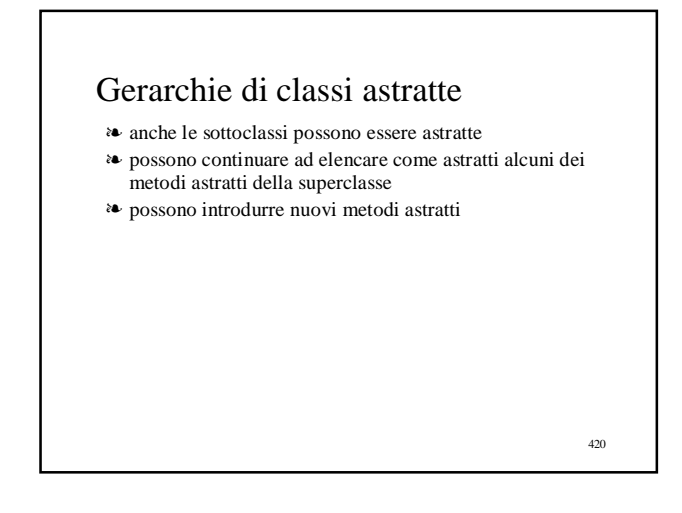

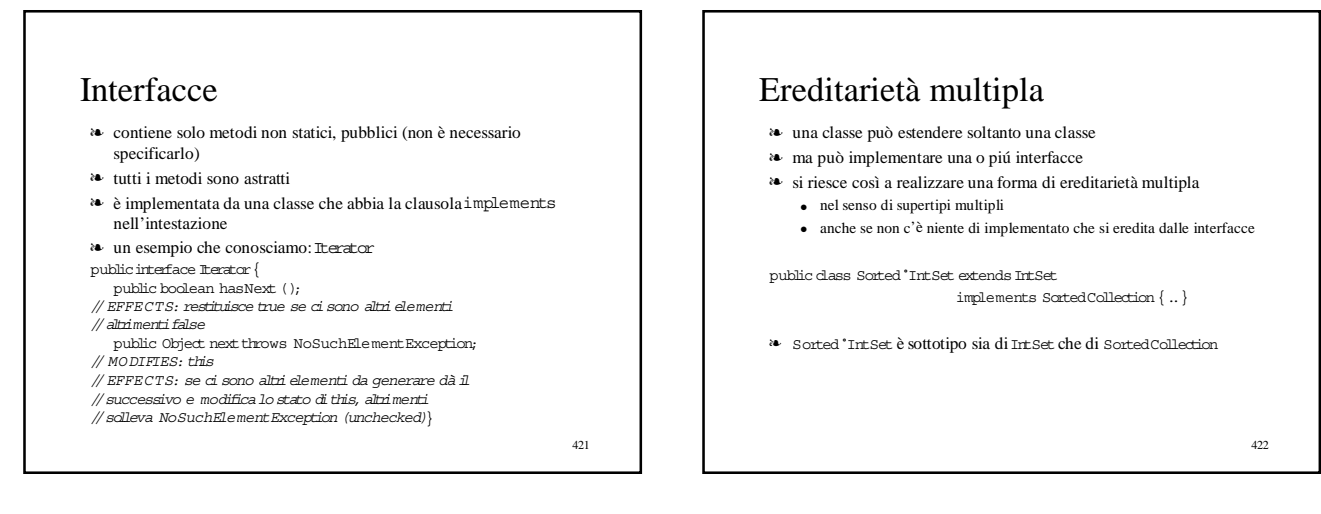

423

Le gerarchie di tipi: implementazioni multiple e principio di sostituzione

#### Come si può utilizzare una gerarchia di tipi

- ❧ implementazioni multiple di un tipo
	- i sottotipi non aggiungono alcun comportamento nuovo
	- la classe che implementa il sottotipo implementa esattamente il comportamento definito dal supertipo
- ❧ il sottotipo estende il comportamento del suo supertipo fornendo nuovi metodi
- ❧ dal punto di vista semantico, supertipo e sottotipo sono legati dal principio di sostituzione
	- che definisce esattamente il tipo di astrazione coinvolto nella definizione di gerarchie di tipo

## Implementazioni multiple

- ❧ il tipo superiore della gerarchia
	- un'interfaccia
	- una classe astratta
- ❧ definisce una famiglia di tipi tale per cui
	- tutti i membri hanno esattamente gli stessi metodi e la stessa semantica
		- per esempio, ci potrebbero essere implementazioni sparse e dense dei polinomi, realizzate con sottoclassi
			- che forniscono l'implementazione di tutti i metodi astratti, in accordo con le specifiche del supertipo
			-
			- in più hanno i costruttori
		- un programma potrebbe voler usare tutte e due le implementazioni – scegliendo ogni volta la più adeguata
	- gli oggetti dei sottotipi vengono dall'esterno tutti visti come oggetti dell'unico supertipo
	- 425  $\bullet$  dall'esterno si vedono solo i costruttori dei sottotipi  $425$

#### IntList

- ❧ il supertipo è una classe astratta
- ❧ usiamo i sottotipi per implementare i due casi della definizione ricorsiva
	- lista vuota
	- lista non vuota
	- la classe astratta ha alcuni metodi non astratti
		- comuni alle due sottoclassi
		- definiti in termini dei metodi astratti
	- la classe astratta non ha variabili di istanza e quindi nemmeno costruttori

## Specifica del supertipo IntList

public ebstract class Intiat (<br>
"// OVERVIEW : un Britat è una lista non modificabile di Bregers,<br>
// Nemeric dispo (xi, ...,xv)<br>
public abstract Integer first. () throws Empty Exception;<br>
// EFFECTS : se this è vuto aclie public abstract IntList rest () throws EmptyException;<br>// EFFECTS: se this è vuoto solleva EmptyException, altrimenti<br>// ritorna la lista ottenuta da this togliendo il primo elemento public abstract herefore elements 0;<br>
public abstract elements of the product and the product of the space of<br>  $\theta$  is considered to the product of the product of the product public abstract Iritiat additi (lineger  $x)$ ;<br>

427

# 428 Implementazione del supertipo IntList public abstract dass Intiu<br/>t $\frac{1}{2}$  abstract dass Integers ( $Z$  absents the<br/> $\alpha$  and  $Z$  and  $Z$  and<br/> $Z$  and  $Z$  and  $Z$  and<br/> $Z$  and  $Z$  and  $Z$  and<br/> $Z$  and  $Z$  and  $Z$  and<br/> $Z$  and  $Z$  and  $Z$  an } ❧ toString e equals sono implementate ● utilizzando il generatore elements

#### Implementazione del sottotipo E mptyIntList

public dass Emptyritist extends Initist (<br>
public Emptyritist 0 {}<br>
public Emptyritist 0 {}<br>
cubic fragger first 0 {}<br>
cubic fragger first 0 {throws EmptyReception ("EmptyRetiat.first");<br>
public httist mest 0 (throws Empty {return new FullIntList(x);}<br>public int size (){...}<br>public boolean repOk (){...}<br>static private class EmptyGen implements Iterator {  ${\tt EmptyGen}$  ()  $\{\}$ public boolean has<br>Next  $\langle\rangle$  { return false; }  $\frac{1}{2}$  public Object next () throws NoSuchElementException  $\{$ throw new NoSuchElementException("IntList.elements"); } } }

429

# Implementazione del sottotipo FullIntList public class FullIntList extends IntList{ private int sz; private Integer val;

pixele httlide mext<br>
public Fullinting (Integer x)<br>  $\{ax = 1; val = x_i \text{ met } = new Empt\}$ <br>
public Integer first 0 (petam ved; )<br>
public Intist mest () (return vest; )<br>
public Intist mest () (...)<br>
public Intist addil (Integer x)<br>
publ public int size () {....}<br>public boolean rep0k () {....}<br>}

# Poly

- ❧ il supertipo è una classe astratta
- ❧ la specifica della classe astratta è quella solita
- ❧ usiamo i sottotipi per realizzare due diverse
	- implementazioni
	- DensePoly
	- SparsePoly
	- la classe astratta ha alcuni metodi non astratti • comuni alle due sottoclassi
		- definiti in termini dei metodi astratti
	- la classe astratta non ha variabili di istanza e quindi nemmeno costruttori

431

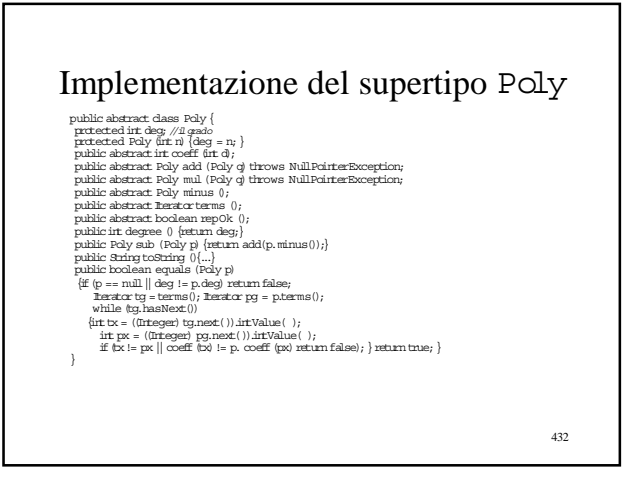
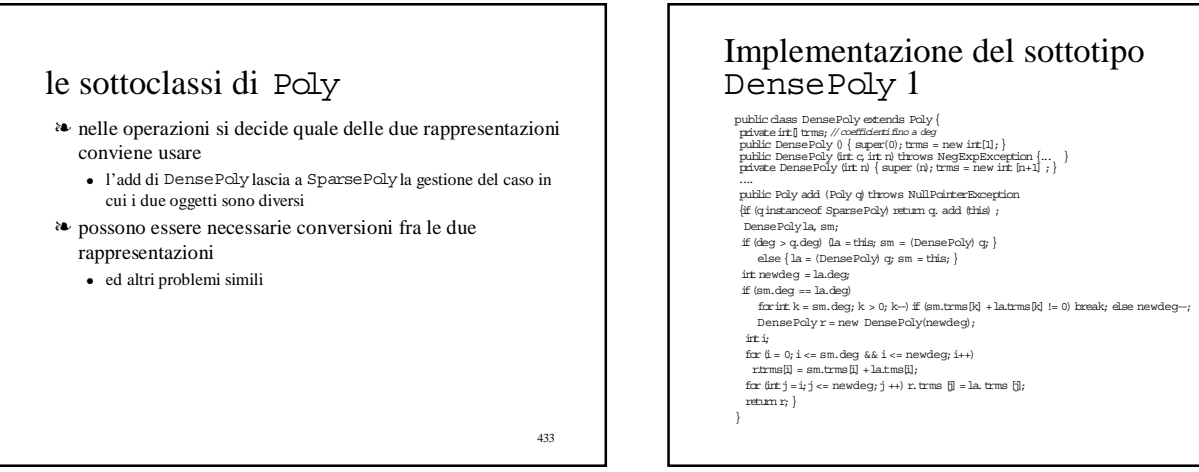

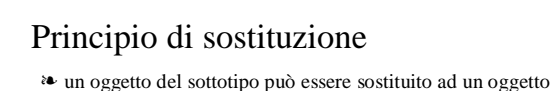

- del supertipo senza influire sul comportamento dei programmi che utilizzano il tipo
	- i sottotipi supportano il comportamento del supertipo
	- $\bullet~$ per esempio, un programma scritto in termini del tipo Polypuò lavorare correttamente su oggetti del tipo DensePoly
- ❧ il sottotipo deve soddisfare le specifiche del supertipo
- ❧ astrazione via specifica per una famiglia di tipi ● astraiamo diversi sottotipi a quello che hanno in comune
	- la specifica del loro supertipo

435

## Principio di sostituzione

❧ devono essere supportate

#### ● la regola della segnatura

- gli oggetti del sottotipo devono avere tutti i metodi del supertipo
- le segnature dei metodi del sottotipo devono essere compatibili con le segnature dei corrispondenti metodi del supertipo
- $\bullet~$ la regola dei metodi
	- le chiamate dei metodi del sottotipo devono comportarsi come le chiamate dei corrispondenti metodi del supertipo
- la regola delle proprietà • il sottotipo deve preservare tutte le proprietà che possono essere provate sugli oggetti del supertipo
- ❧ tutte le regole riguardano solo le specifiche!

## Regola della segnatura

- ❧ se una chiamata è type-correct per il supertipo lo è anche per il sottotipo
	- garantita dal compilatore Java
		- che permette solo che i metodi del sottotipo sollevino meno eccezioni di quelli del supertipo
		- potrebbe essere più liberale
	- il tipo ritornato dal metodo del sottotipo potrebbe essere un sottotipo ● le altre due regole non possono essere garantite dal compilatore
	- Java • hanno a che fare con la specifica della semantica! ...

437

## Regola dei metodi 1

- ❧ si può ragionare sulle chiamate dei metodi usando la specifica del supertipo anche se viene eseguito il codice del sottotipo
- ❧ garantito che va bene se i metodi del sottotipo hanno esattamente le stesse specifiche di quelli del supertipo
- ❧ come possono essere diverse?
	- se la specifica nel supertipo è nondeterministica (comportamento sottospecificato) il sottotipo può avere una specifica più forte che risolve (in parte) il nondeterminismo

438

434

## Regola dei metodi 2

❧ il metodo elementsdi IntSetnon assume un ordine degli elementi dell'insieme

public class IntSet{ publicIterator elements ()

// EFFECTS: ritorna un generatore che produrràtutti gli elementi di<br>//this (come Integers) ciascuno una sola volta, in ordine arbitrario

❧ il metodo elementsdi SortedIntSetassume l'ordine crescente

#### public class SortedIntSet {

public Iterator elements ()<br>// EFFECTS: *ritorna un generatore che produnà tutti gli elementi di*<br>//*this (come Integers) ciascuno una sola volta, in ordine crescente* 

439

441

## Regola dei metodi 3

- ❧ in generale un sottotipo può indebolire le precondizioni e rafforzare le post condizioni
- ❧ per avere compatibilità tra le specifiche del supertipo e quelle del sottotipo devono essere soddisfatte le regole

440

- regola delle precondizione • pre  $_{super} == >$  pre  $_{sub}$
- regola delle postcondizione • pre  $\frac{\text{arc}}{\text{arc}}$ && post  $\frac{\text{c}}{\text{c}}$  ==> post  $\frac{\text{arc}}{\text{arc}}$

## Regola dei metodi 4

❧ indebolire la precondizione

• pre  $_{\text{super}} \equiv \gg \text{pre}_{\text{sub}}$ 

- ha senso, perché il codice che utilizza il metodo è scritto per usare il supertipo
- ne verifica la precondizione
- verifica anche la precondizione del metodo del sottotipo
- ❧ esempio: un metodo in IntSet

public void addZero ( )

#### // REQUIRES: this non è vuoto // EFFECTS: aggiunge 0 a this

potrebbe essere ridefinito in un sottotipo

public void addZero $\left(\ \ \right)$ 

// EFFECTS: aggiunge 0 a this

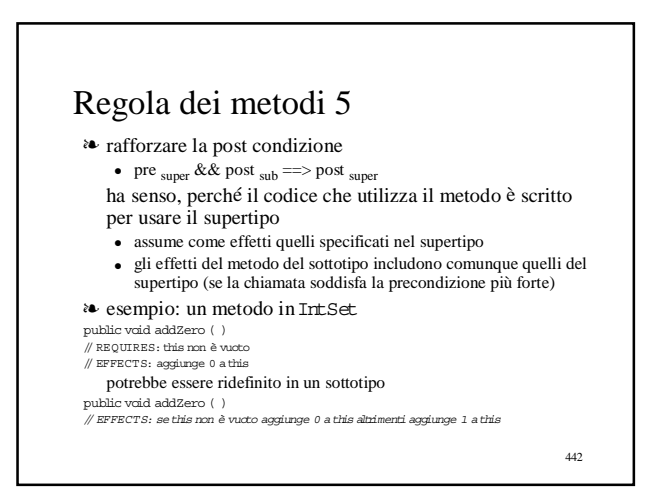

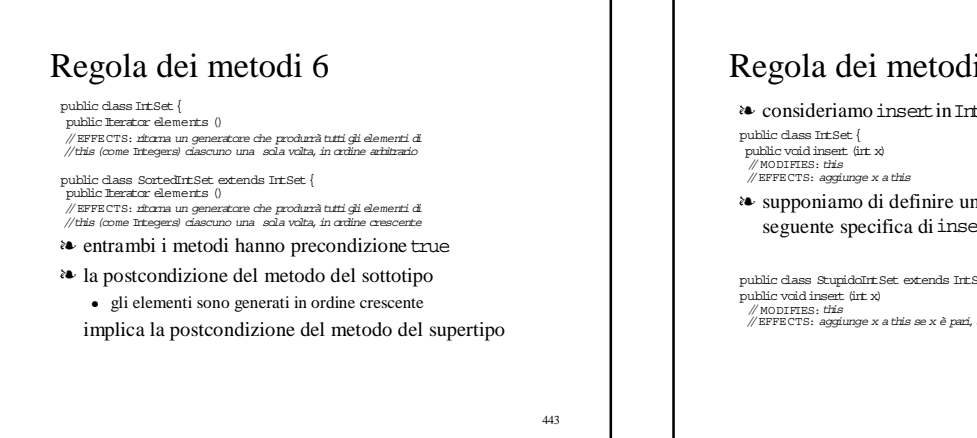

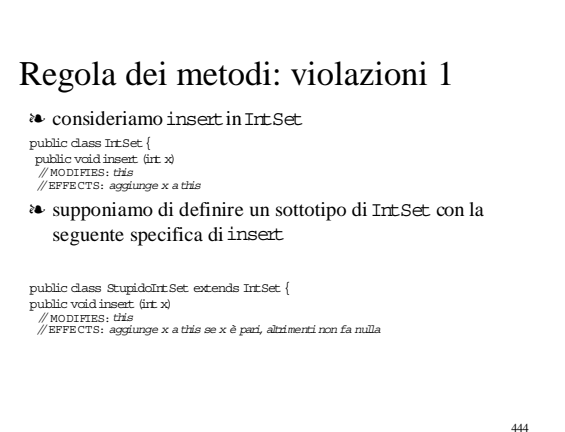

## Regola dei metodi: violazioni 2

❧ consideriamo addElin OrderedIntList public class  $\textsc{OrderedIntList}$  throws  $\textsc{DuplicateException}$  {

public void addEl (int x)<br>// MODIFIES: *this*<br>// EFFECTS: *aggiunge x a this se non c*'è già

❧ supponiamo di definire un sottotipo di OrderedIntList con la seguente specifica di addEl

public void addEl (int x)<br>// MODIFIES: this<br>// EFFECTS: aggiunge x a this se x è pari, altrimenti non fa nulla

- ❧ non è un problema la differenza della segnatura
- ❧ ma c'è un problema con la regola dei metodi ● se l'elemento c'è già, i due metodi hanno comportamento diverso
	- e quello del sottotipo fa "meno cose"

#### Regola delle proprietà 1 ❧ il ragionamento sulle proprietà degli oggetti basato sul supertipo è ancora valido quando gli oggetti appartengono al sottotipo ❧ proprietà degli oggetti ● non proprietà dei metodi ❧ da dove vengono le proprietà degli oggetti? ● dal modello del tipo di dato astratto • le proprietà degli insiemi matematici, etc. • le elenchiamo esplicitamente nell'overview del supertipo ❧ proprietà invarianti ● un FatSetnon è mai vuoto ❧ proprietà di evoluzione ● il grado di un Poly non cambia

446

448

450

## Regola delle proprietà 2

- ❧ per mostrare che un sottotipo soddisfa la regola delle proprietà dobbiamo mostrare che preserva le proprietà del supertipo
- ❧ per le proprietà invarianti
	- bisogna provare che creatori e produttori del sottotipo stabiliscono l'invariante (solita induzione sul tipo)
	- che tutti i metodi (anche quelli nuovi, inclusi i costruttori) del
	- sottotipo preservano l'invariante
- ❧ per le proprietà di evoluzione
	- bisogna mostrare che ogni metodo del sottotipo le preserva

447

445

### Regola delle proprietà: una proprietà invariante

- ❧ il tipo FatSetè caratterizzato dalla proprietà che i suoi oggetti non sono mai vuoti
- // OVERVIE W: un FatSet è un insieme modificabile diinterila // cui dimensione è sempre almeno 1

❧ assumiamo che FatSetnon abbia un metodo remove ma invece abbia un metodo removeNonE mpty

public void removeNonE mpty (int x)

- // MODIFIES ˚: this // EFFECTS: se x èin this e this contiene altri elementi
- $\sqrt{\pi}$ muovi x da this
- e abbia un costruttore che crea un insieme con almeno un elemento ❧ possiamo provare che gli oggetti FatSethanno dimensione maggiore di zero

## Regola delle proprietà: una proprietà invariante 2

❧ consideriamo il sottotipo ThinSetche ha tutti i metodi di FatSetcon identiche specifiche e in aggiunta il metodo public void remove (int x)

// MO˚ DIFIES: this  $\mathbb Z$  EFFECTS: rimuove x da this

❧ ThinSetnon è un sottotipo legale di FatSet

● perché il suo extra metodo può svuotare l'oggetto ● l'invariante del supertipo non sarebbe conservato

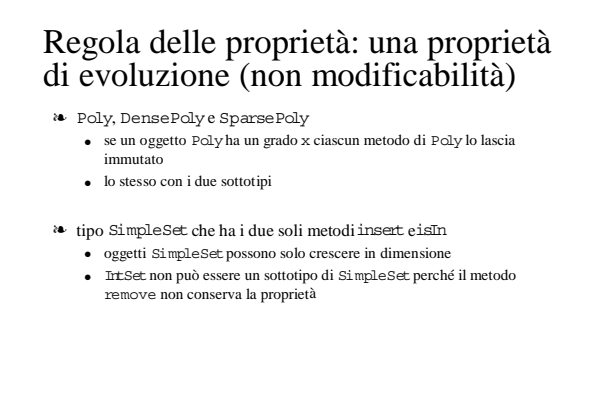

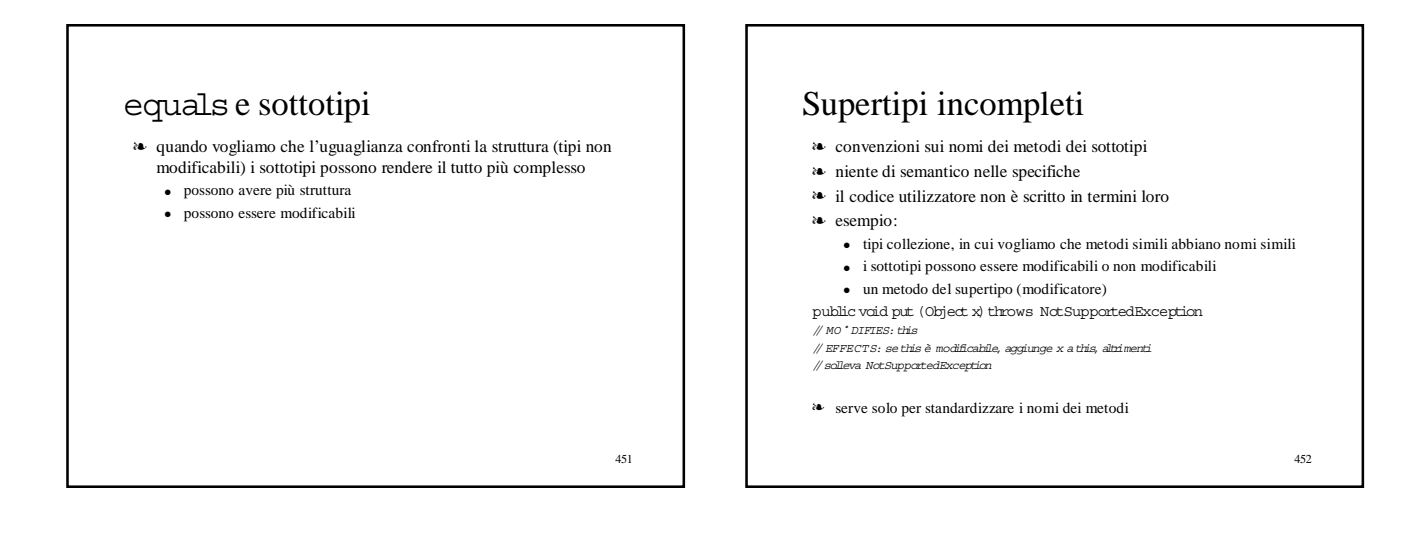

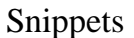

- ❧ definiscono solo pochi metodi
- ❧ sono interfacce
- ❧ servono a forzare il fatto che tutti i sottotipi abbiano quei metodi

Progettazione gerarchica delle sespressioni, utilizzando l'ereditarietà

454

Due implementazioni alternative delle s-espressioni

- ❧ alberi binari (possibilmente "vuoti", nil) che hanno sulle foglie atomi (stringhe)
- ❧ la definizione ricorsiva del tipo come verrebbe scritta in ML
	- type sexpr =  $Nil$ Atom of string |
		- Cons of sexpr \* sexpr
- ❧ vogliamo dare due implementazioni "alternative"

455

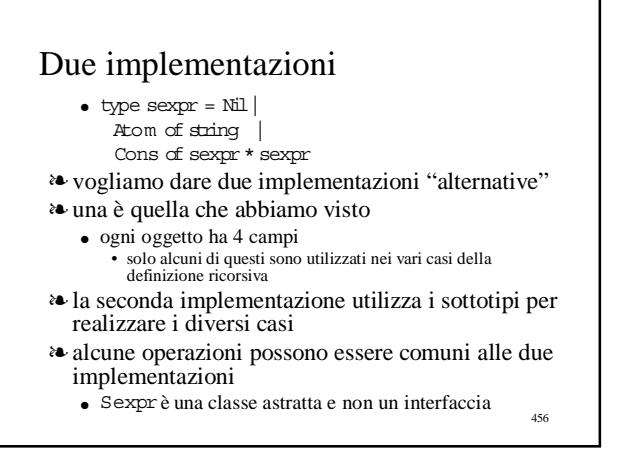

### 457 Specifica e implementazione della classe astratta Sexpr1 public abstract class Sexpr { // OVERVIE W: una Sexpr è un albero binario modificabile // che ha sullefoglie atomi (stringhe) // scompaiono icostruttori // metodi astratti public abstract Sexpr cons (Sexpr s) throws <br>
Mill Pointer Exception;<br>  $\#$  FRFEGTs; costuísce un nuovo allevo hinaio che ha <br>  $\#$ <br>  $\#$  throme sortable<br>  $\#$  costuísce de son consequence and the son of the son of the se // MODIFIES: this<br>
// creFECTS: rimpiazza in this il sottoalbero sinistro<br>
// con s. Se this non è un nodo binario solleva<br>
// NotANodeException; (checked)<br>
public abstract void rplacd (Sexpr s) throws<br>
MotANodeException; // MODIFIES: thi*s*<br>// EFFECTS: rimpiazza in this il sottoalbero destro<br>// con s. Se this non è un nodo binario solleva // NotANodeException (checked) 458 Specifica e implementazione della classe astratta Sexpr2 public abstract, Sexpr car () throws NotANodeException;<br>  $/B$ EFFECTS: nicmail actroalisero airistro di this<br>  $/B$ KeRModeException (checked)<br>  $/B$ KeRModeException (checked)<br>  $/N$ ReRModeException;<br>  $/D$ EFFECTS: nicmail actroalis // McAModeException (checked)<br>public abstract Sxing getatom () throws NctAnAtomException;<br>//EFFECTS: Se this non è una foglia solleva<br>// McAnAtomException (checked) . Altimenti ricana la stringa<br>// cortenta nella foglia<br>pu // NullPointerException public abstract boolean atom ()throws NullPointerException; // EFFECTS: ritorna false se this è un albero binario,<br>// altrimenti ritorna true. Se this è indefinito solleva<br>// NullPointerException public abstract String toString ();

## Specifica e implementazione della classe astratta Sexpr3

#### // Metodi concreti<br>public Iterator leaves ()

- // REQUIRES: this non deve essere ciclico<br>// EFFECTS: ritorna un generatore che produrrà le foglie<br>// nella frontiera di this (come Scrings), da sinistra a<br>// destra
- // REQUIRES:this non deve essere modificato finché
- //il generatore èin uso {return new LeavesGen(this,numerofoglie());}

# private int numerofoglie () {<br>
//riscritta senza usare la rappresentazione<br>
if (nullS()) return 0;<br>
if (atom()) return 1;<br>
try {return (car().numerofoglie() +

- 
- 
- cdr().numerofoglie());} catch (NotANodeException e){return 0;}}

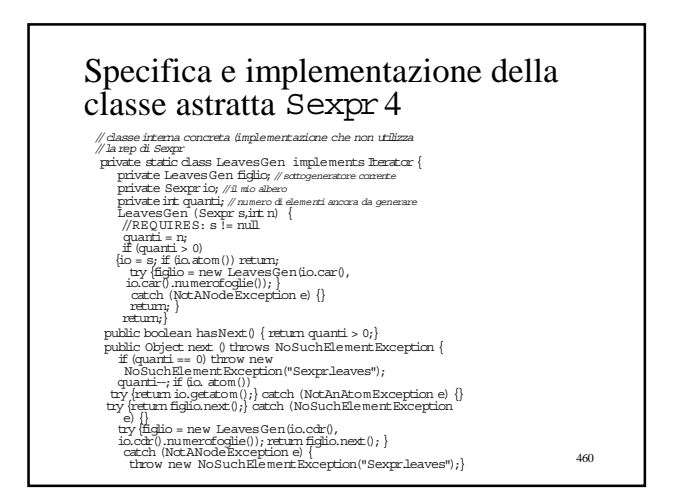

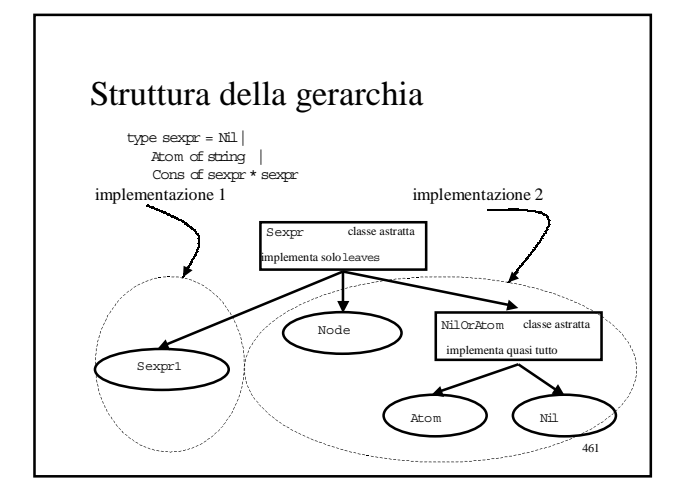

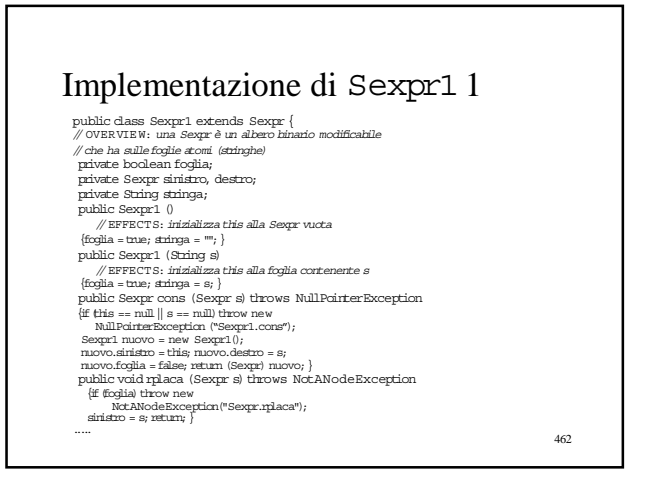

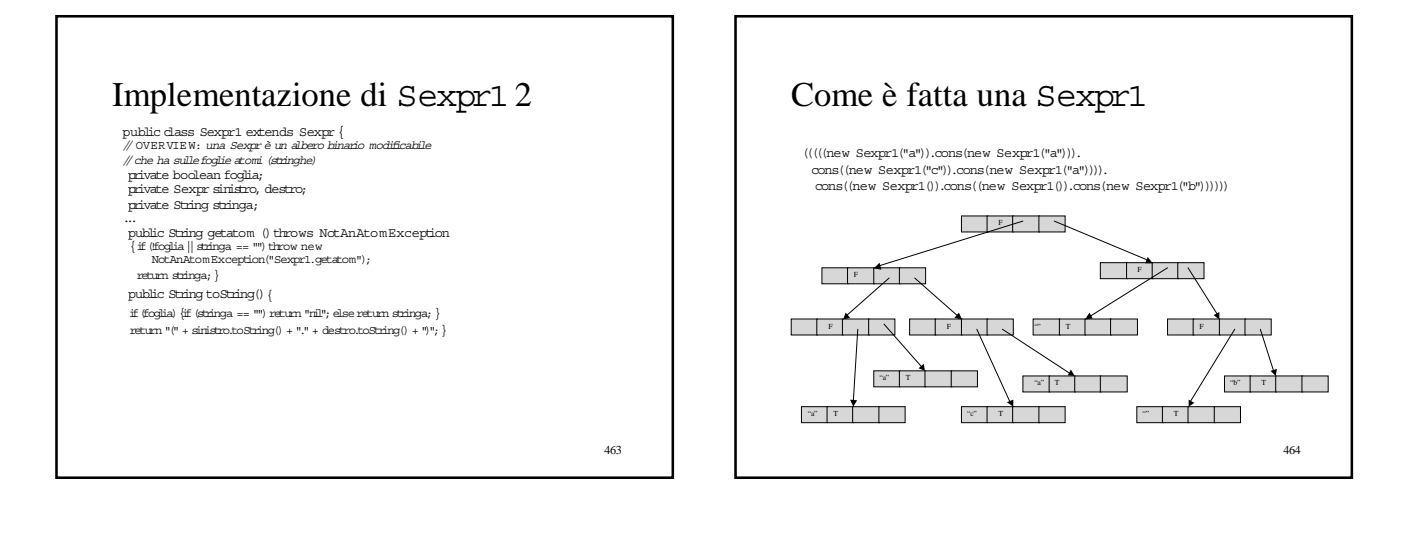

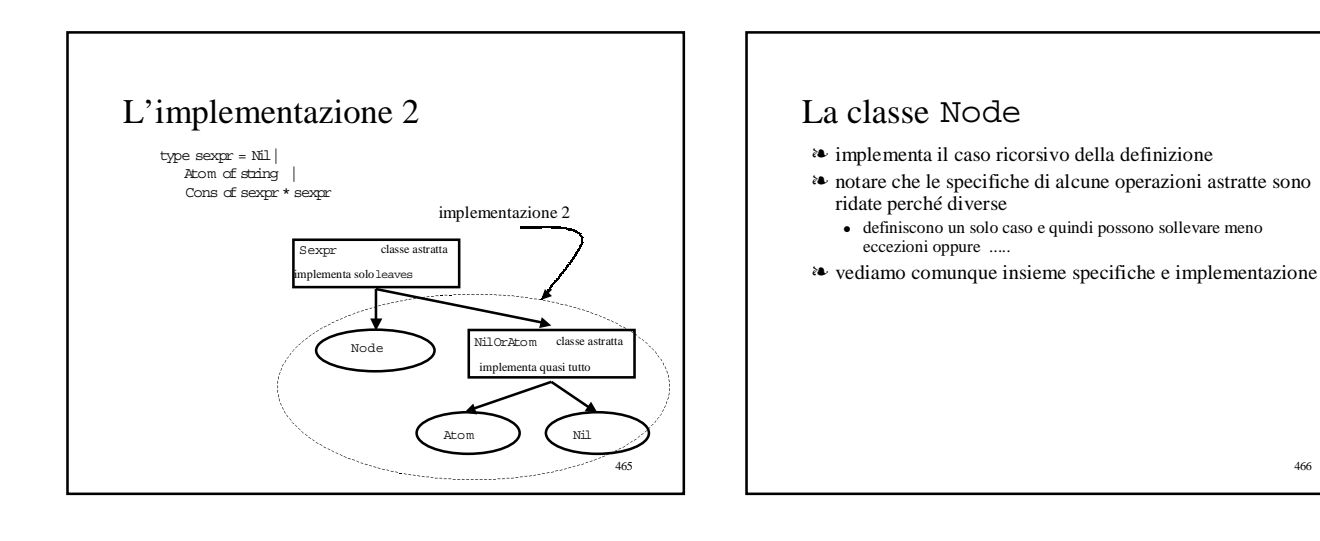

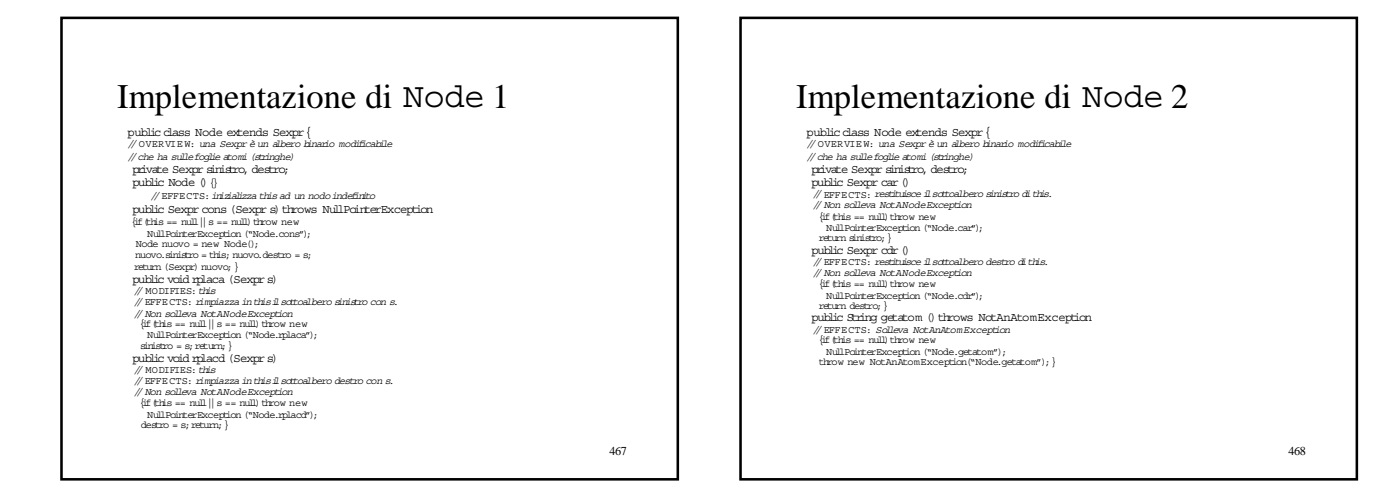

## Implementazione di Node 3

public class Node esterads Songer (<br>
public class Node esterads Songer (<br>  $\beta$  be has sulle for the subset of the public behavior of the subset<br>
public books an author of the public behavior of the subset of the<br>  $\beta$  pub

469

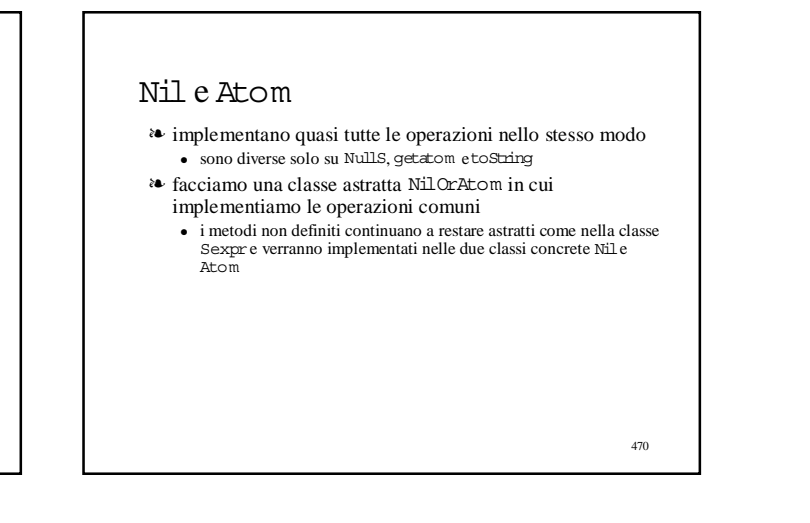

## 471 La classe astratta NilOrAtom 1 public abstract class NLOvEton extends Seque $\{ \begin{array}{l} \text{split} \end{array}$  construction of the sequences of the sequences of the sequences of the sequences of the sequences of the sequence of the sequence of the sequence of the se public void niheza (Segre și troves NcANode<br>Exception (Segre și tro<br/>es Salles NcANode<br>Exception (Segre nihi troves ne $\mathbb{R}^n$  (Setti<br/> $\approx$ nihi li $\approx$ nihi ultroves ne Mallevine Relative (Segre nihi <br/> NcANode<br>E 472 La classe astratta NilOrAtom 2  $\begin{split} \text{public character class NLOFkCono, extends } & \text{SLOFkCono} \text{ extends } & \text{Socapar} \left( \begin{array}{c} \text{smaller} \\ \text{smaller} \text{label} \\ \text{smaller} \text{label} \\ \text{smaller} \text{label} \\ \text{smaller} \text{label} \\ \text{smaller} \text{label} \\ \text{smaller} \text{label} \\ \text{smaller} \text{label} \\ \text{smaller} \text{label} \\ \text{smaller} \text{label} \\ \text{smaller} \text{label} \\ \text{smaller} \text{label} \\ \text{smaller} \text{label} \\ \text{smaller} \text{label} \\ \text$

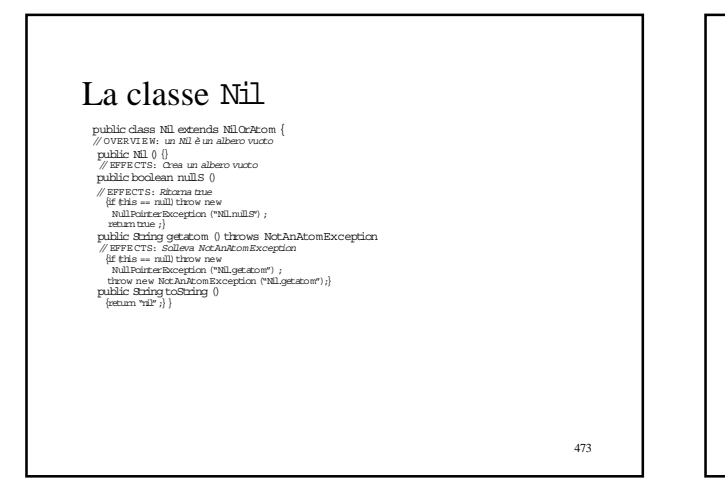

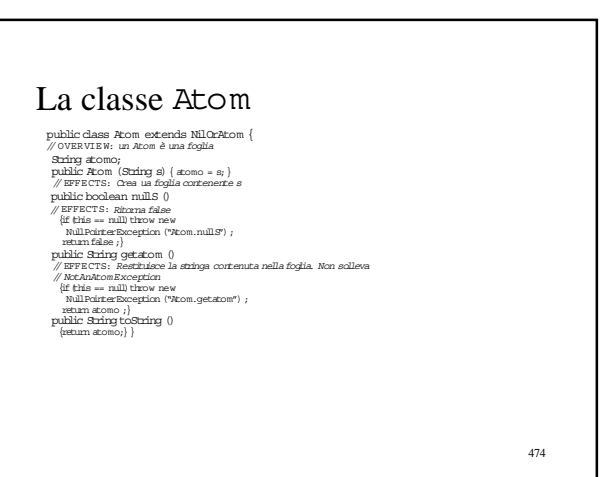

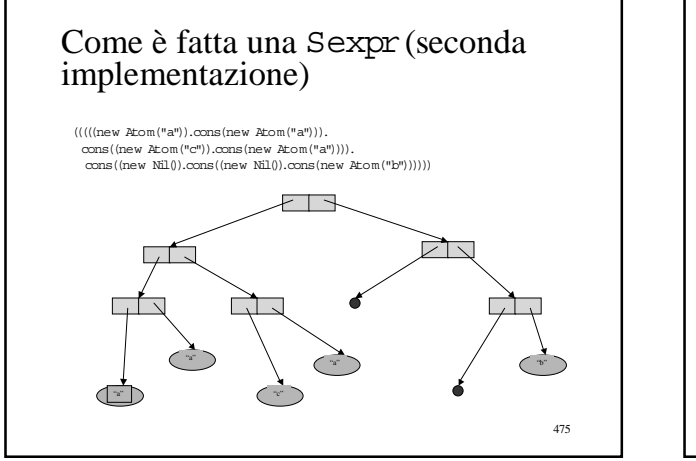

## 476 Sexpr(mescoliamo le implementazioni) ❧ possiamo usare insieme (e mescolare) le 4 sottoclassi concrete di Sexpr ● nil e gli atomi si possono indifferentemente costruire con i costruttori di Nil, Atom <sup>e</sup> Sexpr1 ● la scelta fra il cons di Sexpr1e quelli (tutti uguali) di Node, Atom o Nilè guidata dal tipo dell'oggetto (((((new Sexpr1("a")).cons(new Atom("a"))). cons((new Atom("c")).cons(new Atom("a")))). cons((new Sexpr1()).cons((new Nil()).cons(new Atom("b"))))))

## Confrontiamo le specifiche per il supertipo ed i sottotipi: rplaca

public abstract class Sexpr {<br>| public abstract void rplaca (Sexpr s) throws NotANodeException;<br>|// MODIFIES: this // EFFECTS: rimpiazza in this il sottoalbero sinistro // con s. Se this non è un nodo binario solleva // NotANodeException (checked)

public class Node extends Sexpr {<br>
public void rplaca (Sexpr s)<br>
// MODIFIES: *this*<br>
// NFFECTS: rimpiazza in this il sottoalbero sinistro con s.<br>
// Non solleva NotANodeException

public abstract class NilOrAtom extends Sexpr { public void rplaca (Sexpr s)throws NotANodeException // EFFECTS: Solleva NotANodeException

❧ ok, perché ● in Node, this è sempre un nodo binario ● in NilOrAtom, this non è mai un nodo binario

## 478 Confrontiamo le specifiche per il supertipo ed i sottotipi: car public abstract class Sexpr {<br>
public abstract Sexpr car () throws NotANodeException;<br>
// EFFECTS: ritorna il sottoalbero sinistro di this.<br>
// Se this non è un nodo binario solleva<br>
// NotANodeException (checked) public class Node extends Sexpr{ public Sexpr car () // EFFECTS: restituisce il sottoalbero sinistro dithis. // Non solleva NotANodeException public abstract class NilOrAtom extends Sexpr { public Sexpr car ()throws NotANodeException // EFFECTS: solleva NotANodeException ❧ ok, perché ● in Node, this è sempre un nodo binario ● in NilOrAtom, this non è mai un nodo binario

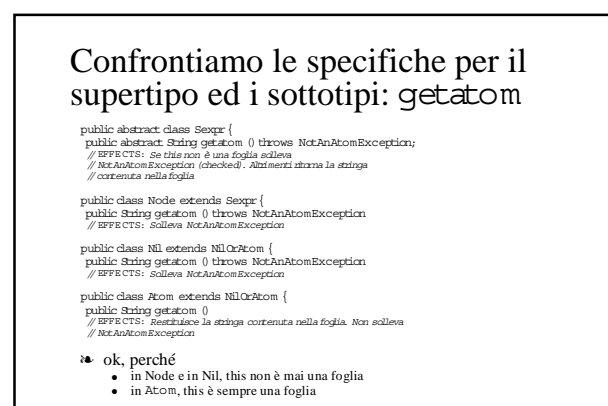

477

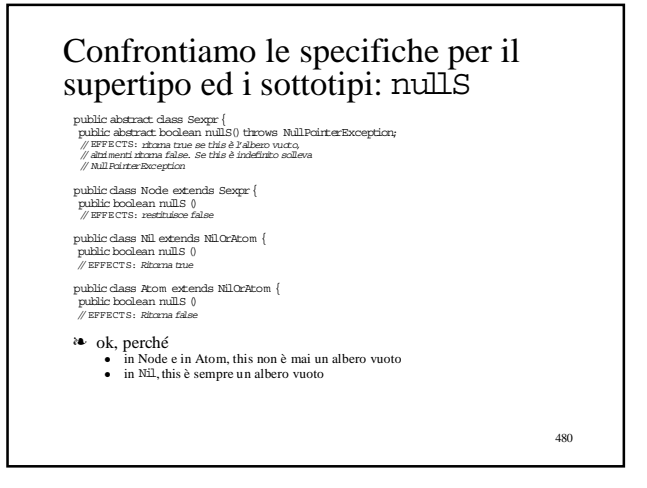

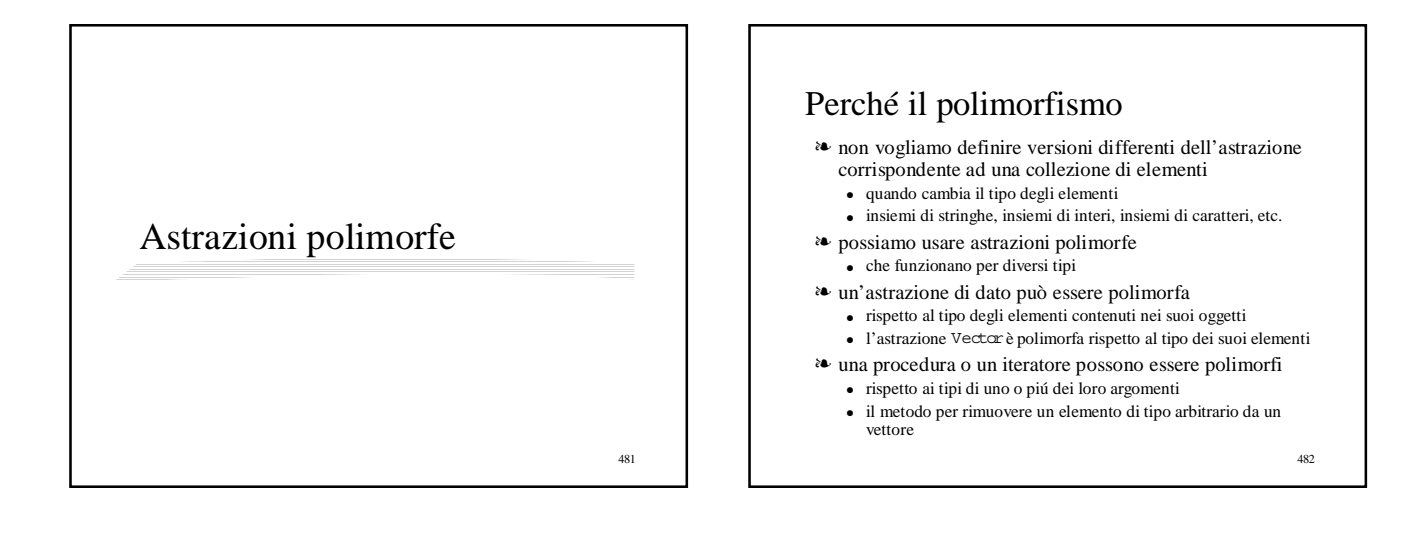

## Polimorfismo "vero"

- ❧ esistono tipi "parametrici"
	- parametri di tipo "tipo"
	- t set, t stack,
	- il parametrot può essere istanziato ad un tipo qualunque
	- producendo una versione del tipo come int seto int stack stack
- ❧ in Java non si può fare così
	- i tipi sono classi
	- le classi non hanno parametri
	- tanto meno parametri di tipo classe
- ❧ il polimorfismo si realizza con le gerarchie

483

## Polimorfismo in Java

- ❧ espresso attraverso la gerarchia di tipi
- ❧ gli argomenti e le variabili di istanza
	- rispetto ai quali si vuole essere polimorfi
- ❧ vengono dichiarati appartenere ad un supertipo (tipo apparente!)
- ❧ i valori effettivi potranno appartenere ad un qualunque sottotipo
- ❧ il polimorfismo di Java è molto più debole di quello offerto da linguaggi in cui esistono davvero "i tipi polimorfi"  $(ML)$ 
	- poco supporto da parte del compilatore
	- possibili eccezioni a tempo di esecuzione (casting)

## Scelta del supertipo in una astrazione polimorfa

❧ molto spesso è Object

- come nel caso di Vector
- i metodi dell'astrazione polimorfa devono poter essere definiti utilizzando soltanto i metodi di Object
- ❧ talvolta è necessario utilizzare altri metodi
	- il supertipo è definito da una apposita interface • che prevede tali metodi
	- che definisce i reali vincoli sul tipo degli elementi
- ❧ nell'approccio più comune (element subtype) ● gli elementi sono sottotipi di tale interface
- ❧ in un approccio alternativo (related subtype)
	- bisogna definire un sottotipo dell'interface per ogni tipo potenziale di elementi

485

## Sommario

- ❧ astrazioni di dati polimorfe come collezioni di Object
	- Set: specifica e implementazione
	- problemi relativi all'uguaglianza e contenitori
- ❧ utilizzazione delle astrazioni di dati polimorfe, casting
- ❧ interfacce nell'approccio element subtype
	- Co mparablee OrderedList
- ❧ l' approccio related subtype
- Addere SumSet
- ❧ la combinazione dei due approcci

## Astrazioni di dati polimorfe come collezioni di Object: Set

- <sup>a</sup> astraiamo in IntSet dal tipo degli elementi
- ❧ specifica simile a quella diIntSet

● i metodi accettano oggetti come argomenti e restituiscono oggetti

- ❧ l'overview ci dice che
	- per confrontare oggetti i metodi usano il metodo equals
	- l'oggetto null non è mai contenuto in this

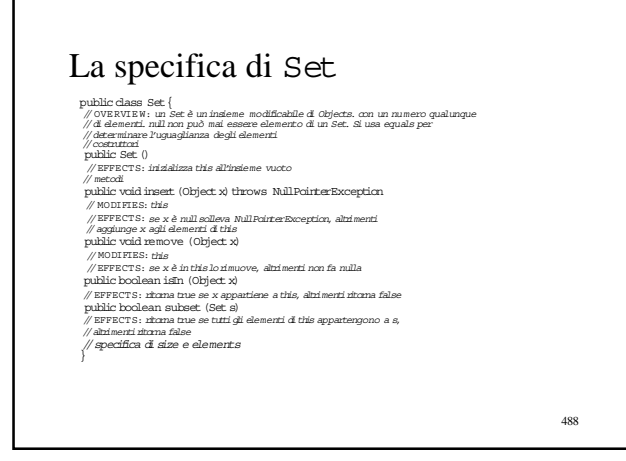

## Implementazione di Set

public class Set{ private Vector els; public Set ()  $\{$  els = new Vector();  $\}$  $\begin{array}{l} \text{private Set } \backslash \text{ } \{ \text{ else } x; \text{ } \} \\ \text{private Set } \text{ } \text{ (Vector x)} \left\{ \text{ else } x; \text{ } \right\} \end{array}$ public void insert (Object x) throws NuIlPointerException { if (getIndex(x) < 0) els.add(x); }<br>private int getIndex (Object x) { for  $(i$ rti = 0; i < els.size(); i++) if  $(x.\text{equals}(\text{elas.get}(i)))$  return i; return -1;} public boolean subset (Set s){ if(s == null)return false; for  $\text{int } i = 0; i < \text{else}$   $\text{else}$   $\text{else}$   $\text{else}$   $\text{else}$   $\text{else}$   $\text{else}$   $\text{else}$   $\text{else}$   $\text{else}$   $\text{else}$   $\text{else}$   $\text{else}$   $\text{else}$   $\text{else}$   $\text{le}$   $\text{le}$   $\text{le}$   $\text{le}$   $\text{le}$   $\text{le}$   $\text{le}$   $\text{else}$   $\text{le}$   $\text{le}$   $\text{le$ if  $(\text{is.isIn}(\text{elas.get}(\S)))$  return false; return true; } public Object clone () { return new Set((Vector) els.clone( )); } Implementazione di Set: commenti

- ❧ il metodo insertmemorizza nell'insieme l'oggetto e non un clone dell'oggetto
	- $\bullet$ indicato nella specifica
	- x, cioè l'oggetto, è aggiunto all'insieme
- ❧ il metodo clone non clona gli elementi dell'insieme ma clona il vettore els
	- l'insieme clonato condivide gli oggetti con l'insieme che viene clonato

490

## Funzione di astrazione ed invariante di rappresentazione

- ❧ ancora molto simili a quelle di IntSet
- ❧ la funzione di astrazione produce ora gli oggetti in c.elsinvece degli interi

 $1/(\alpha(c) = \{ c. \text{els.get}(i) | 0 \le i \le c. \text{else} \}$ 

❧ il rep invariant include la condizione che l'insieme non contenga nulle dice anche che l'uguaglianza degli elementi è controllata dal metodo equals

 $\sqrt{I(c)}$  = c.els != null e // per ogni intero i, tale che 0<=i<c.els.size())<br>// e per tutti gli interi i,j, tali che<br>// e per tutti gli interi i,j, tali che<br>// 1 o e=i < j < c. els.size(),<br>// ! c.els.get(i).equals(c.els.get(j))

- 
- 

491

487

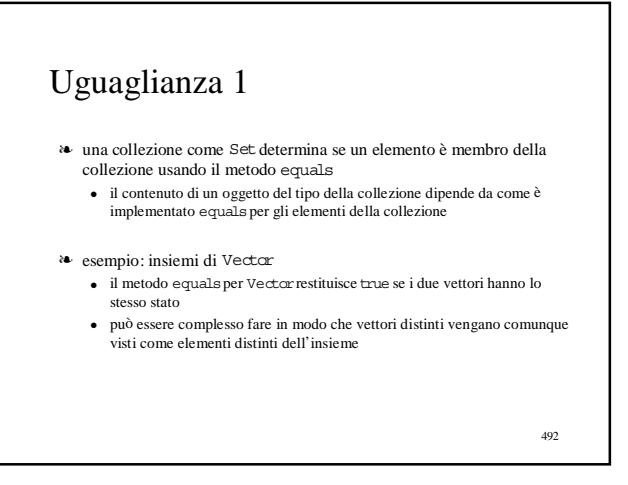

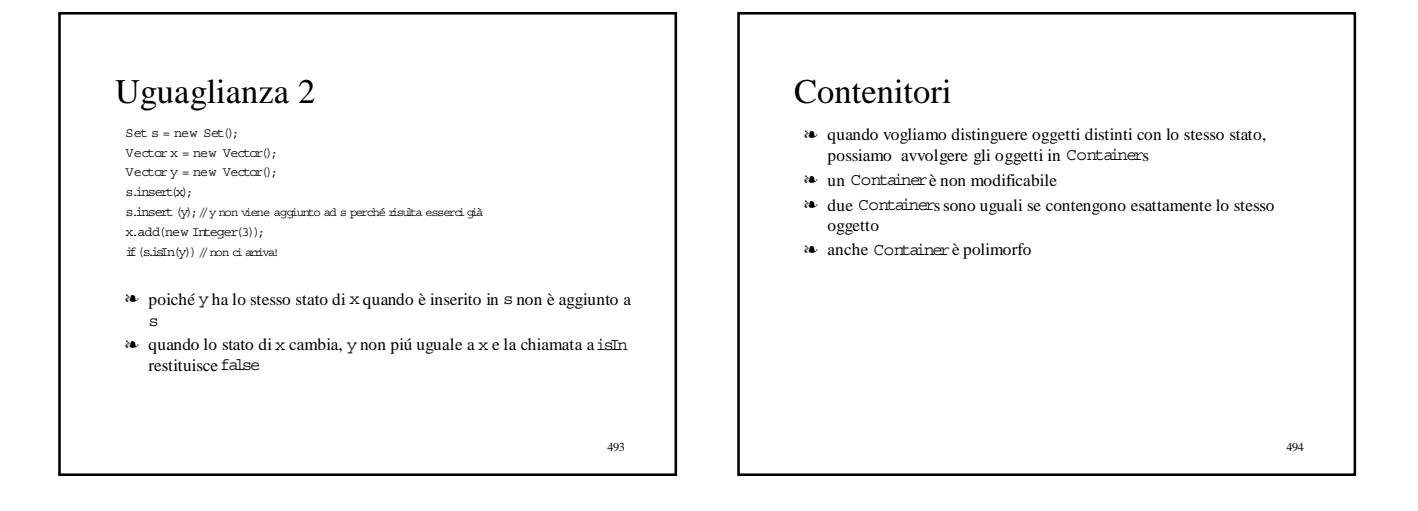

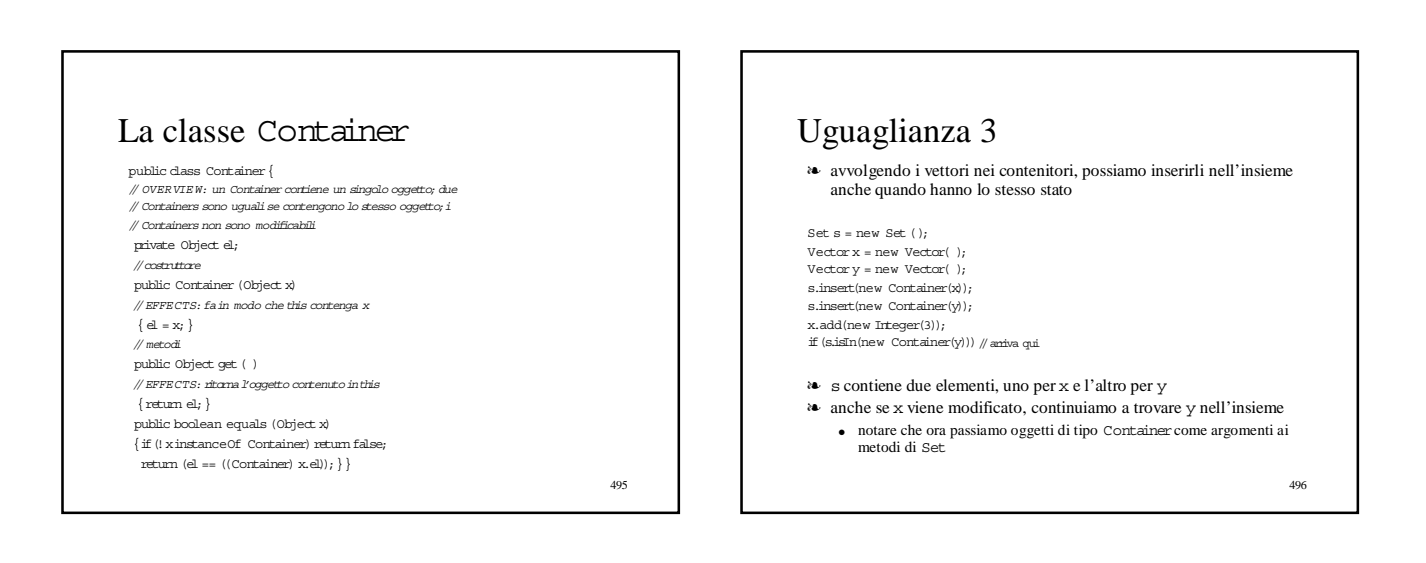

497

## Utilizzazione delle astrazioni polimorfe

- ❧ nella collezione possono essere messi solo oggetti
	- i valori primitivi devono essere avviluppati nel loro corrispondente tipo oggetto
- ❧ osservatori che restituiscono elementi della collezione restituiscono Object
	- occorrerà usare il casting al valore primitivo

```
Set s = new Set();
s.insert(new Integer(3));
…
\text{Iterator } g = s \text{.elements}();
while (g.hasNext()) {
  \texttt{inti} = ((\texttt{Integer}) \texttt{ g.next}() ) \texttt{intValue}();\ldots} ^{497}
```
- Utilizzazione delle astrazioni polimorfe: compilazione e casting ❧ tre diversi modi di fare insiemi (omogenei) di
	- interi
	- la classeIntSetin Java
	- i metodi prendono come argomenti e ritornano solo interi
	- il tutto è controllato staticamente dal compilatore
	- inserendo Integers nella classe Setin Java
	- i metodi devono fare il casting e controllare che la collezione sia omogenea
		- il compilatore non può aiutare
		- gli "errori di tipo" si rilevano come Eccezioni di Cast a tempo di esecuzione
	- $\bullet~$ istanziando il tipo parametrico t $\operatorname{set}$ aint $\operatorname{set}$ in ML
		- il compilatore tratta realmente il tipo parametrico e le sue istanze • è in gradi di rilevare staticamente errori di tipo come se avessi Int.Set
			-

## Interfacce nell'approccio element subtype

- ❧ il tipo Sete molte altre astrazioni di dati polimorfe applicano ai loro parametri solo metodi di Object
- ❧ alcune astrazioni richiedono metodi aggiuntivi ● supponiamo di voler definire un tipo OrderedList
	- versione polimorfa di OrderedIntList
	- abbiamo bisogno di ordinare gli elementi • Object non ha associata nessuna relazione di ordinamento
	- ci serve un supertipo i cui sottotipi abbiano tutti un metodo per il confronto (relazione di ordinamento totale)
		- esiste
		- si chiama Co mparable
		- $\bullet~$  è definito in java.util

#### L'interfaccia Co mparable publicinterface Comparable { // OVERVIE W: i sottotipi di Comparable forniscono un metodo // per determinare la relazione di ordinamento fra iloro // oggetti;l'ordinamento deve essere totale e, ovviamente, //transitivo e simmetrico;infine  $\pi$  x. compareTo (y) == 0 implica x. equals (y) public int compareTo (Object x) throws ClassCastException, NullPointerException;<br>// EFFECTS: se x è null, lancia NullPointerException; ..<br>// se this e x non sono confrontabili, solleva ClassCastException; // altrimenti, se this è minore di xritorna -1;  $\#$  se this = x ritorna 0; se this è maggiore di  $x$ , ritorna 1 }

## Sottotipi di Comparable ed eccezioni

- ❧ nell'implementazione di CompareTo in tutte le classi che implementano Comparable, bisogna analizzare un po' di casi eccezionali
	- l'argomento è null
	- l'argomento ha un tipo che non è un sottotipo di Comparable
	- l'argomento ha un tipo che è un sottotipo di Comparable, ma il tipo dithise quello dell'argomento sono incompatibili tra loro
	- sia Integer che String sono sottotipi di Comparable • x.compareTo(s), con x Integere s String non ha senso
- ❧ in tutti questi casi, salvo il primo, compareTo deve sollevare ClassCastException
- ❧ altra situazioni in cui "errori di tipo" non possono essere scoperti dal compilatore e diventano Eccezioni a run time

501

499

## La classe OrderedList

- ❧ Co mparableè un supertipo che si assume definito prima dei sottotipi che lo implementano (elementi di OrderedList)
- ❧ specifica e implementazione simili a quelle di OrderedIntList ● argomenti e risultati sono Comparable invece che int
	- il confronto è fatto usando compareTo
- ❧ OrderedListassicura che gli elementi della lista siano omogenei ● necessario, perché compareTo solleva un'eccezione se gli oggetti non sono confrontabili
- ❧ il tipo degli elementi nella lista è determinato dall'inserimento del primo elemento
	- se la lista diventa vuota il tipo può cambiare con l'aggiunta di un nuovo elemento
- ❧ il metodo addElassicura che il primo elemento sia comparabile rigettando il tentativo di aggiungere alla lista null

502

500

## Specifica e implementazione di OrderedList 1

public class OrderedList{

// OVERVIE W: `e una lista modificabile ordinata di oggetti di tipo Comparable<br>// Oggetto tipico [x1, . . . , xn] con xi < xj se i < j<br>// il confronto fra gli elementi è effettuato con il loro metodo compareTo private boolean empty; private OrderedListleft, right; private Comparable val; // costruttore public OrderedList( ) // EFFECTS: inizializza this alla lista ordinata vuota  ${ \left\{ \text{ empty = true:} \right. } \}$ 

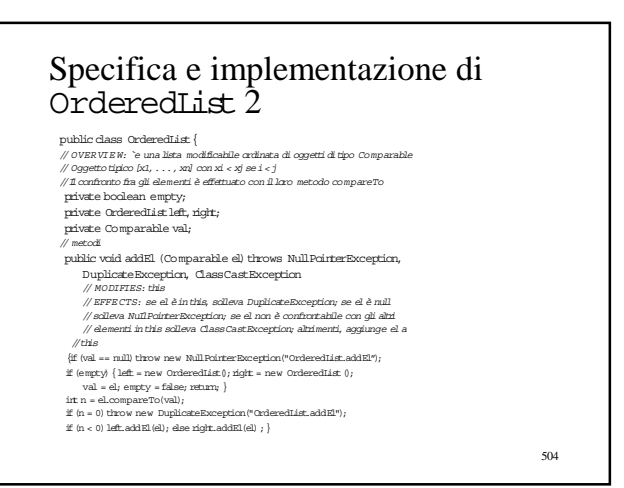

#### Specifica e implementazione di OrderedList 3

- public class OrderedIist {<br>// OVERVIEW: "e una lista modificabile ordinata di oggetti di tipo Comparable<br>// Oggetto tipico [x1, . . . , , xa] con xi < xj se i < j<br>// Il confronto fia qli elementi è effettuato con il loro m
- private boolean empty;
- private OrderedListleft, right;
- private Comparable val; // metodi
- public void remEl (Comparable el) throws NotFoundException // MODIFIES: this // EFFECTS: se el non èin this, solleva NotFoundException;
- // altrimenti,rimuove el da this

public boolean isIn (Comparable el) // EFFECTS: se el èin this ritorna true altrimentiritorna false

505

## Interfacce nell'approccio related subtype

- ❧ nell'approccio element subtype
	- definiamo l'interfaccia che definisce le proprietà del tipo polimorfo
	- realizziamo gli oggetti come istanze di sottotipi di tale interfaccia • i tipi vanno progettati "a priori"
- ❧ talvolta un tipo polimorfo collezione è definito dopo che già esistono i tipi per gli elementi desiderati
	- abbiamo bisogno di un diverso modo per accedere i metodi usati nella collezione
- ❧ nell'approccio related subtype
	- definiamo un'interfaccia i cui oggetti hanno i metodi richiesti
	- gli oggetti non sono istanze di sottotipi dell'interfaccia
	- i tipi degli oggetti possono essere definiti prima dell'interfaccia
	- per ogni tipo di elementi "preesistente", definiamo un opportuno sottotipo dell'interfaccia "a posteriori"

506

## Interfacce nell'approccio related subtype

- ❧ nell'approccio related subtype
	- definiamo un'interfaccia i cui oggetti hanno i metodi richiesti
	- e gli oggetti non sono istanze di sottotipi dell'interfaccia
	-
	- i tipi degli oggetti possono essere definiti prima dell'interfaccia per ogni tipo di elementi "preesistente", definiamo un opportuno sottotipo dell'interfaccia "a posteriori"
- ❧ esempio
	- supponiamo di voler definire un insieme (polimorfo) che mantiene l'informazione sulla somma degli elementi
		- per far questo il tipo polimorfo (operazioni inserte remove) deve poter accedere i metodi che il tipo degli elementi deve avere per sommare e sottrarre valori
	- il primo passo è la definizione di una interfaccia Adder, che ha due operazioni per sommare e sottrarre

507

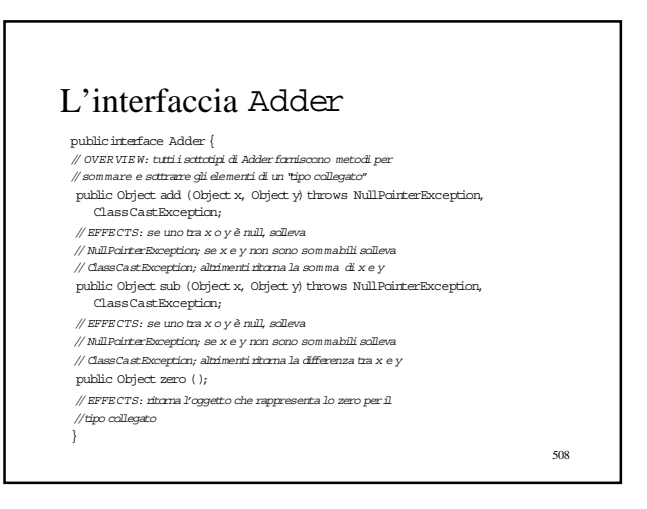

## L'approccio related subtype ❧ supponiamo di voler definire un insieme (polimorfo) che

- mantiene l'informazione sulla somma degli elementi
- abbiamo definito un'interfaccia Adderi cui oggetti hanno i metodi richiesti ● gli oggetti dell'insieme non sono istanze di sottotipi
- dell'interfaccia
- ci interessa mettere nell'insieme oggetti di tipo Poly
- definiamo un sottotipo di Addercollegato a Poly • che ha le operazioni per sommare e sottrarre Polys
	- del sottotipo non occorre dare la specifica perché è un sottotipo di Adder

509

## Il sottotipo di Adder collegato a Poly

public class PolyAdder implements Adder {

- private Poly z; //il Poly zero<br>public PolyAdder ( ) {z = new Poly(); }
- public Object add (Object x, Object y) throws NullPointerException,<br>ClassCastException { if  $(x == null || y == null)$
- throw new NullPointerException ("PolyAdder.add");
- return ((Poly) x).add((Poly) y);}
- public Object sub (Object x, Object  $y$ ) throws NullPointerException, ClassCastException {
- if  $(x == null || y == null)$
- throw new NullPointerException ("PolyAdder.sub");
- return ((Poly) x).sub((Poly)  $y\rangle\,;$   $\}$ public Object zero () {return z;}
- }
- ❧ abbiamo messo lo zero nella rep ● potevamo generarne uno ogni volta che ci serviva lo zero
- 510

## Relazione tra PolyAdder e Poly

❧ i metodi sono diversi (in questo caso solo nella segnatura)

- $\bullet~$  Object add (Object x, Object y)
- $\bullet\,$  Poly add (Poly x)
- Object sub (Object x, Object y) • Poly sub (Poly x)
- ❧ si può definire un IntegerAdder che aggiunge e sottrae Integer
	- anche se gli Integers non hanno nessun metodo aritmetico

511

## Il tipo SumSet

- ❧ insieme di oggetti che tiene traccia della somma degli oggetti che sono attualmente in esso contenuti
	- gli oggetti devono essere "sommabili"
	- esempio di uso dell'interfaccia Adder
	- il tipo degli elementi dell'insieme è determinato quando viene creato l'insieme mediante l'oggetto Adderche è un argomento del costruttore

512

514

#### Specifica e implementazione di Su mSet 1

public class SumSet {

// OVERVIE W: un SumSet è un insieme modificabile di oggetti che mantiene la som ma degli elementi nell'insieme. La som ma è calcolata usando un oggetto Adder.

private Vector els;// gli elementi

- private Object s;//la som ma degli elementi
- private Adder a;//l'oggetto usato per fare i conti

// costruttore

- public  $\texttt{SumSet}$  (Adder p) throws  $\texttt{NullPointerException}$
- // EFFECTS: this diventa l'insieme vuoto di elementi deltipo // collegato a p, valore iniziale della som ma = p.zero()
- 
- $\big\{$ els =<br/>new Vector( ); a = p; s = p.zero ( );  $\big\}$

513

### Specifica e implementazione di Su mSet 2

private Vector els;// gli elementi

- private Object s;//la som ma degli elementi
- private Adder a;//l'oggetto usato per fare i conti
- public void insert (Object x) throws NullPointerException,

ClassCastException  $\mathcal N$  MODIFIES: this

- // EFFECTS: se x è null solleva NullPointerException, se x
- // non è som mabile agli altri elementi dithis, solleva
- // ClassCastException; altrimenti aggiunge x a this e
- //ricalcola la som ma
- { Object  $z = a.add(s, x);$  inti = getIndex(x);

if  $(i<0)$  { els.add(x);  $s = z;$  } }

public Object sum = ()

- // EFFECTS: ritorna la som ma degli elementi dithis
- $\{$  return  $s; \}$  }

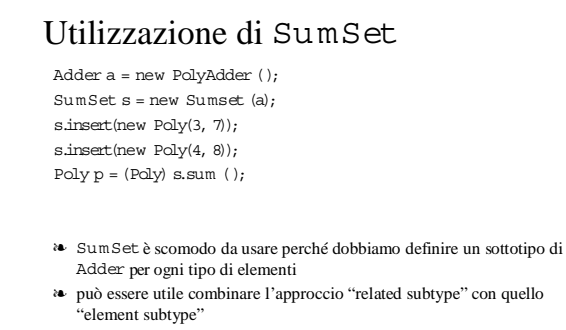

● per esempio combinare Adder con un tipo come Comparable

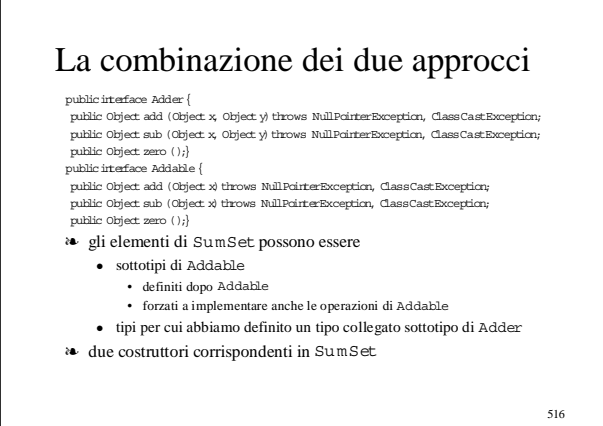

## La combinazione dei due approcci nelle collezioni di java.util

❧ alcuni dei tipi polimorfi lì definiti usano insieme le due interfacce

- publicinterface Comparator{ public int compare (Object x, Object  $y$ ) throws ClassCastException,
- NullPointerException;
- // EFFECTS: se x o y è null,lancia NullPointerException; // se x e y non sono confrontabili, solleva ClassCastException;
- // altrimenti, se x è minore di yritorna -1; // se x = y ritorna 0; se x è maggiore di y,ritorna 1
- }

#### publicinterface Comparable {

 $\text{public int compareTo (Object x) throws ClassCastException, NullPairException;}$ 

517

## Procedure polimorfe

- ❧ stesse tecniche anche per rendere polimorfa l'astrazione procedurale
- ❧ si astrae dal tipo dei parametri formali
- ❧ per l'implementazione, stesse possibilità dell'astrazione sui dati
	- utilizza solo i metodi che tutti gli oggetti hanno, cioè quelli definiti da Object
	- usa un'interfaccia
		- supertipo del tipo dei parametri (element subtype)
		- supertipo di un tipo collegato al tipo dei parametri (related subtype)

518

#### 519 Due sort polimorfi ❧ due metodi (specifiche solo!) sortche ordinano vettori ● la prima funziona se gli elementi del vettore appartengono a sottotipi di Co mparable ● la seconda prende come argomento un Comparator public static sort (Vector v) throws ClassCastException // MODIFIES: v // EFFECTS: se v non è null,lo ordina in modo crescente usando //il metodo compareTo di Comparable; se alcuni elementi di v sono // null o non confrontabili solleva ClassCastException public static sort (Vector v, Comparator c) throws ClassCastException -<br>// MODIFIES: v // EFFECTS: se v non è null,lo ordina in modo crescente usando //il metodo compare di c; se alcuni elementi di v sono // nullo non confrontabili solleva ClassCastException 520 Gerarchie e polimorfismo: liste

## Generalizzare le liste di interi

❧ List

- ❧ lista di oggetti
	- non modificabile
- ❧ vorremo poi definire un sottotipo
	- versione ordinata

List

- ❧ classe astratta
- ❧ usate i sottotipi per implementare i due casi della definizione ricorsiva
	- lista vuota
	- lista non vuota

521

# Specifica del supertipo List public ebstract class list {<br>
// oversure time size and lists non modificabile di objects.<br>
// siemento time object. first () threws Empty Exception;<br>
public abstract Object first () threws Empty Exception;<br>
// strescts: s public abstract List rest () throws EmptyException;<br>// EFFECTS: se this è vuoto solleva EmptyException, altrimenti<br>// ritorna la lista ottenuta da this togliendo il primo elemento public abstract herstor dements ();<br>*j* EFFECTS: utoma un generatore che produnt tuti gli elementi di<br>//titi (come Objects) nell'ordine che hanno in this<br>public abstract. List addEl. (Object x);<br>//EFFECTS: rechnice la list  $\label{thm:main} \begin{minipage}[t]{.1\textwidth} \begin{minipage}[t]{.1\textwidth} \begin{minipage}[t]{.1\textwidth} \begin{minipage}[t]{.1\textwidth} \begin{minipage}[t]{.1\textwidth} \begin{minipage}[t]{.1\textwidth} \begin{minipage}[t]{.1\textwidth} \begin{minipage}[t]{.1\textwidth} \begin{minipage}[t]{.1\textwidth} \begin{minipage}[t]{.1\textwidth} \begin{minipage}[t]{.1\textwidth} \begin{minipage}[t]{.1\textwidth} \begin{minipage}[t]{.1\textwidth} \begin{minipage}[t]{.1\textwidth} \begin$

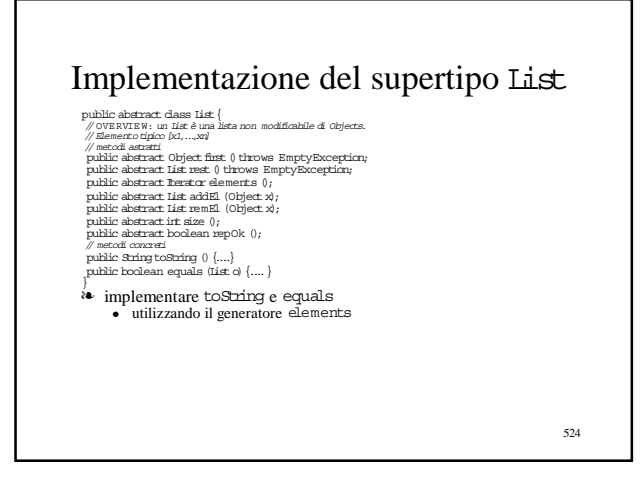

## Implementazione del sottotipo E mptyList

public dass EmptyList otends I<br>ist $\{$ public Bass EmptyList of  $\{0\}$  public EmptyList of throws Empty<br>Exception  $\{... \}$  public I<br>ist mest  $0$  throws Empty<br>Exception  $\{... \}$  public List mest  $0$  throws Empty<br>Exception  $\$ static private class EmptyGen implements Iterator { E mptyGen (){} public boolean has<br>Next  $\langle\rangle$  { return false; } public Object next () throws NoSuchElementException {<br>throw new NoSuchElementException("List.elements"); } }

# Implementazione del sottotipo FullList public class FullList extends List{ private int sz; private Object val; private List next; public FullList(Object x)  $\begin{aligned} &\{\otimes x=1\;\;\text{and}\;\;\text{where}\;x\text{ may } \text{mplylist }(1,1)\\ &\text{pullic integer first},\;0\;\text{throws}~\text{Empty}~\text{Exception}\;\{... \} \\ &\text{public List rest or \; \text{denents}\;0\;\{... \} \\ &\text{public Text or \; \text{denents}\;0\;\{... \} \\ &\text{public list endEl \; \text{Object} &\mathcal{N} \;\text{....} \} \\ &\text{public list runEl \; \text{Object} &\mathcal{N} \;\text{....} \} \\ &\text{public void rem \; \text{Rep}\;0\;\text{...} \} \\ &\$

526

528

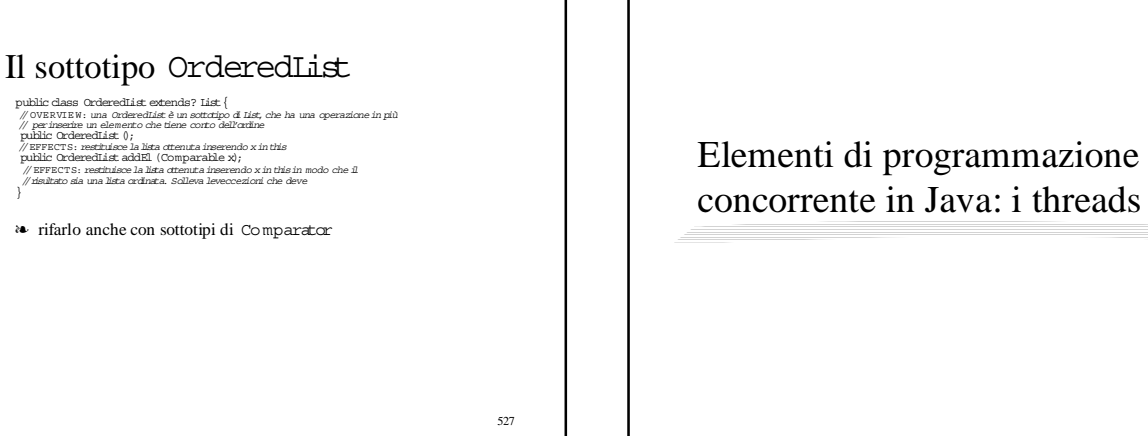

523

## Cosa si e cosa no

#### ❧ non vedremo

- perché la concorrenza
- semantica della concorrenza
- dimostrazione di proprietà di programmi concorrenti

#### ❧ vedremo

- la particolare versione di concorrenza di Java
- le relazioni con il componente sequenziale • oggetti, gerarchie

529

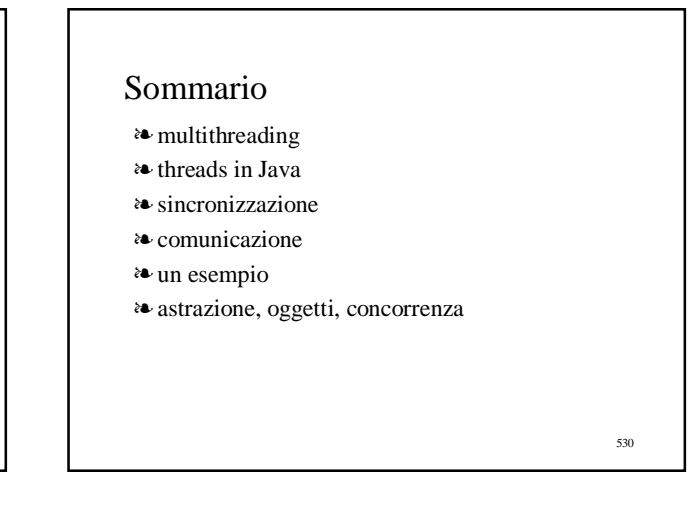

### Threads

- ❧ attraverso i threads è possibile in Java eseguire diversi tasks in modo concorrente (multithreading)
- ❧ un thread è essenzialmente un flusso di controllo
- ❧ threads diversi all'interno della stessa applicazione (programma) condividono la maggior parte dello stato
	- sono condivisi l'ambiente delle classi e la heap
	- ogni thread ha un proprio stack delle attivazioni
	- per quanto riguarda le variabili
		- sono condivise le variabili statiche (classi) e le variabili di istanza (heap) • non sono condivise le variabili locali dei metodi (stack)

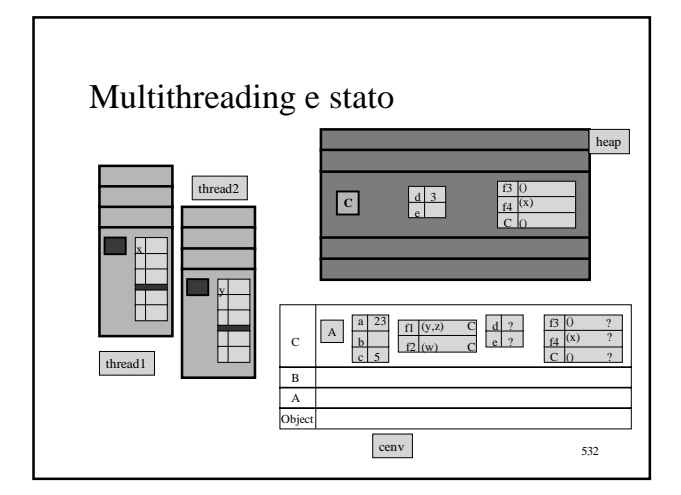

## Switch di contesto

- ❧ in generale, quando diversi processi (flussi di esecuzione) condividono un unico processor, il sistema operativo deve ogni tanto sospendere l'esecuzione di un processo e riattivarne un altro
- ❧ si realizza con una sequenza di eventi chiamata switch di contesto
	- bisogna salvare una notevole quantità di informazione relativa al processo sospeso e ripristinare una simile quantità di informazione per il processo da riattivare
	- uno switch di contesto tra due processi può richiedere l'esecuzione di migliaia di istruzioni

533

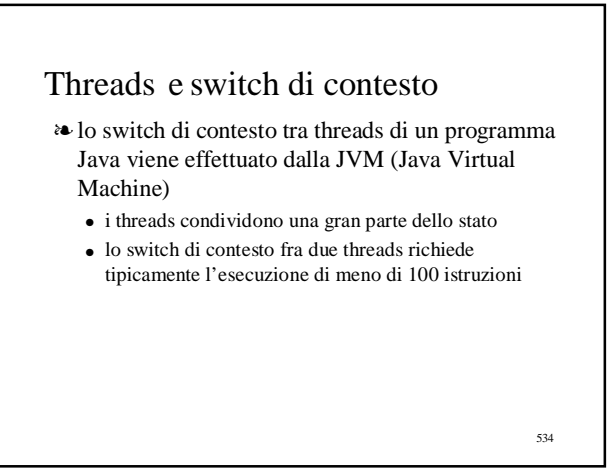

## La classe Thread

- ❧ la classe Thread nel package java.lang ha le operazioni per creare e controllare threads in programmi Java
	- l'esecuzione di codice Java avviene sempre sotto il controllo di un oggetto Thread
- ❧ un oggetto di tipo Thread deve essere per prima cosa associato al metodo che vogliamo lui esegua
	- Java fornisce due modi per associare un metodo ad un Thread (vedi dopo)

535

## Specifica (parziale) della classe Thread 1 public class java.lang.Thread extends java.lang.Object<br>implements java.lang.Runnable {<br>// OVERVIEW: un Thread è un oggetto che ha il controllo<br>// dell'esecuzione di un thread<br>// costruttori public Thread()

// EFFECTS: crea un nuovo Thread con un nome di default, che invoca<br>// il proprio metodo run(), quando si chiama start() ; serve solo se<br>// l'oggetto appartiene ad una sottoclasse di Thread che ridefinisce  $\mathcal{N}$ mn $\theta$ 

public Thread(Runnable t)

//EFFECTS: crea un nuovo Thread con un nome di default, che invoca //il metodo run() dit, quando si chiama start() // metodi della classe public static Thread currentThread()

//siano trascorsi <sup>n</sup> millisecondi solleval'eccezione seinterrotto

.<br>// EFFECTS: restituisce l'oggetto di tipo Thread che // controlla il thread attualmente in esecuzione public static void sleep(long n) throws InterruptedException

//EFFECTS:fa dormire ilthread attualmente in esecuzione //(che mantiene i suoilocks), e non ritorna prima che

536

## Specifica (parziale) della classe Thread 2

- public class java.lang.Thread extends java.lang.Object implements java.lang.Runnable { // OVERVIE W: un Thread è un oggetto che ha il controllo
- // dell'esecuzione di un thread ..<br>// metodi di istanza final
- public final void stop () throws ThreadDeath<br>// EFFECTS: *causa la terminazione di this, sollevando*
- 
- //l'eccezione ThreadDeath; se this era sospeso viene<br>// riesumato; se dormiva viene svegliato; se non era neanche<br>// iniziato, l'eccezione viene sollevata appena si fa lo
- 
- // start();<br>// REQUIRES: l'eccezione può essere catturata e gestita ma<br>// deve comunque essere rimbalzata al metodo chiamante per<br>// farterminare correttamente il thread
- public final void suspend ()
- .<br>// EFFECTS: this viene sospeso; se lo è già non fa niente
- public final void resume ()
- .<br>// EFFECTS: this viene riesumato; se non era sospeso non fa  $\tilde{H}$ milla

537

## 538 Specifica (parziale) della classe Thread 3 public class java.lang.Thread extends java.lang.Object implements java.lang.Runnable { // OVERVIE W: un Thread è un oggetto che ha il controllo // dell'esecuzione di un thread // metodi diistanza su cui si può fare l'overriding public void start ()<br>// EFFECTS: *fa in modo che this possa essere schedulato per* // l'esecuzione; il codice da eseguire è il metodo run()<br>// dell'oggetto Runnable specificato durante la creazione;<br>// se questo non esiste è il metodo run() di this<br>// REQUIRES: può essere eseguito una sola volta public void run () .<br>// EFFECTS: non fa nierte; deve essere ridefinito in una // sottoclasse di Thread oppure in una classe che implementa // Runnable }

## Creazione di threads: stile 1

❧definiamo una sottoclasse di Thread che ridefinisce il metodorun()

- il metodo contiene il codice che vogliamo eseguire nel thread
- la sottoclasse non ha bisogno di avere un costruttore
	- all'atto della creazione di un nuovo oggetto si chiama automaticamente il costruttore Thread()
- 539 ● dopo aver creato l'oggetto della sottoclasse, il codice parte invocando il metodo start()

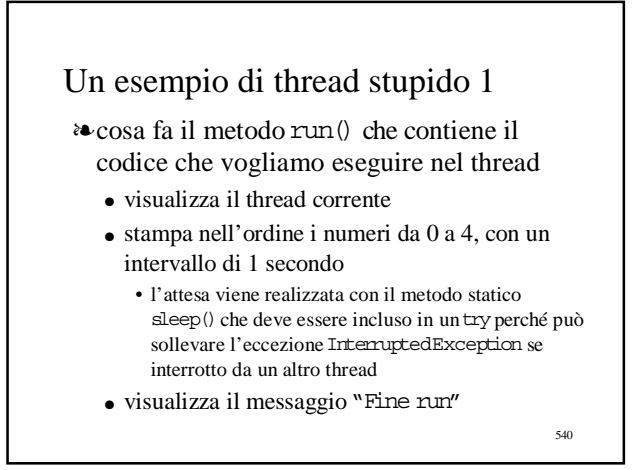

## Un esempio di thread stupido 2

public void run(){ System.out.println ("Thread run" + Thread.currentThread  $($   $))$ ; for  $(i$ rti = 0; i < 5; i++) { System.out.println(i);  $\tt{try}$  <br>(Thread.currentThread ( ).sleep  $(1000)$  ;  $\}$ catch (InterruptedException e){ }} System.out.println ("Fine run");}

541

## Creazione di threads stile 1: esempio il thread ❧ la sottoclasse di Thread public class MioThread extends Thread { public void run(){ System.out.println ("Thread run" + Thread.currentThread ()); for (inti = 0; i < 5; i++) { System.out.println(i); try $\{\text{Thread}$  ().sleep  $(1000)$  ;  $\}$  $\texttt{catch (IrternytedException e) { } \}$  $\texttt{System.out.println}\ (\text{''}\texttt{Fine run''})\ \}$

542

## Creazione di threads stile 1: esempio il programma "principale"

❧ visualizza il thread corrente

❧ crea e manda in esecuzione il thread

❧ fa dormire il thread corrente per 2 secondi

❧ visualizza il messaggio "Fine main"

#### ❧ termina

public class ProvaThread { public static void main (String argv[]){ System.out.println ("Thread corrente:" + Thread.currentThread ()); MioThread t = new MioThread (); t.start $()$ ; try { Thread.sleep (2000); } catch (InterruptedException e){}

System.out.println ("Fine main");  $\}$  544

## Creazione di threads stile 1: esempio il risultato

Thread corrente: Thread[main,5,system] Thread run: Thread(Thread-0,5,system] 0 1 Fine main 2 3 4

Fine run

## Creazione di threads: stile 2

- ❧ definiamo una classe c che implementa l'interfaccia Runnable
	- nella classe deve essere definito il metodo run() ● non è necessario che siano definiti costruttori
	-
- ❧ dopo aver creato un oggetto di tipo c, creiamo un nuovo oggetto di tipo Thread passando come argomento al costruttore Thread(Runnable t) l'oggetto di tipo c
- <sup>a</sup>• il thread (codice del metodo run() di c) viene attivato eseguendo il metodo start() dell'oggetto di tipo Thread

545

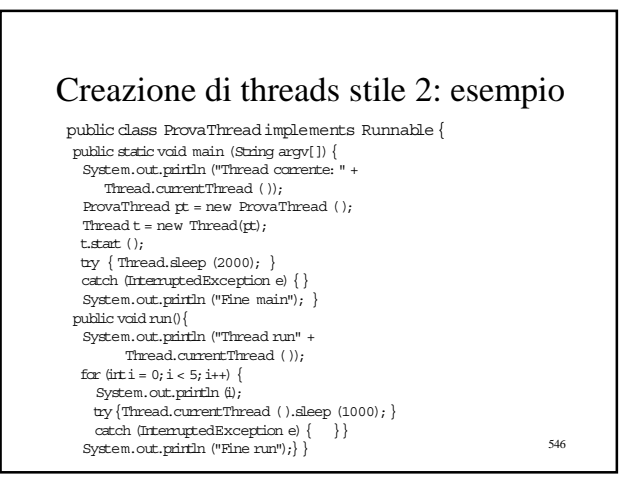

## Sincronizzazione 1

- ❧ con il multithreading parti di uno stesso programma girano in modo concorrente
	- per lo più in modo indipendente
	- a volte è necessario che certe operazioni vengano eseguite in
	- sequenza
		- quando due o più thread accedono contemporaneamente a variabili correlate oppure a una stessa risorsa del sistema, come un file, una stampante o una connessione di rete, i risultati possono essere imprevedibili
		- occorrono strumenti che permettano di eseguire certe sezioni di codice a non piú di un thread alla volta (sincronizzazione)

547

## Sincronizzazione 2

- ❧ Java fornisce il meccanismo di sincronizzazione dei *mutex* (contrazione di mutual exclusion)
- ❧ un mutex è una risorsa del sistema che può essere posseduta da un solo thread alla volta
- ❧ ogni istanza di qualsiasi oggetto ha associato un mutex
- ❧ quando un thread esegue un metodo che è stato dichiarato sincronizzato mediante il modificatore synchronized
	- entra in possesso del mutex associato all'istanza
	- nessun altro metodo sincronizzato può essere eseguito su quell'istanza fintanto che il thread non ha terminato 1'esecuzione del metodo

548

#### 549 Sincronizzazione: esempio 1 public class ProvaThread2 implements Runnable { public static void main (String argv[]){ ProvaThread2 pt = new ProvaThread2 ();  $\label{eq:trace} \text{Thread}\,t = \text{new}\,\,\text{Thread}(\text{pt})\,;$ t.start $(\,);$ pt.m2 $()$ ; } public void run(){ m1();} synchronized void m1 () { ...} void m2 (){ ...}} ❧ due metodi, mle m2, vengono invocati contemporaneamente da due threads su uno stesso oggetto pt ● ml è dichiarato synchronized mentre m2 no  $\bullet~$ il mutex associato a pt viene acquisito all'ingresso del metodo ml ● non blocca 1'esecuzione di m2 in quanto esso non tenta di acquisire il mutex

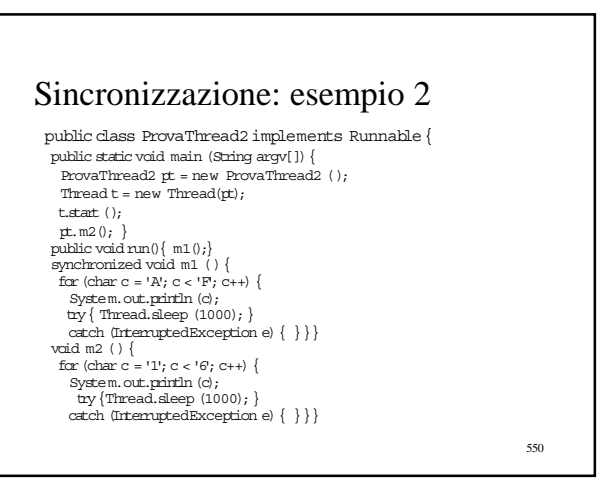

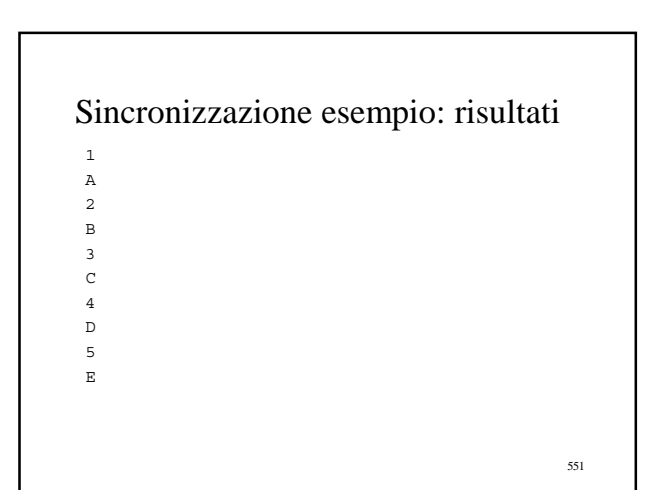

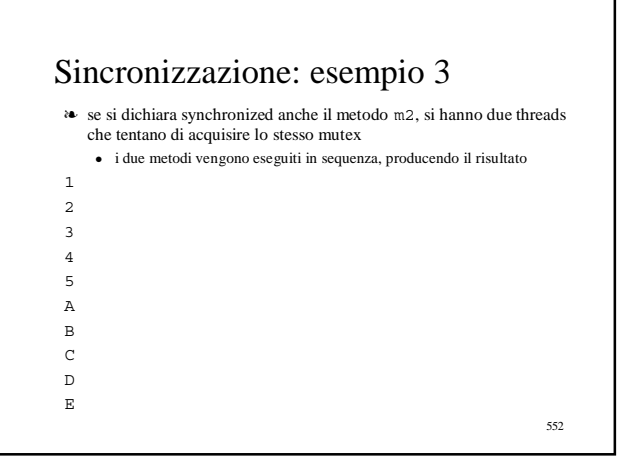

## Sincronizzazione: esempio 4

553 ❧ il mutex è associato all'istanza ● se due threads invocano lo stesso metodo sincronizzato su due istanze diverse, essi vengono eseguiti contemporaneamente public class ProvaThread3 implements Runnable { public static void main (String argv[]){ ProvaThread3 pt = new ProvaThread3 (); ProvaThread3 pt2 = new ProvaThread3 ();  $\label{eq:trace} \text{Thread}\,t = \text{new}\,\,\text{Thread}(\text{pt})\,;$ t.start();  $pt2.m1();$ }  $\begin{split} &\text{public void run}(\{\ \mathfrak{m1}\ \text{()};\} \\ &\text{for}(\text{char }c=\mathsf{lA}';\ c<\!\!\!\cdot\;\!\mathbf{F};\ \text{c++})\ \{\ \text{System.out.println}(\text{c})\ ;\\ &\text{System.out.println}(\text{c})\ ;\ \text{Dr}(\text{Thread}.\text{sleep}(\text{1000})\ ;\}) \end{split}$  ${\tt catch}\ (\verb+IntemuptedExceptione\, \{\ \} \})$ 

## 554 Sincronizzazione esempio: risultati A A B B C C D D E E

## Sincronizzazione di metodi statici

- ❧ anche i metodi statici possono essere dichiarati sincronizzati
	- $\bullet~$ poiché essi non sono legati ad alcuna istanza, viene acquisito il mutex associato all'istanza della classe Classche descrive la classe
- ❧ se invochiamo due metodi statici sincronizzati di una stessa classe da due threads diversi
	- essi verranno eseguiti in sequenza
- ❧ se invochiamo un metodo statico e un metodo di istanza, entrambi sincronizzati, di una stessa classe
	- essi verranno eseguiti contemporaneamente

555

## 556 Sincronizzazione con metodi statici: esempio 1 public class ProvaThread4 implements Runnable { public static void main (String argv[]){ ProvaThread4 pt = new ProvaThread4 (); Thread t = new Thread(pt); t.start $(\,);$ m2(); <br>
public void run(){ m1();}<br>
synchronized void m1 () {<br>
for (char c = 'A'; c < 'F'; c++) {<br>
System.out.println(c); try{ Thread.sleep (1000);} catch (InterruptedException e){ }}} static synchronized void m2 (){ for (char c = '1'; c < '6'; c++) {<br>
System.out.println (c);<br>
try {Thread.sleep (1000); }<br>
catch (InterruptedException e) { } } }

## Sincronizzazione con metodi statici: esempio 2

#### ❧ il risultato

- 1 A
- 2 B
- 3
- C
- 4 D
- 5 E

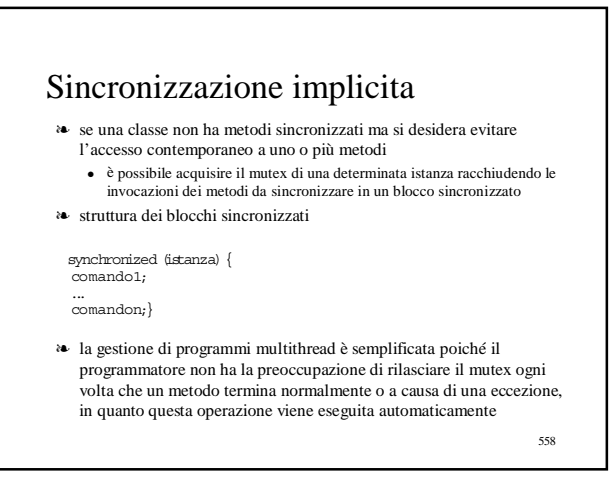

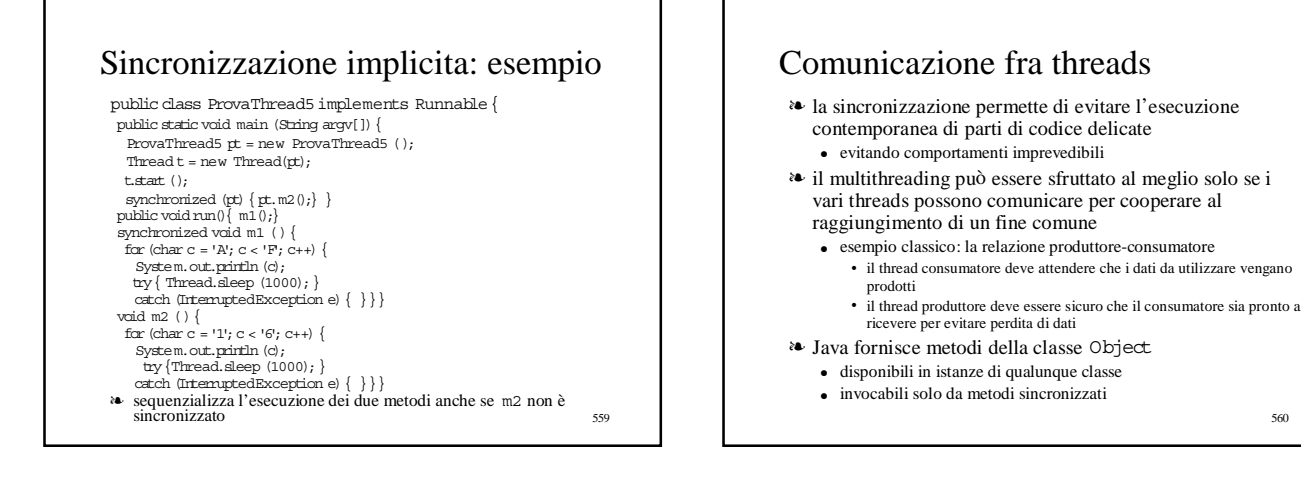

### Metodi di Object per la comunicazione fra threads 1

- ❧ publicfinal void wait()
	- il thread che invoca questo metodo rilascia il mutex associato all'istanza e viene sospeso fintanto che non viene risvegliato da un altro thread che acquisisce lo stesso mutex e invoca il metodo notifyo notifyAll, oppure viene interrotto con il metodo interrupt della classe Thread
- ❧ publicfinal void wait(long millis)
	- si comporta analogamente al precedente, ma se dopo un'attesa corrispondente al numero di millisecondi specificato in millis non è stato risvegliato, esso si risveglia
- ❧ publicfinal void wait(long millis,int nanos) ● si comporta analogamente al precedente, ma permette di specificare l'attesa con una risoluzione temporale a livello di nanosecondi

561

### Metodi di Object per la comunicazione fra threads 2

- $\bullet\bullet\text{ public final void notify}$  ( )
	- risveglia il primo thread che ha invocato waitsull'istanza
	- poiché il metodo che invoca notifydeve aver acquisito il mutex, il thread risvegliato deve
	- attenderne il rilascio • competere per la sua acquisizione come un qualsiasi altro thread
- ❧ publicfinal void notifyAll()
	- risveglia tutti i threads che hanno invocato waitsull'istanza
	- i threads risvegliati competono per l'acquisizione del mutex e se ne esiste uno con priorità piú alta, esso viene subito eseguito

562

## Un esempio di comunicazione fra threads

❧ la classe Monitordefinisce oggetti che permettono la comunicazione fra un thread produttore ed un thread consumatore

- ❧ gli oggetti di tipo Monitorpossono
	- ricevere una sequenza di stringhe dal thread produttore tramite il metodo send
	- ricevere un segnale di fine messaggi dal produttore tramite il metodo finemessaggi
	- inviare le stringhe nello stesso ordine al thread consumatore tramite il metodo receive
	- inviare un segnale di fine comunicazione al consumatore tramite il metodo finecomunicazione
	- tutti i metodi di Monitor sono sincronizzati

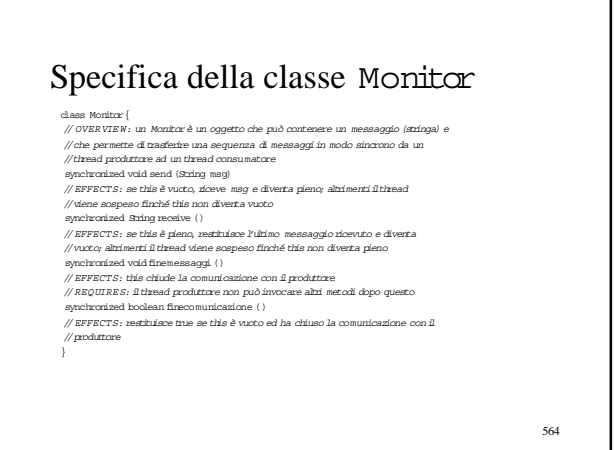

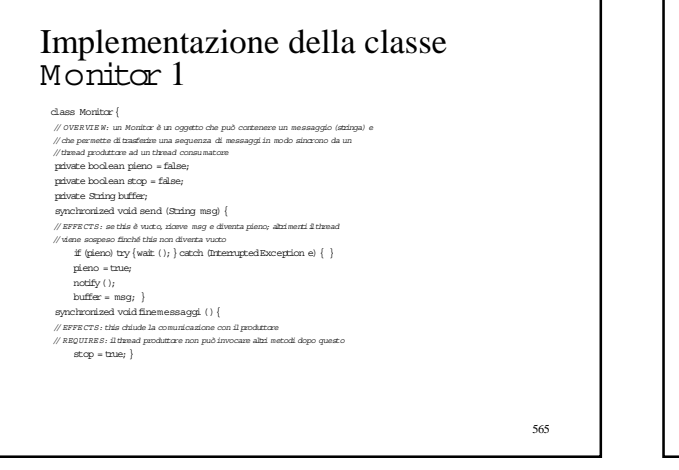

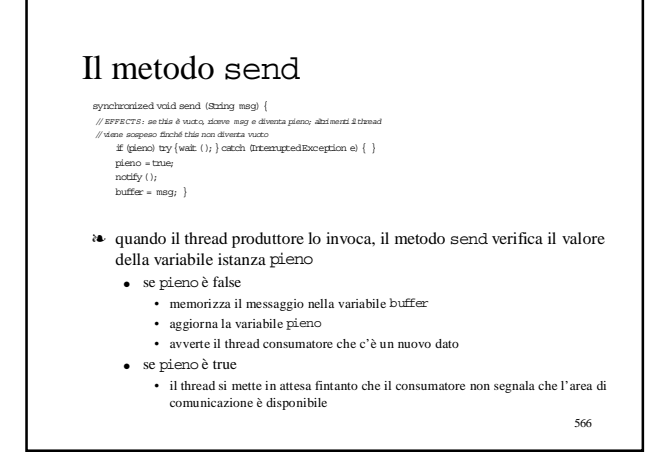

## Implementazione della classe Monitor 2

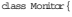

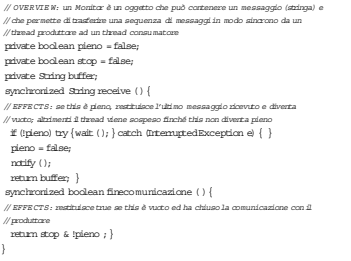

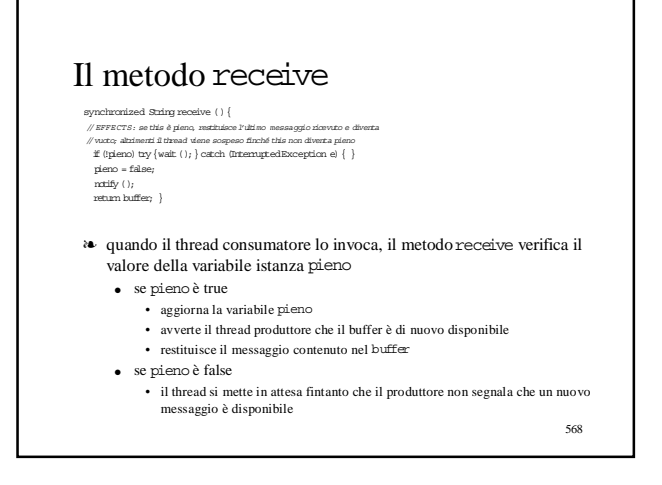

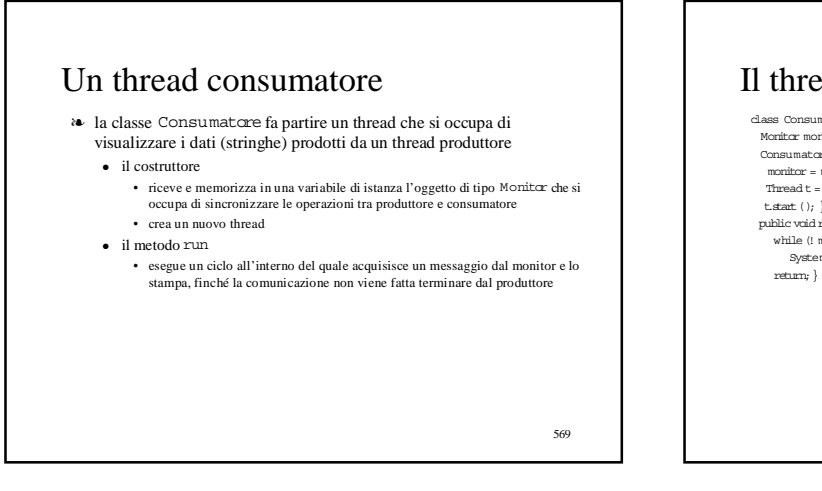

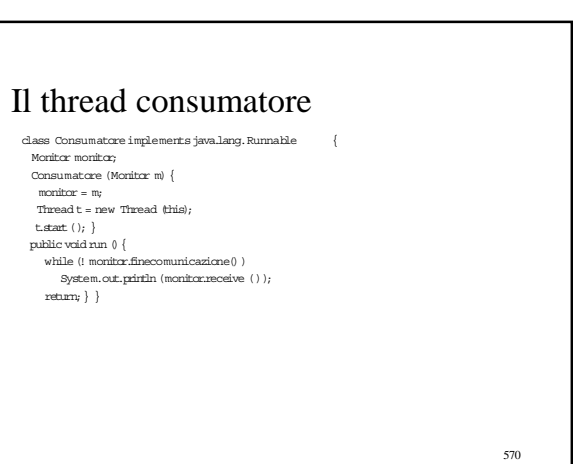

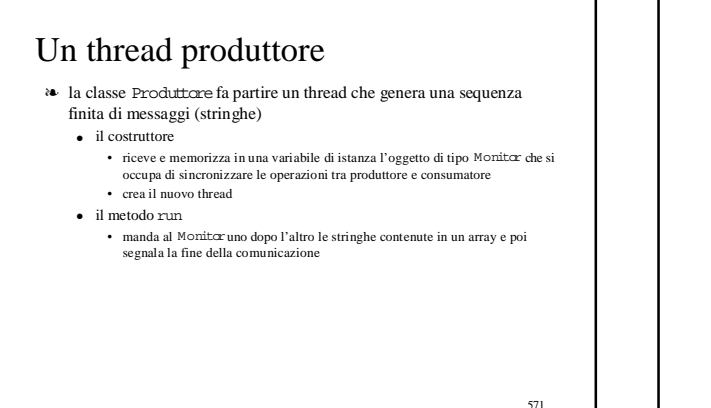

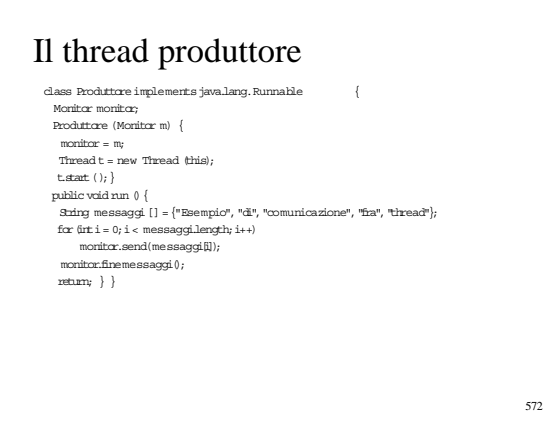

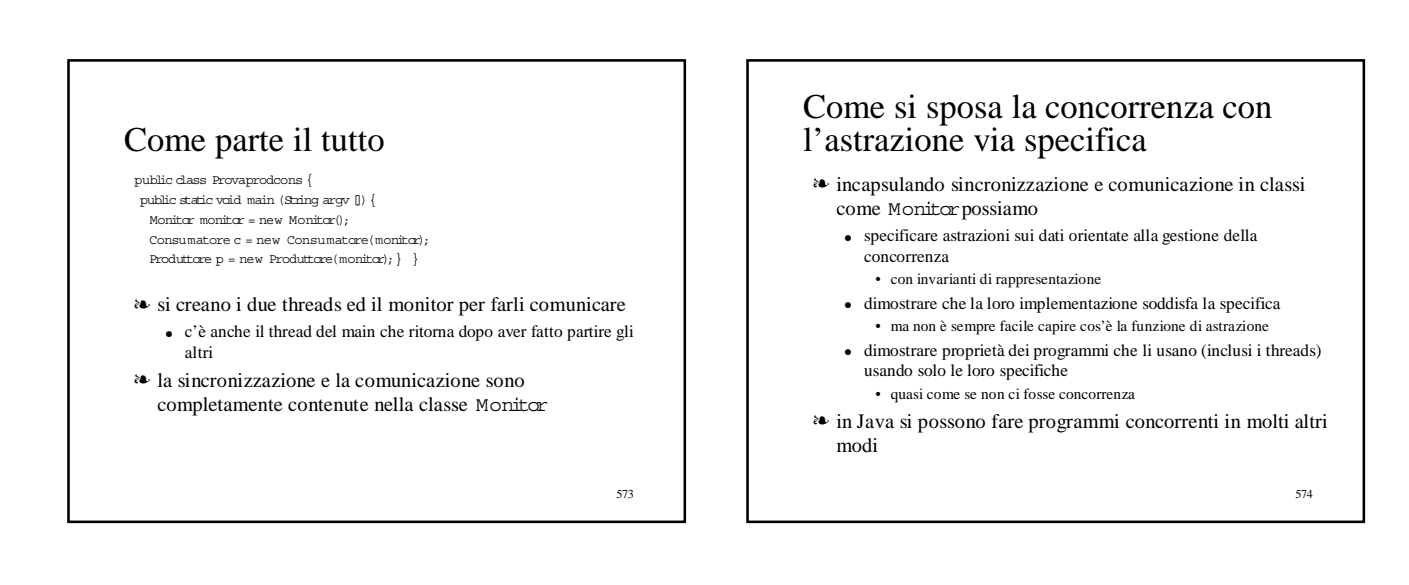

## Come si sposa la concorrenza con il polimorfismo

- ❧ è immediato realizzare monitors parametrici rispetto al tipo dei messaggi scambiati
	- sia usando messaggi di tipo Object
	- che usando sottotipi di interfacce opportune

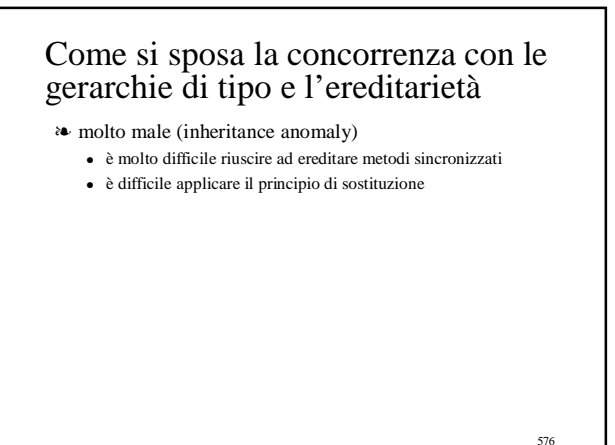

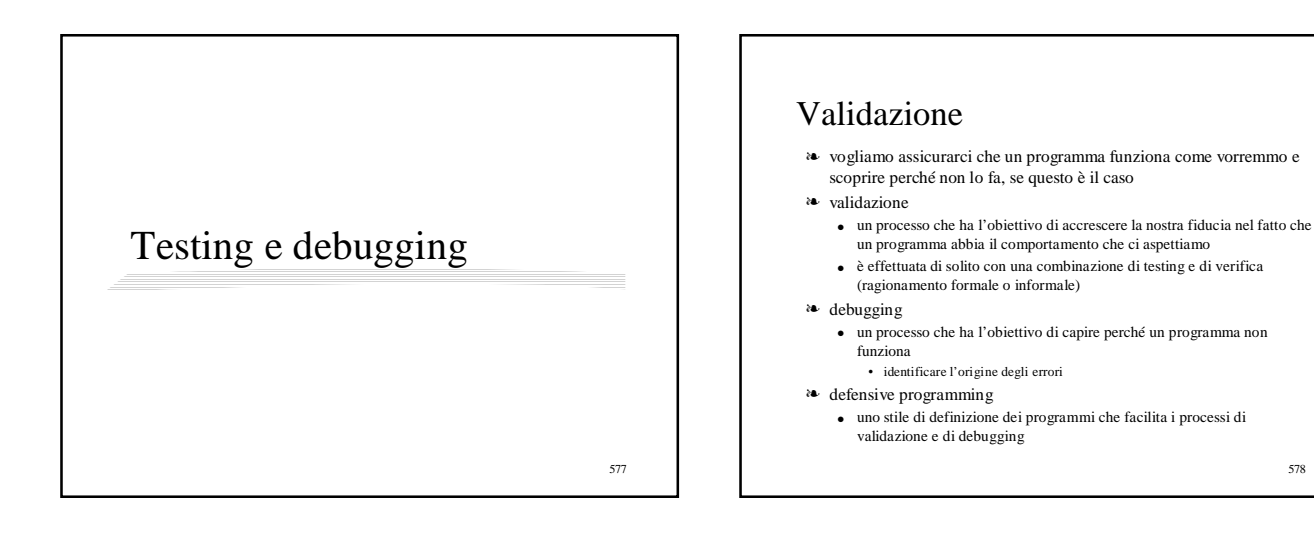

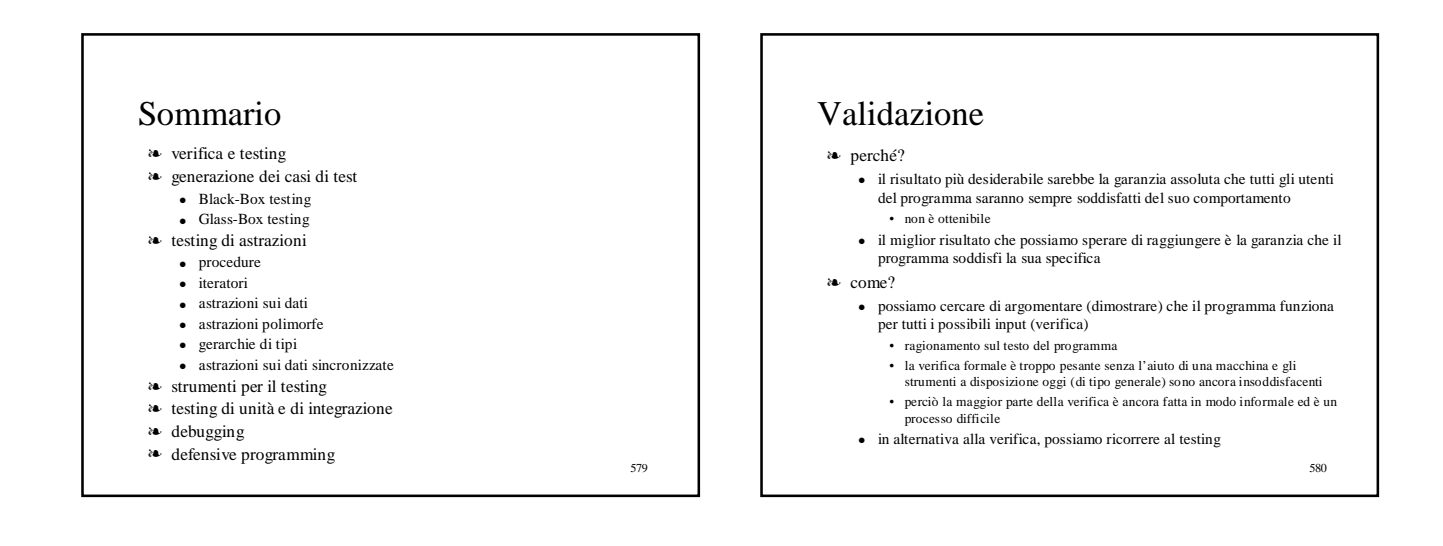

## Validazione via testing

- ❧ possiamo facilmente convincerci che un programma funziona su un insieme di input eseguendolo su ciascun elemento dell'insieme e controllando i risultati
	- se l'insieme di input possibili è piccolo un testing esaustivo è possibile
	- $\bullet~$ per la maggior parte dei programmi l'insieme dei casi possibili è così grande che un testing esaustivo è impossibile
	- un insieme ben scelto di casi di test può accrescere la nostra fiducia che il programma funziona come specificato o rivelare la maggior parte degli errori
- ❧ gli aspetti tecnici fondamentali sono
	- la scelta dei casi di test
	- l'organizzazione del processo di testing

581

## Testing

- ❧ eseguire un programma su un insieme di casi di test
- ❧ confrontare i risultati ottenuti con quelli attesi
- ❧ scopo
	- rivelare l'esistenza di errori
	- il testing non indica dove sono localizzati gli errori • questa informazione si ottiene con il debugging
	- $\bullet~$ nel testing esaminiamo la relazione tra gli inputs $~$ e gli outputs • nel debugging prestiamo attenzione anche agli stati intermedi della
	- computazione
- ❧ la chiave per il successo del testing è la scelta di dati di test appropriati

## Dati di test

- ❧ come già osservato, il testing esaustivo è impossibile per quasi tutti i programmi
- ❧ si deve trovare un insieme ragionevolmente piccolo di test che consenta di approssimare l'informazione che avremmo ottenuto con il testing esaustivo
- ❧ esempio
	- il nostro programma prende come argomento un intero e fa due cose diverse a seconda che l'argomento sia pari o dispari
	-
	- si ottiene una buona approssimazione del testing esaustivo analizzando il comportamento del programma sull'insieme di dati di test
	- $\{$  un intero pari qualunque, un intero dispari qualunque,  $0$   $\}$

583

## Black-Box testing

- ❧ i casi di test sono generati considerando la sola specifica ● senza considerare la struttura interna del modulo sotto test
	-
- ❧ vantaggi
	- il testing non è influenzato dall'implementazione del componente • il programmatore ha erroneamente ed implicitamente assunto che il programma non sarebbe stato mai chiamato con un certo insieme di valori di input
		- di conseguenza non ha incluso il codice per trattare tale insieme di valori • se i dati di test fossero generati guardando l'implementazione, non si genererebbero mai dati di quell'insieme
	- robustezza rispetto a cambiamenti dell'implementazione • i dati non devono essere cambiati anche se sono stati fatti cambiamenti al programma sotto test
	- i risultati di un test possono essere interpretati da persone che non conoscono i dettagli interni dei programmi

584

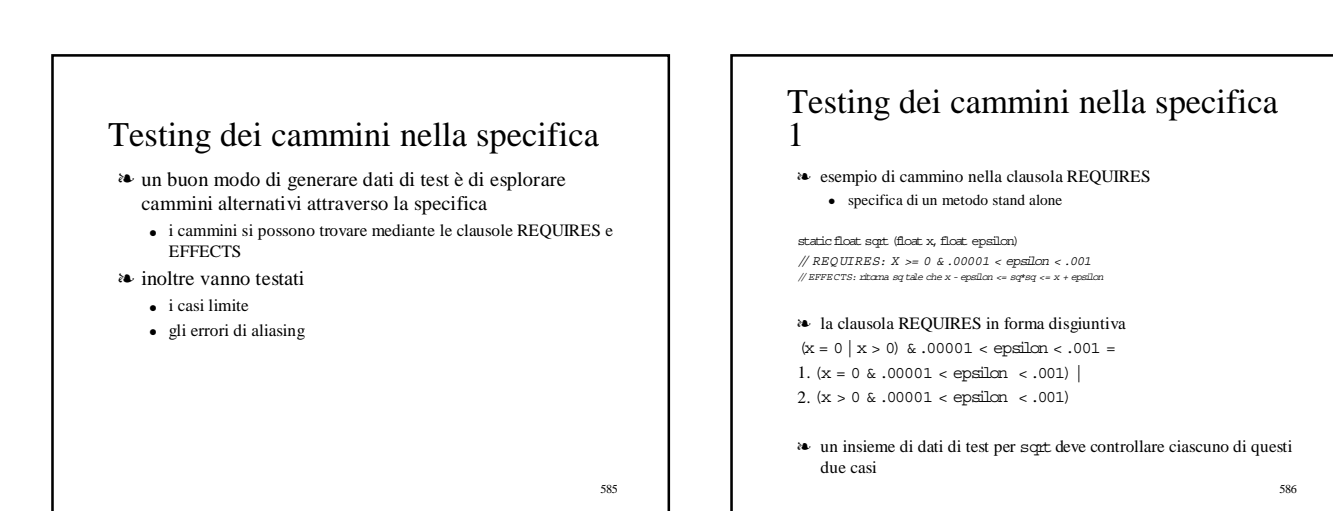

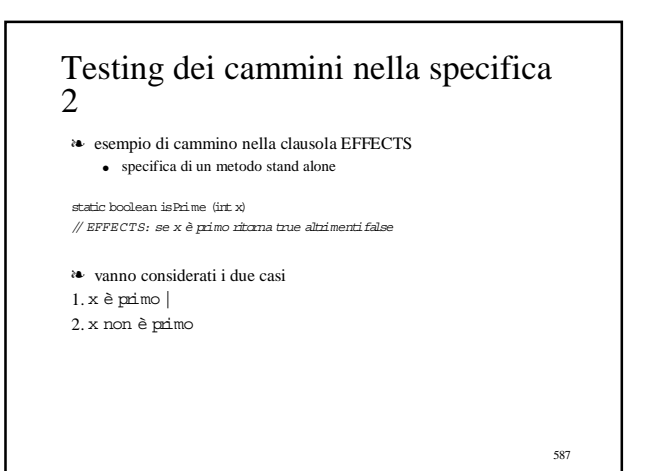

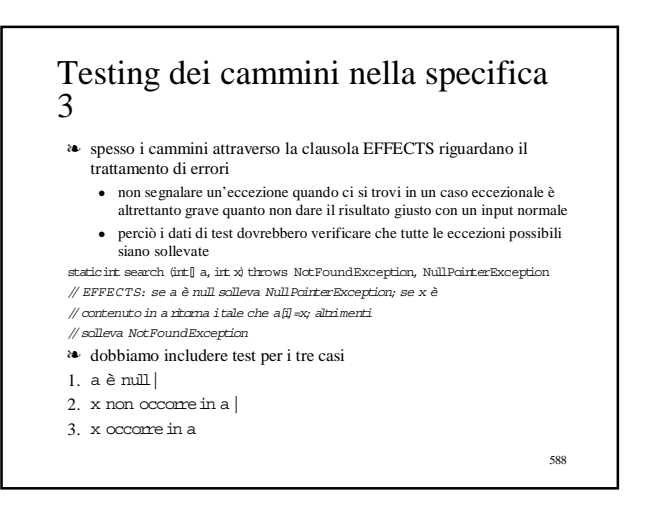

#### Testing dei casi limite

- ❧ considerare tutti i cammini attraverso la clausola REQUIRES permette di individuare alcuni casi limite
	- il caso in cui sqrtdeve trovare la radice quadrata di 0
- ❧ altri casi limite non emergono da tale analisi e vanno considerati esplicitamente
- ❧ la verifica dei casi limite consente il controllo di due tipi di errori ● errori logici
	- manca il cammino che dovrebbe trattare un caso speciale
	- mancato controllo di condizioni che possono causare il sollevamento di eccezioni o da parte del linguaggio o da parte del sistema (per esempio overflow aritmetico)
- ❧ per generare test che consentano di rivelare il secondo tipo di errore è buona regola usare dati di test che coprano tutte le combinazioni dei valori più grandi e più piccoli consentiti per tutti gli argomenti numerici

589

## Errori dovuti a aliasing

- ❧ quando due parametri formali si riferiscono allo stesso oggetto mutabile
- static void appendVector (Vector v1, Vector v2) throws NullPointerException // MODIFIES: v1 e v2
- // EFFECTS: se v1 o v2 è null solleva NullPointerException,
- // altrimenti rimuove tutti gli elementi di v2 e li inserisce ,<br>// in ordine rovesciato alla fine di v1
- ❧ dati di test che non includono un caso in cui v1 e v2 si riferiscono allo stesso vettore non vuoto non rivelano un errore nella seguente
- implementazione static void appendVector (Vector v1, Vector v2) throws Null PointerException { if  $(v1 == null)$  throws new
- 

591

#### v1.addElement(v2.lastElement());  $v2$ .removeElementAt(v2.size()-1); } }

NullPointerException("Vectors.appendVector");<br>while (v2.size( ) > 0) {

## Glass-Box testing

- ❧ il Black-Box testing è un buon punto di partenza per il testing ma raramente è sufficiente
	- programma che usa un table lookup per alcuni input ed esegue dei calcoli per altri input
		- se i dati di test includono solo valori per cui è usato il table lookup, il testing non da informazioni sulla correttezza della parte del programma che esegue i calcoli
- ❧ è necessario anche il Glass-Box testing
	- in cui si tiene conto del codice del programma sotto test
- ❧ il Glass-Box testing dovrebbe fornire dati di test
	- in aggiunta a quelli ottenuti con il Black-Box testing
	- che provano i diversi cammini nel programma
	- per ogni cammino del programma, ci dovrebbe essere un dato nell'insieme di test

• l'insieme di dati di test è path-complete

#### Glass-Box testing: esempi 1 static int maxOfThree (int x, int y, int z) { if  $(x > y)$  $if(x > z)$  return x; else return z; if  $(y > z)$  return  $y;$  else return  $z; \qquad \quad \}$  $\triangle$  ci sono n<sup>3</sup> diversi inputs ● n è l'intervallo di interi consentito dal linguaggio di programmazione ❧ ci sono solo quattro cammini nel programma ❧ la proprietà di path-completeness ci porta a ripartire i dati di test in quattro gruppi  $\bullet$   $\quad$   $\mathbf{x}>\mathbf{y}$ e $\mathbf{x}>\mathbf{z}$  $\bullet$   $x > y e x \le z$  $\bullet$   $x \le y \le y > z$  $\bullet$   $x \le y e y \le z$ ❧ inputs rappresentativi dei gruppi 3, 2, 1 3, 2, 4 1, 2, 1 1, 2, 3

592

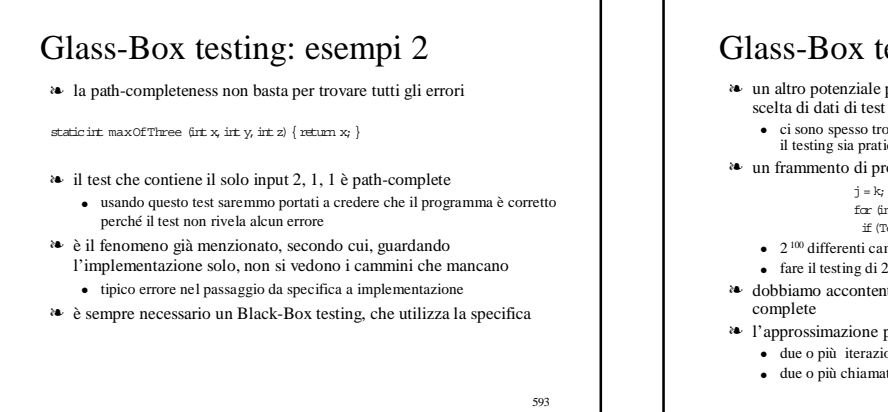

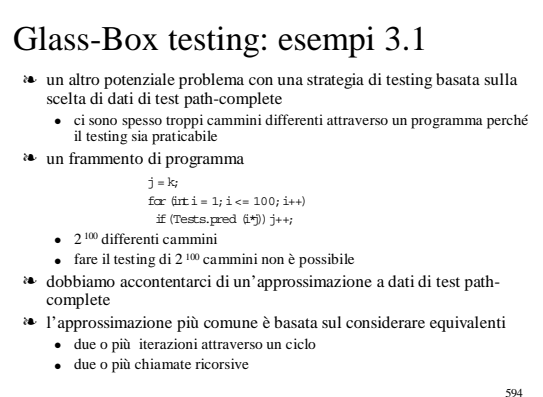

## Glass-Box testing: esempi 3.2

- <sup>a</sup> un frammento di program
	- j = k; for(inti = 1;i <= 100;i++)
	- if (Tests.pred (i\*j)) j++;
- ❧ l'approssimazione piú comune è basata sul considerare equivalenti due o più iterazioni
- ❧ cerchiamo quindi un insieme di dati di test path-complete per il programma equivalente per lo scopo del testing

 $j = k;$ for (int $\mathtt{i} = 1;$   $\mathtt{i} <= 2;$ <br> $\mathtt{i}++)$ 

- if (Tests.pred  $(\mathrm{i} \star \mathrm{j})$  )++;
- ❧ ci sono solo quattro cammini corrispondenti alle condizioni
	- $\bullet$   $\mod(k)$ e $\mod(2k+2)$
	- $\bullet$  pred(k) e !pred(2k+2)
	- !pred(k)e pred(2k)  $\bullet$   $[pred(k) e] \text{pred}(2k)$

595

## Glass-Box testing: conclusioni 1

❧ includiamo sempre casi di test per ciascun ramo di un condizionale

- ❧ approssimiamo test path-complete per cicli e ricorsione
- ❧ per cicli con un numero fissato di iterazioni usiamo due iterazioni ● scegliamo di percorrere il ciclo due volte e non una sola perché sono possibili errori dovuti a mancata riinizializzazione dopo la prima iterazione
	- dobbiamo anche includere nei test tutti i possibili modi di terminare il ciclo
- ❧ per cicli con un numero di iterazioni variabile
	- includiamo nel test zero, una, due iterazioni
	- includiamo casi di test per tutti i possibili modi di terminare il ciclo
	- è importante includere il caso in cui l'iterazione non sia fatta del tutto, perché la mancata esecuzione del ciclo può essere sorgente di errori

#### ❧ per le procedure ricorsive includiamo casi di test

- che fanno ritornare dalla procedura senza nessuna chiamata ricorsiva e
- 596 ● che provocano esattamente una chiamata ricorsiva

## Glass-Box testing: conclusioni 2

- ❧ nel predisporre test path-complete dobbiamo anche tenere conto delle eccezioni
	- per ogni istruzione che potrebbe sollevare un'eccezione, ci deve essere un test per quel caso
	- $\bullet$ se il comando
		- $\text{int}\; \mathbf{x} = \mathbf{a}[0];$
	- si trova in uno scope in cui a potrebbe essere vuoto, ci dovrebbe essere un test per coprire questo caso

## Test delle procedure: un esempio ❧ determina se una stringa è una palindrome, ossia una stringa che è uguale se letta all'incontrario (un esempio è "ara") static boolean palindrome (string s) throws NullPointerException { // EFFECTS: se s è null solleva NullPointerException, altrimenti // ritorna true se s è una palindrome, altrimenti ritorna false  $\texttt{int}$  low = 0;  $\displaystyle \text{int high} = \text{s.length}() \text{-}1;$ while (high > low) { if (s.charAt(low) != s.charAt(high)) return false;  $low++: high--:$ } return true;}

598

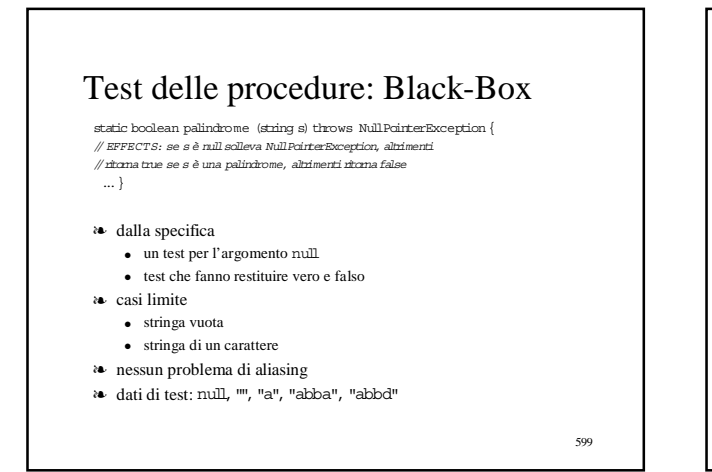

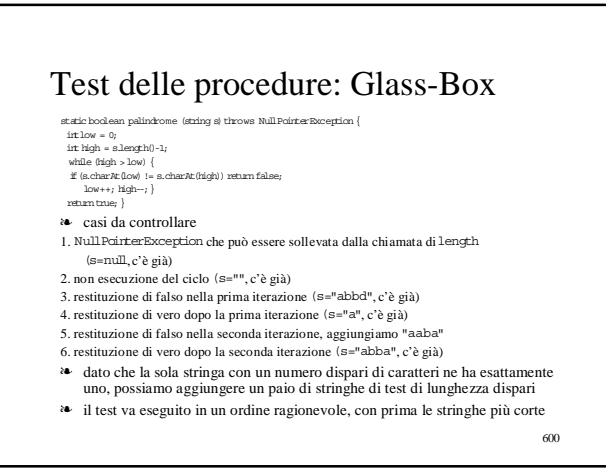

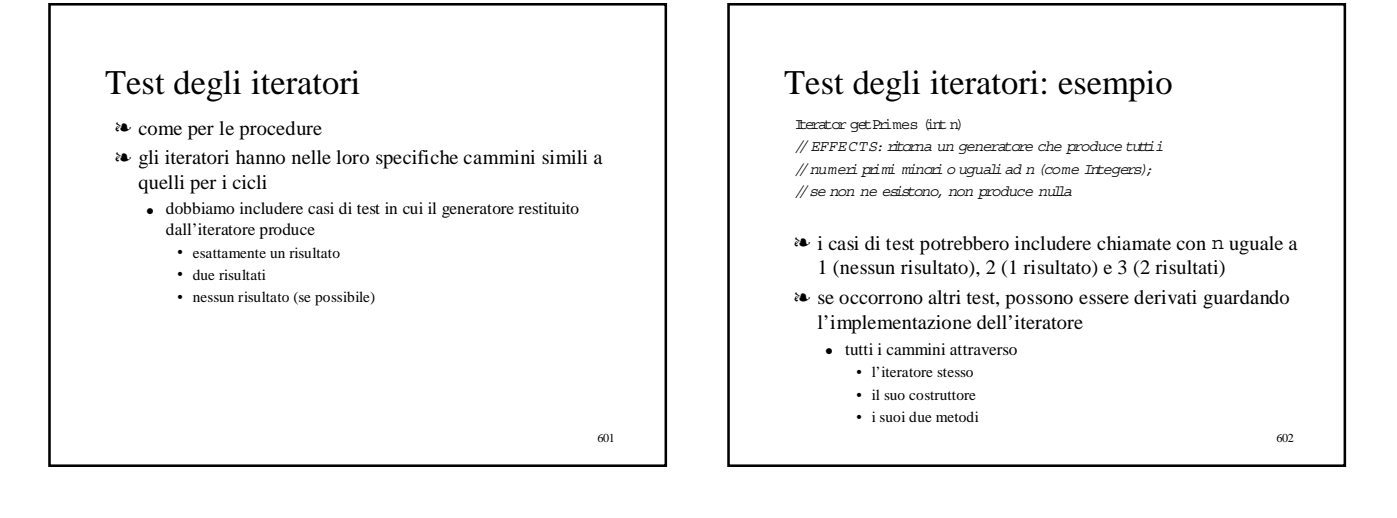

## Test delle astrazioni di dato

- ❧ dobbiamo generare casi di test considerando specifica e implementazione di ciascuna operazione
- ❧ dobbiamo però fare il test delle operazioni in gruppo perché alcune operazioni (i costruttori e i modificatori) producono gli oggetti che sono usati nel test delle altre
	- nelle operazioni di IntSetil costruttore e i metodi inserte remove devono esser usati per generare gli argomenti per le altre operazioni e l'una per l'altra
- ❧ gli osservatori sono usati per il test di costruttori e mutatori  $\bullet~$ is<br/><br>In e size sono usati per esaminare gli insiemi prodotti da insert<br/> e
	- remove
- ❧ repOk ha un ruolo speciale in questo test
	- dovremmo chiamarlo dopo ciascuna chiamata di un'operazione del tipo di dato (sia metodo che costruttore)
	- deve restituire vero (altrimenti abbiamo trovato un errore!)

#### 603

#### 604 L'amico IntSet(specifica) public class IntSet {<br>// OVERVIEW: *un IntSet è un insieme modificabile*<br>// di interi di dimensione qualunque // costruttore<br>| public IntSet ()<br>|// EFFECTS: inizializza this a vuoto<br>|/ metodi public void insert (irt x)<br>// MODIFIES: this //EFFECTS: aggiunge x a this public void remove (int x) // MODIFIES: this<br>// EFFECTS: toglie x da this<br>public boolean isIn (int x)<br>// EFFECTS: se x appartiene a this ritorna true, altrimenti false publicint size () //EFFECTS:ritorna la cardinalità dithis publicIterator elements () // EFFECTS: ritorna un generatore che produrràtutti gli elementi.<br>// dithis (come Integers) ciascuno una sola volta, in ordine // arbitrario // REQUIRES: this non deve essere modificato finchéil generatore  $\#$ èin uso }

## Specifiche di isIne elements

- 
- public bodean isin fut x)<br>public brancar si ne x appartiene a this ricorat rue, altrimenti false<br>public brancar dements ()<br> $\#$  EFFECTS: ricorat un generatore che prodund tutti gli elementi<br>// attitrario<br>// attitrario
- 

// REQUIRES: ...

❧ per isIndobbiamo generare casi di test che producono sia vero che falso come risultato

- ❧ poiché elementsè un iteratore dobbiamo considerare almeno i cammini di lunghezza zero, uno e due
	- ci serviranno IntSets contenenti zero, uno e due elementi
	- l'IntSetvuoto e l'IntSetdi un solo elemento controllano anche i casi limite

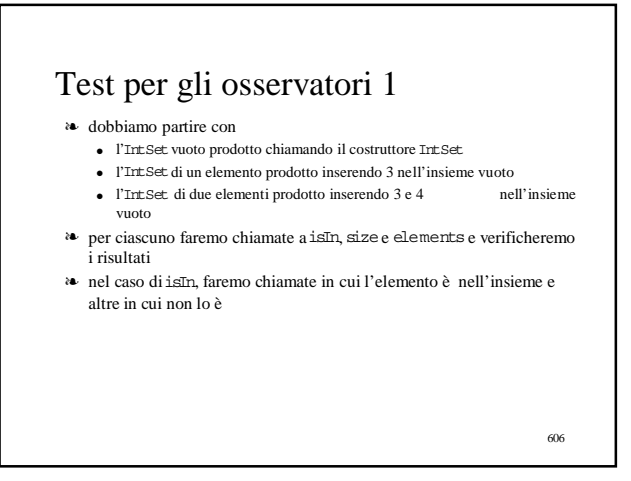

## Cammini nascosti

❧ non abbiamo ancora un numero di casi sufficiente

- non abbiamo testato affatto remove
- non abbiamo ancora considerato i cammini in altre specifiche
- ❧ ci sono cammini "nascosti"
	- la size di un IntSet non cambia se inseriamo un elemento che è già nell'insieme
	- dobbiamo perciò considerare il caso in cui inseriamo l'elemento due volte  $\bullet~$ la size decresce quando rimuoviamo un elemento soltanto se l'elemento è
		- già nell'insieme
		- dobbiamo considerare un caso in cui rimuoviamo un elemento dopo averlo inserito e un altro in cui rimuoviamo un elemento che non è nell'insieme

607

- ❧ questi cammini nascosti si trovano guardando i cammini nei modificatori
- - insertdeve funzionare sia che l'elemento sia già o no nell'insieme
	- $\bullet$  analogamente per remove 608

## Test per gli osservatori 2

- ❧ i nuovi insiemi da usare nei test
	- l'IntSetottenuto inserendo 3 due volte nell'insieme vuoto
	- l'IntSet ottenuto inserendo 3 e poi rimuovendolo
	- l'IntSet ottenuto inserendo 3 e rimuovendo 4
- ❧ ci restano da esaminare i cammini nell'implementazione

## L'amico IntSet (implementazione)

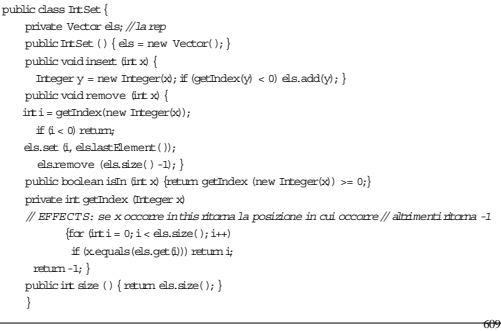

#### Glass-Box Testing per IntSet

- ❧ i casi visti finora danno una buona copertura per l'implementazione che usa il vettore senza duplicazioni
- ❧ un problema si ha conisInche contiene un ciclo implicitamente attraverso la chiamata a getIndex
	- per coprire tutti i cammini in questo ciclo dobbiamo controllare il caso di un vettore di due elementi in cui non si ha nessun confronto positivo o un confronto positivo con il primo o con il secondo elemento
		- non si possono trovare questi test considerando solo la specifica
		- al livello della specifica siamo solo interessati a verificare se l'elemento è nell'insieme oppure no e non ci interessa la posizione dell'elemento nel vettore
- ❧ analogamente inremove dobbiamo essere sicuri di cancellare sia il primo che il secondo elemento del vettore

#### 610

## Test di astrazioni polimorfe

- ❧ quanti tipi di parametri diversi occorre introdurre nel test?
- ne basta uno solo, perché l'astrazione polimorfa è indipendente dal particolare tipo di parametro che si usa
- ❧ se l'astrazione polimorfa usa un'interfaccia per esprimere vincoli sui metodi dei parametri si richiederanno extra test black-box per maneggiare oggetti non confrontabili
	- per esempio i test di OrderedListincluderanno il caso in cui si aggiunge un elemento di qualche tipo non confrontabile, ad esempio Integer<br>tipo non confrontabile, ad esempio Integer
- ❧ se l'astrazione polimorfa usa l'approccio del sottotipo collegato è sufficiente fare il test con un sottotipo dell'interfaccia insieme con il tipo di elemento collegato
- per esempio per Su mSet potremmo fare il test con PolyAdder e Poly ❧ in aggiunta dobbiamo fare il test di quelle chiamate i cui argomenti non sono
	- oggetti del tipo collegato ● per esempio, il caso in cui si tenta di inserire una String in un SumSet che usa un PolyAdder

611

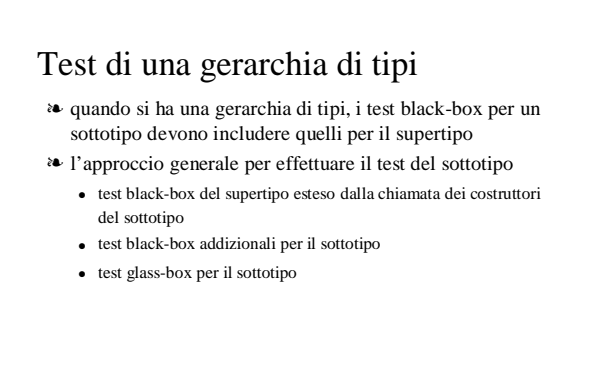

#### Test con un supertipo

sottotipi

- ❧ i test black-box del supertipo devono essere basati su chiamate ai costruttori del sottotipo
	- i test vengono fatti per oggetti del sottotipo
	- alcuni supertipi (quelli definiti da interfacce e classi astratte) non hanno costruttori e i loro test sono semplicemente template, in cui le chiamate ai costruttori devono essere riempiti con quelli dei

#### Esempio di test con il supertipo Iterator 1

- ❧ per Iteratoroccorrono tre test per i casi in cui hasNext restituisce falso
	- immediatamente
	- dopo la prima iterazione
	- dopo la seconda iterazione
- ❧ ciascun test dovrà verificare che hasNext restituisca il risultato atteso e che next si comporti consistentemente con hasNext

613

## Esempio di test con il supertipo Iterator 2

❧ per prima cosa dobbiamo creare un oggetto del sottotipo

- ❧ per fare il test di uno specifico iteratore ci vorrà
	- una chiamata che crea un generatore vuoto per il primo caso
	- una chiamata che restituisce un generatore che produce esattamente un elemento per il secondo caso
	- una chiamata che restituisce un generatore che produce due elementi per il terzo caso
- ❧ può capitare che per qualche sottotipo non sia possibile eseguire tutti i test
	- per allPrimes non è possibile che hasNext restituisca falso
- ❧ vanno tolti dai test del supertipo quei casi che non si possono presentare

615

#### 616 Test Black-Box per il sottotipo ❧ basati su tutti i costruttori del sottotipo ❧ due origini per questi test ● test per i metodi ereditati le cui specifiche sono cambiate • se il metodo del sottotipo ha una precondizione più debole, i suoi test black-box includeranno i casi che sono consentiti dalla sua precondizione ma non dalla precondizione del metodo del supertipo • se il metodo del sottotipo ha una postcondizione più forte andrà fatto il test dei casi extra – i test per l'iteratore elementsdi SortedIntSetdevono verificare che gli elementi siano prodotti in modo ordinato – per il generatore restituito da allPrimes vorremo controllare che produce veramente numeri primi e non ne tralascia nessuno ● test per i metodi extra • come i metodi extra interagiscono con i metodi del supertipo • effetto dei metodi extra – per MaxIntSetci saranno test per assicurarci che max non modifichi l'insieme e che restituisca il risultato giusto

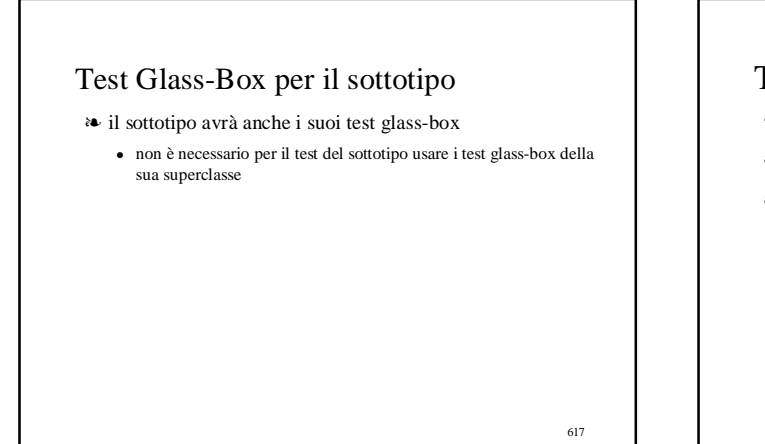

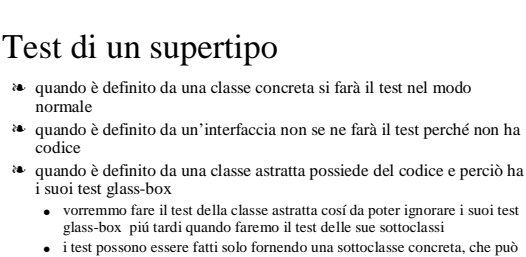

- essere • una sottoclasse che si ha intenzione di implementare • uno "stub", cioè una implementazione molto semplice di una sottoclasse – l'implementazione deve esser sufficientemente completa da permettere di eseguire tutti i test della superclasse, sia black-box che glass-box. » per fare il test della classe astrattaIntSetdobbiamo memorizzare gli elementi
- può esser meglio usare una sottoclasse reale per il testing della superclasse

618

## Test di una gerarchia con implementazioni multiple

- ❧ se i sottotipi sono uno indipendente dall'altro, il testing è semplice perché non ci sono metodi extra e il comportamento dei metodi ereditati non cambia
- ❧ quando i sottotipi non sono indipendenti occorre farne il test congiuntamente o simularne uno mentre si fa il test dell'altro
	- implementazioni densa e sparsa di Poly
	- supponiamo di voler fare il test di DensePoly
		- dobbiamo tener conto del fatto che vari metodi di DensePolyfanno chiamate a metodi di SparsePoly
		- nascono ulteriori test black-box che riguardano la giusta scelta di rappresentazione (sparsa o densa) ogni volta che si crea un nuovo Poly (come ad esempio nel metodo add)
			- sono test black-box piuttosto che glass-box perché i criteri per la scelta sono parte delle specifiche del sottotipo

619

#### Test di astrazione sincronizzate (concorrenza)

- ❧ il testing è in generale poco utile per la validazione di programmi concorrenti
	- perché gli esperimenti non sono riproducibili, a causa del nondeterminismo intrinseco delle computazioni • quale dei threads arriva prima?
- ❧ più ancora che nel caso sequenziale, sarebbero necessarie tecniche di dimostrazione (verifica), possibilmente formali
- ❧ a programmi concorrenti sviluppati adottando lo stile di programmazione basato sulle astrazioni sincronizzate ● sincronizzazione e comunicazione concentrate
	- si possono applicare tecniche di testing simili a quelle delle astrazioni sui dati normali

 $620$ 

622

## Strumenti per il testing

#### ❧ possiamo automatizzare i processi di

- invocazione di un programma con una sequenza predefinita di input
- verifica dei risultati con una sequenza predefinita di test per l'accettabilità dell'outpu

❧ un test driver deve chiamare l'unità sotto test e tener traccia di come si comporta

- creare l'ambiente necessario a chiamare l'unità sotto test • può richiedere la creazione e l'inizializzazione di variabili globali, il creare e
- aprire certi file, etc.
- fare una serie di chiamate
	- gli argomenti delle chiamate possono essere letti da un file o far parte del codice del driver • se gli argomenti sono letti da un file si deve verificare che siano appropriati
- salvare i risultati e verificare se sono giusti

621

## Strumenti per il testing: verifica dei risultati

- ❧ il modo più comune per verificare se i risultati sono appropriati è di confrontarli con un a sequenza di risultati attesi che è stata memorizzata in un file
	- qualche volta è meglio scrivere un programma che confronta direttamente i risultati sull'input
	- per esempio, se un programma deve trovare la radice di un polinomio è facile scrivere un driver che verifica se i valori restituiti sono radici oppure no
	- analogamente è facile verificare i risultati di scrt facendo un calcolo

## Strumenti per il testing: stubs

#### $\triangleleft$  driver + stub

- il driver simula la parte del programma che chiama l'unità sotto test
- lo stub simula le parti del programma chiamate dall'unità sotto test
	- controllare la ragionevolezza dell'ambiente fornito dal chiamante
	- controllare la ragionevolezza degli argomenti passati dal chiamante • modificare gli argomenti e l'ambiente e restituire valori cosicché il chiamante
	- possa proseguire – gli effetti dovrebbero andare d'accordo con la specifica dell'unità che lo stub simula
		- non sempre è possibile,
		- » il valore "giusto" si può trovare solo scrivendo il programma che lo stub deve rimpiazzare e ci si deve accontentare di un valore "ragionevole"

623

## Testing di unità, di integrazione e di regressione

- ❧ il testing di unità considera un singolo modulo isolato dagli altri ● un driver che fa il test automatico del modulo
	- stubs che simulano il comportamento di tutti i moduli che il modulo usa
- ❧ il testing di integrazione considera un gruppo di moduli assieme ● se tutti i moduli sono stati testati correttamente ma si trovano malfunzionamenti nell'integrazione
	- sono probabili errori nelle specifiche
	-
- ❧ il testing di regressione consiste nell'eseguire di nuovo tutti i test dopo aver corretto un errore

## Debugging

- ❧ per identificare e correggere gli errori
	- poche ricette di buon senso
- ❧ per ridurre l'ambito di ricerca degli errori
	- semplici casi di test che mostrano l'errore
	- valori intermedi che aiutino a localizzare nel codice la zona responsabile dell'errore
- ❧ appena abbiamo raccolto le prove sulla esistenza dell'errore ● formuliamo ipotesi sulla sua localizzazione che tentiamo di refutare
- eseguendo test ulteriori ❧ quando pensiamo di aver capito le cause dell'errore studiamo la zona appropriata del codice per localizzare e correggere l'errore

625

## Defensive programming

- ❧ il debugging può essere facilitato se pratichiamo una programmazione "defensive"
	- $\bullet~$ inserire controlli nel programma per rivelare errori possibili
	- in particolare dovremmo controllare
		- che sia soddisfatta la clausola REQUIRES • l'invariante di rappresentazione
	- questi controlli dovrebbero essere mantenuti, se possibile, nel codice finale